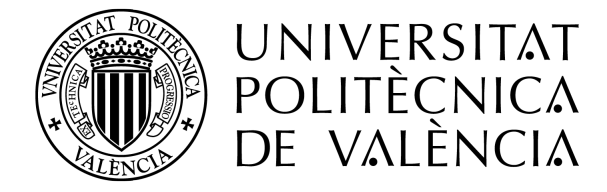

DEPARTAMENTO DE INGENIERÍA ELECTRÓNICA

### Sistemas optoelectrónicos para terapias fototérmicas dirigidas al cáncer de piel y optogenética en la regeneración de tejido nervioso

Tesis Doctoral en Ingeniería Electrónica

Autor: José Manuel Terrés Haro Directores: Rafael Masot Peris Francisco Javier Ibáñez Civera Eduardo García Breijo

Valencia, España Octubre de 2023

# ´ Indice general

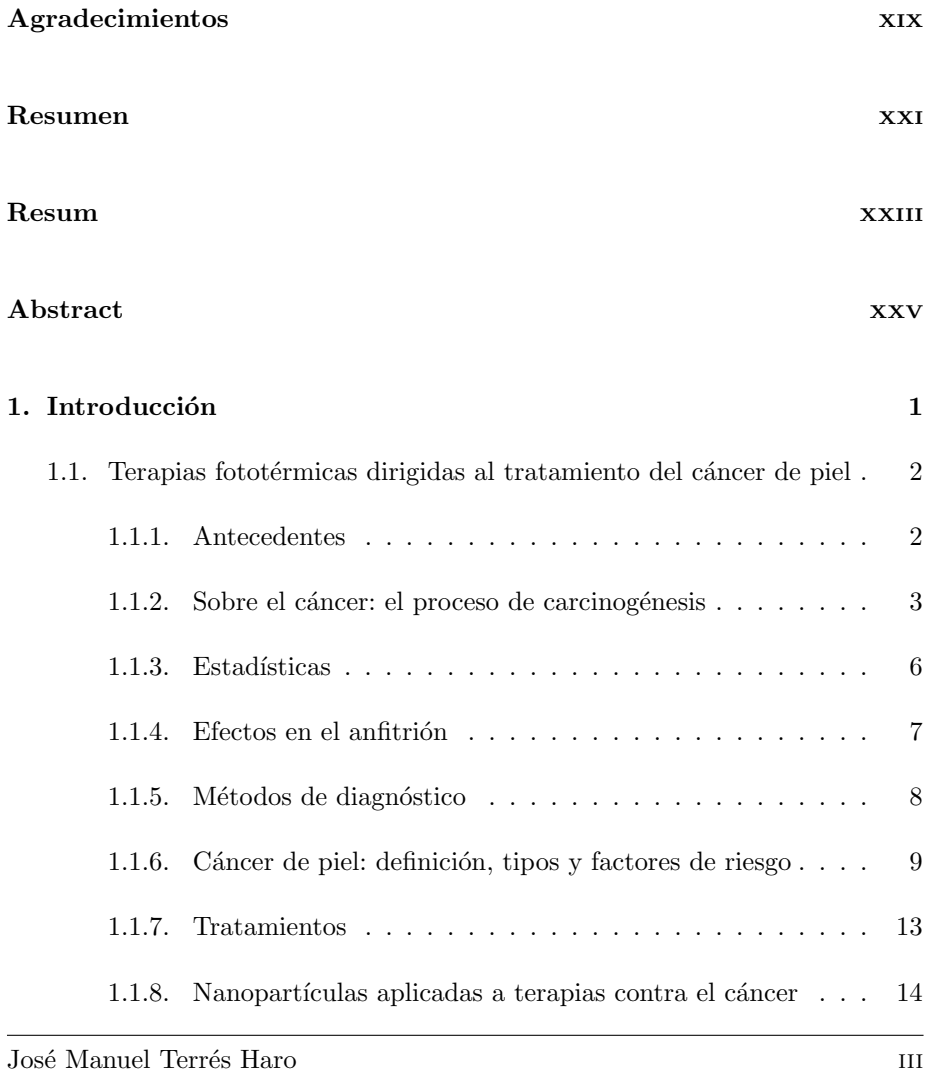

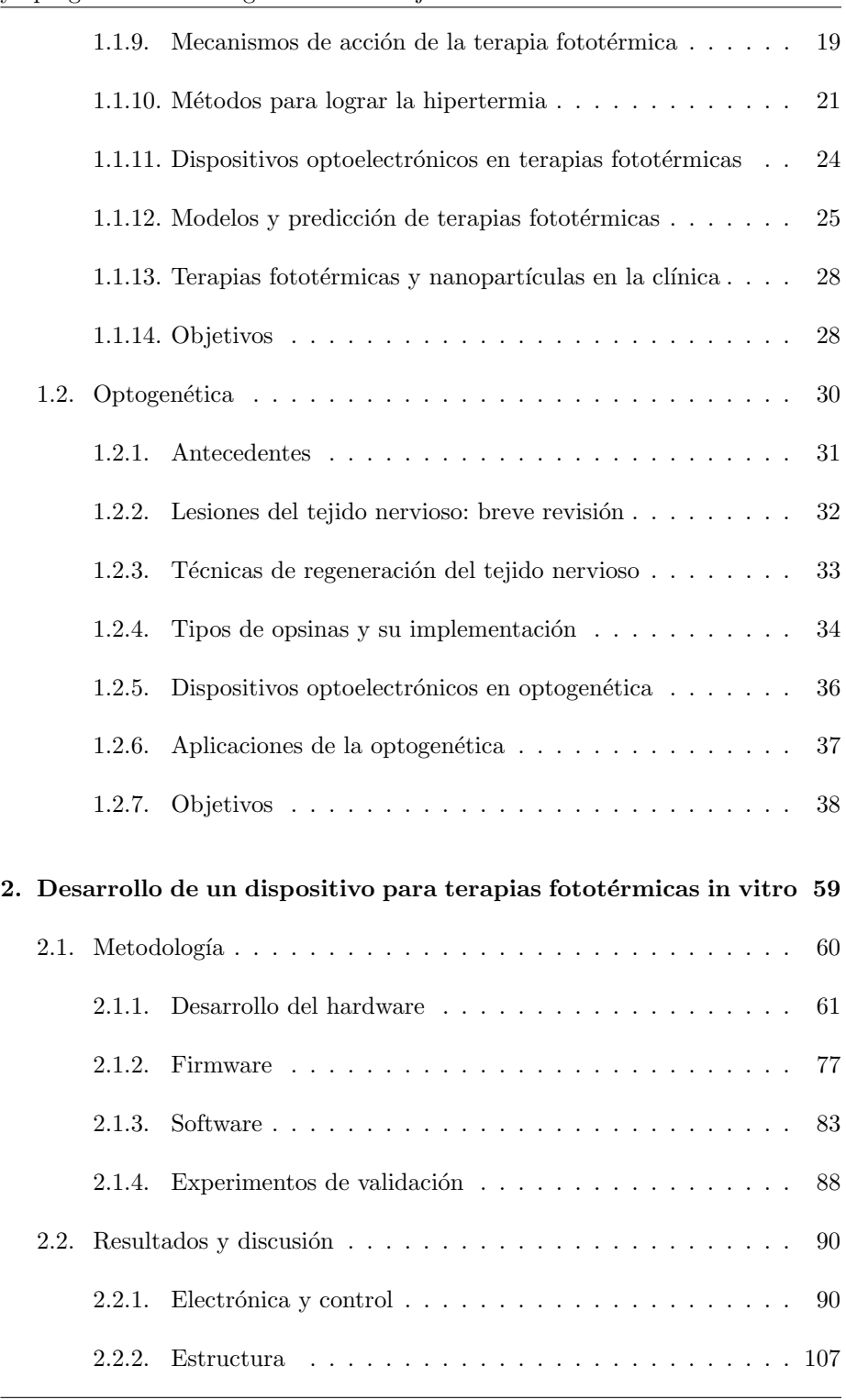

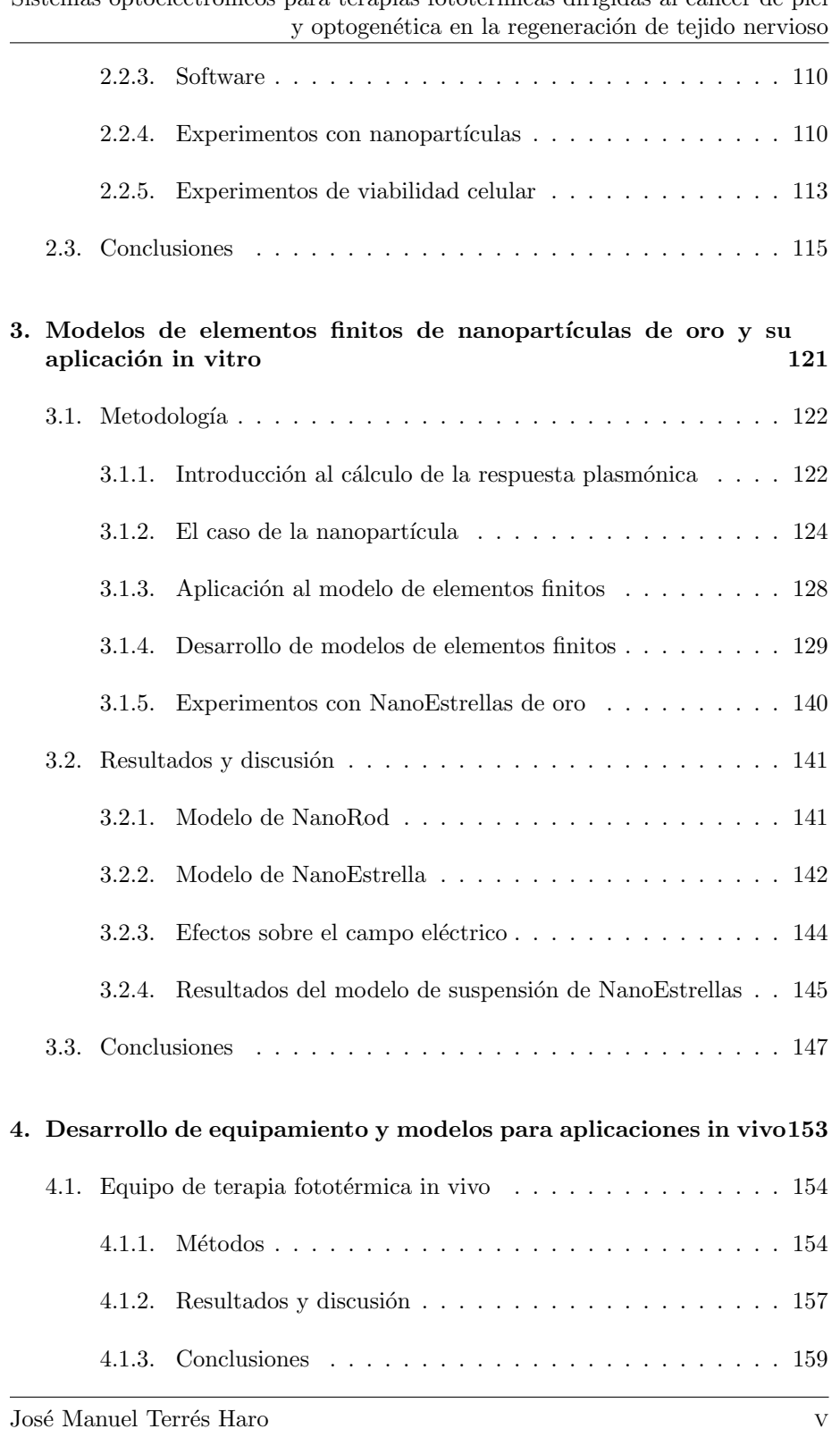

Sistemas optoelectrónicos para terapias fototérmicas dirigidas al cáncer de piel

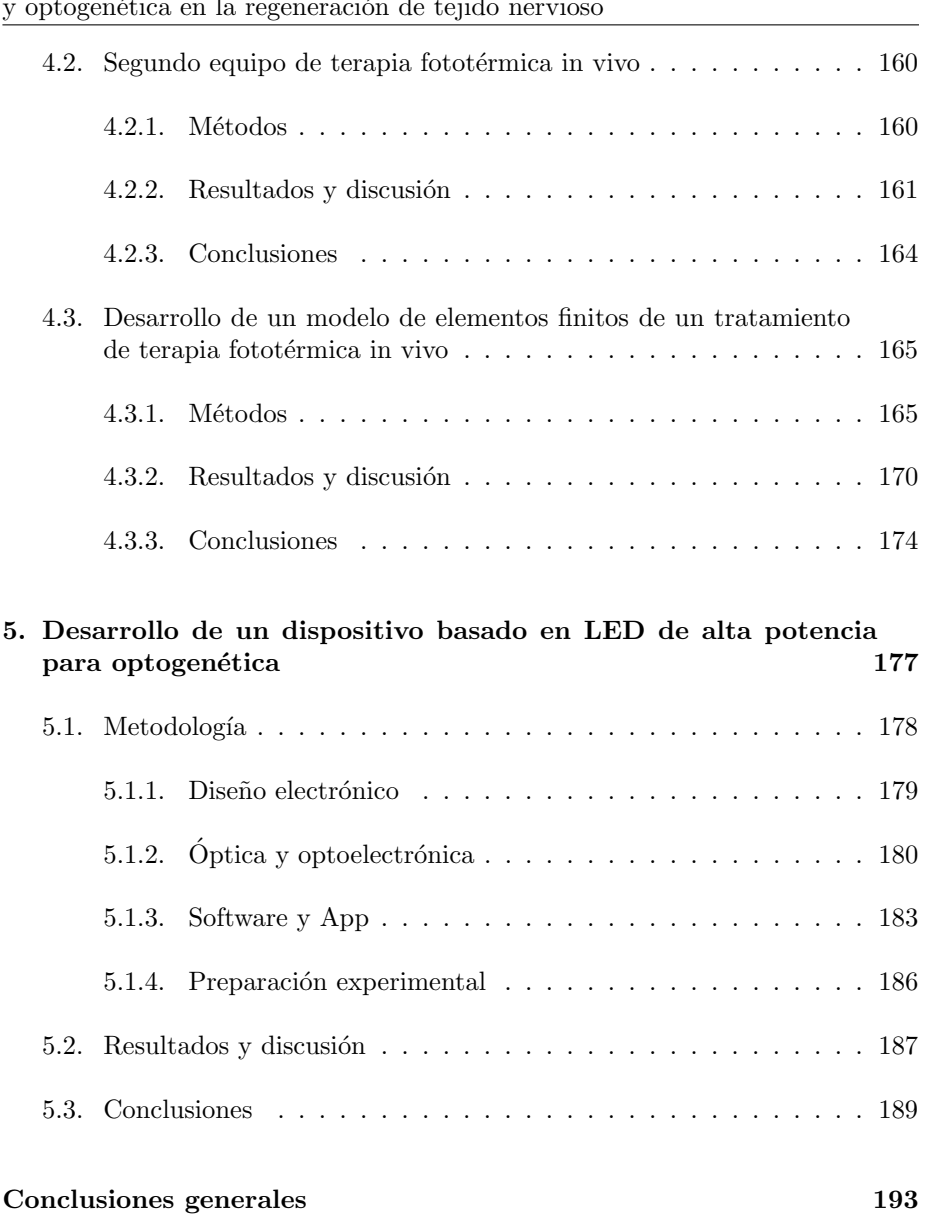

# ´ Indice de fguras

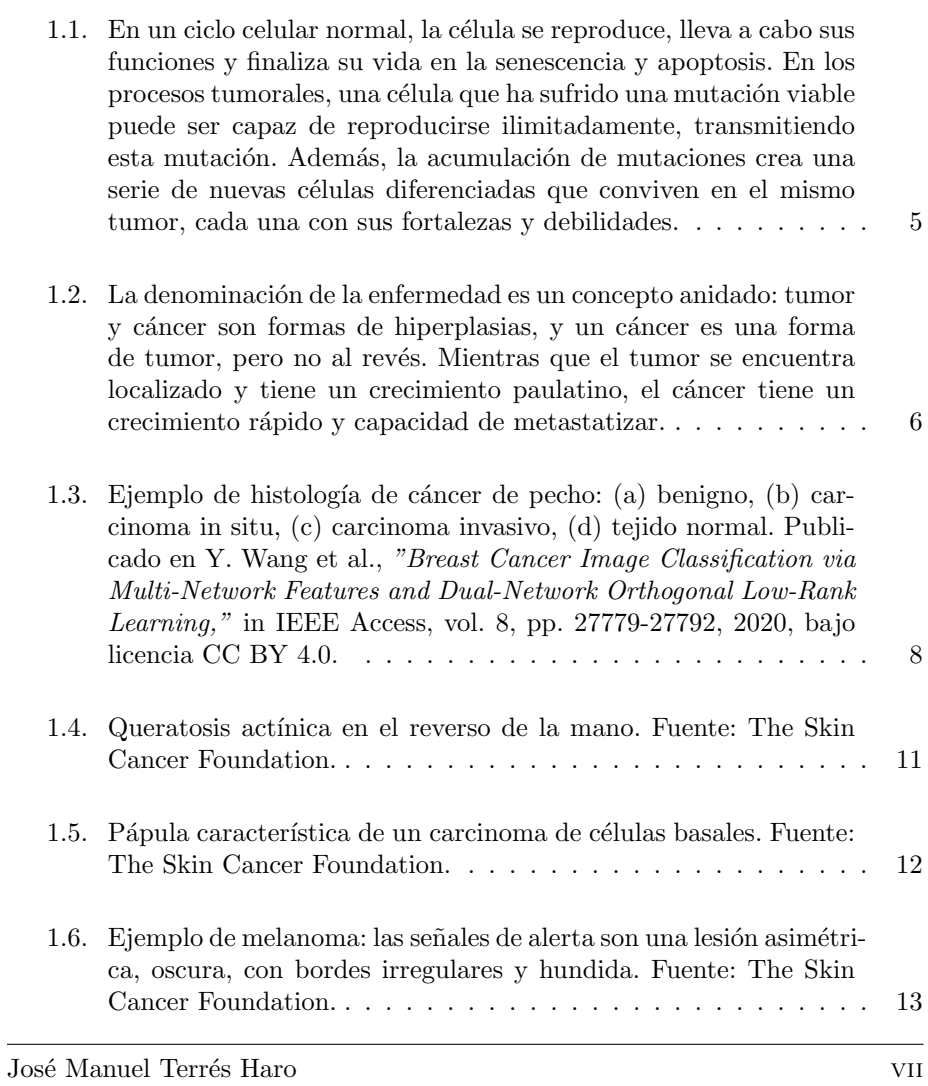

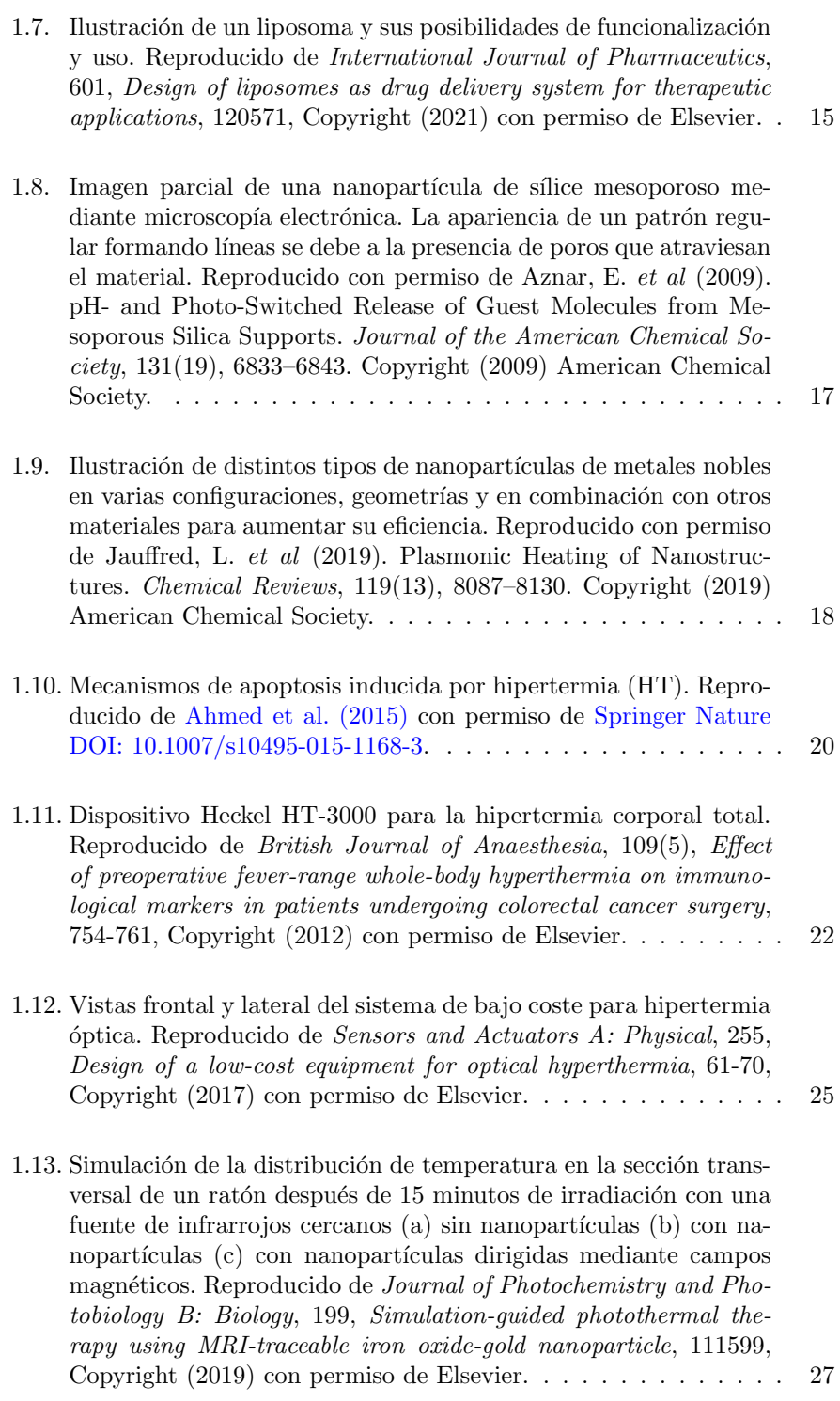

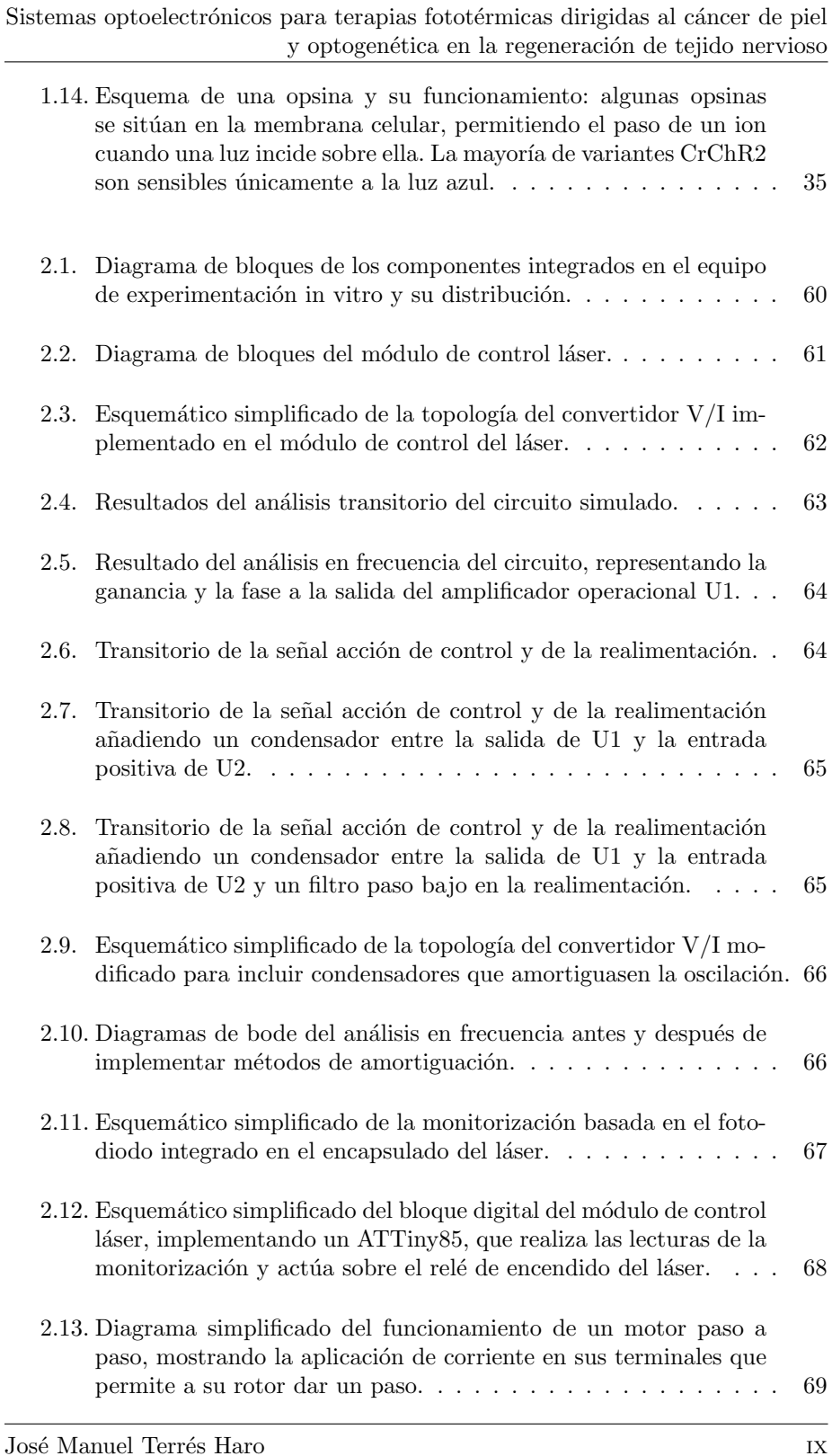

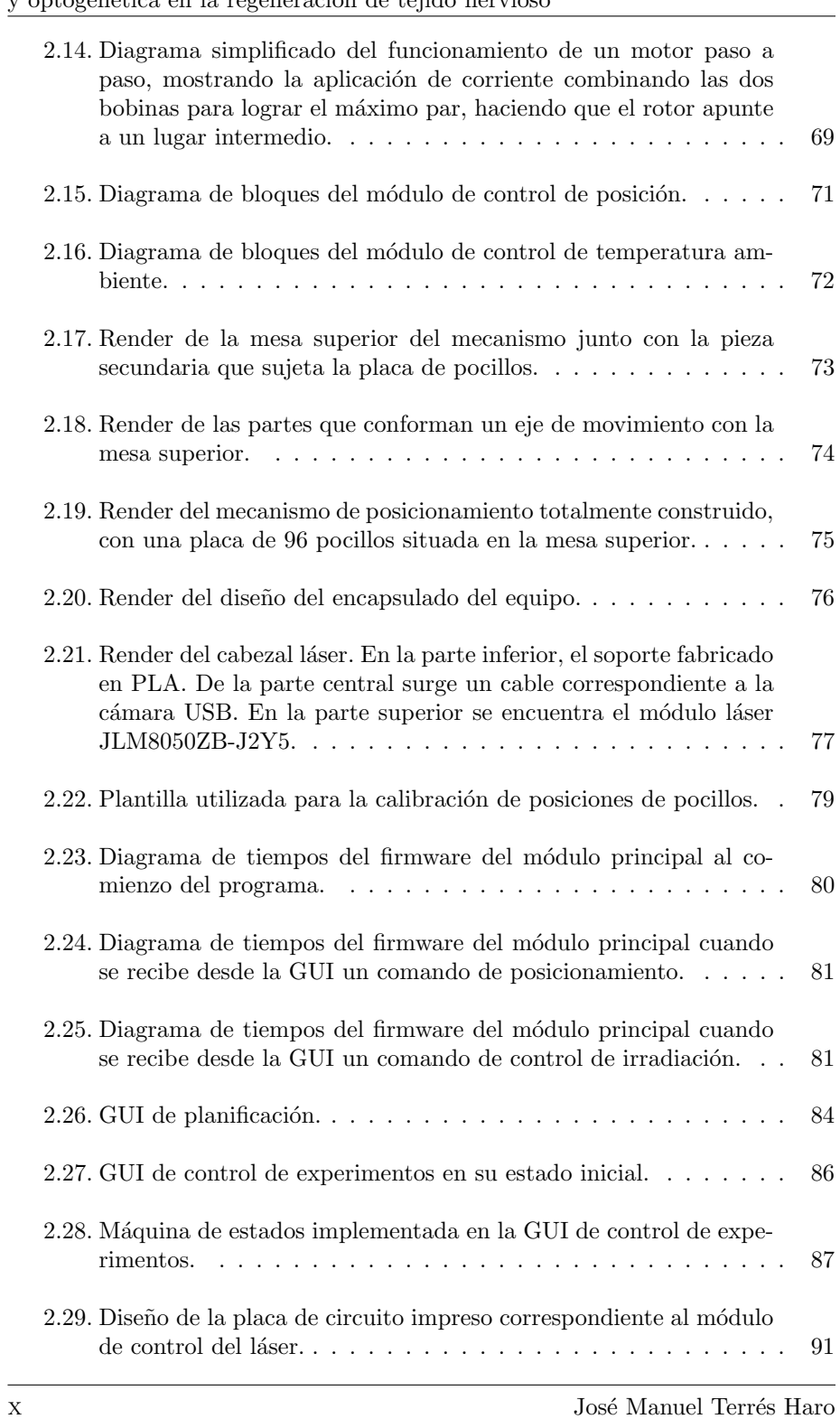

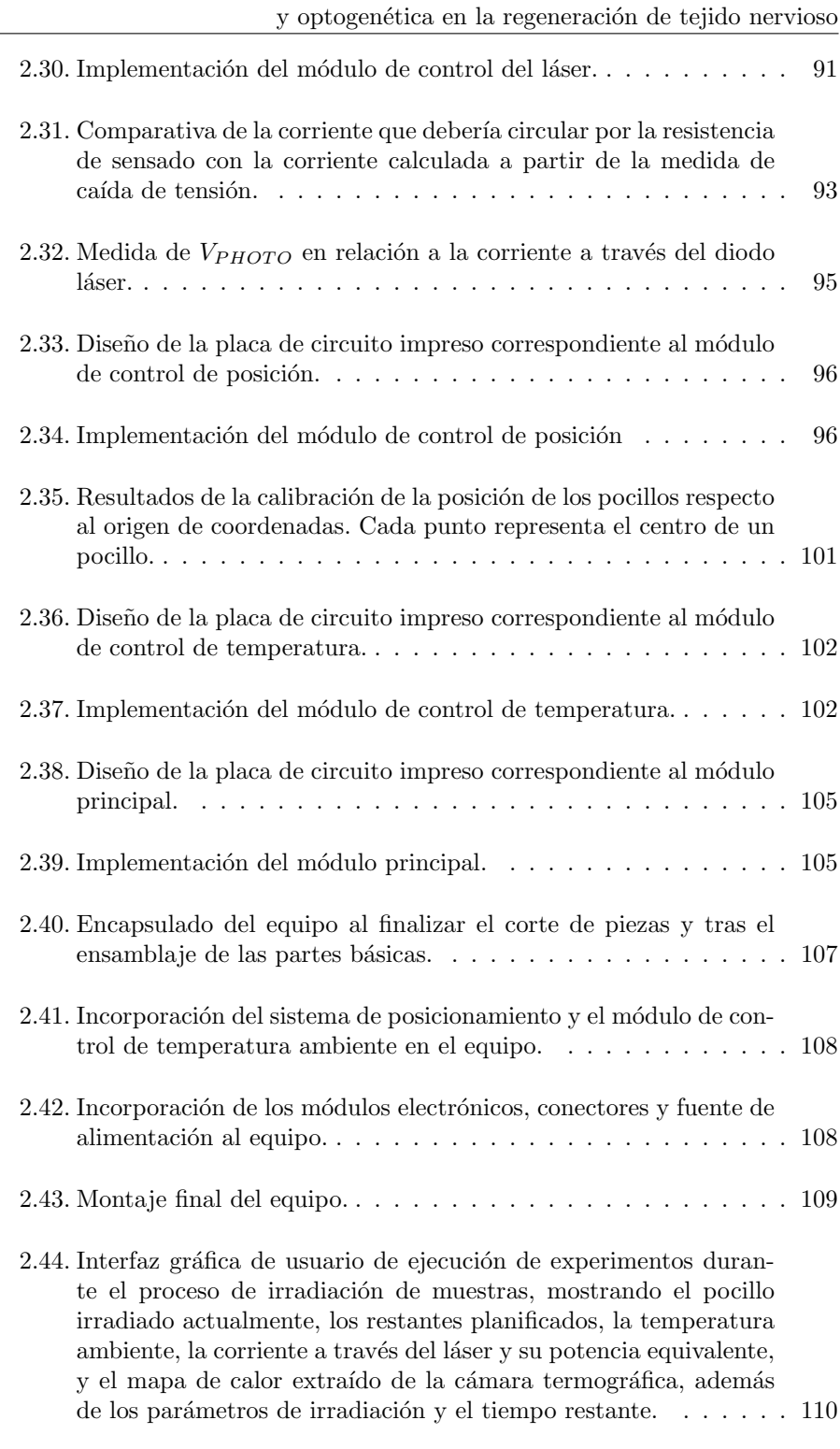

 $\hbox{Sistemas optoelectrónicos para terapis fototérmicas dirigidas al cáncer depiel}$ 

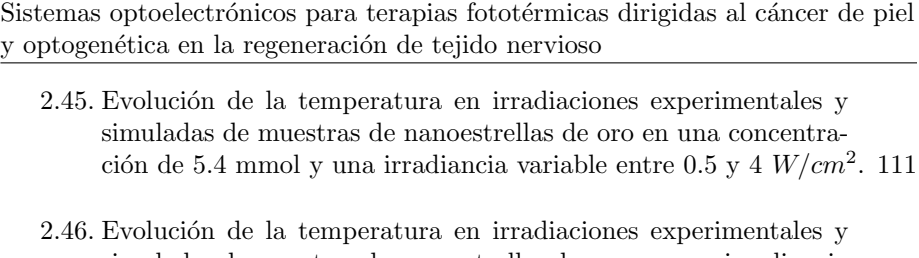

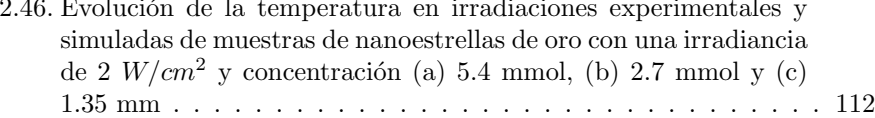

2.47. Citotoxicidad de las nanopartículas sobre cultivos de HeLa. $\dots$ . 113 2.48. Citotoxicidad del tratamiento fototérmico sobre células HeLa. . . 114

### $2.49.$  Citotoxicidad de las nanopartículas sobre cultivos de SK-MEL. .  $114$

 $2.50.$  Citotoxicidad del tratamiento fototérmico sobre células SK-MEL.  $\,115$ 

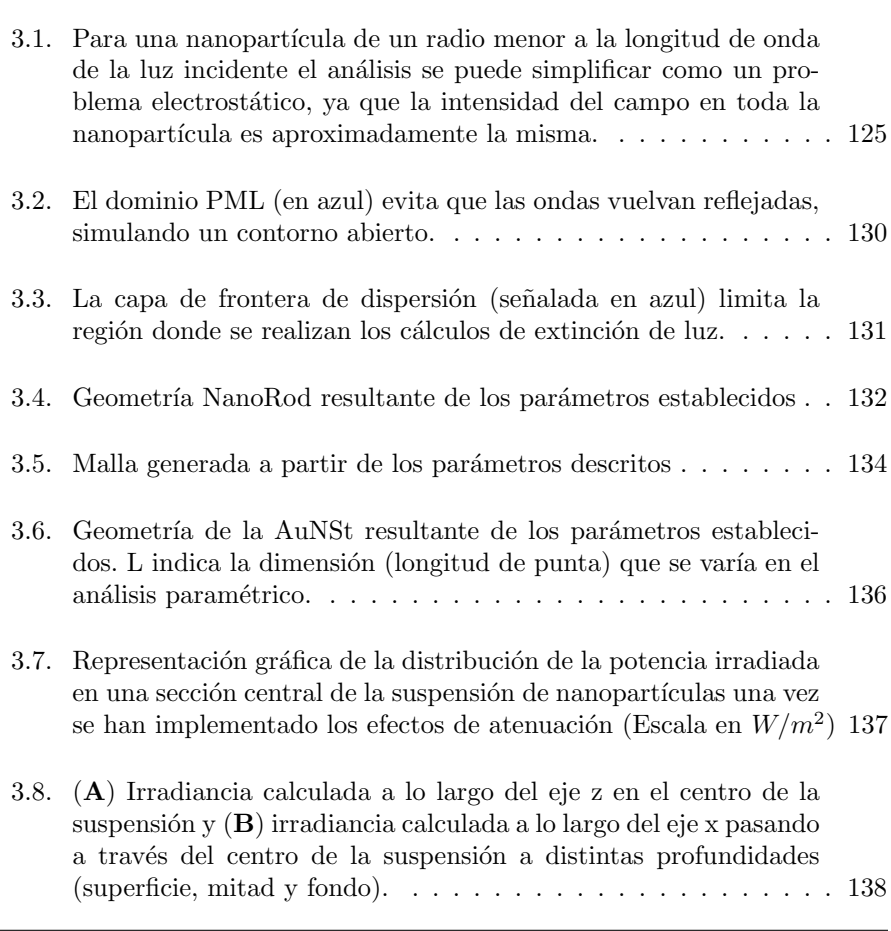

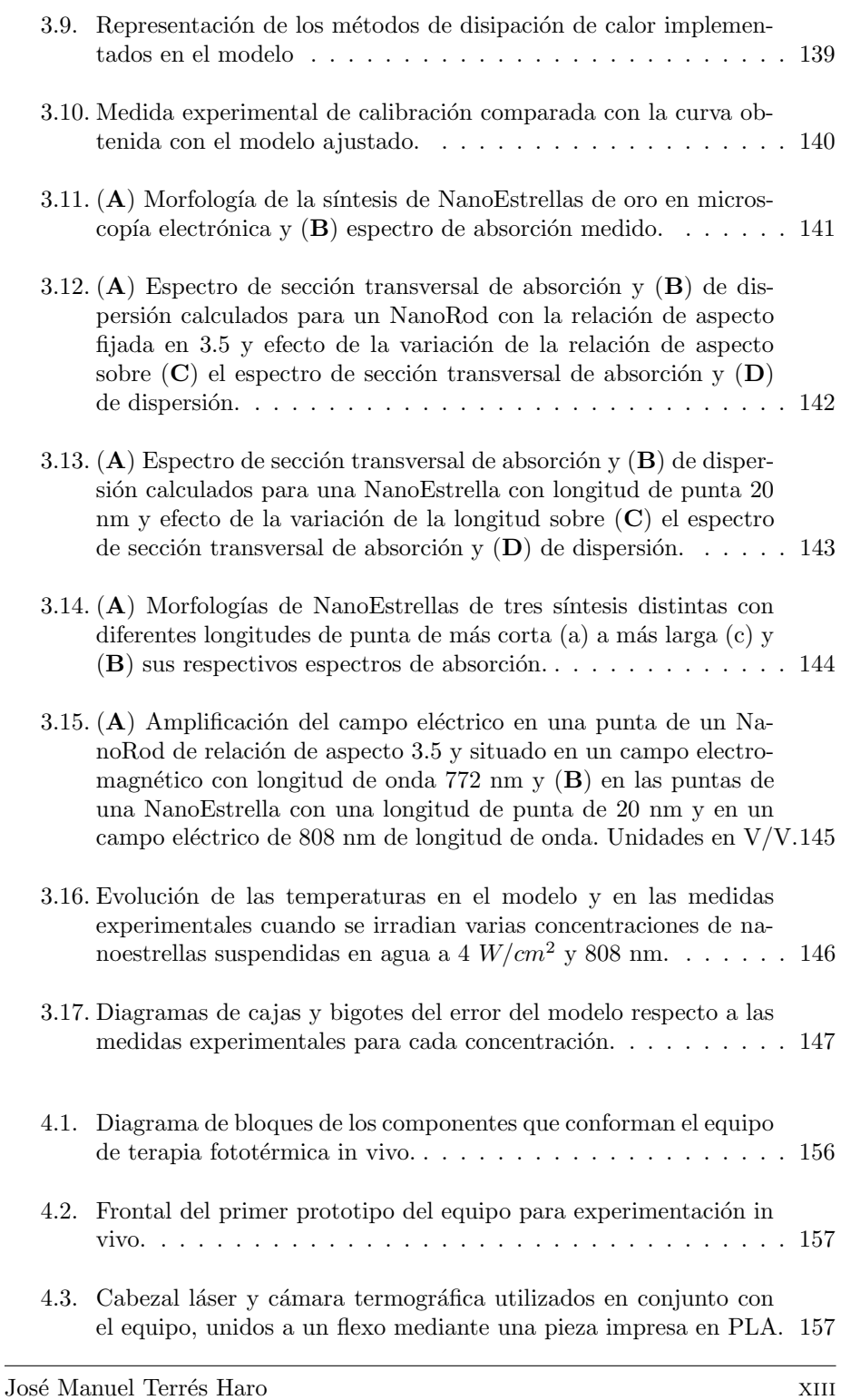

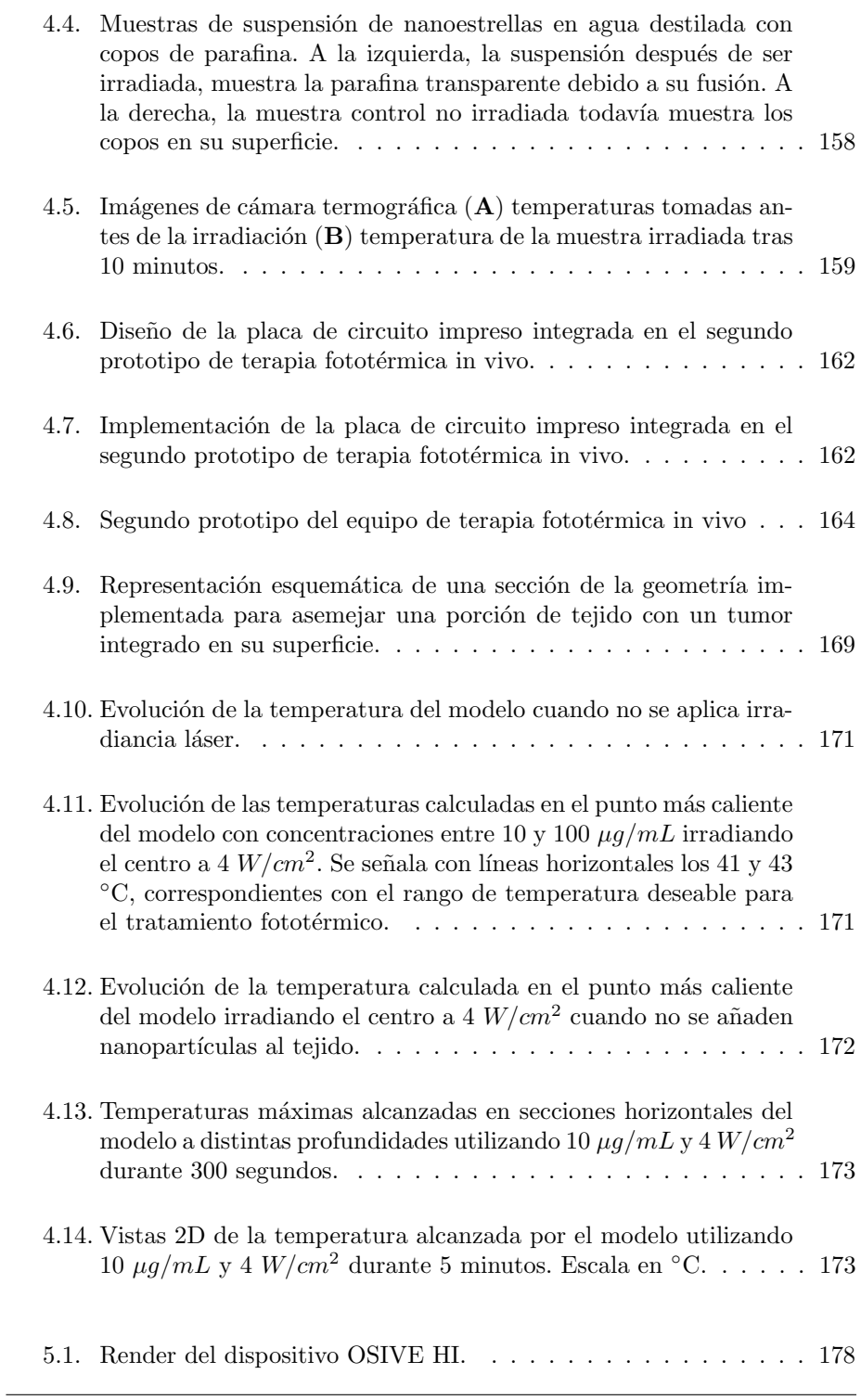

Sistemas optoelectrónicos para terapias fototérmicas dirigidas al cáncer de piel y optogenética en la regeneración de tejido nervioso 5.2. Diagrama de bloques del diseño del dispositivo. Este se progra[ma mediante USB y se controla mediante Bluetooth con una](#page-204-1) aplicación de Android. La parte digital consiste en un módulo [ESP-WROOM-32U que controla un DAC de 12 bits cuyas sali](#page-204-1)das sirven como referencia para la entrada del bloque analógico, consistente en cuatro convertidores de tensión a corriente que proveen alimentación a cuatro LEDs de alta potencia. . . . . . . 179 5.3. Esquema electrónico del circuito convertidor de tensión a corrien[te para uno de los cuatro canales del dispositivo.](#page-205-1) . . . . . . . . . 180 [5.4. Dise˜no del sistema ´optico.](#page-206-0) . . . . . . . . . . . . . . . . . . . . . . 181 5.5. Curva característica de potencia radiada relativa versus corriente directa para el LED utilizado en el diseño. Hoja de datos S1CH-[3535450003-00000000-00001 de Seoul Semiconductor,](#page-208-1) [https://](https://docs.rs-online.com/d1d9/0900766b8169aefb.pdf) [docs.rs-online.com/d1d9/0900766b8169aefb.pdf](#page-208-1) consultada [el 27 de Septiembre de 2023.](#page-208-1) . . . . . . . . . . . . . . . . . . . . . 183 5.6. Render de la implementación del sistema óptico y su encapsulado, [mostrando el LED en la parte superior, la primera y la segunda](#page-209-0) [lente.](#page-209-0) . . . . . . . . . . . . . . . . . . . . . . . . . . . . . . . . . . 184 [5.7. Captura de pantalla de la App de Android que controla el dispo](#page-210-0)[sitivo.](#page-210-0) . . . . . . . . . . . . . . . . . . . . . . . . . . . . . . . . . 185 5.8. Representación de los parámetros de estimulación optogenética [controlados por la App.](#page-211-1) . . . . . . . . . . . . . . . . . . . . . . . 186

5.9. Imagenes de las dinámicas de calcio tomadas simultáneamente durante la fotoestimulación de ChR2. Se estimularon neuronas corticales de fetos de ratas modificadas genéticamente para ex[presar la prote´ına fotoestimulable canalrodopsina-2 \(ChR2\) con](#page-214-1)  $1, 5 \text{ y } 10 \text{ mW/mm}^2$  según se indica, usando pulsos de luz azul [durante 10 ms cada 90 ms empezando 5-15 segundos \(represen](#page-214-1)tados por los puntos azules sobre la línea negra de cada gráfico) después del inicio de la adquisición de imagen. El indicador de calcio genéticamente codificado GCaMP6f se utilizó para detectar el calcio (señal verde en A).  $(A)$  Cuadros de *time-lapse* confocal para cada condición indicada, sin estimulación o con optoestimulación a baja (5  $mW/mm^2$ [\) y alta irradiancia \(10](#page-214-1)  $mW/mm^2$ ). (B) La estimulación con luz azul de las neuronas que expresan ChR2 resultó en picos de calcio que se pudieron medir mediante el incremento de la señal de fluorescencia verde. El gráfico superior ilustra la señal de fluorescencia verde relativa en células individuales durante la estimulación con luz azul, en ausencia del indicador de calcio sirviendo como señal basal. Los siguientes gráficos muestran la señal de fluorescencia verde relativa cuantificada en células individuales en condiciones de no estimulación (en negro) y en condiciones de estimulación (en azul).  $\dots$ . . . . . 189

# ´ Indice de tablas

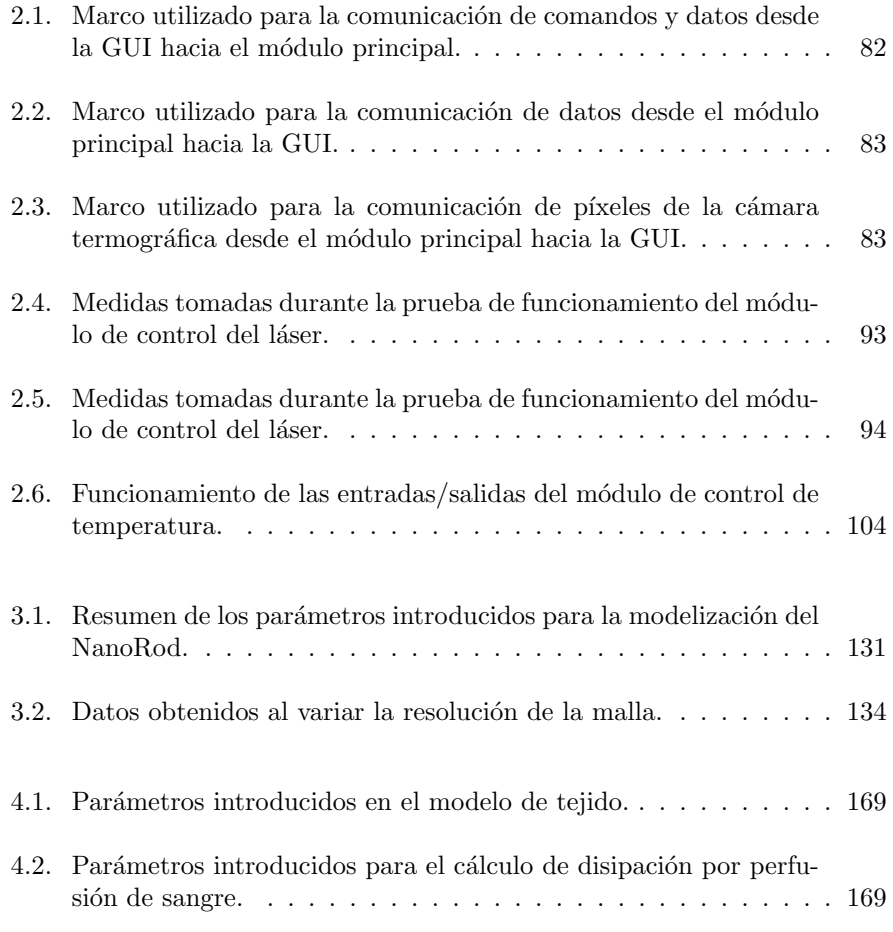

## <span id="page-18-0"></span>Agradecimientos

Buenas. Antes de empezar, quería tener para mí un pequeño espacio de mi tesis. Pese a la ironía, quería dejar al menos un mensaje  $y$ , si está aquí, las ciento y pico páginas restantes tendrán sentido. Me preocupa tanta gente viviendo cerca de o directamente en la pobreza a pesar de dar lo mejor de sí todos los días, y su tiempo y su trabajo. Además, a la mayoría de la población se le dificulta activamente la existencia, como si ésta fuese una elección. Por supuesto, no puedo dejar pasar que cada día estamos destruyendo más nuestro planeta, que pronto será inhabitable. Y todo esto, ¿con qué fin? Piénselo. La tesis no es tan importante si no solucionamos pronto estos asuntos. Ciérrela un rato, tómese un respiro, y piense.

En primer lugar dar´e paso a la profesionalidad, pues al tener donde empezar el resto se escribirá con más fluidez. Doy las gracias al Prof. Eduardo García por ofrecerse voluntario para dirigir la aventura de desarrollar la tesis. Sin ´el, no estar´ıa redactando estas palabras. A su vez, al Prof. Rafael Masot y al Prof. Javier Ibáñez, por ser los tutores y directores que necesitábamos para sacar las cosas adelante.

Mis agradecimientos son también para el Prof. Miguel Alcañiz y el Prof. Ramón Martínez por la dirección y coordinación de los grupos de investigación que ha hecho posible la obtención de resultados experimentales.

Gracias a mis colegas del Grupo en Desarrollo Electrónico y Sensores Impresos (ged+ps): Luis Gil, Laura Contat, Nicolás Laguarda, José Vicente Lidón y Clara Pérez. Gracias a mi compañero de laboratorio Dr. Javier Monreal por toda la ayuda y el apoyo moral, por hacer m´as ligeros los d´ıas interminables durante las fases más duras de la tesis, y por todo lo que he podido aprender de él. A los compañeros Javier Carrascosa y Cristian Olguín, por su paciencia infnita y su respuesta a toda consulta.

Gracias a los pioneros e investigadores de esta que fue nuestra línea, de entre

quienes mencionar´e especialmente a aquellos con los que he tenido trato personal durante meses de trabajo al pie del cañón: a Andy Hernández, Mónica Gorbe, María Pardo, Cristina de la Torre, Alba García, Roberto Montes, Elena Aznar, Victoria Moreno, Esther Giraldo, María del Mar Sánchez y Beatriz Martínez.

Continuando con el plano personal, quiero dar las gracias a mi familia: a mis padres y mi hermano por su apoyo y consejo, que siempre ha estado para todo lo que necesite, en cualquier momento, en mis buenas y en mis malas decisiones. A mis abuelos y abuelas que tantos esfuerzos hicieron y ahora ven con merecido orgullo lo lejos que estamos llegando todos. A mi t´ıa por inculcarme la curiosidad por la ciencia. A mis tías, tíos, primas y primos, que desde el primer momento se han interesado por lo que he estado haciendo, entre todos construyendo familia.

Gracias a aquellos que fueron mis compañeros de grado y se convirtieron en amigos: Adrián Castellanos, Isabel Domínguez, Guillermo Alejos, Iván Torres, Dr. Nóbel Santos, Dr. Iván Sala. Crecimos y aprendimos juntos. Gracias a la Dra. Clara Furió, en quien además he podido confiar para hablar y quejarme sobre cualquier cosa. Al Dr. Jorge Roser, a Jesús, Nicolás y Hugo por los mejores fines de semana, que me han dado el descanso y la motivación que necesitaba para sobrevivir a la tesis. A Gema, Alba y Manuel, con quienes durante a˜nos he compartido muchas charlas.

Ahora doy paso a un asunto serio. Comienza la tesis. He de confesar que me habría gustado terminar con un texto menos técnico, apto para todo público: al final hice lo que pude con el tiempo y las energías que me quedaban. No ha sido fácil, no ha sido perfecto, pero entre todos llegamos.

> ✭✭Hic sunt dracones✮✮. Antigua expresión latina

✭✭Demoler lo construido para contemplar lo que siempre estuvo ah´ı✮✮. Flores, Bolu2 Death

 $*$ It was you who told me I could do this, you put the music in my heart. It's hard just to be strong not knowing if I've done you proud, I like to imagine you smile when you hear my songs». Someone somewhere, Asking Alexandria

## <span id="page-20-0"></span>Resumen

Esta tesis doctoral se enfoca en la creación y validación de sistemas optoelectrónicos para aplicaciones biomédicas, en concreto para la terapia fototérmica contra el cáncer de piel y la optogenética para la regeneración de tejido nervioso. En su transcurso, se ha desarrollado un conjunto de herramientas y dispositivos que abarcan desde la experimentación sobre cultivos celulares hasta modelos computacionales que simulan el tratamiento.

Para la terapia fototérmica, se ha diseñado y construido un equipo de experimentación in vitro validado sobre cultivos celulares. Este dispositivo, equipado con funcionalidades para controlar la potencia del láser, gestionar los tiempos de irradiación, realizar un posicionamiento automático de varias muestras bajo el haz, y monitorizar la evolución de la temperatura, se presenta como una herramienta altamente beneficiosa para la investigación en esta área.

Después, se exploró la simulación mediante el Método de Elementos Finitos para analizar el comportamiento de las nanopartículas y sus suspensiones en agua, arrojando luz sobre sus potenciales aplicaciones en terapias fototérmicas y campos relacionados.

Gracias al aprendizaje obtenido en los primeros pasos de este estudio, se logró el desarrollo de dos nuevos equipos que habilitan la realización de experimentos in vivo. Adem´as, se ha implementado un modelo computacional dise˜nado para investigar el impacto de la terapia fototérmica en tejido biológico.

Por último, se desarrolló un dispositivo optoelectrónico de reducidas dimensiones y alta potencia para la estimulación optogenética de neuronas modificadas genéticamente, con el objetivo de observar el transitorio de la estimulación y así entender en mayor medida las posibilidades que ofrece la optogenética en el campo de la regeneración de tejidos.

# <span id="page-22-0"></span>Resum

Aquesta tesi doctoral es centra en la creació i validació de sistemes optoelectrònics per a aplicacions biomèdiques, específicament per a la teràpia fototèrmica contra el càncer de pell i l'optogenètica per a la regeneració del teixit nerviós. Durant el seu desenvolupament, s'han dut a terme un conjunt d'eines i dispositius, des de l'experimentació en cultius cel·lulars fins a models computacionals que simulen el tractament.

Per a la teràpia fototèrmica, s'ha dissenyat i construït un dispositiu de experimentació in vitro validat en cultius cel·lulars. Aquest dispositiu, equipat amb funcionalitats per controlar la potència del làser, gestionar els temps d'irradiació, realitzar un posicionament autom`atic de diverses mostres sota el feix i monitoritzar l'evolució de la temperatura, es presenta com una eina altament beneficiosa per a la recerca en aquest `ambit.

A continuació, s'ha explorat la simulació mitjançant el Mètode d'Elements Finits per analitzar el comportament de les nanopartícules i les seves suspensions en aigua, aportant llum a les seves possibles aplicacions en teràpies fototèrmiques i camps relacionats.

Gràcies al coneixement adquirit en les primeres etapes d'aquest estudi, s'ha aconseguit el desenvolupament de dos nous dispositius que possibiliten realitzar experiments in vivo. A més, s'ha implementat un model computacional dissenyat per investigar l'impacte de la teràpia fototèrmica en teixit biològic.

Finalment, s'ha desenvolupat un dispositiu optoelectrònic de reduïdes dimensions i alta potència per a l'estimulació optogenètica de neurones modificades genèticament, amb l'objectiu d'observar la estimulació transitoria i comprendre millor les possibilitats que ofereix l'optogenètica en el camp de la regeneració de teixits.

## <span id="page-24-0"></span>Abstract

This doctoral thesis focuses on the creation and validation of optoelectronic systems for biomedical applications, specifcally for photothermal therapy against skin cancer and optogenetics for nerve tissue regeneration. During its course, a set of tools and devices has been developed, ranging from experimentation on cell cultures to computational models simulating the treatment.

For photothermal therapy, an in vitro device has been designed and constructed for experimentation in cell cultures. This device, equipped with functionalities to control laser power, manage irradiation times, perform automatic positioning of multiple samples under the beam, and monitor temperature evolution, emerges as a highly benefcial tool for research in this area.

Next, simulation using the Finite Element Method was explored to analyze the behavior of nanoparticles and their suspensions in water, shedding light on their potential applications in photothermal therapies and related felds.

Thanks to the knowledge gained in the early stages of this study, the development of two new devices enabling in vivo experiments was achieved. Furthermore, a computational model designed to investigate the impact of photothermal therapy on biological tissue has been implemented.

Finally, a compact, high-power optoelectronic device was developed for the optogenetic stimulation of genetically modifed neurons, with the aim of observing the stimulation transient and gaining a better understanding of the possibilities that optogenetics ofers in the feld of tissue regeneration.

### <span id="page-26-0"></span>Capítulo 1

## Introducción

La luz es un factor clave para el desarrollo de la vida en la mayoría de las especies desde el momento de la aparición de las primeras formas de vida en el planeta, que requerían de la energía externa aportada por la radiación lumínica para poder nutrirse. A su vez, estas pequeñas formas de vida transformaron la atmósfera hasta contener la proporción exacta de elementos que posibilitó el desarrollo de seres vivos complejos tal y como los conocemos ahora. Es de esta ocurrencia natural que los organismos han incluido en su composición elementos fotosensibles que ahora podemos extraer y aprovechar. En la actualidad, la luz es una herramienta más que creamos y manipulamos a voluntad: bombillas, LED, pantallas de televisión, hasta complejos chips de diagnóstico médico que producen fluorescencia cuando se ponen en contacto con un antígeno concreto.

En las siguientes páginas revisaremos el desarrollo de dos campos novedosos que han surgido a partir del uso de la luz y que podrían ser clave para mejorar la salud y la calidad de vida de las personas en el futuro: la terapia fototérmica, relacionada con el uso de la luz para aumentar la temperatura interna de los tumores y frenar su crecimiento, y la optogenética, donde la luz estimula el crecimiento y diferenciación de neuronas para regenerar el tejido nervioso.

Estos campos están alineados con los objetivos de desarrollo sostenible del programa Agenda 2030 promovido por la Unión Europea, concretamente con el objetivo n´umero 3, consistente en promover la salud y el bienestar, ya que con el desarrollo de esta tesis se pretende mejorar la efcacia de tratamientos dirigidos a la salud pública.

### <span id="page-27-0"></span>1.1. Terapias fototérmicas dirigidas al tratamiento del cáncer de piel

#### <span id="page-27-1"></span>1.1.1. Antecedentes

La terapia fototérmica tiene un trasfondo en el que se unen dos conceptos existentes previamente: la hipertermia y la nanotecnología.

En su definición, el concepto de hipertermia consiste en un aumento de temperatura corporal, sea por acciones externas o mecanismos internos, que por su magnitud causa da˜nos en los tejidos al superar el rango de temperaturas que estos son capaces de soportar y contrarrestar. En condiciones normales de funcionamiento, el cuerpo humano se mantiene en temperaturas de entre 35 y 37 ◦C, y cuando enferma causando febre puede aumentar hasta los 41 ◦C, incluso más, aunque raramente, causando los daños mencionados [\(Desforges and Simon,](#page-67-0) [1993\)](#page-67-0).

En este punto hay que diferenciar dos tipos de muerte celular para acotar el campo en el que se mueve la hipertermia: en el rango de temperaturas anteriormente descrito, apenas unos grados por encima de la normalidad, se iniciaría una cadena de eventos dentro de las células que activarían la muerte celular programada, es decir, la apoptosis [\(Harmon et al., 1991;](#page-69-0) [Ahmed et al., 2015\)](#page-63-1). Por otro lado, si la temperatura contin´ua creciendo y a la c´elula no le da tiempo a amortiguar los efectos y se rompe su membrana lipídica, se produce la necrosis, cuya respuesta inflamatoria es mucho mayor y sería deseable evitar, como es el caso de la ablación [\(McHugh and Turina, 2006\)](#page-74-0).

En la bibliografía suelen aparecer dos hipótesis distintas de cual fue el origen del uso de la hipertermia como terapia: unos otorgan a Hipócrates (460-370) A.C.) la autoría intelectual al describir una forma en la que el fuego podría curar los males del cuerpo, aunque se suele pensar que éste se refería a la ablación del tejido aplicando hierros calentados al rojo vivo. Otros preferen atribuir las primeras escrituras sobre hipertermia a unos papiros egipcios que datan del a˜no 3000 A.C. [\(van der Zee, 2002\)](#page-80-0). Con menor frecuencia de aparición, hay evidencia de que unos documentos de origen indio que datan del a˜no 3000 A.C. describen la aplicación de hipertermia local y generalizada [\(Singh, 1991\)](#page-78-0).

Dejando a un lado las escrituras antiguas, existe consenso en atribuir el origen del estudio de la hipertermia según la ciencia moderna a W. Busch, quien en 1866 observó y publicó que un sarcoma podía desaparecer cuando el paciente padecía a la vez una infección bacteriana que le producía una fiebre muy alta, de forma que hipotetizó la posibilidad de tratar el cáncer elevando la temperatura de este [\(Busch, 1866\)](#page-66-0). En 1893 se encuentra el primer estudio clínico, por W.B. Coley, quien inyectó toxinas bacterianas a propósito para producir fiebre y observar el desarrollo del cáncer [\(Coley, 1893\)](#page-67-1).

Al parecer, el interés en la hipertermia se perdió temporalmente cuando surgieron los antibióticos y la radioterapia, mucho más efectiva y sencilla en comparación, sin embargo, Dietzel en 1975 lista hasta 900 artículos sobre esta disciplina [\(Dietzel, 1975\)](#page-67-2). Ese mismo a˜no se produjo en Washington el primer simposio sobre el uso de la hipertermia para el tratamiento del cáncer, y su interés volvió a crecer. Apenas 5 años después se encuentra bien definido el rango de temperatura que es admisible para su uso clínico: entre 41 y 43 °C, y reconociendo que, si el aumento de temperatura se da en todo el cuerpo a la vez, a partir de 42 ℃ se producían complicaciones, por lo que era mejor la aplicación local de calor. A la par, se produjeron los primeros ensayos clínicos del uso de la hipertermia en combinación con radio y quimioterapia, aumentando su efectividad [\(Dietzel, 1983\)](#page-67-3).

Siguiendo con el interés de la hipertermia en aplicaciones oncológicas, a continuación se presentarán, brevemente, conceptos relacionados que ayudarán a comprender y justifcar la racionalidad de esta propuesta.

#### <span id="page-28-0"></span>1.1.2. Sobre el cáncer: el proceso de carcinogénesis

Las células del cuerpo humano con capacidad de dividirse se reproducen con una frecuencia media de una vez cada 24 horas, reemplazando aproximadamente 330 mil millones de células cada día [\(Bernard and Herzel, 2006\)](#page-65-0). Esta división es un proceso normal que se da como respuesta a una serie de est´ımulos, internos o externos, y que conlleva el crecimiento, reparación o reemplazo de un tejido celular. La formación de nuevas células que conforman los tejidos se da mediante la mitosis, un proceso en el que las cadenas de ADN contenidas en el n´ucleo celular se copian y se empaquetan en cromosomas para después dividirlos por partes iguales entre las células resultantes [\(VanPutte et al., 2016\)](#page-80-1). Este proceso no es infnito ni perfecto, ya que en ocasiones el ADN resultante puede verse afectado por variaciones imprevistas, denominadas mutaciones.

Las mutaciones no solo ocurren por errores en el proceso de mitosis, sino que se pueden crear y acumular en el ADN celular por la aparición de estímulos dañinos. Entre los más comunes se pueden enumerar:

- La hipoxia, o falta de oxígeno, que interferiría en la respiración aeróbica de la célula
- La presencia de sustancias qu´ımicas, capaces de alterar la permeabilidad

de la membrana celular, la homeostasis osmótica o la integridad de las enzimas. Estos agentes pueden encontrarse diariamente en el medio en el que vivimos: contaminación, insecticidas, drogas, etanol... [\(Cohen and](#page-66-1) [Arnold, 2011\)](#page-66-1)

- Agentes infecciosos, como virus y bacterias que se aprovechan de las funciones celulares para nutrirse o reproducirse [\(Hattori and Ushijima, 2016\)](#page-69-1)
- Reacciones inmunológicas, en las que el sistema inmune actúa contra el propio tejido, por ejemplo, cuando existe una alergia
- Factores genéticos, de nuevo la propia acumulación de mutaciones puede resultar dañina para el resto de las células
- Desequilibrios nutricionales, ya sea insuficiencia calórica, la falta de vita-minas específicas, o por el contrario el exceso de grasas o glucosa [\(Weis](#page-80-2)[burger et al., 1993\)](#page-80-2)
- $\blacksquare$  Agentes físicos ya sean mecánicos (traumatismos) o no, como la temperatura, la radiación, la exposición prolongada a la luz solar, o la electricidad
- Por último, la senescencia celular, el envejecimiento, que da lugar a alteraciones en la replicación y la disminución de la capacidad de reparar las células y tejidos [\(Martien and Abbadie, 2007\)](#page-74-1).

Aunque las mutaciones de ADN ocurren a menudo y son la base para la adaptación al medio y la evolución, también suelen ser dañinas para la célula. En este caso, las propias células tienen mecanismos de detección de irregularidades o daños en la cadena que pueden iniciar el camino de la muerte celular o apoptosis, por lo que este problema no se reproduce. Incluso si este mecanismo falla, con mayor probabilidad la mutación va a ser inviable en el momento de la expresión genética, dando lugar a una fisiología celular desregulada que finalizará igualmente con la muerte celular. El mayor problema y el tema que aquí se trata ocurre cuando una serie de mutaciones evade los mecanismos de muerte celular y a su vez permite la reproducción desregulada e ilimitada de la célula en cuestión, como se muestra en la Figura [1.1,](#page-30-0) dando lugar a una neoplasia: la diferenciación anormal de una célula que puede ser la base para el crecimiento de un tumor, o en su forma más dañina, el cáncer [\(Stewart et al., 2003\)](#page-79-0).

En términos académicos, un tumor es un crecimiento anormal y desregulado de un tejido, es decir, que en ausencia de est´ımulos externos es capaz de continuar creciendo, ya sea porque produce factores de crecimiento por sí mismo, porque no necesita la señalización de estos factores para reproducirse, o ignora los inhibidores. La nomenclatura de tumor se mantiene mientras el crecimiento no representa un peligro inminente para la vida del paciente y las células malignas son capaces de reproducirse únicamente en el volumen del tumor.

<span id="page-30-0"></span>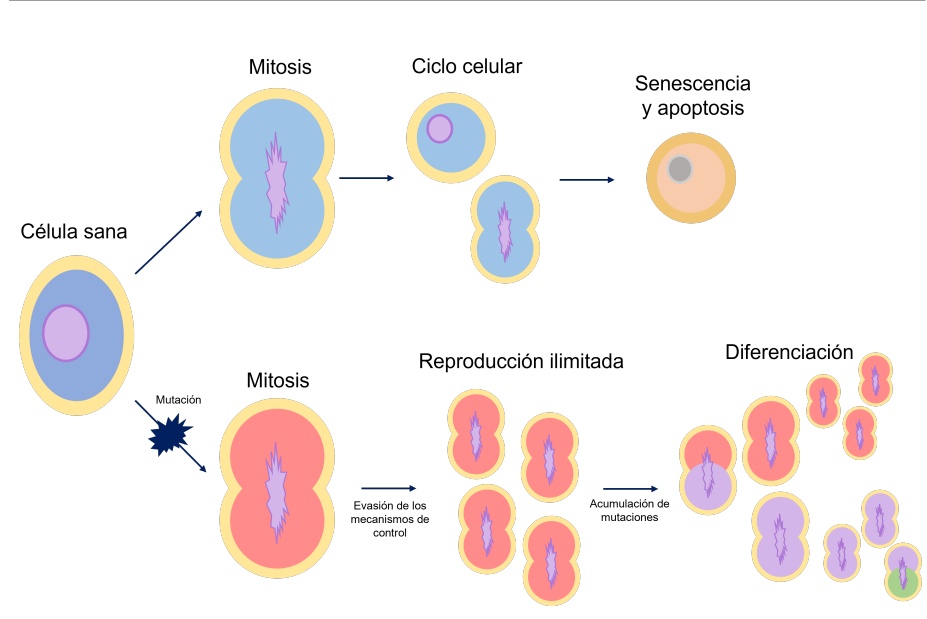

 $Figure 1.1: En un ciclo celular normal, la célula se reproduce, lleva a cabo sus funciones$  $y$  finaliza su vida en la senescencia  $y$  apoptosis. En los procesos tumorales, una célula que ha sufrido una mutación viable puede ser capaz de reproducirse ilimitadamente, transmitiendo esta mutación. Además, la acumulación de mutaciones crea una serie de nuevas células diferenciadas que conviven en el mismo tumor, cada una con sus fortalezas y debilidades.

Por otro lado, como se ilustra en la Figura [1.2,](#page-31-1) la denominación de cáncer aparece cuando el crecimiento del tumor se considera más agresivo, más maligno. Generalmente, un tumor se reproduce localmente dando lugar a células casi idénticas a la inicial, por lo que es fácil de focalizar el tratamiento al tejido concreto, aunque igualmente puede dar lugar a enfermedades muy graves. Sin embargo, otros se reproducen rápidamente dando lugar a nuevas mutaciones que crean células muy diferenciadas de la precursora, con nuevos puntos débiles y fortalezas que evaden el tratamiento y siguen replicándose independientemente del resto. Adem´as, al reproducirse con avidez acaban invadiendo tejidos contiguos, o incluso metastatizando, que consiste en trasladar nuevos puntos de crecimiento a otros lugares del cuerpo, por lo que el tratamiento se complica y la mortalidad es mayor [\(Kumar et al., 2017\)](#page-71-0).

Los tumores no sólo se componen de las propias células con mutaciones y su descendencia, sino que se rodean del estroma, tejidos normales conectivos, vasos sanguíneos y células inflamatorias. El estroma es clave para la supervivencia del tumor ya que lleva la sangre y provee el soporte para su crecimiento, por lo que sus características en muchas ocasiones van a determinar el comportamiento del tumor [\(Egeblad et al., 2010;](#page-68-0) [Li et al., 2007\)](#page-72-0). Recientemente, este hecho ha atraído la atención de la investigación de nuevos tratamientos focalizándolos

<span id="page-31-1"></span>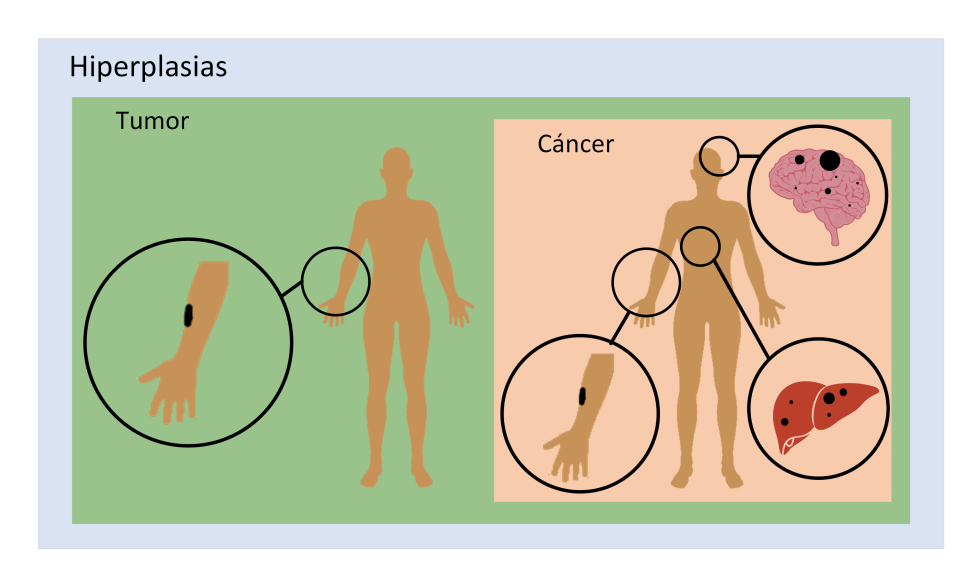

Figura 1.2: La denominación de la enfermedad es un concepto anidado: tumor y cáncer son formas de hiperplasias, y un cáncer es una forma de tumor, pero no al revés. Mientras que el tumor se encuentra localizado y tiene un crecimiento paulatino, el cáncer tiene un crecimiento rápido y capacidad de metastatizar.

en aprovecharse de o destruir el estroma, como será el caso de las terapias fototérmicas.

Hasta este punto se han tratado las causas y las características básicas del cáncer:

- Autosuficiencia para la señalización del crecimiento sin necesidad de factores externos
- $\blacksquare$ <br> Insensibilidad a inhibidores de crecimiento
- $\blacksquare$  Evasión de la muerte celular
- $\blacksquare$  Desarrollo del estroma, angiogénesis
- Habilidad de invadir otros tejidos y metastatizar
- $\blacksquare$  Potencial de replicación sin límites

### <span id="page-31-0"></span>1.1.3. Estadísticas

El cáncer es un problema de salud que afecta a millones de personas en todo el mundo. Según la Organización Mundial de la Salud, se contabilizaron un total

de 19.3 millones de casos nuevos y 10 millones de muertes asociadas al cáncer en el año 2020. Los casos más comunes fueron los de pulmón, pecho, colorrectal, próstata y estómago.

Globalmente, el cáncer de pulmón es el que más afectó a la población por igual durante el 2020, con un total del 11.4 % de los nuevos casos. En mujeres, el cáncer de pecho fue más común contando con el 24.5 %, y en hombres el de próstata con un  $13.7\%$  [\(Sung et al., 2021\)](#page-79-1).

En cuanto al cáncer de piel, específicamente del melanoma cutáneo, su variante más dañina, se estima que en 2020 se produjeron 325000 nuevos casos y 57000 muertes. Debido a su tendencia creciente, que se atribuye a la mayor exposición de personas vulnerables a la radiación ultravioleta, se espera que su incidencia sea de 510000 nuevos casos por año a partir del 2040 [\(Arnold et al.,](#page-64-0) [2022\)](#page-64-0). Su incidencia varía significativamente con la geografía, alcanzando los 42 casos por cada 100000 personas en Australia, 19 por cada 100000 en el oeste de Europa, y siendo raramente observado en el continente africano con menos de 1 caso por cada 100000 personas [\(Leiter et al., 2020\)](#page-72-1).

Se estima que los tratamientos de cáncer costaron a la zona Euro unos 57.3 billones de euros en 2017, a lo que se deben sumar los costes indirectos por p´erdida de productividad y mortalidad, estimados en 10.6 y 47.9 billones de euros, respectivamente. Si se suman otros costes del cuidado de los pacientes, el total asciende a 141.8 billones de euros, el 1.07 % del PIB [\(American Cancer](#page-64-1) [Society, 2022\)](#page-64-1).

#### <span id="page-32-0"></span>1.1.4. Efectos en el anfitrión

Los efectos que los tumores son capaces de producir en su anfitrión son altamente variados, ya que afectan al normal funcionamiento del tejido colindante, por lo que dependerá de su localización. Sin embargo, hay varios síntomas que son comunes a todos ellos:

- P´erdida de masa corporal, debilidad, anorexia y anemia. Debido a la producción de citoquinas por parte del tumor, el ritmo metabólico del paciente se ve incrementado, además, se puede observar que algunos tumores producen enzimas proteolíticas o lipolíticas, es decir, que promueven el consumo de proteínas y lípidos en el resto del cuerpo [\(Cleeland, 2000\)](#page-66-2).
- Aparición de síndromes paraneoplásicos, que no se pueden explicar directamente por la invasión de un tejido concreto o la secreción de enzimas por parte del tumor. Normalmente, un s´ındrome se puede asociar a un tipo de neoplasia. Entre los m´as comunes se puede encontrar la hipercalcemia o

la endocarditis trombótica, asociados a cáncer de pulmón o pecho y otros de tipo hematológico [\(Pelosof and Gerber, 2010\)](#page-76-0).

#### <span id="page-33-0"></span>1.1.5. Métodos de diagnóstico

El método más común y ampliamente utilizado para el diagnóstico de una neoplasia es mediante histología, consistente en extraer una muestra de las células o el tejido sospechoso, mediante frotis, aspiración o biopsia. Esta muestra se tiñe para su observación en el microscopio, a partir de la cual se puede inferir una anormalidad en el tejido, ya sea en la morfología celular individual o colectiva, como se puede observar en la Figura [1.3.](#page-33-1) Una vez detectada una posible neoplasia, se pueden teñir nuevas muestras con tinciones especiales que señalen la existencia de características concretas de un tumor, biomarcadores, para acotar en mayor medida el tipo y el posible tratamiento [\(Mannelli, 2019;](#page-73-0) [Wei et al., 2017\)](#page-80-3).

<span id="page-33-1"></span>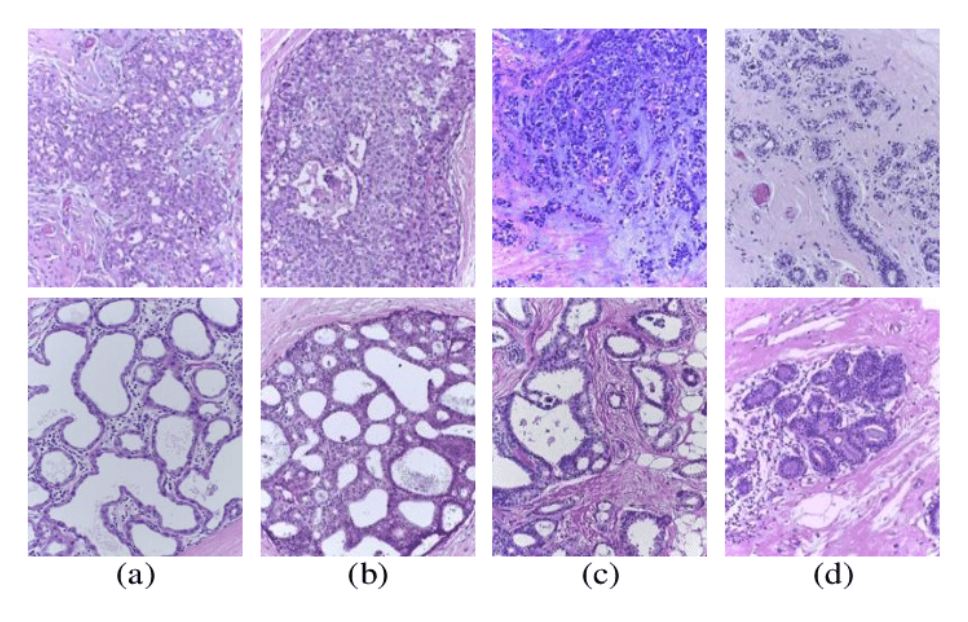

Figura 1.3: Ejemplo de histología de cáncer de pecho: (a) benigno, (b) carcinoma in situ, (c) carcinoma invasivo, (d) tejido normal. Publicado en Y. Wang et al., "Breast Cancer Image Classifcation via Multi-Network Features and Dual-Network Orthogonal Low-Rank Learning," in IEEE Access, vol. 8, pp. 27779-27792, 2020, bajo licencia CC BY 4.0.

Estos biomarcadores se encuentran ocasionalmente fuera del lugar del tumor, por lo que existen ensayos bioqu´ımicos que los detectan con muestras de sangre, orina u otros fluidos. Aunque esta técnica no puede asegurar ni clasificar inmediatamente un cáncer, es de gran ayuda en la detección temprana [\(Hanash](#page-69-2) [et al., 2011\)](#page-69-2). Actualmente, se apova en la aparición de la inteligencia artificial y las redes neuronales con autoaprendizaje para encontrar patrones en los datos suministrados por los sensores que den indicios de la presencia de una neoplasia. Estos patrones son combinaciones no lineales que eran difícilmente reconocibles por los m´edicos o mediante regresiones lineales [\(Xiao et al., 2021;](#page-81-0) [Kather and](#page-71-1) [Calderaro, 2020\)](#page-71-1).

En línea con las técnicas de aprendizaje automático, la imagen médica se está transformando en ese sentido, ya que no sólo serviría para visualizar el lugar del tumor, sino que los algoritmos también podrían reconocer microtumores o pequeñas variaciones que indiquen que se va a desarrollar un tumor en una zona concreta, así como medir su extensión y predecir su crecimiento, como se ha aplicado en el caso de cáncer de mama [\(Bera et al., 2022;](#page-65-1) [Robertson et al.,](#page-77-0) [2018;](#page-77-0) [Corti et al., 2022\)](#page-67-4).

Las técnicas más avanzadas que hoy en día dan lugar a diagnósticos exactos consisten en el análisis molecular del tumor, capaz de predecir su comportamiento. Mediante la replicación de su material genético en PCR y su hibridación in situ con sondas fluorescentes (FISH) se puede diagnosticar cómo de maligno es el tumor, su prognosis, las varias mutaciones que pueda haber producido, y cual es el tratamiento más indicado según los receptores activos en su membrana. Debido a los avances en la tecnología de imagen, sensores, mecatrónica y microfluídica, esta técnica se lleva a cabo mediante procesos casi automatizados [\(Lander et al., 2023;](#page-72-2) [Sokolenko and Imyanitov, 2018\)](#page-78-1).

Por último, aunque es menos común, también se puede llevar a cabo un perfil completo del tumor mediante la secuenciación de mRNA o del genoma completo, para observar sus mutaciones y, en comparación con una muestra normal, determinar qué genes se expresan en mayor o menor medida [\(der Auwera](#page-67-5) [et al., 2010;](#page-67-5) [Zhang et al., 2006\)](#page-82-0).

### <span id="page-34-0"></span>1.1.6. Cáncer de piel: definición, tipos y factores de riesgo

El cáncer de piel se puede definir como aquella lesión neoplásica que ocurre en la epidermis. Para facilitar su entendimiento según origen y evolución, se pueden clasifcar en benignos y malignos

#### 1.1.6.1. Neoplasias epiteliales benignas

Las neoplasias epiteliales benignas suelen crecer a partir de células madre que residen en la epidermis y en los folículos pilosos. Estos tumores crecen hasta un tama˜no bastante limitado y por lo general no se transforman en malignos. Entre ellas se encuentran la queratosis seborreica, la queratosis actínica y los nevus.

#### Queratosis seborreica

Esta lesión pigmentada se suele dar en personas de mediana o avanzada edad. Su aspecto es redondeado y escamoso, con tamaños de pocos milímetros a centímetros, con la apariencia de que están pegadas en la piel, y de colores marrones oscuros. Aparecen espontáneamente y suelen ser numerosas en la espalda, aunque pueden aparecer en las extremidades. En muchas ocasiones se debe a mutaciones que activan la expresión del gen del receptor 3 de los factores de crecimiento de fbroblastos (FGF). Aunque tienen poca importancia clínica, la aparición masiva de estas lesiones puede ser parte de un síndrome paraneoplásico, comúnmente carcinomas gastrointestinales que producen factores de crecimiento dirigidos a la proliferación de la epidermis [\(Luba et al., 2003;](#page-73-1) [Wollina, 2019\)](#page-81-1).

#### Queratosis actínica

Estas lesiones se denominan actínicas ya que se deben a la exposición a la luz del sol, cuya luz ultravioleta provoca daños en el ADN, y son comúnmente menores de 1 cm en diámetro, de color marrón o rojo, y ásperas al tacto, como la que se observa en la Figura [1.4.](#page-36-0) Suelen ser precedentes de carcinomas, aunque en muchas ocasiones se da la recesión o se mantienen en tamaño. Son comunes en pieles claras y aumentan con la edad y con la exposición a la luz solar directa [\(Siegel et al., 2017\)](#page-78-2).

#### Nevus melanocíticos

Comúnmente conocidos como pecas o lunares, son lesiones benignas procedentes de melanocitos, congénitas o adquiridas, que migran hacia la superficie y tienden a crecer en grupos. Además, producen muchos pigmentos, de ahí su característico coloramiento. Aunque su interés es únicamente cosmético, en ocasiones se pueden irritar o imitar a un melanoma, en cuyo caso se pueden extraer [\(Bodman and Aboud, 2023;](#page-65-2) [Roh et al., 2015\)](#page-77-1).
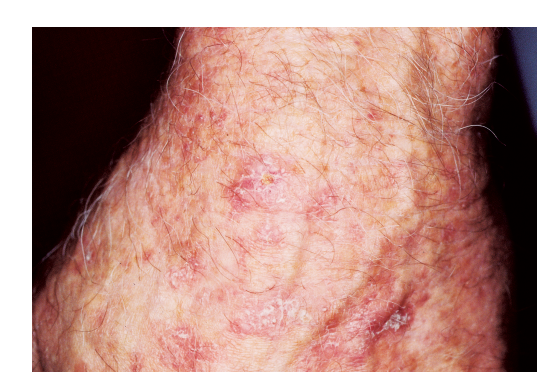

Figura 1.4: Queratosis actínica en el reverso de la mano. Fuente: The Skin Cancer Foundation.

#### Nevus displásicos

Es una formación a la que los médicos se refieren como lunar atípico, ya que presentan pocas diferencias con un lunar común. Son potenciales precursores del melanoma y pueden aparecer en lugares no expuestos a la luz, aunque en raras ocasiones es el propio nevus el que evoluciona en un melanoma, sino que aparece uno nuevo [\(Goldstein and Tucker, 2013\)](#page-69-0).

## 1.1.6.2. Neoplasias epiteliales malignas

Entre las neoplasias epiteliales malignas más comunes se pueden encontrar:

## Carcinoma de células escamosas

El carcinoma de células escamosas es común en personas mayores, y aparece en lugares expuestos a la luz solar, a sustancias carcinogénicas industriales, úlceras, quemaduras o radiación ionizante. Aparece como una lesión muy nítida, roja, con escamas. Las formas más avanzadas e invasivas tienen una forma nodular y pueden estar por debajo de la piel [\(Alam and Ratner, 2001\)](#page-63-0).

#### Carcinoma de células basales

Es un cáncer bastante común de crecimiento lento que raramente termina metastatizando, se puede ver como pápulas nacaradas, comúnmente con pe-queños vasos sanguíneos observables, como en la Figura [1.5.](#page-37-0) Algunos contienen pigmentos de melanina por lo que se confunden con melanomas. Sin duda, el mayor factor de riesgo es la exposición a luz solar dañina. Estos tumores se suelen curar por escisión local, pero la probabilidad de que se genere otra lesión

<span id="page-37-0"></span>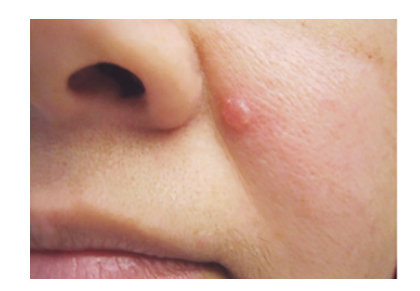

Figura 1.5: Pápula característica de un carcinoma de células basales. Fuente: The Skin Cancer Foundation.

en 5 años es del  $40\%$ . Una lesión avanzada puede provocar úlceras y, si no se tratan durante años, pueden invadir el hueso y los senos faciales [\(Rubin et al.,](#page-77-0) [2005\)](#page-77-0).

#### Melanoma

Es la lesión menos común, pero con mayor mortalidad que los otros tipos. La exposición a la luz solar es un factor claro para aumentar su incidencia, como es el caso de Australia, un lugar con mucha luz solar y población de piel clara que acumula individualmente la mayoría de los casos. Una exposición muy intensa e intermitente a edades tempranas resulta particularmente dañina (León et al., [2013\)](#page-72-0).

Estos tumores contienen miles de mutaciones genéticas adquiridas mayormente debido a la exposición a radiación ultravioleta, aunque la predisposición hereditaria también es otro factor para tener en cuenta (con entre el 5 y 10  $\%$ de los casos). La lesión crece primero horizontalmente extendiéndose en la epidermis durante mucho tiempo, sin capacidad de metastatizar. Esta tiene un aspecto con múltiples posibilidades en coloración: puede ser negra, marrón, roja, azul oscuro o gris, con bordes irregulares y hundidos, como el ejemplo de la Figura [1.6.](#page-38-0) Después, cuando se crean células tumorales con potencial para la metástasis, la lesión crece verticalmente desarrollando un nódulo debajo de la lesión horizontal.

Aunque la mayoría aparece en la piel, algunos melanomas pueden ocurrir en la cavidad oral y otras superficies mucosas, el esófago, las meninges o los ojos. El primer signo de aparición de un melanoma cutáneo es un cambio de color en una lesión aparentemente benigna, después, su crecimiento repentino y rápido, picor y bordes irregulares. La mayor´ıa de las lesiones superfciales se puede curar rápidamente mediante cirugía, siempre y cuando el melanoma se haya reconocido de forma prematura. Una vez crece verticalmente, la probabilidad de metástasis depende de su profundidad, y suele migrar al hígado, a los pulmones y al cerebro.

<span id="page-38-0"></span>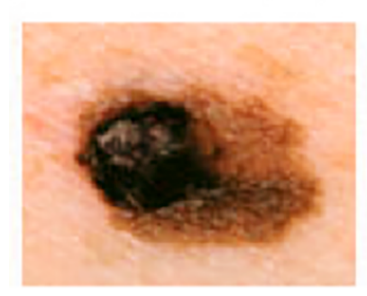

Figura 1.6: Ejemplo de melanoma: las señales de alerta son una lesión asimétrica, oscura, con bordes irregulares y hundida. Fuente: The Skin Cancer Foundation.

En este caso la prognosis es muy pobre. Es común que la metástasis aparezca muchos años después de tratar un melanoma, por lo que se piensa que el sistema inmune es capaz de retenerlo parcialmente, y de esta base se han desarrollado algunos tratamientos inmunológicos [\(Schadendorf et al., 2015\)](#page-77-1).

# 1.1.7. Tratamientos

El est´andar de oro para el tratamiento de una neoplasia en la epidermis consiste en la escisión quirúrgica y biopsia de la masa de tejido afectada. Sin embargo, en caso de que sea complicado de extraer, se valora el curetaje y diatermia, crioterapia, fármacos quimioterápicos de aplicación tópica, radioterapia, o una cirugía más profunda con una consiguiente terapia de reparación de tejido (Simões et al., 2015).

En el proceso de curetaje y diatermia, dos tratamientos que se usan en conjunto, se extrae la masa principal del tumor con una cureta, un instrumento en forma de cuchara con filo, actuando sobre todo en la superficie. Después, para tratar los bordes de la herida por si todavía quedasen células cancerígenas, se aplica la diatermia, un aumento de temperatura local, es decir, una forma de hipertermia aplicada mediante corriente eléctrica, microondas, radiofrecuencias o ultrasonidos.

En la crioterapia se aplica nitrógeno líquido muy localizado a la lesión para que se deseque y se repare por sí misma. Es una opción muy común para neoplasias benignas superficiales, con interés estético más que clínico.

Entre los fármacos quimioterápicos más comunes se encuentran el imiquimod y el 5-fuorouracil, utilizados mayormente en el tratamiento de queratosis actínicas, carcinomas de células basales superficiales y verrugas genitales. El imiquimod funciona activando una respuesta inmune muy fuerte en la zona de aplicación, mientras que el 5-fluorouracil interviene en la expresión genética, deteniendo el ciclo celular.

Entre las nuevas tecnologías que se han presentado como propuestas para tratar el cáncer de piel, destaca el uso de liposomas, polímeros y nanopartículas inorgánicas [\(Borgheti-Cardoso et al., 2020\)](#page-65-0).

# 1.1.8. Nanopartículas aplicadas a terapias contra el cáncer

Gracias a los relativamente recientes avances en nanotecnología, la otra disciplina que conforma la terapia fototérmica, se han desarrollado una serie de micro y nanopartículas que participan en las terapias contra el cáncer de distintas formas, entre ellas podemos encontrar:

## 1.1.8.1. Liposomas

Los liposomas son vesículas formadas por bicapas de lípidos y con núcleo acuoso, al igual que la membrana celular, aunque se pueden sintetizar con varias bicapas para mejorar su función. Estas partículas presentan grandes ventajas ya que las sustancias terapéuticas hidrosolubles se mantienen fácilmente en su núcleo, a la par que se puede usar la capa lipídica para incorporar otras sustancias o enzimas que funcionalicen y mejoren la biocompatibilidad del liposoma, logrando realizar un tratamiento focalizado. Un ejemplo de liposoma y sus posibilidades de funcionalización se puede observar en la Figura [1.7](#page-40-0) Su mayor desventaja es su poca estabilidad en su almacenamiento, ya que se agregan y se degradan en poco tiempo. Los liposomas tienen la capacidad de penetrar la membrana celular y liberar allí su contenido. Si se funcionalizan con este propósito, pueden llegar a realizar una liberación paulatina y controlada para un tratamiento m´as efcaz [\(Sousa et al., 2018;](#page-78-1) [Nogueira et al., 2023\)](#page-75-0).

#### 1.1.8.2. Polímeros

Se trata de nanopartículas de polímeros sintéticos o naturales y se diferencian en dos grupos: nanocápsulas, con un interior hueco para encerrar el principio activo del tratamiento, y nanoesferas, una esfera sólida del polímero en cuya superficie se incluyen las moléculas necesarias.

<span id="page-40-0"></span>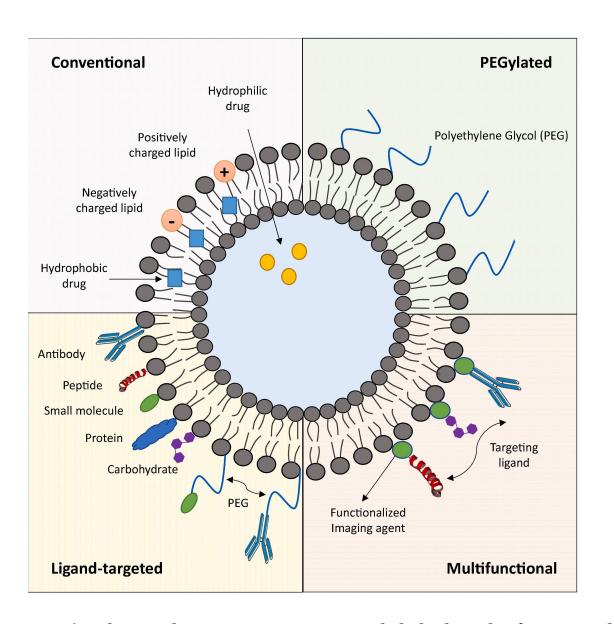

Figura 1.7: Ilustración de un liposoma y sus posibilidades de funcionalización y uso. Reproducido de International Journal of Pharmaceutics, 601, Design of liposomes as drug delivery system for therapeutic applications, 120571, Copyright (2021) con permiso de Elsevier.

Estas partículas presentan una gran biocompatibilidad y biodegradabilidad, y su preparación es sencilla con costes menores que otras opciones. Al igual que los liposomas, se pueden funcionalizar para lograr un tratamiento focalizado y controlado. La liberación de su contenido se puede producir de forma espontánea en contacto con enzimas propias del interior de la membrana celular, o se pueden preparar partículas que se activen mediante estímulos externos tales como campos magnéticos, eléctricos o luz infrarroja [\(Joshi et al., 2015\)](#page-71-0).

## 1.1.8.3. Nanopartículas inorgánicas

Debido a la gran especialización que ha existido en la síntesis de nanopartículas inorgánicas en el grupo de investigación, y que ha servido como trasfondo de esta tesis, cabría abrir una sección completa para tratar en su merecida profundidad las distintas variantes, sin embargo, se tratarán brevemente junto con sus correspondientes referencias para quien desee ampliar la información.

En primer lugar, las nanopartículas inorgánicas se derivan de metales, óxidos metálicos, carbono, cerámicas, o sílice principalmente, entre otras posibilidades. Su relación volumen-superficie las hacen especialmente aptas para la funcionalización, tienden a acumularse en los tumores y son en su mayoría biocompatibles sin la necesidad de añadir otras sustancias. Además, se pueden diseñar nanopartículas de distintas composiciones y capas que realicen varias tareas al mismo tiempo, por lo que es común ver propuestas de partículas multipropósito: diagnóstico y terapia en una única partícula [\(Huang et al., 2011\)](#page-70-0).

Entre las formas de diagnóstico se pueden encontrar los agentes de contraste para imagen médica, por ejemplo, partículas de bismuto, oro y/o sílice se están empezando a usar en tomograf´ıa computarizada de rayos X, mientras que en resonancia magnética ya es común el uso de gadolinio y óxido de hierro [\(Aslan](#page-64-0) [et al., 2020\)](#page-64-0). En otras modalidades se usan las nanopartículas para intensificar la dispersión Raman medida en espectroscopía, o intensificar la fluorescencia de un analito mediante la funcionalización de su superficie. De esta forma, las nanopartículas ayudan a incrementar la sensibilidad del método de diagnóstico [\(Gerosa et al., 2020;](#page-69-1) [Kenry et al., 2022\)](#page-71-1).

En cuanto a terapia, hay múltiples formas en las que las nanopartículas se han propuesto para el tratamiento del cáncer. Entre ellas, una facultad que comparten entre todas es la capacidad de portar medicamentos hacia el lugar de tratamiento, en mayor o menor medida. Después, se ha estudiado ampliamente su capacidad de respuesta ante estímulos físicos externos, una característica única de cada material y morfología [\(Bhattacharyya et al., 2011\)](#page-65-1). Así, se suelen clasificar según el tipo de estímulo que requieren, y su forma de acción puede ser la producción de calor, es decir, un tratamiento localizado de hipertermia, o la liberación de fármacos in situ. A continuación, se describirán los tipos principales de nanopartículas que se usan con este objetivo:

#### Nanopartículas de sílice mesoporoso

Se trata de partículas de sílice que, en su proceso de síntesis, producen una serie de poros muy ordenados en su estructura, como se puede apreciar en la Figura  $1.8.$  Estos poros se pueden utilizar para cargar sustancias quimioterapéuticas, y se pueden tapar con otras moléculas que actúen como puertas para la liberación. Entre estas moléculas se pueden encontrar enzimas y anticuerpos que reconozcan determinados receptores de la membrana celular, o sustancias concretas. Otras pueden ser funcionalizadas para abrirse ante estímulos eléctricos, luz o calor. Otra de las ventajas de la multimodalidad de esta partícula es que se puede combinar con el resto, como es el ejemplo de las nanopartículas de oro "Janus", de forma que se aprovecha el calor desprendido de éstas o su capacidad de incrementar el campo eléctrico a su alrededor para asegurar una liberación de fármacos más eficaz. Las nanopartículas de sílice mesoporoso se caracterizan entonces por poder contener una gran cantidad de carga en sus poros, y por su gran estabilidad a lo largo del tiempo, evitando la degradación tanto de la nanopartícula como de su carga (García-Fernández et al., 2020; [Aznar et al.,](#page-64-1) [2016\)](#page-64-1).

<span id="page-42-0"></span>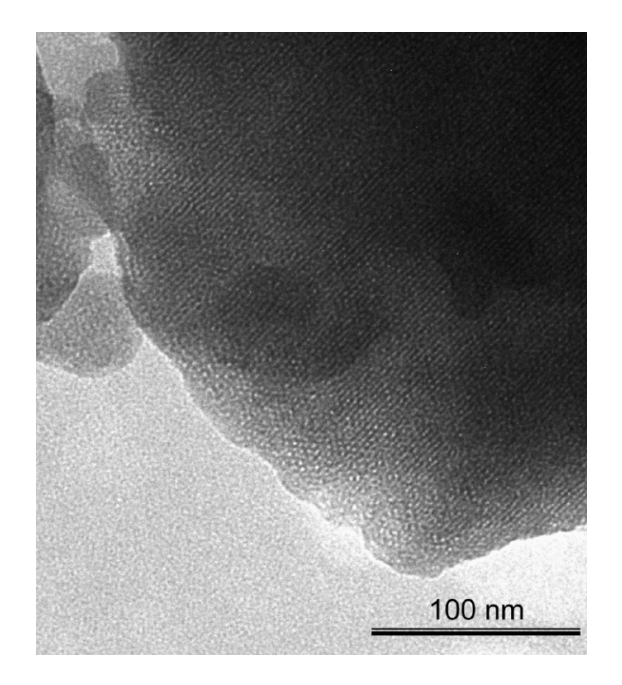

 $Figure 1.8: Imagen \ parcial \ de \ una \ nanopartícula \ de \ silice \ mesoporoso \ mediante \ misiota$ croscopía electrónica. La apariencia de un patrón regular formando líneas se debe a la presencia de poros que atraviesan el material. Reproducido con permiso de Aznar, E. et al (2009). pH- and Photo-Switched Release of Guest Molecules from Mesoporous Silica Supports. Journal of the American Chemical Society, 131(19), 6833–6843. Copyright (2009) American Chemical Society.

#### Nanotubos de carbono

Estas son nanoestructuras cil´ındricas de l´aminas de grafeno enrolladas. Se caracterizan por tener una gran superfcie sobre la que funcionalizar y a˜nadir fármacos, y por sus propiedades térmicas, ya que producen grandes cantidades de calor en su excitación. Estas partículas pueden responder a estímulos mediante radiofrecuencia o a la excitación por luz infrarroja. Además de su capacidad para la liberación de fármacos o el tratamiento fototérmico, tienen la propiedad de producir citotoxicidad interviniendo en la vía intrínseca de la apoptosis o interfiriendo en la estructura citoesquelética, evitando la división celular [\(Zeng](#page-82-0) [et al., 2023;](#page-82-0) García-Hevia et al., 2016).

#### Nanopartículas superparamagnéticas de óxidos metálicos

En este caso se trata de nanopartículas de óxidos metálicos que no presentan propiedades magnéticas cuando no se encuentran en un campo magnético. Cuando se incorpora este, su momento magnético crece rápidamente. Entre los materiales más utilizados para sintetizar estas nanopartículas se encuentra el ´oxido de hierro, ´oxido de aluminio, ´oxido de zinc, y distintas variaciones de  $\acute{e}$ stos dopados con otros elementos [\(Manescu et al., 2021\)](#page-73-0). Estas partículas también se pueden funcionalizar para mejorar su concentración en el tejido objetivo y para realizar una combinación de diagnóstico y terapia mediante hipertermia o liberación controlada de fármacos (Sánchez-Cabezas et al., 2019).

<span id="page-43-0"></span>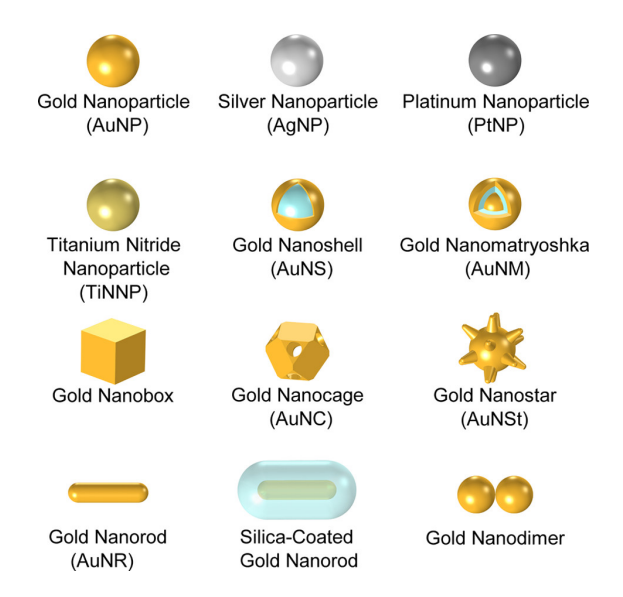

Figura 1.9: Ilustración de distintos tipos de nanopartículas de metales nobles en varias  $confquraciones, geometrías y en combinación con otros materiales para aumentar su$ efciencia. Reproducido con permiso de Jaufred, L. et al (2019). Plasmonic Heating of Nanostructures. Chemical Reviews, 119(13), 8087–8130. Copyright (2019) American Chemical Society.

#### Nanopartículas de metales nobles

El campo de las nanopartículas de metales nobles se encuentra en crecimiento debido al interés que despiertan sus propiedades. Comúnmente compuestas de oro, plata, platino, cobre, o combinaciones de ´estos, las nanopart´ıculas presentan atributos ópticos únicos por su extraordinaria interacción con la luz: la absorción de esta varía según el material, el tamaño y la forma con la que se sintetiza la nanopartícula, entre otros factores, hallando un pico en el espectro que se debe a una resonancia en la oscilación de los electrones en su superficie, el denominado plasm´on de superfcie localizado. Varias combinaciones de estas posibilidades se ilustran en la Figura  $1.9$ . De esta forma, se puede crear una nanopartícula que absorba la mayor cantidad de luz en el espectro infrarrojo, que penetra en mayor medida en el tejido. Después, la energía absorbida se libera en forma de calor, dando lugar a la posibilidad de usarlas en la terapia de hipertermia, un hecho fundamental para la conceptualización de la terapia fototérmica. Los metales

nobles presentan una gran biocompatibilidad, y su superfcie es funcionalizable para, de nuevo, combinar varios efectos que permiten sincronizar el diagn´ostico y la terapia [\(Jain et al., 2008;](#page-70-1) [Conde et al., 2012;](#page-67-0) [Jaufred et al., 2019\)](#page-70-2).

# 1.1.9. Mecanismos de acción de la terapia fototérmica

Ya que se pretende establecer la terapia fototérmica como tratamiento contra el cáncer a la par que las terapias ya existentes, cabe revisar las bases biológicas que racionalizan su uso y explican sus ventajas. Como se adelantaba anteriormente, la hipertermia daña tejidos que no son capaces de soportar un aumento de temperatura por encima de lo normal. Ahora bien, no todos los tejidos son capaces de soportar el mismo rango de temperaturas, por ejemplo, el tejido nervioso se ha reportado más sensible y moriría al cabo de 1 hora a una temperatura de 42 °C [\(Haveman et al., 2005\)](#page-69-3).

Para nuestro beneficio, los tumores parecen tener una sensibilidad mucho mayor que el tejido sano. Esto se debería al efecto de retención y permeabilidad aumentadas (EPR del inglés Enhanced Permeability and Retention) que surge de su característico crecimiento patofisiológico, sobre todo en tres factores clave. En primer lugar, la vascularización masiva y deficiente del tejido, debido a su desproporcionada necesidad de nutrientes, hace que la zona del tumor sea altamente permeable para nutrientes y otras macromoléculas, a la vez que la perfusi´on de sangre se ve reducida. Segundo, suelen expresar una cantidad muy elevada de factores inflamatorios. Por último, su sistema de drenaje linfático es muy poco efciente, por lo que su capacidad de regularse y limpiar la zona de elementos da˜ninos se ve muy reducida. Estos tres factores colaboran para mantener el tejido en unas condiciones de baja presión de oxígeno y un pH reducido.

Además, la expresión genética desregulada que caracteriza a un buen número de tumores reduce la capacidad de estos para reaccionar ante estímulos dañinos. La combinación de estos factores sienta las bases racionales sobre las que se supone que la hipertermia puede ser un tratamiento eficaz contra el cáncer [\(Wu, 2021\)](#page-81-0).

Profundizando más en los efectos de la hipertermia sobre las células, la respuesta producida por estas depende de la magnitud y el tiempo de aplicación o de los da˜nos producidos en el citoesqueleto y los microt´ubulos, activando numerosas vías de señalización celular. De entre estas vías, algunas como la producción de proteínas de choque térmico favorecen la supervivencia de la célula, sobre todo interfiriendo con la activación de las enzimas Caspasa, ligadas directamente con el proceso apoptótico.

Entre las vías apoptóticas se pueden citar como ejemplos la activación de la enzima procaspasa-2 que media la vía intrínseca, conocida también como la vía mitocondrial y consistente en que la célula deja de respirar aeróbicamente. Independientemente de las vías de la procaspasa-2, la proteína Bim, de la familia BH3, se libera cuando se producen daños en el citoesqueleto y es capaz de inducir la apoptosis a través de la activación directa de las proteínas Bak y Bax, reguladoras de la permeabilización de la membrana exterior de la mitocondria (MOMP), terminando en la apoptosis por la vía intrínseca.

Además, también se activan vías apoptóticas extrínsecas, como las mediadas por los ligandos FasL, TRAIL y TNF-α, mediando con la enzima caspasa-8. Estas vías se pueden ver con mayor detalle en la Figura [1.10.](#page-45-0) A partir de los estudios realizados sobre qué vías se activan a qué temperatura y tiempo de aplicación, se ha llegado a la conclusión de que la vía activada depende fuertemente del tipo de célula a la que se aplica el tratamiento, pues se observan reacciones diferentes con experimentos similares.

<span id="page-45-0"></span>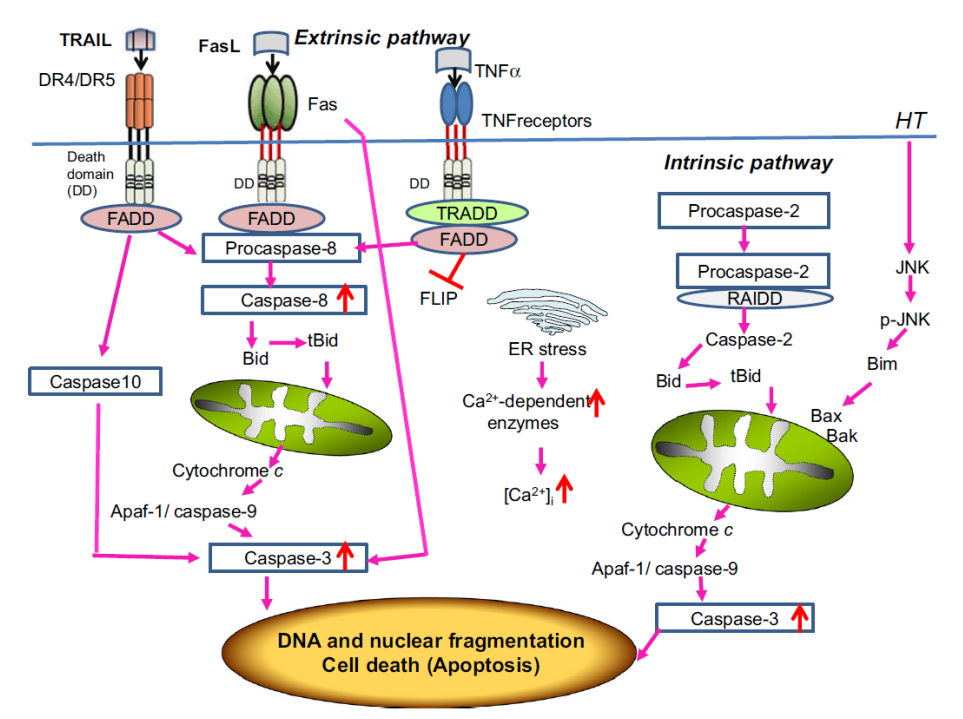

Figura 1.10: Mecanismos de apoptosis inducida por hipertermia (HT). Reproducido de [Ahmed et al. \(2015\)](#page-63-1) con permiso de [Springer Nature DOI: 10.1007/s10495-015-1168-](https://link.springer.com/article/10.1007/s10495-015-1168-3) [3.](https://link.springer.com/article/10.1007/s10495-015-1168-3)

Otra acción observada de la hipertermia es la mayor producción de especies reactivas de oxígeno a través de la reducción de la concentración de mRNA de dismutasa superóxido 1. Las ROS interactúan con lípidos, proteínas y ácidos

nucleicos modificándolas y cambiando su función, favoreciendo la desregulación de la función celular.

Cuando es el ADN el que resulta dañado, se activa una serie de proteínas que intentan repararlo. Si esta reparación no es exitosa, puede acabar en una parada del ciclo celular, senescencia o apoptosis, mediando con la enzima p53.

Por último entre los ejemplos que se van a citar, la hipertermia puede aumentar la respuesta del sistema inmune mediante la liberación de citoquinas y quimioquinas, atrayendo a un mayor número de células inmunes al sitio del tumor.

En cuanto a la regulación de la expresión genética, bajo choque hipertérmico se han observado tanto la sobreexpresión de genes que protegen a la célula frente a las vías apoptóticas (mediante proteínas de choque térmico como se ha mencionado anteriormente) como la expresión de genes que favorecen las vías apoptóticas mediante la expresión de enzimas caspasas o Bax [\(Ahmed et al.,](#page-63-1) [2015;](#page-63-1) [Yi et al., 2022;](#page-81-1) [Hilger, 2022\)](#page-70-3).

## 1.1.10. Métodos para lograr la hipertermia

En la bibliografía existen varias formas de aplicar calor al tejido cancerígeno para lograr aumentar su temperatura: la hipertermia corporal total, la aplicación superficial, y la aplicación interna de calor.

### 1.1.10.1. Hipertermia corporal total

La hipertermia en la totalidad del cuerpo se produce introduciendo el cuerpo en una fuente de calor como un baño, una sauna, una cámara o un radiador, como se muestra en la Figura [1.11;](#page-47-0) inyectando una toxina que produzca febre, o mediante la circulaci´on de sangre calentada, entre otros m´etodos [\(Jia and Liu,](#page-71-2) [2010;](#page-71-2) [Milligan, 1984\)](#page-74-0). Un estudio de 1985 con un equipo que calienta el cuerpo entero mediante calor radiado demuestra con 52 pacientes que este tratamiento no produce toxicidad [\(Robins et al., 1985\)](#page-77-2). Sin embargo, los otros m´etodos probados en animales no dieron tan buenos resultados hasta m´as recientemente. En el mismo estudio que recoge estos resultados como revisión del estado del arte, se mejora un equipo de perfusión venosa hasta conseguir casi un 65 % de reducción en el tamaño de los tumores tratados, a pesar de los efectos secun-darios [\(Vertrees et al., 2002\)](#page-80-0). Hoy en día el interes de la hipertermia corporal total ha quedado relegado principalmente a la sinergia que produce en conjunto con la radioterapia, mientras que los estudios con quimioterapia no demuestran una mejora respecto a los controles u otras técnicas [\(Datta et al., 2016;](#page-67-1) [Issels, 2008\)](#page-70-4). La principal ventaja que presentaría un tratamiento de este tipo sería su alcance sistémico. Al elevar la temperatura en todo el cuerpo, cabría esperar que hubiese una reducción en el tamaño de los tumores metastatizados, incluso si se desconoce su situación. Por el contrario, se encuentran numerosas desventajas como los efectos secundarios al tener que limitar las temperaturas a aquellas que son capaces de soportar algunos tejidos, la distribución no uniforme de temperaturas, y el uso de equipamiento costoso y aparatoso.

<span id="page-47-0"></span>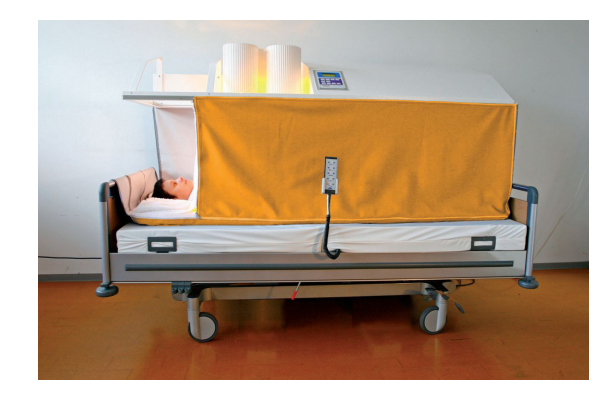

Figura 1.11: Dispositivo Heckel HT-3000 para la hipertermia corporal total. Reproducido de British Journal of Anaesthesia, 109(5), Effect of preoperative fever-range whole-body hyperthermia on immunological markers in patients undergoing colorectal cancer surgery, 754-761, Copyright (2012) con permiso de Elsevier.

#### 1.1.10.2. Aplicación superficial de calor

Esta aplicación se da mediante una fuente externa de calor en contacto con o sobre la zona afectada. Es una técnica adecuada para tumores superficiales como melanomas, aunque de alcance limitado si el tejido se encuentra a cierta profundidad [\(Kok and Crezee, 2017\)](#page-71-3). El uso de dispositivos de un material conductivo aplicado sobre la zona del tumor junto con un sistema de calefacción solía ser el método más común, mientras que hoy en día se desarrollan dispositivos de calor radiado y de radiofrecuencias [\(van der Zee, 2002;](#page-80-1) [de Bruijne et al., 2007;](#page-67-2) [Raaijmakers et al., 2018;](#page-76-0) Chichel et al., 2007). En algunos estudios realizados se encuentra que hay relación entre la aplicación de hipertermia superficial y la reducción del tamaño del tumor, además de alargar la esperanza de vida [\(Lee](#page-72-1) [et al., 1998;](#page-72-1) [de Bruijne et al., 2010\)](#page-67-3). Este tipo de aplicación tiene la desventaja de no aplicar calor en todo el cuerpo, por lo tanto obviando la metástasis, sin embargo, es mucho más eficiente y sus efectos secundarios son menores en casos de tumores localizados. Por otro lado, la profundidad alcanzable por este tratamiento es limitada.

## 1.1.10.3. Aplicación interna de calor

Esta forma de aplicación de calor se puede dividir en dos modalidades: invasiva y mínimamente invasiva

#### Técnicas invasivas

Estas técnicas se basan en la introducción de catéteres o perfusión de líquidos a mayor temperatura hacia la zona del tumor. Son técnicas muy usadas en los primeros estudios cl´ınicos [\(Stehlin et al., 1975;](#page-79-1) [Spratt et al., 1980\)](#page-78-2). Aunque la aplicación es local, el aumento de temperatura puede alcanzar numerosos tejidos, por lo tanto limitando la temperatura máxima. Además, depende del uso de dispositivos de gran tamaño y complejidad. Una de las ventajas que presenta es la posibilidad de usarse en combinación con la quimioterapia, llevando el fármaco directamente al lugar de aplicación y con un tejido sensitizado debido a la hipertermia [\(Storm, 1989\)](#page-79-2).

#### Técnicas mínimamente invasivas

Para evitar un tratamiento invasivo, se logra el aumento de temperatura mediante el uso de microondas profundas o radiaciones no ionizantes, que pueden estar mediadas por partículas que producen calor de una forma muy eficiente al ser alcanzadas por dicha radiación [\(Altintas et al., 2021\)](#page-64-2). En este caso podemos encontrar partículas sensibles a distintas formas de campos electromagnéticos:

- Usando campos magnéticos oscilantes en el rango de kHz a MHz sobre partículas ferromagnéticas, que producen calor debido a los modos de Brown y Neél. Las partículas de óxido de hierro son biocompatibles y se pueden recubrir de polietilenglicol (PEG) para obtener una base para su funcionalización, que puede llevarse a cabo para lograr una terapia dirigida únicamente a los tejidos tumorales [\(Rodrigues et al., 2020;](#page-77-3) [Laha](#page-72-2) [et al., 2022\)](#page-72-2). Aunque producir el calentamiento de estas nanopartículas en el interior del cuerpo requiere un campo magnético oscilante muy grande, se podría compatibilizar el tratamiento con una máquina de resonancia magnética, donde se puede afectar a gran parte del cuerpo [\(Ramazanov](#page-76-1) [et al., 2020\)](#page-76-1).
- Mediante campos de radiofrecuencias, usados comúnmente para producir calor sobre nanotubos de carbono de una sola capa. Para ello se usa una capa de un solo átomo de carbono de grosor, en la que los átomos se unen en patrones hexagonales, y se enrollan en cilindros. Aunque responden a un rango muy amplio de radiofrecuencias y son fácilmente funcionalizables, su biocompatibilidad no es buena [\(Singh and Torti, 2013;](#page-78-3) [Iancu, 2011\)](#page-70-5).
- $\blacksquare$ <br> Las longitudes de onda ópticas se usan sobre partículas de metales nobles

u orgánicas de 2 a varios cientos de nanómetros en diámetro [\(Fratila and](#page-68-1) [De La Fuente, 2018;](#page-68-1) [Jung et al., 2018\)](#page-71-4). Estas partículas tienen un espectro de extinción muy característico debido a su absorción plasmónica, que se describirá más adelante en el desarrollo de la investigación. Como resumen, la geometría y el material de la nanopartícula pueden ser ajustados para que su espectro de absorción tenga un pico resonante a una longitud de onda determinada. Gracias a esta resonancia, la absorción de luz se ve muy intensificada, y la energía se libera en forma de calor. Comúnmente, este ajuste se realiza para que la partícula absorba más luz en el espectro infrarrojo cercano, ya que, en este rango de longitudes de onda, la piel y el tejido suelen tener una absorción menor, logrando una mayor penetración del haz y alcanzando tumores m´as profundos [\(Ding et al., 2014;](#page-68-2) [Huang](#page-70-6) [and El-Sayed, 2011\)](#page-70-6).

# 1.1.11. Dispositivos optoelectrónicos en terapias fototérmicas

La excitación de las nanopartículas de metales nobles requiere una fuente de luz con características específicas. La más importante es que la longitud de onda se encuentre lo más próxima posible al pico de absorción de la nanopartícula, ya que de esta forma la energía se transformará más eficientemente. Si se pretende una aplicación clínica debe tenerse en cuenta la absorción de los tejidos, ya que a longitudes de onda visibles tienden a absorber y dispersar una gran parte de la energía, por lo que sólo se logra aplicar el tratamiento en los primeros escasos milímetros. Por ello es común el uso de láseres: estos proveen un haz de luz coherente con un ancho de banda muy estrecho en torno a su longitud de onda central. Adem´as, pueden radiar un haz muy potente y concentrado en el espectro infrarrojo cercano, com´unmente entre 808 y 1064 nm, que es capaz de penetrar el tejido en más de 1 cm [\(Simpson et al., 1998;](#page-78-4) [Li et al., 2020\)](#page-72-3).

Un diodo láser es un componente optoelectrónico común. Se comercializa dando a conocer sus características de longitud de onda central, ancho de banda, tensión nominal, corriente, y potencia lumínica, por lo que existen muchas alternativas. Sin embargo, la bibliograf´ıa consultada rara vez proporciona información detallada sobre el diseño electrónico del circuito que controla el láser, sino que se limita a mencionar las características lumínicas del diodo. En el ámbito de la terapia fotodinámica, que implica la liberación de fármacos, se ha encontrado una fuente reciente que menciona numerosos dispositivos, aunque en esta disciplina la potencia requerida es menor. Se citan varios dispositivos láser, LED y lámparas [\(Kim and Darafsheh, 2020\)](#page-71-5).

Es destacable en este contexto la reutilización de dispositivos láser utilizados en cirugía y odontología [\(Schweitzer and Somers, 2010;](#page-78-5) [Mirza et al., 2019\)](#page-74-1). En cuanto a otros dispositivos de uso genérico, se describe el material, sus propiedades ópticas y el proveedor, a menudo omitiendo el modelo específico. El caso mejor documentado del desarrollo de un dispositivo para hipertermia óptica es el dise˜no de un equipo de bajo coste para iniciar las pruebas de concepto que fueron precedentes a esta tesis, y que se muestra en la Figura [1.12](#page-50-0) [\(Montes-Robles](#page-75-1) [et al., 2017\)](#page-75-1).

<span id="page-50-0"></span>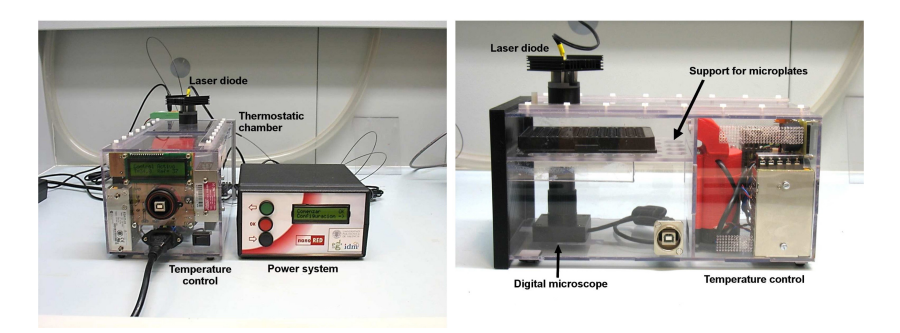

Figura 1.12: Vistas frontal y lateral del sistema de bajo coste para hipertermia óptica. Reproducido de Sensors and Actuators A: Physical, 255, Design of a low-cost equipment for optical hyperthermia, 61-70, Copyright (2017) con permiso de Elsevier.

Entre los dispositivos comerciales disponibles se encuentran los de la marca Astar Polaris, que ofrecen hasta 8 W de potencia a 808 nm [\(Astar, 2023\)](#page-64-3). Estos dispositivos constan de un aplicador manual conectado a una base, donde se encuentra la electrónica que alimenta el láser, y se comercializan para uso fisioterap´eutico. Adem´as, existen patentes que describen otros tipos de aplicadores con soporte y también manuales [\(Wei and Hang, 2020;](#page-80-2) [Svanberg, 2006\)](#page-79-3). En cuanto a aplicaciones cl´ınicas, se pueden encontrar aplicadores de fototerapia en forma de anillo o brazalete, as´ı como equipos hospitalarios con superfcie de irradiación e intensidad ajustable, similares a los equipos de radioterapia [\(HETZ](#page-70-7) [and Stoltzmann, 2020;](#page-70-7) [Ruilin et al., 2020\)](#page-77-4).

# 1.1.12. Modelos y predicción de terapias fototérmicas

Desde los inicios de las terapias fototérmicas se ha intentado vincular los resultados hallados con un modelo matem´atico que pudiese predecirlos de antemano [\(Straube et al., 1990;](#page-79-4) [Valdagni et al., 1988\)](#page-80-3). De esta forma, se espera poder planificar la terapia teniendo al menos unas pautas previas y unos límites establecidos, por lo que se evitarían ciertos costes y riesgos asociados a la pre-paración del material y la experimentación [\(Mohajer et al., 2023;](#page-75-2) [Varon et al.,](#page-80-4) [2023\)](#page-80-4). Claro est´a, con la gran cantidad de variables que se deben controlar, estos modelos todavía no son fiables. Simplificando, se podría separar este campo en dos partes necesarias para componer un modelo:

- Modelos de eficiencia de las nanopartículas individual y colectivamente y en el entorno de aplicación
- Efectos de la temperatura y la liberación de fármacos en las células y tejidos

En el caso de las nanopartículas de metales nobles que se usan en la terapia fototérmica, los modelos se basan principalmente en la teoría electromagnética de Maxwell, que describe la interacción del campo electromagnético con la materia como partículas cargadas, y sus modificaciones [\(Fox and Bertsch, 2002\)](#page-68-3). Al no existir métodos de cómputo potentes, el desarrollo de estos se solía hacer de forma analítica. Uno de sus resultados más relevantes es la solución de Mie para el cálculo de la dispersión y la absorción (Bohren and Huffman, 2008; [Maier,](#page-73-1) [2007\)](#page-73-1). El problema que acarrean las soluciones analíticas es que funcionan muy bien para geometrías simples, como esferas o cilindros, pero se vuelven extremadamente complicadas con geometrías más complejas. En otras ocasiones, el método analítico incorporaría ecuaciones no lineales, por lo que los métodos numéricos son necesarios [\(Riesch et al., 2018;](#page-77-5) [Wexler, 1969\)](#page-80-5).

Hoy en día son más comunes los métodos de elementos finitos (MEF), llevados a cabo computacionalmente. En este método, la geometría se discretiza en elementos simples, se crea un sistema de ecuaciones que representa a cada elemento en el entorno y su interacción entre ellos, y se resuelven las ecuaciones. La principal ventaja que presenta es que se puede modelizar geometrías complejas mediante elementos simples, reduciendo la complejidad matem´atica del problema [\(Jagota et al., 2013\)](#page-70-8). Junto con una interfaz de usuario interactiva, es una herramienta muy potente para desarrollar modelos. Sin embargo, existe una resolución mínima para que la discretización represente correctamente al objeto modelado, por lo que en determinadas geometrías como objetos con puntas o esquinas el número de elementos que se crean puede ser excesivo, aumentando el coste de computación. Por lo general, y dada una buena gestión de la modelización haciendo uso de simetrías para evitar cálculos duplicados innecesarios, una máquina de escritorio es capaz de llevar a cabo los cálculos necesarios, lo cual es deseable para que el modelo llegue al usuario fnal [\(Bathe, 2008\)](#page-64-4). El MEF se ha usado para el cálculo de propiedades ópticas de objetos con geometrías comple-jas, el cálculo de fluorescencia, y aplicaciones biomédicas relacionadas [\(Huang](#page-70-9) [et al., 2017;](#page-70-9) Isa Şeker et al., 2020; [Rahaman and Kemp, 2017;](#page-76-2) [Masharin et al.,](#page-74-2) [2020;](#page-74-2) [Ovejero et al., 2018;](#page-76-3) [Xu et al., 2020;](#page-81-2) [Butt et al., 2019;](#page-66-1) [Xie et al., 2021\)](#page-81-3).

En terapia fototérmica, se ha usado para la optimización de la eficiencia de conversión luz-calor en nanoesferas multicapa [\(Harris et al., 2006\)](#page-69-4). Después, se han añadido nuevas geometrías y se han estudiado los efectos de la variación de las dimensiones de estas en su espectro de absorción resultante [\(Meyer et al.,](#page-74-3)  $2021$ ; Chatterjee et al.,  $2018$ ). Recientemente, un estudio modela la interacción de la luz con nanobastones, nanodiamantes y nanoesferas de oro y acopla los resultados para calcular su eficiencia térmica [\(Manrique-Bedoya et al., 2020\)](#page-73-2).

Avanzando hacia el modelo de aplicación clínica, algunos autores han reportado modelos de calentamiento de tumores mediante terapia fototérmica como el de la Figura [1.13,](#page-52-0) aunque son escasos y tienen sus limitaciones, entendible también por la complejidad de llevar a cabo experimentos de validación [\(Manu](#page-73-3)[chehrabadi and Zhu, 2014;](#page-73-3) [Beik et al., 2019a,](#page-64-5)[b\)](#page-64-6).

<span id="page-52-0"></span>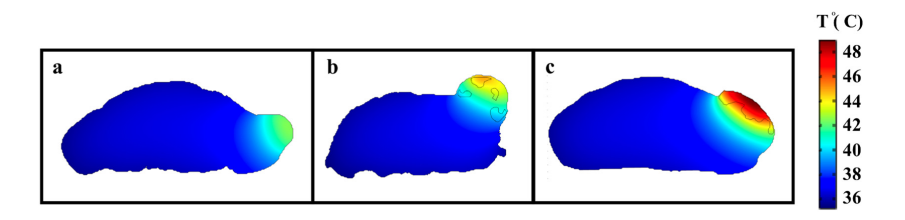

Figura 1.13: Simulación de la distribución de temperatura en la sección transversal  $deun \tau^{i}$  de  $i^{th}$  después de 15 minutos de irradiación con una fuente de infrarrojos cercanos (a) sin nanopartículas (b) con nanopartículas (c) con nanopartículas dirigidas mediante campos magnéticos. Reproducido de Journal of Photochemistry and Photobiology B: Biology, 199, Simulation-guided photothermal therapy using MRI-traceable iron oxide-gold nanoparticle, 111599, Copyright (2019) con permiso de Elsevier.

Otro m´etodo muy popular es el de diferencias fnitas en el dominio del tiempo (FDTD), que es específico para la resolución de transitorios en problemas electromagnéticos mediante diferencias finitas. En este método, el espacio se discretiza en celdas de Yee, donde se itera el cálculo de los campos eléctrico y magn´etico hasta que se alcanza la convergencia [\(Yee, 1966\)](#page-81-4). De la misma forma que el MEF, este método conlleva un alto coste de computación cuando el número de celdas de Yee es muy elevado. En comparación, presenta la desventaja de ser específico del campo electromagnético, por lo que desarrollar un modelo íntegro conllevaría un costoso desarrollo de software, sin embargo, el método de FDTD es más preciso cuando existe una dependencia temporal. Este método ha sido usado para el cálculo de las propiedades ópticas de materiales ante campos electromagnéticos, optimización de células fotoeléctricas para producción de energía o para la optimización de materiales usados en el análisis mediante dispersión de Raman [\(Tira et al., 2014;](#page-79-5) [Gao et al., 2021;](#page-68-4) Bertó-Roselló et al., [2018\)](#page-65-3).

Entre otros métodos menos populares pero que también se han usado para el cálculo de propiedades ópticas en geometrías complejas son el programa de multipolo múltiple (MMP), el método de fuentes auxiliares (MAS), la aproximación de dipolo discreto (DDA), el método de elemento de contorno (BEM), la ecuación integral de contorno sin mallado (MBIE), o métodos de aprendizaje automático (Trügler, 2016; [Amirjani and Sadrnezhaad, 2021;](#page-64-7) [Wu et al., 2023\)](#page-81-5).

# 1.1.13. Terapias fototérmicas y nanopartículas en la clínica

Los recientes avances en terapias fototérmicas mediadas por nanopartículas son claros: en numerosos experimentos in vitro e in vivo con modelos preclínicos se observa que las nanopartículas alcanzan las células malignas, que las internalizan, y que su toxicidad es limitada. En el momento de aplicar el tratamiento la mayoría reportan la muerte de las células objetivo y la reducción del tamaño del tumor por distintos mecanismos, incluido la liberación de fármacos [\(Alamdari](#page-64-8) [et al., 2022;](#page-64-8) [Dheyab et al., 2023;](#page-67-4) [Overchuk et al., 2023\)](#page-76-4).

Aunque se encuentran varios ensayos clínicos que utilizan la hipertermia aplicada por otros métodos, sobre todo antes de los 2000, la experimentación con nanopartículas se está demorando debido a los múltiples retos que todavía están por solventar, entre los que se citan sobre todo la estandarización en la síntesis y la optimización de estas [\(Cihoric et al., 2015\)](#page-66-3). Muchas veces la síntesis no es exactamente reproducible, lo que hoy en d´ıa difculta el acceso a un ensayo clínico, y más adelante la comercialización [\(Li et al., 2020;](#page-72-3) [Swati et al., 2023\)](#page-79-6).

En este aspecto, la empresa Nanospectra ha realizado ensayos clínicos piloto de ablación de cáncer de próstata usando nanoesferas de oro con núcleo de sílice (AuroShell) con un  $94\%$  de éxito, una terapia que ahora comercializa bajo el nombre AuroLase [\(Rastinehad et al., 2019;](#page-76-5) [Nanospectra, 2023\)](#page-75-3). Otro estudio utilizó indiocianina verde con un láser de 805 nm y 1  $W/cm^2$  para la ablación de tumores en pacientes con cáncer de pecho avanzado [\(Li et al., 2011\)](#page-72-4).

Por otro lado se encuentra el método de la liberación de fármacos llevados hasta el tumor mediante la funcionalización de nanopartículas de oro. Entre 2006 y 2008 se llevó a cabo uno de los primeros ensayos, utilizando nanopartículas coloidales funcionalizadas para llevar factores de necrosis tumoral alfa humanos (rhTNF), un compuesto que ha recibido el nombre de CYT-6091 [\(Libutti et al.,](#page-73-4)  $2010$ ). Otro compuesto denominado NU-0129, formado por una nanopartícula de oro que se funcionaliza con RNA para interferir en los procesos celulares, se ha usado para el tratamiento de glioblastomas [\(Jensen et al., 2013;](#page-71-6) [Kumthekar](#page-72-5) [et al., 2021\)](#page-72-5).

# 1.1.14. Objetivos

A partir de los datos sobre la incidencia y prevalencia del cáncer, se derivan objetivos globales bien definidos: la prevención, la reducción de los factores de riesgo, la detección temprana, la búsqueda de tratamientos más efectivos y la mejora de la calidad de vida de los pacientes. Estos son desafíos en el ámbito de la salud pública que destacan debido a las considerables pérdidas económicas y años de vida que podrían evitarse mediante el desarrollo de nuevas técnicas.

Como se ha visto anteriormente, una de las ramas de acción en el desarrollo de nuevos tratamientos para esta enfermedad proviene de la ciencia de nanomateriales. Es gracias al descubrimiento, teorización y cuantización de las propiedades de las nanopartículas que la nanotecnología se ha ganado un puesto de relevancia en campos muy dispares como el an´alisis de productos alimentarios, la farmacología, y la ingeniería biomédica.

En la línea de investigación sobre interacciones de nanomateriales metálicos con distintos estímulos físicos se encuentran las nanopartículas de metales nobles, por ejemplo, de plata, oro, o platino, capaces de interactuar con un haz de fotones de unas características muy específicas, como el de una luz láser. Cuando este haz es de una longitud de onda concreta, que produce una resonancia en el plasmón de superficie de la partícula, la energía del haz se ve absorbida en mayor medida, y se libera en forma de calor. As´ı, se puede usar el nanomaterial para producir una forma de terapia con milenios de antigüedad: la hipertermia.

No sólo se pueden usar las nanopartículas para producir hipertermia, además, estas se pueden ingeniar y funcionalizar para incluir distintas propiedades ante el campo electromagnético, para dirigirlas directamente hacia las células objetivo, o para liberar sustancias citotóxicas bajo un estímulo concreto. De esta forma se les pueden otorgar dos funciones: de diagnóstico y de terapia, siendo la terapia mediante dos mecanismos distintos, primero la hipertermia, y segundo la liberación controlada y localizada de fármacos.

La hipótesis central de esta tesis sostiene que es posible desarrollar un tratamiento efectivo para el cáncer de piel a través de una adecuada planificación y aplicación de terapias fototérmicas. Este resultado se encuentra en consonancia con los objetivos de desarrollo sostenible establecidos por la Unión Europea en su programa Horizonte 2030, específicamente el objetivo número 3 que aborda la salud y el bienestar.

El propósito último de esta investigación es combatir el cáncer, una meta ambiciosa y de largo alcance. Con el fin de enfocar el ámbito de acción dentro del marco temporal propio de una tesis doctoral, se establecieron los siguientes objetivos: desarrollar la tecnolog´ıa necesaria para llevar a cabo experimentos con hipertermia óptica, realizar modelado y simulación de entornos para la planificación de tratamientos, llevar a cabo ensayos de validación y lograr la escalabilidad de un sistema aplicable en seres humanos.

En este sentido el equipo investigador ya había logrado importantes hitos. Roberto Montes en su tesis doctoral describe un equipo para la realización de experimentos en hipertermia magnética, mediante el uso de nanopartículas de óxidos en campos magnéticos oscilantes. Además, crea una serie de modelos para el cálculo de la elevación de temperatura durante el tratamiento, con su respectiva validación mediante la experimentación in vivo. Por último, introduce como prueba de concepto un equipo para experimentación en hipertermia óptica y liberación de fármacos, esta vez sí, con nanopartículas de metales nobles [\(Montes Robles, 2018;](#page-75-4) [Montes-Robles et al., 2017\)](#page-75-1).

En este punto se suma el trabajo de Andy Hernández, que en su tesis doctoral describe el diseño, síntesis, funcionalización y caracterización de nanopartículas de metales nobles con distintas geometrías junto con ensayos de viabilidad celular con hipertermia óptica y liberación de fármacos (Hernández Montoto, 2019; [Montoto et al., 2019a](#page-75-5)[,b,](#page-75-6) [2018\)](#page-75-7).

Con este trasfondo surge la necesidad de ir más allá y desarrollar un equipo de experimentación en terapias fototérmicas in vitro capaz de realizar múltiples experimentos de la forma más sencilla posible y controlando las variables que pueden afectar a las muestras, para poder comprobar con facilidad la toxicidad de las nanopart´ıculas sintetizadas y estudiar la viabilidad del tratamiento.

Además, se propuso lograr la caracterización de nanopartículas y predicción de tratamientos mediante modelos de elementos fnitos. Mediante el modelado se pretende estudiar la viabilidad de un tratamiento y realizar un ajuste óptimo de las condiciones antes incluso de realizar la síntesis de nanopartículas.

Por último, se inició el desarrollo de un equipo capaz de facilitar la experimentación con modelos animales, como un nuevo paso para poder formular las bases de un tratamiento en humanos y estudiar su viabilidad. Estos son los puntos que se tratarán en los siguientes capítulos.

# 1.2. Optogenética

Alcanzando el final del plazo temporal que se disponía para la investigación en terapias fototérmicas, y aprovechando la experiencia con dispositivos optoelectrónicos, surgió la posibilidad de colaborar en una nueva investigación, consistente en irradiar luz de una longitud de onda concreta sobre cultivos de neuronas modificadas genéticamente para expresar una proteína de membrana fotoactivable, es decir, que al recibir una luz de un color determinado, las neuronas modificadas dejan pasar un ion a través de su membrana bilipídica. Este nuevo campo que se introduce es la optogenética, y su aplicación puede ser de gran relevancia para la salud. A continuación se introducirán sus bases para posteriormente marcar unos objetivos.

## 1.2.1. Antecedentes

La historia de esta disciplina es algo más breve, con poco más de 50 años, y comienza con la observación de que los seres vivos, incluso algunos en los lugares m´as rec´onditos, son capaces de sentir la luz [\(Williams and Deisseroth, 2013\)](#page-81-6). Durante la búsqueda del mecanismo por el cual esta sensibilidad es posible, en el a˜no 1971 se encuentra en la membrana de una bacteria Halobacterium  $salinarum (Halobacterium halobium en el momento de publicación) una proteína$ muy similar a los pigmentos visuales de la retina ocular. Sería la primera vez que se encuentra algo similar fuera de los ojos de los animales, y se bautiza como bacteriorodopsina [\(Oesterhelt and Stoeckenius, 1971\)](#page-75-8).

En los microbios con bacteriorodopsinas esta proteína transporta iones a trav´es de la membrana cuando es alcanzada por la luz, causando un cambio en el potencial que se puede medir diferencialmente entre el interior y el exterior de la membrana. Este cambio también es característico de células excitables con funciones mucho más complejas, como las neuronas o las células de los m´usculos, a pesar de que los microorganismos normalmente las usan para guiar su movimiento hacia o en contra de la luz, como es el caso de la Chlamydomonas, un alga unicelular [\(Harz and Hegemann, 1991\)](#page-69-5).

El paso de este hallazgo como un concepto de mero interés científico a ser una herramienta con potencial en el campo de la medicina se da gracias al desarrollo de la genética. La genética ha estudiado los intrincados mecanismos que los seres vivos han desarrollado durante decenas de miles de años para reproducirse y mantener unas características determinadas. Además, ha aportado una serie de herramientas para alterar estos mecanismos, de forma que se puede manipular qué genes se expresan en determinado momento, incluso añadiendo genes que no son propios de la célula. Así nace la posibilidad de que estas rodopsinas provenientes de microbios pasen a formar parte de la membrana de células animales [\(Fehrentz et al., 2011\)](#page-68-5).

Con estas herramientas disponibles, en el a˜no 2005 se describe el control preciso de la función de una neurona, previamente manipulada para expresar una rodopsina, mediante impulsos de luz, logrando una resolución temporal de milisegundos [\(Boyden et al., 2005\)](#page-65-4). Apenas dos años después, en 2007, la rápida evolución de la técnica permitió su uso para controlar el comportamiento de una rata [\(Aravanis et al., 2007\)](#page-64-9).

La aplicación más inmediata y transversal de la optogenética es la del estudio de los procesos biológicos tanto en microbios como plantas y animales o humanos. Mediante la combinación de varias opsinas que excitan o inhiben la función celular, no sólo en cuanto a potencial de acción, sino también interfiriendo en otros procesos de se˜nalizaci´on celular o en su metabolismo, se puede entender el rol de una célula, un conjunto de células o un proceso iniciado por estas en el funcionamiento de un tejido. La ventaja que aporta la optogenética en este campo es su excelente resolución espacial y temporal, junto con la capacidad de realizar una modificación dirigida únicamente a unas células seleccionadas. Por otro lado, todavía se tienen que abordar problemas como la selección de la opsina, su toxicidad y control de expresión, y la fototoxicidad que se puede producir en el tejido circundante no modifcado [\(Lindner and Diepold, 2022;](#page-73-5) [Shikata and Denninger, 2022;](#page-78-6) [Repina et al., 2017\)](#page-77-6).

Salvadas las dificultades, el control de la excitabilidad o de las vías de señalización celular de un tejido puede ser clave para reparar y recuperar la funciona-lidad de este tras sufrir daños [\(Ambrosi et al., 2014;](#page-64-10) [Shirai and Hayashi-Takagi,](#page-78-7)  $2017$ ; Geng et al.,  $2023$ ). Por ello, a continuación se va a enmarcar la optogenética en su aplicación para la regeneración de tejido nervioso.

# 1.2.2. Lesiones del tejido nervioso: breve revisión

Las lesiones y las patologías en el sistema nervioso son enfermedades severas y crónicas que, dependiendo de su tipo y localización, pueden producir la pérdida o alteración de los sentidos o de la capacidad de movimiento, pérdida de función en el tejido que se encarga de los procesos cognitivos, pérdida de memoria o cambios en el comportamiento. El caso de los traumatismos craneoencefálicos es el m´as severo y con consecuencias a largo plazo para los supervivientes. Su incidencia es de 47.3 a 849 casos por cada 100000 personas al año en los países de la unión europea, mientras que su mortalidad va desde 3.3 a 28.10 casos por cada 100000 [\(Brazinova et al., 2021;](#page-65-5) [Menon et al., 2010\)](#page-74-4).

El tratamiento de estas lesiones requiere en primer lugar de una intervención urgente, centrada en reducir la inflamación del tejido afectado para evitar daños mayores, junto con cirugía para la resección del tejido dañado. Después, las funciones perdidas se intentarán recuperar mediante terapias de rehabilitaci´on, gracias a la plasticidad del tejido nervioso que en muchas ocasiones puede aprender funciones que no le son propias. Nuevas técnicas para el tratamiento incluyen fármacos novedosos, hipotermia y regeneración de tejido mediante células madre [\(Galgano et al., 2017\)](#page-68-6).

Fuera del sistema nervioso central, la capacidad sensorial y de movimiento se puede ver afectada por lesiones en los nervios periféricos. En este caso, el daño puede ser directo al axón de la neurona o a su tejido circundante. El síndrome del túnel carpiano es el más común con una incidencia de 1 a 3 casos por cada 1000 personas y por a˜no, acumulando una prevalencia de hasta 50 casos por cada 1000 personas y por a˜no en todo el mundo [\(Sevy and Varacallo, 2023;](#page-78-8) [Schmid](#page-77-7) [et al., 2020\)](#page-77-7). Sus consecuencias pueden variar desde leves molestias (como adormecimiento de la zona afectada o sensación de hormigueo) hasta dolor crónico o discapacidad de por vida. De la misma forma, los tratamientos de rehabilitación para estos casos van desde la educación en la higiene postural, medicación, cirug´ıas menores para liberar los axones, o procedimientos m´as complejos como la ramificación de axones o regeneración del tejido [\(Menorca et al., 2013\)](#page-74-5).

Entre las lesiones que afectan al sistema nervioso central y periférico a la vez, con un sustancial impacto social y visibilidad, se encuentran las enfermedades neurodegenerativas, como el Alzheimer, Huntington o Parkinson, que afectan al tejido en el cerebro, junto a la esclerosis múltiple, que afecta al revestimiento mielínico de los axones, o la esclerosis lateral amiotrófica, causada por la degeneración progresiva de las neuronas motoras. Este tipo de enfermedad cuenta con una prevalencia de m´as de 5000 casos por cada 100000 personas en el mundo, y sus causas todav´ıa no son bien conocidas [\(Pringsheim et al., 2014\)](#page-76-6). Entre los tratamientos más populares e innovadores se encuentran la medicación (inhibidores, analgésicos, antiinflamatorios entre otros) y la readaptación de fármacos, nanomedicina, cirugía de precisión, electroestimulación, tecnología de células madre, y genética para modular los efectos de la enfermedad [\(Haeberlein and](#page-69-7) [Harris, 2015\)](#page-69-7).

Finalmente se encuentran las enfermedades mentales, que afectaron a 970 millones de personas en todo el mundo en 2019, según datos de la Organización Mundial de la Salud [\(World Health Organization, 2022\)](#page-81-7). Aunque no existe una evidencia concluyente sobre su causa, en la actualidad se dispone de m´etodos para medir sus consecuencias fsiol´ogicas. Se postula que uno de los posibles desencadenantes, o al menos una consecuencia, es un cambio en la conectividad del tejido nervioso [\(Takahashi, 2013\)](#page-79-7). Los tratamientos m´as comunes han tenido como objetivo modular la actividad neuronal con inhibidores o desinhibidores de neurotransmisores, junto con tratamientos psicol´ogicos cuyo objetivo es cambiar los factores y los h´abitos que puedan haber causado la enfermedad [\(Patel](#page-76-7) [et al., 2007\)](#page-76-7). Hoy en d´ıa se pueden encontrar estudios en el campo de la estimulación, como la electroestimulación, la estimulación magnética transcraneal o la optoestimulaci´on, entre otros [\(Jannati et al., 2023;](#page-70-11) [Cappon et al., 2022;](#page-66-4) [Cheng](#page-66-5) [et al., 2020;](#page-66-5) [Millet, 2009;](#page-74-6) [Royal et al., 2022\)](#page-77-8).

# 1.2.3. Técnicas de regeneración del tejido nervioso

A pesar de que el campo de las terapias regenerativas es relativamente reciente, ya existe una amplia variedad de técnicas que intentan que el tejido vuelva a crecer y se reconecte para recuperar su función: inyección de células madre, uso de plataformas biocompatibles para soportar mec´anicamente el crecimiento y la diferenciación de las células, el uso de factores de crecimiento, la libera-ción controlada de fármacos en el lugar de la lesión, y la genética [\(Binan et al.,](#page-65-6) [2014;](#page-65-6) [Miller, 2006;](#page-74-7) [Doblado et al., 2021;](#page-68-7) [Mal et al., 2003;](#page-73-6) [Jimenez et al., 2018;](#page-71-7) García-Fernández et al., 2020). La terapia génica se usa en la regeneración de tejido nervioso para controlar cómo las células sanas expresan un gen o una serie de genes que promueven la regeneración. De esta forma, las células neuronales pueden ser manipuladas para producir factores de crecimiento u otras proteínas que promueven o inhiben la expresión de ciertas partes del código genético. La optogen´etica nace a partir de esta disciplina, basada en introducir genes que expresan prote´ınas sensitivas a la luz (opsinas), y que pueden desarrollarse en canales iónicos, de forma que al activarlas se estimula la célula [\(Schmidt and](#page-78-9) [Leach, 2003;](#page-78-9) [Richardson et al., 2020;](#page-77-9) [Deisseroth, 2015;](#page-67-5) [Boyden, 2015\)](#page-65-7).

Otra forma de producir o recuperar funciones y conexiones neuronales consiste en introducir mecanismos de estimulación externos. Los más populares son la estimulación magnética transcraneal, la estimulación cerebral profunda, y la estimulación eléctrica directa [\(Chen et al., 2019;](#page-66-6) [Lozano et al., 2019;](#page-73-7) [Iglesias,](#page-70-12) [2020\)](#page-70-12). La optogenética apunta a una estimulación directa y controlada evitando la invasividad de las anteriores técnicas, al menos mientras la aplicación no es en la profundidad del cerebro, a pesar de que hay muchos estudios que aplican la optogenética en esta área [\(Liu et al., 2022;](#page-73-8) [Shuo Chen et al., 2020;](#page-78-10) Wenging [Chen et al., 2022;](#page-80-7) [Yu et al., 2020\)](#page-82-2). Una ventaja sobre la estimulación eléctrica es que la optoestimulación es inalámbrica, evitando los problemas de tener unos electrodos implantados, o de tener que implantarlos para cada sesión, ya que está dirigida a un tejido específico y previamente preparado [\(Wichert et al.,](#page-81-8) [2021\)](#page-81-8).

## 1.2.4. Tipos de opsinas y su implementación

La optogenética requiere de la transfección de las células objetivo para que produzcan las opsinas, que a su vez producirán la estimulación o la inhibición de la célula. Entre las opsinas más conocidas, los canales iónicos activados por luz son la forma más directa de cambiar la concentración de iones en la mem-brana celular y sus alrededores, produciendo un potencial de acción [\(Emiliani](#page-68-9) [et al., 2022\)](#page-68-9). Las más usadas son las variantes de Canalrodopsinas-2 (CrChR2) provenientes del alga unicelular Chlamydomonas reinhardtii, que se activan con un pulso corto de luz, despolarizando la membrana celular mediante la conducción de protones, así como cationes Na<sup>+</sup>, K<sup>+</sup>, Ca<sup>2+</sup> y Mg<sup>2+</sup>, como se ilustra en la Figura [1.14.](#page-60-0) También se han identificado variantes conductoras de aniones [\(Joshi et al., 2020;](#page-71-8) [Wietek et al., 2017\)](#page-81-9).

De forma análoga a los canales iónicos, existen opsinas que producen bombas iónicas propulsadas por la luz, como la bomba de cloro halorodopsina (NpHR) o Jaws, una variante artifcial. En las halorodopsinas, un ion se intercambia a través de la membrana por cada fotón que es absorbido, y la neurona se inhibe.

<span id="page-60-0"></span>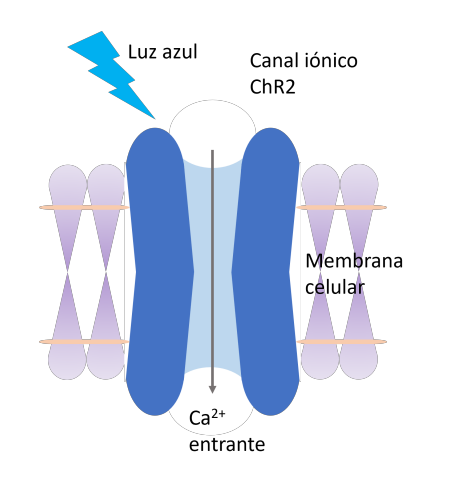

Figura 1.14: Esquema de una opsina y su funcionamiento: algunas opsinas se sitúan en la membrana celular, permitiendo el paso de un ion cuando una luz incide sobre ella. La mayoría de variantes  $CrChR2$  son sensibles únicamente a la luz azul.

Las bombas inhibidoras se pueden combinar con canales de iones excitadores para estudiar completamente la función del tejido modificado [\(Chuong et al.,](#page-66-7) [2014;](#page-66-7) [Tan et al., 2015\)](#page-79-8).

A parte de las proteínas de membrana, la optogenética se puede usar para producir proteínas fotoactivables capaces de controlar las vías de señalización celular. Estas vías son la forma en la que una célula responde a estímulos extracelulares, produciendo por ejemplo la proliferación, diferenciación, migración o apoptosis como resultado, por lo que su control y entendimiento son de gran interés para incontables áreas de aplicación, como es el caso de la ingeniería de tejidos neuronales [\(Zhang and Cui, 2015\)](#page-82-3). En la cadena de eventos que se producen cuando una vía se activa, la optogenética también se ha utilizado para manipular segundos mensajeros como la adenosina monofosfato c´ıclico  $(cAMP)$ , guanosina monofosfato cíclico  $(cGMP)$ , y catión calcio. Para esto se usan las ya conocidas CrChR2, además de las canalrodopsinas de Guillardia theta (GtCCR4) o de Klebsordium nitens (KnChR) [\(Hososhima et al., 2020;](#page-70-13) [Tashiro et al., 2021;](#page-79-9) [Giraldo et al., 2020\)](#page-69-8).

Una vez seleccionada la opsina que se va a utilizar, es necesario llevarla hasta la célula. Para ello, se incluyen en lentivirus o virus adeno-asociados que funcionan como vectores, llevando la información genética que, una vez expresada, produce la opsina [\(Mahn et al., 2014\)](#page-73-9). Estos virus pueden ser inyectados direc-tamente en la región de interés o de forma sistémica [\(Pawela et al., 2016;](#page-76-8) [Vogt](#page-80-8) [et al., 2015\)](#page-80-8). La dirección hacia poblaciones específicas de neuronas se consigue mediante el tropismo tisular del virus, que es su habilidad para infectar un tejido en específico [\(McCall et al., 2016\)](#page-74-8). Una vez los genes se introducen en la neurona, es necesario un método para confirmar su expresión. Comúnmente, la opsina incluye un fluoróforo que puede ser detectado con un microscopio de fluorescencia. La expresión desmedida del vector viral ha resultado en ocasiones dañino para la fisiología celular, por lo que se suelen incluir grupos control de neuronas donde se mide la extensión de la infección, a la par que la salud de la  $célula$  [\(Mei and Zhang, 2012\)](#page-74-9).

El avance de la optogenética ha ido de la mano con el desarrollo de la optoelectrónica, que ofrece una variedad de herramientas para facilitar los montajes experimentales propuestos en la activación de proteínas fotosensibles.

# 1.2.5. Dispositivos optoelectrónicos en optogenética

Para estudiar las aplicaciones de las opsinas, sus efectos en el comportamiento y la salud de las células, y sus interacciones con el tejido, es común observar cambios en la fsiolog´ıa celular mediante un microscopio confocal. Para estos experimentos in vitro se han desarrollado dispositivos que irradian las muestras preparadas con la longitud de onda, potencia y los patrones de excitación que se requieren. En este ámbito, los sistemas LED son los más comunes.

El primer dispositivo para este propósito que se describe en la literatura consistía en un circuito astable basado en un integrado NE555, accionando un LED azul de 470 nm con pulsos de entre 1 y 7 Hz [\(Li et al., 2009\)](#page-72-6). Después, en 2016, se presenta el Light Plate Apparatus (LPA), una plataforma de hardware abierto para optogen´etica. Esta plataforma consiste en una matriz de 4x6 LEDs intercambiables de 5 mm de diámetro, por lo que se podría variar la longitud de onda de la estimulación entre 310 y 1550 nm. Además, se puede controlar mediante una interfaz gráfica de usuario basada en web. Según los datos publicados, la irradiancia máxima que puede dar es de 0.27  $mW/mm^2$  con un LED de 471 nm [\(Gerhardt et al., 2016\)](#page-69-9).

En 2019 se describe un nuevo dispositivo llamado optoPlate-96 para irradiar placas de muestras de 96 pocillos usando LEDs azules, rojos e infrarrojos. La corriente máxima para un único LED es de 30 mA, que a través de un LED azul es capaz de irradiar hasta 0.04  $mW/mm^2$  [\(Bugaj and Lim, 2019\)](#page-65-8). En 2020 se publica el dispositivo LAVA. Este también consistente en una matriz de LEDs de 470 nm, implementa el uso de difusores de luz para asegurar la uniformidad de la irradiancia en todo el pocillo. Sin embargo, el valor de esta se ve disminuido hasta un máximo de 20  $\mu W/mm^2$  [\(Repina et al., 2020\)](#page-76-9).

Dada la necesidad de estudiar los transitorios en las respuestas ante estímulos ópticos de células nerviosas optogenéticamente modificadas, al principio de 2022 se desarrolló un dispositivo capaz de irradiar muestras en una placa de 24 pocillos con hasta 0.3  $mW/mm^2$  a 470 nm, con la particularidad de que se diseñó para caber en un microscopio confocal y así poder realizar medidas en tiempo real (Monreal-Trigo et al.,  $2022$ ). Aun así, este y todos los dispositivos LED que se han descrito no alcanzarían la potencia óptima para reclutar la mayor parte de opsinas, que estaría en torno a los 10  $mW/mm^2$  [\(Yizhar et al.,](#page-82-4) [2011\)](#page-82-4).

Los dispositivos de mayor potencia se basan principalmente en diodos láser. Estos se pueden aplicar directamente o llevar el haz mediante una fibra óptica, por lo que, gracias a su pequeño tamaño y la gran precisión que se logra sobre el tejido objetivo, se suelen usar en dispositivos implantables. Mientras que con un láser se pueden lograr irradiancias de hasta 1  $W/cm^2$ , superando por mucho a los dispositivos LED, esto se da gracias a la concentración de la potencia radiada en un área reducida, y requiere de dispositivos ópticos de alto coste para la colimación y la correcta distribución del haz [\(Mesri et al., 2018;](#page-74-10) [Fan and](#page-68-10) [Li, 2015\)](#page-68-10).

# 1.2.6. Aplicaciones de la optogenética

Los estudios preclínicos de optogenética ya se cuentan por decenas [\(Towne](#page-79-10) [and Thompson, 2016;](#page-79-10) [Chen et al., 2022\)](#page-66-8). Como muestra de los más relevantes, en 2009 se utilizó la optogenética para modular circuitos neuronales en el neocórtex de ratones mediante ChR2, expresado mediante vectores virales AAV5 inyectados directamente [\(Sohal et al., 2009\)](#page-78-11).

Después, en 2010, se logró alterar el funcionamiento de células cardiacas de ratones in vitro e in vivo mediante la expresión de ChR2. Para ello, se generó una línea de células musculares transgénicas mediante el uso de promotores de expresión del gen de interés [\(Bruegmann et al., 2010\)](#page-65-9). En 2015, este hito se reprodujo mediante la inyección intravenosa de vectores virales AAV, facilitando el proceso [\(Vogt et al., 2015\)](#page-80-8). En el campo de los inhibidores, se obtuvo un buen resultado inhibiendo células musculares mediante la expresión de canales halo-rodopsinas NpHR, también implementadas mediante promotores [\(Liske et al.,](#page-73-10) [2013\)](#page-73-10).

En cuanto a la regeneración y recuperación de funciones de tejido nervioso, en 2014 se logró enervar ramas de nervios ciáticos de ratones previamente seccionadas mediante el uso de ChR2, confrmando que se puede desarrollar una terapia de regeneración de tejido nervioso dañado [\(Bryson et al., 2014\)](#page-65-10).

Para la terapia de enfermedades neurodegenerativas se probó recientemente, en 2019, que la optoestimulación mediante ChR2 de neuronas del hipocampo de ratones con Alzheimer mejoraba su memoria [\(Wang et al., 2019\)](#page-80-9).

Respecto a la investigación clínica, existen varios procedimientos que se encuentran en activo o recientemente fnalizados que buscan recuperar capacidad de visión en retinas con distintas patologías, como retinitis pigmentosa (estudios cl´ınicos NCT04945772, NCT02556736, NCT04919473 y NCT03326336) y enfermedad de Stargardt (estudio NCT05417126).

# 1.2.7. Objetivos

Durante los últimos años se han estudiado ampliamente los varios métodos propuestos para tratar enfermedades del sistema nervioso, como es el caso de los traumatismos craneoencefálicos. Entre estos métodos destaca el trasplante de células progenitoras neurales, que pueden promover la protección, inmunomodulación y neuroregeneración del tejido dañado. Para dar lugar a este tratamiento quedan muchos retos por superar, por ejemplo la escasa supervivencia de las células trasplantadas o limitaciones en su diferenciación.

Mediante la manipulación genética de estas células para expresar canales iónicos fotoactivables, se puede formular una terapia optogenética que sería capaz de aumentar la efectividad del trasplante celular mediante el aumento de la diferenciación y la proliferación de las células progenitoras. Para ello, se requiere de un mayor estudio de los efectos de la optogenética sobre el tejido celular.

Por ello, y dadas las limitaciones de los sistemas optoelectrónicos disponibles, se propone el desarrollo de un sistema de estimulación optogenética con suficiente potencia para reclutar una porción significativa de los canales iónicos producidos por estas células genéticamente modificadas, junto con la posibilidad de variar los patrones de estimulación en búsqueda de un conjunto de parámetros que haga más efectivo este tratamiento. Además, se propone que el sistema tenga un factor de forma que permita su uso en conjunto con un microscopio confocal, permitiendo realizar medidas en tiempo real de los efectos de la estimulación y de los transitorios que se dan como respuesta.

# **Bibliografía**

- <span id="page-63-1"></span>Ahmed, K., Tabuchi, Y., and Kondo, T. (2015). Hyperthermia: an efective strategy to induce apoptosis in cancer cells. Apoptosis, 20:1411–1419.
- <span id="page-63-0"></span>Alam, M. and Ratner, D. (2001). Cutaneous squamous-cell carcinoma. New England Journal of Medicine, 344:975–983.
- <span id="page-64-8"></span>Alamdari, S. G., Amini, M., Jalilzadeh, N., Baradaran, B., Mohammadzadeh, R., Mokhtarzadeh, A., and Oroojalian, F. (2022). Recent advances in nanoparticle-based photothermal therapy for breast cancer. Journal of Controlled Release, 349:269–303.
- <span id="page-64-2"></span>Altintas, G., Akduman, I., Janjic, A., and Yilmaz, T. (2021). A novel approach on microwave hyperthermia. Diagnostics, 11:493.
- <span id="page-64-10"></span>Ambrosi, C. M., Klimas, A., Yu, J., and Entcheva, E. (2014). Cardiac applications of optogenetics. Progress in Biophysics and Molecular Biology, 115:294–304.
- American Cancer Society (2022). The cancer atlas: the economic burden of cancer. [https://canceratlas.cancer.org/taking-action/](https://canceratlas.cancer.org/taking-action/economic-burden/) [economic-burden/](https://canceratlas.cancer.org/taking-action/economic-burden/).
- <span id="page-64-7"></span>Amirjani, A. and Sadrnezhaad, S. K. (2021). Computational electromagnetics in plasmonic nanostructures. Journal of Materials Chemistry C, 9:9791–9819.
- <span id="page-64-9"></span>Aravanis, A. M., Wang, L.-P., Zhang, F., Meltzer, L. A., Mogri, M. Z., Schneider, M. B., and Deisseroth, K.  $(2007)$ . An optical neural interface:  $i\ell j$  in vivo¡/i¿control of rodent motor cortex with integrated fberoptic and optogenetic technology. Journal of Neural Engineering, 4:S143–S156.
- Arnold, M., Singh, D., Laversanne, M., Vignat, J., Vaccarella, S., Meheus, F., Cust, A. E., de Vries, E., Whiteman, D. C., and Bray, F. (2022). Global burden of cutaneous melanoma in 2020 and projections to 2040. JAMA Dermatology, 158:495.
- <span id="page-64-0"></span>Aslan, N., Ceylan, B., Koç, M. M., and Findik, F. (2020). Metallic nanoparticles as x-ray computed tomography (ct) contrast agents: A review. Journal of Molecular Structure, 1219:128599.
- <span id="page-64-3"></span>Astar (2023). Astar Polaris HP M (product). [https://astar.eu/products/](https://astar.eu/products/polaris-hp-m) [polaris-hp-m](https://astar.eu/products/polaris-hp-m). Accessed: 2023-06-15.
- <span id="page-64-1"></span>Aznar, E., Oroval, M., Pascual, L., Murguía, J. R., Martínez-Máñez, R., and Sancenón, F. (2016). Gated materials for on-command release of guest molecules. Chemical Reviews, 116:561–718.
- <span id="page-64-4"></span>Bathe, K.-J. (2008). Finite Element Method. John Wiley & Sons, Inc.
- <span id="page-64-5"></span>Beik, J., Asadi, M., Khoei, S., Laurent, S., Abed, Z., Mirrahimi, M., Farashahi, A., Hashemian, R., Ghaznavi, H., and Shakeri-Zadeh, A. (2019a). Simulationguided photothermal therapy using mri-traceable iron oxide-gold nanoparticle. Journal of Photochemistry and Photobiology B: Biology, 199:111599.
- <span id="page-64-6"></span>Beik, J., Asadi, M., Mirrahimi, M., Abed, Z., Farashahi, A., Hashemian, R., Ghaznavi, H., and Shakeri-Zadeh, A. (2019b). An image-based computational modeling approach for prediction of temperature distribution during photothermal therapy. Applied Physics B, 125:213.
- Bera, K., Braman, N., Gupta, A., Velcheti, V., and Madabhushi, A. (2022). Predicting cancer outcomes with radiomics and artifcial intelligence in radiology. Nature Reviews Clinical Oncology, 19:132–146.
- Bernard, S. and Herzel, H. (2006). Why do cells cycle with a 24 hour period? Genome informatics. International Conference on Genome Informatics, 17:72–9.
- <span id="page-65-3"></span>Bertó-Roselló, F., Xifré-Pérez, E., Ferré-Borrull, J., and Marsal, L. F. (2018). 3dfdtd modelling of optical biosensing based on gold-coated nanoporous anodic alumina. Results in Physics, 11:1008–1014.
- <span id="page-65-1"></span>Bhattacharyya, S., Kudgus, R. A., Bhattacharya, R., and Mukherjee, P. (2011). Inorganic nanoparticles in cancer therapy. Pharmaceutical Research, 28:237– 259.
- <span id="page-65-6"></span>Binan, L., Ajji, A., Crescenzo, G. D., and Jolicoeur, M. (2014). Approaches for neural tissue regeneration. Stem Cell Reviews and Reports, 10:44–59.
- Bodman, M. A. and Aboud, A. M. A. (2023). Melanocytic Nevi. StatPearls.
- <span id="page-65-2"></span>Bohren, C. F. and Hufman, D. R. (2008). Absorption and scattering of light by small particles. John Wiley & Sons.
- <span id="page-65-0"></span>Borgheti-Cardoso, L. N., Viegas, J. S. R., Silvestrini, A. V. P., Caron, A. L., Praça, F. G., Kravicz, M., and Bentley, M. V. L. B. (2020). Nanotechnology approaches in the current therapy of skin cancer. Advanced Drug Delivery Reviews, 153:109–136.
- <span id="page-65-7"></span>Boyden, E. S. (2015). Optogenetics and the future of neuroscience. Nature Neuroscience, 18:1200–1201.
- <span id="page-65-4"></span>Boyden, E. S., Zhang, F., Bamberg, E., Nagel, G., and Deisseroth, K. (2005). Millisecond-timescale, genetically targeted optical control of neural activity. Nature Neuroscience, 8:1263–1268.
- <span id="page-65-5"></span>Brazinova, A., Rehorcikova, V., Taylor, M. S., Buckova, V., Majdan, M., Psota, M., Peeters, W., Feigin, V., Theadom, A., Holkovic, L., and Synnot, A. (2021). Epidemiology of traumatic brain injury in europe: A living systematic review. Journal of Neurotrauma, 38:1411–1440.
- <span id="page-65-9"></span>Bruegmann, T., Malan, D., Hesse, M., Beiert, T., Fuegemann, C. J., Fleischmann, B. K., and Sasse, P. (2010). Optogenetic control of heart muscle in vitro and in vivo. Nature Methods, 7:897–900.
- <span id="page-65-10"></span>Bryson, J. B., Machado, C. B., Crossley, M., Stevenson, D., Bros-Facer, V., Burrone, J., Greensmith, L., and Lieberam, I. (2014). Optical control of muscle function by transplantation of stem cell-derived motor neurons in mice. Science, 344:94–97.
- <span id="page-65-8"></span>Bugaj, L. J. and Lim, W. A. (2019). High-throughput multicolor optogenetics in microwell plates. Nature Protocols, 14:2205–2228.

<sup>40</sup> de 194

- Busch, W. (1866). On the infuence which more violent erysipeline sometimes exerts on organized neoplasms. Negotiations of the Natural History Association of the Prussian Rhineland and Westphalia, (23):28.
- <span id="page-66-1"></span>Butt, M. A., Khonina, S. N., and Kazanskiy, N. L. (2019). Plasmonic refractive index sensor based on metal–insulator-metal waveguides with high sensitivity. Journal of Modern Optics, 66:1038–1043.
- <span id="page-66-4"></span>Cappon, D., den Boer, T., Jordan, C., Yu, W., Metzger, E., and Pascual-Leone, A. (2022). Transcranial magnetic stimulation (tms) for geriatric depression. Ageing Research Reviews, 74:101531.
- <span id="page-66-2"></span>Chatterjee, H., Rahman, D. S., Sengupta, M., and Ghosh, S. K. (2018). Gold nanostars in plasmonic photothermal therapy: The role of tip heads in the thermoplasmonic landscape. The Journal of Physical Chemistry C, 122:13082– 13094.
- <span id="page-66-6"></span>Chen, C., Bai, X., Ding, Y., and Lee, I.-S. (2019). Electrical stimulation as a novel tool for regulating cell behavior in tissue engineering. Biomaterials Research, 23:25.
- <span id="page-66-8"></span>Chen, W., Li, C., Liang, W., Li, Y., Zou, Z., Xie, Y., Liao, Y., Yu, L., Lin, Q., Huang, M., Li, Z., and Zhu, X. (2022). The roles of optogenetics and technology in neurobiology: A review. Frontiers in Aging Neuroscience, 14.
- <span id="page-66-5"></span>Cheng, Z., Cui, R., Ge, T., Yang, W., and Li, B. (2020). Optogenetics: What it has uncovered in potential pathways of depression. Pharmacological Research, 152:104596.
- <span id="page-66-0"></span>Chicheł, A., Skowronek, J., Kubaszewska, M., and Kanikowski, M. (2007). Hyperthermia – description of a method and a review of clinical applications. Reports of Practical Oncology & Radiotherapy, 12:267–275.
- <span id="page-66-7"></span>Chuong, A. S., Miri, M. L., Busskamp, V., Matthews, G. A. C., Acker, L. C., Sørensen, A. T., Young, A., Klapoetke, N. C., Henninger, M. A., Kodandaramaiah, S. B., Ogawa, M., Ramanlal, S. B., Bandler, R. C., Allen, B. D., Forest, C. R., Chow, B. Y., Han, X., Lin, Y., Tye, K. M., Roska, B., Cardin, J. A., and Boyden, E. S. (2014). Noninvasive optical inhibition with a red-shifted microbial rhodopsin. Nature Neuroscience, 17:1123–1129.
- <span id="page-66-3"></span>Cihoric, N., Tsikkinis, A., van Rhoon, G., Crezee, H., Aebersold, D. M., Bodis, S., Beck, M., Nadobny, J., Budach, V., Wust, P., and Ghadjar, P. (2015). Hyperthermia-related clinical trials on cancer treatment within the clinicaltrials.gov registry. International Journal of Hyperthermia, 31:609–614.
- Cleeland, C. S. (2000). Cancer-related symptoms. Seminars in Radiation Oncology, 10:175–190.
- Cohen, S. M. and Arnold, L. L. (2011). Chemical carcinogenesis. Toxicological Sciences, 120:S76–S92.
- Coley, W. B. (1893). The treatment of malignant tumors by repeated inoculations of erysipelas: With a report of ten original cases. 1. The American Journal of the Medical Sciences (1827-1924), 105(6):487.
- <span id="page-67-0"></span>Conde, J., Doria, G., and Baptista, P. (2012). Noble metal nanoparticles applications in cancer. Journal of Drug Delivery, 2012:1–12.
- Corti, C., Cobanaj, M., Marian, F., Dee, E. C., Lloyd, M. R., Marcu, S., Dombrovschi, A., Biondetti, G. P., Batalini, F., Celi, L. A., and Curigliano, G. (2022). Artifcial intelligence for prediction of treatment outcomes in breast cancer: Systematic review of design, reporting standards, and bias. Cancer Treatment Reviews, 108:102410.
- <span id="page-67-1"></span>Datta, N. R., Rogers, S., Ordóñez, S. G., Puric, E., and Bodis, S. (2016). Hyperthermia and radiotherapy in the management of head and neck cancers: A systematic review and meta-analysis. International Journal of Hyperthermia, 32:31–40.
- <span id="page-67-3"></span>de Bruijne, M., van der Holt, B., van Rhoon, G. C., and van der Zee, J. (2010). Evaluation of cem43°ct90 thermal dose in superficial hyperthermia. Strahlentherapie und Onkologie, 186:436–443.
- <span id="page-67-2"></span>de Bruijne, M., Wielheesen, D. H. M., van der Zee, J., Chavannes, N., and van Rhoon, G. C. (2007). Benefits of superficial hyperthermia treatment planning: Five case studies. International Journal of Hyperthermia, 23:417–429.
- <span id="page-67-5"></span>Deisseroth, K. (2015). Optogenetics: 10 years of microbial opsins in neuroscience. Nature Neuroscience, 18:1213–1225.
- der Auwera, I. V., Limame, R., van Dam, P., Vermeulen, P. B., Dirix, L. Y., and Laere, S. J. V. (2010). Integrated mirna and mrna expression profling of the infammatory breast cancer subtype. British Journal of Cancer, 103:532–541.
- Desforges, J. F. and Simon, H. B. (1993). Hyperthermia. New England Journal of Medicine, 329:483–487.
- <span id="page-67-4"></span>Dheyab, M. A., Aziz, A. A., Khaniabadi, P. M., Jameel, M. S., Oladzadabbasabadi, N., Rahman, A. A., Braim, F. S., and Mehrdel, B. (2023). Gold nanoparticles-based photothermal therapy for breast cancer. Photodiagnosis and Photodynamic Therapy, 42:103312.
- Dietzel, F. (1975). Tumor und Temperatur: aktuelle Probleme bei der Anwendung thermischer Verfahren in Onkologie und Strahlentherapie. Urban & Schwarzenberg.
- Dietzel, F. (1983). Vascular Perfusion in Cancer Therapy, volume 86, chapter Basic Principles in Hyperthermic Tumor Therapy, pages 177–190. Springer Berlin Heidelberg.
- <span id="page-68-2"></span>Ding, X., Liow, C. H., Zhang, M., Huang, R., Li, C., Shen, H., Liu, M., Zou, Y., Gao, N., Zhang, Z., Li, Y., Wang, Q., Li, S., and Jiang, J. (2014). Surface plasmon resonance enhanced light absorption and photothermal therapy in the second near-infrared window. Journal of the American Chemical Society, 136:15684–15693.
- <span id="page-68-7"></span>Doblado, L. R., Martínez-Ramos, C., and Pradas, M. M. (2021). Biomaterials for neural tissue engineering. Frontiers in Nanotechnology, 3.
- Egeblad, M., Nakasone, E. S., and Werb, Z. (2010). Tumors as organs: Complex tissues that interface with the entire organism. Developmental Cell, 18:884– 901.
- <span id="page-68-9"></span>Emiliani, V., Entcheva, E., Hedrich, R., Hegemann, P., Konrad, K. R., Lüscher, C., Mahn, M., Pan, Z.-H., Sims, R. R., Vierock, J., and Yizhar, O. (2022). Optogenetics for light control of biological systems. Nature Reviews Methods Primers, 2:55.
- <span id="page-68-10"></span>Fan, B. and Li, W. (2015). Miniaturized optogenetic neural implants: a review. Lab on a Chip, 15:3838–3855.
- <span id="page-68-5"></span>Fehrentz, T., Schönberger, M., and Trauner, D. (2011). Optochemical genetics. Angewandte Chemie International Edition, 50:12156–12182.
- <span id="page-68-3"></span>Fox, M. and Bertsch, G. F. (2002). Optical properties of solids. American Journal of Physics, 70:1269–1270.
- <span id="page-68-1"></span>Fratila, R. M. and De La Fuente, J. M. (2018). Nanomaterials for magnetic and optical hyperthermia applications. Elsevier.
- <span id="page-68-6"></span>Galgano, M., Toshkezi, G., Qiu, X., Russell, T., Chin, L., and Zhao, L.-R. (2017). Traumatic brain injury: Current treatment strategies and future endeavors. Cell Transplantation, 26:1118–1130.
- <span id="page-68-4"></span>Gao, Y., Zhang, J., Zhang, Z., Li, Z., Xiong, Q., Deng, L., Zhou, Q., Meng, L., Du, Y., Zuo, T., Yu, Y., Lan, Z., and Gao, P. (2021). Plasmon-enhanced perovskite solar cells with efficiency beyond  $21\%$ : The asynchronous synergistic efect of water and gold nanorods. ChemPlusChem, 86:291–297.
- <span id="page-68-8"></span>García-Fernández, A., Lozano-Torres, B., Blandez, J. F., Monreal-Trigo, J., Soto, J., Collazos-Castro, J. E., Alcañiz, M., Marcos, M. D., Sancenón, F., and Martínez-Máñez, R. (2020). Electro-responsive films containing voltage responsive gated mesoporous silica nanoparticles grafted onto pedot-based conducting polymer. Journal of Controlled Release, 323:421–430.
- <span id="page-68-0"></span>García-Hevia, L., Villegas, J. C., Fernández, F., Íñigo Casafont, González, J., Valiente, R., and Fanarraga, M. L. (2016). Multiwalled carbon nanotubes inhibit tumor progression in a mouse model. Advanced Healthcare Materials, 5:1080–1087.
- <span id="page-69-2"></span>García-Fernández, A., Aznar, E., Martínez-Máñez, R., and Sancenón, F. (2020). New advances in in vivo applications of gated mesoporous silica as drug delivery nanocarriers. Small, 16:1902242.
- <span id="page-69-6"></span>Geng, Y., Li, Z., Zhu, J., Du, C., Yuan, F., Cai, X., Ali, A., Yang, J., Tang, C., Cong, Z., and Ma, C. (2023). Advances in optogenetics applications for central nervous system injuries. Journal of Neurotrauma.
- <span id="page-69-9"></span>Gerhardt, K. P., Olson, E. J., Castillo-Hair, S. M., Hartsough, L. A., Landry, B. P., Ekness, F., Yokoo, R., Gomez, E. J., Ramakrishnan, P., Suh, J., Savage, D. F., and Tabor, J. J. (2016). An open-hardware platform for optogenetics and photobiology. Scientifc Reports, 6:35363.
- <span id="page-69-1"></span>Gerosa, C., Crisponi, G., Nurchi, V. M., Saba, L., Cappai, R., Cau, F., Faa, G., Eyken, P. V., Scartozzi, M., Floris, G., and Fanni, D. (2020). Gold nanoparticles: A new golden era in oncology? Pharmaceuticals, 13:192.
- <span id="page-69-8"></span>Giraldo, E., Palmero-Canton, D., Martinez-Rojas, B., del Mar Sanchez-Martin, M., and Moreno-Manzano, V. (2020). Optogenetic modulation of neural progenitor cells improves neuroregenerative potential. International Journal of Molecular Sciences, 22:365.
- <span id="page-69-0"></span>Goldstein, A. M. and Tucker, M. A. (2013). Dysplastic nevi and melanoma. Cancer Epidemiology, Biomarkers & Prevention, 22:528–532.
- <span id="page-69-7"></span>Haeberlein, S. B. and Harris, T. (2015). Promising targets for the treatment of neurodegenerative diseases. Clinical Pharmacology  $\mathcal{B}$  Therapeutics, 98:492– 501.
- Hanash, S. M., Baik, C. S., and Kallioniemi, O. (2011). Emerging molecular biomarkers—blood-based strategies to detect and monitor cancer. Nature Reviews Clinical Oncology, 8:142–150.
- Harmon, B., Takano, Y., Winterford, C., and Gobé, G. (1991). The role of apoptosis in the response of cells and tumours to mild hyperthermia. International Journal of Radiation Biology, 59:489–501.
- <span id="page-69-4"></span>Harris, N., Ford, M. J., and Cortie, M. B. (2006). Optimization of plasmonic heating by gold nanospheres and nanoshells. The Journal of Physical Chemistry B, 110:10701–10707.
- <span id="page-69-5"></span>Harz, H. and Hegemann, P. (1991). Rhodopsin-regulated calcium currents in chlamydomonas. Nature, 351:489–491.
- Hattori, N. and Ushijima, T. (2016). Epigenetic impact of infection on carcinogenesis: mechanisms and applications. Genome Medicine, 8:10.
- <span id="page-69-3"></span>Haveman, J., Sminia, P., Wondergem, J., van der Zee, J., and Hulshof, M. C. C. M. (2005). Efects of hyperthermia on the central nervous system: What was learnt from animal studies? International Journal of Hyperthermia, 21:473–487.
- <span id="page-70-10"></span>Hernández Montoto, A. (2019). Desarrollo de nanodispositivos basados en nanoestrellas de oro y nanopartículas mesoporosas de sílice para la fotoliberación de fármacos empleando radiaciones del infrarrojo cercano con potenciales aplicaciones en la terapia del cáncer.
- <span id="page-70-7"></span>HETZ, R. N. and Stoltzmann, D. E. (2020). Device for delivering precision phototherapy, US11318323B2. United States Patent and Trademark Office.
- <span id="page-70-3"></span>Hilger, I. (2022). The role of magnetic hyperthermia in heating-based oncological therapies, pages 265–285. Elsevier.
- <span id="page-70-13"></span>Hososhima, S., Shigemura, S., Kandori, H., and Tsunoda, S. P. (2020). Novel optogenetics tool: Gt ccr4, a light-gated cation channel with high reactivity to weak light. Biophysical Reviews, 12:453–459.
- <span id="page-70-0"></span>Huang, H.-C., Barua, S., Sharma, G., Dey, S. K., and Rege, K. (2011). Inorganic nanoparticles for cancer imaging and therapy. Journal of Controlled Release, 155:344–357.
- <span id="page-70-6"></span>Huang, X. and El-Sayed, M. A. (2011). Plasmonic photo-thermal therapy (pptt). Alexandria Journal of Medicine, 47:1–9.
- <span id="page-70-9"></span>Huang, Y., Ma, L., Li, J., and Zhang, Z. (2017). Nanoparticle-on-mirror cavity modes for huge and/or tunable plasmonic feld enhancement. Nanotechnology, 28:105203.
- <span id="page-70-5"></span>Iancu, C. (2011). Advances in cancer therapy through the use of carbon nanotube-mediated targeted hyperthermia. International Journal of Nanomedicine, page 1675.
- <span id="page-70-12"></span>Iglesias, A. H. (2020). Transcranial magnetic stimulation as treatment in multiple neurologic conditions. Current Neurology and Neuroscience Reports, 20:1.
- <span id="page-70-4"></span>Issels, R. D. (2008). Hyperthermia adds to chemotherapy. European Journal of Cancer, 44:2546–2554.
- <span id="page-70-8"></span>Jagota, V., Sethi, A. P. S., and Kumar, K. (2013). Finite element method: An overview. Walailak Journal of Science and Technology (WJST), 10(1):1–8.
- <span id="page-70-1"></span>Jain, P. K., Huang, X., El-Sayed, I. H., and El-Sayed, M. A. (2008). Noble metals on the nanoscale: Optical and photothermal properties and some applications in imaging, sensing, biology, and medicine. Accounts of Chemical Research, 41:1578–1586.
- <span id="page-70-11"></span>Jannati, A., Oberman, L. M., Rotenberg, A., and Pascual-Leone, A. (2023). Assessing the mechanisms of brain plasticity by transcranial magnetic stimulation. Neuropsychopharmacology, 48:191–208.
- <span id="page-70-2"></span>Jaufred, L., Samadi, A., Klingberg, H., Bendix, P. M., and Oddershede, L. B. (2019). Plasmonic heating of nanostructures. Chemical Reviews, 119:8087– 8130.
- <span id="page-71-6"></span>Jensen, S. A., Day, E. S., Ko, C. H., Hurley, L. A., Luciano, J. P., Kouri, F. M., Merkel, T. J., Luthi, A. J., Patel, P. C., Cutler, J. I., Daniel, W. L., Scott, A. W., Rotz, M. W., Meade, T. J., Giljohann, D. A., Mirkin, C. A., and Stegh, A. H. (2013). Spherical nucleic acid nanoparticle conjugates as an rnai-based therapy for glioblastoma. Science Translational Medicine, 5.
- <span id="page-71-2"></span>Jia, D. and Liu, J. (2010). Current devices for high-performance whole-body hyperthermia therapy. Expert Review of Medical Devices, 7:407–423.
- <span id="page-71-7"></span>Jimenez, C. M., Aggad, D., Croissant, J. G., Tresfeld, K., Laurencin, D., Berthomieu, D., Cubedo, N., Rossel, M., Alsaiari, S., Anjum, D. H., Sougrat, R., Roldan-Gutierrez, M. A., Richeter, S., Oliviero, E., Raehm, L., Charnay, C., Cattoën, X., Clément, S., Man, M. W. C., Maynadier, M., Chaleix, V., Sol, V., Garcia, M., Gary-Bobo, M., Khashab, N. M., Bettache, N., and Durand, J.-O. (2018). Porous porphyrin-based organosilica nanoparticles for nir two-photon photodynamic therapy and gene delivery in zebrafsh. Advanced Functional Materials, 28:1800235.
- <span id="page-71-8"></span>Joshi, J., Rubart, M., and Zhu, W. (2020). Optogenetics: Background, methodological advances and potential applications for cardiovascular research and medicine. Frontiers in Bioengineering and Biotechnology, 7.
- <span id="page-71-0"></span>Joshi, M. D., Patravale, V., and Prabhu, R. (2015). Polymeric nanoparticles for targeted treatment in oncology: current insights. International Journal of Nanomedicine, page 1001.
- <span id="page-71-4"></span>Jung, H. S., Verwilst, P., Sharma, A., Shin, J., Sessler, J. L., and Kim, J. S. (2018). Organic molecule-based photothermal agents: an expanding photothermal therapy universe. Chemical Society Reviews, 47:2280–2297.
- Kather, J. N. and Calderaro, J. (2020). Development of ai-based pathology biomarkers in gastrointestinal and liver cancer. Nature Reviews Gastroenterology & Hepatology, 17:591–592.
- <span id="page-71-1"></span>Kenry, Nicolson, F., Clark, L., Panikkanvalappil, S. R., Andreiuk, B., and Andreou, C. (2022). Advances in surface enhanced raman spectroscopy for in vivo imaging in oncology. Nanotheranostics, 6:31–49.
- <span id="page-71-5"></span>Kim, M. M. and Darafsheh, A. (2020). Light sources and dosimetry techniques for photodynamic therapy. Photochemistry and Photobiology, 96:280–294.
- <span id="page-71-3"></span>Kok, H. P. and Crezee, J. (2017). A comparison of the heating characteristics of capacitive and radiative superfcial hyperthermia. International Journal of Hyperthermia, 33:378–386.
- Kumar, V., Abbas, A., and Aster, J. C. (2017). Robbins basic pathology e-book. Elsevier Health Sciences.

<sup>46</sup> de 194
- Kumthekar, P., Ko, C. H., Paunesku, T., Dixit, K., Sonabend, A. M., Bloch, O., Tate, M., Schwartz, M., Zuckerman, L., Lezon, R., Lukas, R. V., Jovanovic, B., McCortney, K., Colman, H., Chen, S., Lai, B., Antipova, O., Deng, J., Li, L., Tommasini-Ghelf, S., Hurley, L. A., Unruh, D., Sharma, N. V., Kandpal, M., Kouri, F. M., Davuluri, R. V., Brat, D. J., Muzzio, M., Glass, M., Vijayakumar, V., Heidel, J., Giles, F. J., Adams, A. K., James, C. D., Woloschak, G. E., Horbinski, C., and Stegh, A. H. (2021). A frst-in-human phase 0 clinical study of rna interference–based spherical nucleic acids in patients with recurrent glioblastoma. Science Translational Medicine, 13.
- Laha, S. S., Thorat, N. D., Singh, G., Sathish, C. I., Yi, J., Dixit, A., and Vinu, A. (2022). Rare-earth doped iron oxide nanostructures for cancer theranostics: Magnetic hyperthermia and magnetic resonance imaging. Small, 18:2104855.
- Lander, E. M., Rappazzo, K. C., Huang, L.-C., Hu, J.-R., Chen, H., Shyr, Y., and Abramson, V. G. (2023). Using the her2cep17 fsh ratio to predict pathologic complete response following neoadjuvant anti-her2 doublet therapy in her2+ breast cancer. The Oncologist, 28:123–130.
- Lee, H. K., Antell, A. G., Perez, C. A., Straube, W. L., Ramachandran, G., Myerson, R. J., Emami, B., Molmenti, E. P., Buckner, A., and Lockett, M. A. (1998). Superfcial hyperthermia and irradiation for recurrent breast carcinoma of the chest wall: Prognostic factors in 196 tumors. International Journal of Radiation Oncology\*Biology\*Physics, 40:365–375.
- Leiter, U., Keim, U., and Garbe, C. (2020). Sunlight, Vitamin D and Skin Cancer, volume 1268, chapter Epidemiology of Skin Cancer: Update 2019, pages 123–139. Springer International Publishing.
- León, M. V., Villaverde, R. M., González, J. L., and Álvarez Mon Soto, M. (2013). Melanoma. Medicine - Programa de Formación Médica Continuada Acreditado, 11:1597–1607.
- Li, H., Fan, X., and Houghton, J. (2007). Tumor microenvironment: The role of the tumor stroma in cancer. Journal of Cellular Biochemistry, 101:805–815.
- Li, Q., Wei, P., Hu, H., Ma, X., and Wang, L. (2009). Design of in vitro light stimulation device. In 2009 International Conference on Future BioMedical Information Engineering (FBIE), pages 373–375. IEEE.
- Li, X., Ferrel, G. L., Guerra, M. C., Hode, T., Lunn, J. A., Adalsteinsson, O., Nordquist, R. E., Liu, H., and Chen, W. R. (2011). Preliminary safety and efficacy results of laser immunotherapy for the treatment of metastatic breast cancer patients. Photochemical & Photobiological Sciences, 10:817–821.
- Li, X., Lovell, J. F., Yoon, J., and Chen, X. (2020). Clinical development and potential of photothermal and photodynamic therapies for cancer. Nature Reviews Clinical Oncology, 17:657–674.
- Libutti, S. K., Paciotti, G. F., Byrnes, A. A., Alexander, H. R., Gannon, W. E., Walker, M., Seidel, G. D., Yuldasheva, N., and Tamarkin, L. (2010). Phase i and pharmacokinetic studies of cyt-6091, a novel pegylated colloidal goldrhtnf nanomedicine. Clinical Cancer Research, 16:6139–6149.
- Lindner, F. and Diepold, A. (2022). Optogenetics in bacteria applications and opportunities. FEMS Microbiology Reviews, 46.
- Liske, H., Towne, C., Anikeeva, P., Zhao, S., Feng, G., Deisseroth, K., and Delp, S. (2013). Optical inhibition of motor nerve and muscle activity in vivo. Muscle & Nerve, 47:916–921.
- Liu, X., Qiu, F., Hou, L., and Wang, X. (2022). Review of noninvasive or minimally invasive deep brain stimulation. Frontiers in Behavioral Neuroscience, 15.
- Lozano, A. M., Lipsman, N., Bergman, H., Brown, P., Chabardes, S., Chang, J. W., Matthews, K., McIntyre, C. C., Schlaepfer, T. E., Schulder, M., Temel, Y., Volkmann, J., and Krauss, J. K. (2019). Deep brain stimulation: current challenges and future directions. Nature Reviews Neurology, 15:148–160.
- Luba, M. C., Bangs, S. A., Mohler, A. M., and Stulberg, D. L. (2003). Common benign skin tumors. American family physician, 67:729–38.
- Mahn, M., Ron, S., and Yizhar, O. (2014). Viral Vector-Based Techniques for Optogenetic Modulation In Vivo, volume 82, pages 289–310. Humana Press.
- Maier, S. A. (2007). Plasmonics: Fundamentals and Applications. Springer US.
- Mal, N. K., Fujiwara, M., and Tanaka, Y. (2003). Photocontrolled reversible release of guest molecules from coumarin-modifed mesoporous silica. Nature, 421:350–353.
- Manescu, V., Paltanea, G., Antoniac, I., and Vasilescu, M. (2021). Magnetic nanoparticles used in oncology. Materials, 14:5948.
- Mannelli, C. (2019). Tissue vs liquid biopsies for cancer detection: Ethical issues. Journal of Bioethical Inquiry, 16:551–557.
- Manrique-Bedoya, S., Abdul-Moqueet, M., Lopez, P., Gray, T., Disiena, M., Locker, A., Kwee, S., Tang, L., Hood, R. L., Feng, Y., Large, N., and Mayer, K. M. (2020). Multiphysics modeling of plasmonic photothermal heating efects in gold nanoparticles and nanoparticle arrays. The Journal of Physical Chemistry C, 124:17172–17182.
- Manuchehrabadi, N. and Zhu, L. (2014). Development of a computational simulation tool to design a protocol for treating prostate tumours using transurethral laser photothermal therapy. International Journal of Hyperthermia, 30:349–361.

<sup>48</sup> de 194

- Martien, S. and Abbadie, C. (2007). Acquisition of oxidative dna damage during senescence: The frst step toward carcinogenesis? Annals of the New York Academy of Sciences, 1119:51–63.
- Masharin, M. A., Berestennikov, A. S., Barettin, D., Voroshilov, P. M., Ladutenko, K. S., Carlo, A. D., and Makarov, S. V. (2020). Giant enhancement of radiative recombination in perovskite light-emitting diodes with plasmonic core-shell nanoparticles. Nanomaterials, 11:45.
- McCall, L.-I., Siqueira-Neto, J. L., and McKerrow, J. H. (2016). Location, location, location: Five facts about tissue tropism and pathogenesis. PLOS Pathogens, 12:e1005519.
- McHugh, P. and Turina, M. (2006). Apoptosis and necrosis: A review for surgeons. Surgical Infections, 7:53–68.
- Mei, Y. and Zhang, F. (2012). Molecular tools and approaches for optogenetics. Biological Psychiatry, 71:1033–1038.
- Menon, D. K., Schwab, K., Wright, D. W., and Maas, A. I. (2010). Position statement: Defnition of traumatic brain injury. Archives of Physical Medicine and Rehabilitation, 91:1637–1640.
- Menorca, R. M., Fussell, T. S., and Elfar, J. C. (2013). Nerve physiology. Hand Clinics, 29:317–330.
- Mesri, A., Sampietro, M., Cunha, A. B., Ferrari, G., and Martinsen, O. G. (2018). A laser diode-based wireless optogenetic headstage. In  $2018$  14th Conference on Ph.D. Research in Microelectronics and Electronics (PRIME), pages 257–260. IEEE.
- Meyer, S. M., Pettine, J., Nesbitt, D. J., and Murphy, C. J. (2021). Size efects in gold nanorod light-to-heat conversion under femtosecond illumination. The Journal of Physical Chemistry C, 125:16268–16278.
- Miller, R. H. (2006). The promise of stem cells for neural repair. *Brain Research*, 1091:258–264.
- Millet, B. (2009). Les techniques par électrostimulation dans le traitement des dépressions sévères. L'Encéphale, 35:S325–S329.
- Milligan, A. J. (1984). Whole-body hyperthermia induction techniques. Cancer Research, 44(10):4869s–4872s.
- Mirza, S., Khan, A. A., Al-Kheraif, A. A., Khan, S. Z., and Shafqat, S. S.  $(2019)$ . Efficacy of adjunctive photodynamic therapy on the clinical periodontal, hba1c and advanced glycation end product levels among mild to moderate chronic periodontal disease patients with type 2 diabetes mellitus: A randomized controlled clinical trial. Photodiagnosis and Photodynamic Therapy, 28:177–182.
- Mohajer, F., Mirhosseini-Eshkevari, B., Ahmadi, S., Ghasemzadeh, M. A., Ziarani, G. M., Badiei, A., Farshidfar, N., Varma, R. S., Rabiee, N., and Iravani, S. (2023). Advanced nanosystems for cancer therapeutics: A review. ACS Applied Nano Materials, 6:7123–7149.
- Monreal-Trigo, J., Terres-Haro, J. M., Martinez-Rojas, B., del Mar Sanchez-Martin, M., Giraldo, E., Manzano, V. M., and Fillol, M. A. (2022). Optogenetic stimulation array for confocal microscopy fast transient monitoring. IEEE Transactions on Biomedical Circuits and Systems, 16:1397–1405.
- Montes Robles, R. (2018). Diseño y desarrollo de sistemas electrónicos de hipertermia y liberación controlada para aplicaciones bioquímicas y farmacológicas.
- Montes-Robles, R., Hernández, A., Ibáñez, J., Masot-Peris, R., de la Torre, C., Martínez-Máñez, R., García-Breijo, E., and Fraile, R. (2017). Design of a lowcost equipment for optical hyperthermia. Sensors and Actuators A: Physical, 255:61–70.
- Montoto, A. H., Gorbe, M., Llopis-Lorente, A., Terrés, J. M., Montes, R., Cao-Milán, R., de Greñu, B. D., Alfonso, M., Orzaez, M., Marcos, M. D., Martínez-Máñez, R., and Sancenón, F. (2019a). A nir light-triggered drug delivery system using core–shell gold nanostars–mesoporous silica nanoparticles based on multiphoton absorption photo-dissociation of 2-nitrobenzyl peg. Chemical Communications.
- Montoto, A. H., Llopis-Lorente, A., Gorbe, M., Terrés, J. M., Cao-Milán, R., de Greñu, B. D., Alfonso, M., Ibañez, J., Marcos, M. D., Orzáez, M., Villalonga, R., Martínez-Máñez, R., and Sancenón, F. (2019b). Janus gold nanostars–mesoporous silica nanoparticles for nir-light-triggered drug delivery. Chemistry – A European Journal, 25:8471–8478.
- Montoto, A. H., Montes, R., Samadi, A., Gorbe, M., Terrés, J. M., Cao-Milán, R., Aznar, E., Ibañez, J., Masot, R., Marcos, M. D., Orzáez, M., Sancenón, F., Oddershede, L. B., and Martínez-Máñez, R. (2018). Gold nanostars coated with mesoporous silica are efective and nontoxic photothermal agents capable of gate keeping and laser-induced drug release. ACS Applied Materials and Interfaces.
- Nanospectra (2023). Aurolase Therapy (product). [https://nanospectra.com/](https://nanospectra.com/technology/) [technology/](https://nanospectra.com/technology/). Accessed: 2023-06-19.
- Nogueira, K. A. B., Martins, J. R. P., Lima, T. S., Junior, J. W. B. A., do Carmo Aquino, A. L., de Lima, L. M. F., Eloy, J. O., and Petrilli, R. (2023). Topical Drug Delivery Using Liposomes and Liquid Crystalline Phases for Skin Cancer Therapy, pages 153–176. Wiley.
- Oesterhelt, D. and Stoeckenius, W. (1971). Rhodopsin-like protein from the purple membrane of halobacterium halobium. Nature New Biology, 233:149– 152.

<sup>50</sup> de 194

- Ovejero, J. G., Morales, I., de la Presa, P., Mille, N., Carrey, J., Garcia, M. A., Hernando, A., and Herrasti, P. (2018). Hybrid nanoparticles for magnetic and plasmonic hyperthermia. Physical Chemistry Chemical Physics, 20:24065– 24073.
- Overchuk, M., Weersink, R. A., Wilson, B. C., and Zheng, G. (2023). Photodynamic and photothermal therapies: Synergy opportunities for nanomedicine. ACS Nano, 17:7979–8003.
- Patel, V., Araya, R., Chatterjee, S., Chisholm, D., Cohen, A., Silva, M. D., Hosman, C., McGuire, H., Rojas, G., and van Ommeren, M. (2007). Treatment and prevention of mental disorders in low-income and middle-income countries. The Lancet, 370:991–1005.
- Pawela, C., DeYoe, E., and Pashaie, R. (2016). Intracranial Injection of an Optogenetics Viral Vector Followed by Optical Cannula Implantation for Neural Stimulation in Rat Brain Cortex, volume 1408, pages 227–241. Springer New York.
- Pelosof, L. C. and Gerber, D. E. (2010). Paraneoplastic syndromes: An approach to diagnosis and treatment. Mayo Clinic Proceedings, 85:838–854.
- Pringsheim, T., Fiest, K., and Jette, N. (2014). The international incidence and prevalence of neurologic conditions: How common are they? Neurology, 83:1661–1664.
- Raaijmakers, E. A. L., Mestrom, R. M. C., Sumser, K., Salim, G., van Rhoon, G. C., Essers, J., and Paulides, M. M. (2018). An mr-compatible antenna and application in a murine superficial hyperthermia applicator. International Journal of Hyperthermia, 34:697–703.
- Rahaman, M. H. and Kemp, B. A. (2017). Analytical model of plasmonic resonance from multiple core-shell nanoparticles. Optical Engineering, 56:121903.
- Ramazanov, M., Karimova, A., and Shirinova, H. (2020). Magnetism for drug delivery, mri and hyperthermia applications: a review. Biointerface Research in Applied Chemistry, 11:8654–8668.
- Rastinehad, A. R., Anastos, H., Wajswol, E., Winoker, J. S., Sfakianos, J. P., Doppalapudi, S. K., Carrick, M. R., Knauer, C. J., Taouli, B., Lewis, S. C., Tewari, A. K., Schwartz, J. A., Canfeld, S. E., George, A. K., West, J. L., and Halas, N. J. (2019). Gold nanoshell-localized photothermal ablation of prostate tumors in a clinical pilot device study. Proceedings of the National Academy of Sciences, 116:18590–18596.
- Repina, N. A., McClave, T., Johnson, H. J., Bao, X., Kane, R. S., and Schaffer, D. V. (2020). Engineered illumination devices for optogenetic control of cellular signaling dynamics. Cell Reports, 31:107737.
- Repina, N. A., Rosenbloom, A., Mukherjee, A., Schafer, D. V., and Kane, R. S. (2017). At light speed: Advances in optogenetic systems for regulating cell signaling and behavior. Annual Review of Chemical and Biomolecular Engineering, 8:13–39.
- Richardson, R. T., Ibbotson, M. R., Thompson, A. C., Wise, A. K., and Fallon, J. B. (2020). Optical stimulation of neural tissue. Healthcare Technology Letters, 7:58–65.
- Riesch, M., Tchipev, N., Senninger, S., Bungartz, H.-J., and Jirauschek, C. (2018). Performance evaluation of numerical methods for the maxwellliouville-von neumann equations. Optical and Quantum Electronics, 50:112.
- Robertson, S., Azizpour, H., Smith, K., and Hartman, J. (2018). Digital image analysis in breast pathology—from image processing techniques to artifcial intelligence. Translational Research, 194:19–35.
- Robins, H. I., Dennis, W. H., Neville, A. J., Shecterle, L. M., Martin, P. A., Grossman, J., Davis, T. E., Neville, S. R., Gillis, W. K., and Rusy, B. F. (1985). A nontoxic system for 41.8 degrees c whole-body hyperthermia: results of a phase i study using a radiant heat device. Cancer research, 45:3937–44.
- Rodrigues, H. F., Capistrano, G., and Bakuzis, A. F. (2020). In vivo magnetic nanoparticle hyperthermia: a review on preclinical studies, low-feld nanoheaters, noninvasive thermometry and computer simulations for treatment planning. International Journal of Hyperthermia, 37:76–99.
- Roh, M. R., Eliades, P., Gupta, S., and Tsao, H. (2015). Genetics of melanocytic nevi. Pigment Cell & Melanoma Research, 28:661–672.
- Royal, S., Keeling, S., Kelsall, N., Price, L., Fordham, R., Xydopoulos, G., Dawson, G. R., Kingslake, J., and Morriss, R. (2022). Feasibility, acceptability and costs of nurse-led alpha-stim cranial electrostimulation to treat anxiety and depression in university students. BMC Primary Care, 23:97.
- Rubin, A. I., Chen, E. H., and Ratner, D. (2005). Basal-cell carcinoma. New England Journal of Medicine, 353:2262–2269.
- Ruilin, X., Bingmei, C., Tao, Y., Zhizhen, L., and Xiaoning, L. (2020). Photodynamic therapy device for oncology department, CN111701145B. China National Intellectual Property Administration.
- Schadendorf, D., Fisher, D. E., Garbe, C., Gershenwald, J. E., Grob, J.-J., Halpern, A., Herlyn, M., Marchetti, M. A., McArthur, G., Ribas, A., Roesch, A., and Hauschild, A. (2015). Melanoma. Nature Reviews Disease Primers, 1:15003.
- Schmid, A. B., Fundaun, J., and Tampin, B. (2020). Entrapment neuropathies: a contemporary approach to pathophysiology, clinical assessment, and management. PAIN Reports, 5:e829.

<sup>52</sup> de 194

- Schmidt, C. E. and Leach, J. B. (2003). Neural tissue engineering: Strategies for repair and regeneration. Annual Review of Biomedical Engineering, 5:293– 347.
- Schweitzer, V. G. and Somers, M. L. (2010). Photofrin-mediated photodynamic therapy for treatment of early stage (tis-t2n0m0) sqcca of oral cavity and oropharynx. Lasers in Surgery and Medicine, 42:1–8.
- Sevy, J. O. and Varacallo, M. (2023). Carpal Tunnel Syndrome. StatPearls.
- Shikata, H. and Denninger, P. (2022). Plant optogenetics: Applications and perspectives. Current Opinion in Plant Biology, 68:102256.
- Shirai, F. and Hayashi-Takagi, A. (2017). Optogenetics: Applications in psychiatric research. Psychiatry and Clinical Neurosciences, 71:363–372.
- Shuo Chen, Wu, J., Cai, A., Gonzalez, N., and Yin, R. (2020). Towards minimally invasive deep brain stimulation and imaging: A near-infrared upconversion approach. Neuroscience Research, 152:59–65.
- Siegel, J., Korgavkar, K., and Weinstock, M. (2017). Current perspective on actinic keratosis: a review. British Journal of Dermatology, 177:350–358.
- Simpson, C. R., Kohl, M., Essenpreis, M., and Cope, M. (1998). Near-infrared optical properties of  $i$ *i*, ex vivo $i$ /*i*<sub>*i*</sub>, human skin and subcutaneous tissues measured using the monte carlo inversion technique. Physics in Medicine and Biology, 43:2465–2478.
- Simões, M., Sousa, J., and Pais, A. (2015). Skin cancer and new treatment perspectives: A review. Cancer Letters, 357:8–42.
- Singh, B. B. (1991). Hyperthermia: An ancient science in india. International Journal of Hyperthermia, 7(1):1–6. PMID: 2051065.
- Singh, R. and Torti, S. V. (2013). Carbon nanotubes in hyperthermia therapy. Advanced Drug Delivery Reviews, 65:2045–2060.
- Sohal, V. S., Zhang, F., Yizhar, O., and Deisseroth, K. (2009). Parvalbumin neurons and gamma rhythms enhance cortical circuit performance. Nature, 459:698–702.
- Sokolenko, A. P. and Imyanitov, E. N. (2018). Molecular diagnostics in clinical oncology. Frontiers in Molecular Biosciences, 5.
- Sousa, I., Rodrigues, F., Prazeres, H., Lima, R. T., and Soares, P. (2018). Liposomal therapies in oncology: does one size fit all? Cancer Chemotherapy and Pharmacology, 82:741–755.
- Spratt, J. S., Adcock, R. A., Sherrill, W., and Travathen, S. (1980). Hyperthermic Peritoneal Perfusion System in Canines. Cancer Research, 40(2):253–255.
- Stehlin, J., Giovanella, B., de Ipolyi, P., Muenz, L., and Anderson, R. (1975). Results of hyperthermic perfusion for melanoma of the extremities. Surgery, gynecology  $\mathcal C$  obstetrics, 140(3):339–348.
- Stewart, Z. A., Westfall, M. D., and Pietenpol, J. A. (2003). Cell-cycle dysregulation and anticancer therapy. Trends in Pharmacological Sciences, 24:139–145.
- Storm, F. K. (1989). Clinical hyperthermia and chemotherapy. Radiologic Clinics of North America, 27:621–627.
- Straube, W. L., Myerson, R. J., Emami, B., and Leybovich, L. B. (1990). Sar patterns of external 915 mhz microwave applicators. International Journal of Hyperthermia, 6:665–670.
- Sung, H., Ferlay, J., Siegel, R. L., Laversanne, M., Soerjomataram, I., Jemal, A., and Bray, F. (2021). Global cancer statistics 2020: Globocan estimates of incidence and mortality worldwide for 36 cancers in 185 countries. CA: A Cancer Journal for Clinicians, 71:209–249.
- Svanberg, S. (2006). System with a light coupling adapter for photodynamic or photothermal therapy or photodynamic diagnosis, EP2449994B1. European Patent Office.
- Swati, C. J., HableAsawaree, A., and ChabukswarAnuruddha, R. (2023). Nanomedicine in Lung Cancer Therapy, pages 433–448. Wiley.
- Sánchez-Cabezas, S., Montes-Robles, R., Gallo, J., Sancenón, F., and Martínez-Máñez, R. (2019). Combining magnetic hyperthermia and dual t1t2 mr imaging using highly versatile iron oxide nanoparticles. Dalton Transactions, 48:3883–3892.
- Takahashi, T. (2013). Complexity of spontaneous brain activity in mental disorders. Progress in Neuro-Psychopharmacology and Biological Psychiatry, 45:258–266.
- Tan, N., Wu, W., and Seifalian, A. (2015). Optogenetics: lights, camera, action! A ray of light, a shadow unmasked, pages 185–203. Elsevier.
- Tashiro, R., Sushmita, K., Hososhima, S., Sharma, S., Kateriya, S., Kandori, H., and Tsunoda, S. P. (2021). Specifc residues in the cytoplasmic domain modulate photocurrent kinetics of channelrhodopsin from klebsormidium nitens. Communications Biology, 4:235.
- Tira, C., Tira, D., Simon, T., and Astilean, S. (2014). Finite-diference timedomain (fdtd) design of gold nanoparticle chains with specifc surface plasmon resonance. Journal of Molecular Structure, 1072:137–143.
- Towne, C. and Thompson, K. R. (2016). Overview on research and clinical applications of optogenetics. Current Protocols in Pharmacology, 75.

<sup>54</sup> de 194

- Trügler, A. (2016). Optical properties of metallic nanoparticles: basic principles and simulation, volume 232. Springer.
- Valdagni, R., Liu, F.-F., and Kapp, D. S. (1988). Important prognostic factors infuencing outcome of combined radiation and hyperthermia. International Journal of Radiation Oncology\*Biology\*Physics, 15:959–972.
- van der Zee, J. (2002). Heating the patient: a promising approach? Annals of Oncology, 13(8):1173–1184.
- VanPutte, C. L., Regan, J. L., and Russo, A. F. (2016). Seeley's essentials of anatomy & physiology. McGraw-Hill.
- Varon, E., Blumrosen, G., and Shef, O. (2023). A predictive model for personalization of nanotechnology-based phototherapy in cancer treatment. Frontiers in Oncology, 12.
- Vertrees, R. A., Leeth, A., Girouard, M., Roach, J. D., and Zwischenberger, J. B. (2002). Whole-body hyperthermia: a review of theory, design and application. Perfusion, 17:279–290.
- Vogt, C. C., Bruegmann, T., Malan, D., Ottersbach, A., Roell, W., Fleischmann, B. K., and Sasse, P. (2015). Systemic gene transfer enables optogenetic pacing of mouse hearts. Cardiovascular Research, 106:338–343.
- Wang, K.-W., Ye, X.-L., Huang, T., Yang, X.-F., and Zou, L.-Y. (2019). Optogenetics-induced activation of glutamate receptors improves memory function in mice with alzheimer's disease. Neural Regeneration Research, 14:2147.
- Wei, C. and Hang, C. (2020). Directional photothermal therapy device for dermatological department, CN213312959U. China National Intellectual Property Administration.
- Wei, S., Henderson-Jackson, E., Qian, X., and Bui, M. M. (2017). Soft tissue tumor immunohistochemistry update: Illustrative examples of diagnostic pearls to avoid pitfalls. Archives of Pathology & Laboratory Medicine, 141:1072-1091.
- Weisburger, J. H., Reddy, B. S., Rose, D. P., Cohen, L. A., Kendall, M. E., and Wynder, E. L. (1993). Antimutagenesis and Anticarcinogenesis Mechanisms III, chapter Protective Mechanisms of Dietary Fibers in Nutritional Carcinogenesis, pages 45–63. Springer US.
- Wenqing Chen, Li, C., Liang, W., Li, Y., Zou, Z., Xie, Y., Liao, Y., Yu, L., Lin, Q., Huang, M., Li, Z., and Zhu, X. (2022). The roles of optogenetics and technology in neurobiology: A review. Frontiers in Aging Neuroscience, 14.
- Wexler, A. (1969). Computation of electromagnetic fields. IEEE Transactions on Microwave Theory and Techniques, 17:416–439.
- Wichert, N., Witt, M., Blume, C., and Scheper, T. (2021). Clinical applicability of optogenetic gene regulation. Biotechnology and Bioengineering, 118:4168– 4185.
- Wietek, J., Rodriguez-Rozada, S., Tutas, J., Tenedini, F., Grimm, C., Oertner, T. G., Soba, P., Hegemann, P., and Wiegert, J. S. (2017). Anion-conducting channelrhodopsins with tuned spectra and modifed kinetics engineered for optogenetic manipulation of behavior. Scientifc Reports, 7:14957.
- Williams, S. C. P. and Deisseroth, K. (2013). Optogenetics. *Proceedings of the* National Academy of Sciences, 110:16287–16287.
- Wollina, U. (2019). Recent advances in managing and understanding seborrheic keratosis. F1000Research, 8:1520.
- World Health Organization (2022). World mental health report: Transforming mental health for all. [https://www.who.int/publications/i/item/](https://www.who.int/publications/i/item/9789240049338) [9789240049338](https://www.who.int/publications/i/item/9789240049338).
- Wu, J. (2021). The enhanced permeability and retention *epr* effect: The signifcance of the concept and methods to enhance its application. Journal of Personalized Medicine, 11:771.
- Wu, S., Pan, Z., Li, X., Wang, Y., Tang, J., Li, H., Lu, G., Li, J., Feng, Z., He, Y., and Liu, X. (2023). Machine learning assisted photothermal conversion efficiency prediction of anticancer photothermal agents. Chemical Engineering Science, 273:118619.
- Xiao, Q., Zhang, F., Xu, L., Yue, L., Kon, O. L., Zhu, Y., and Guo, T. (2021). High-throughput proteomics and ai for cancer biomarker discovery. Advanced Drug Delivery Reviews, 176:113844.
- Xie, Z., Zhao, F., Zou, S., Zhu, F., Zhang, Z., and Wang, W. (2021). Tio2 nanorod arrays decorated with au nanoparticles as sensitive and recyclable sers substrates. Journal of Alloys and Compounds, 861:157999.
- Xu, P., Lu, W., Zhang, J., and Zhang, L. (2020). Efcient hydrolysis of ammonia borane for hydrogen evolution catalyzed by plasmonic ag@pd core–shell nanocubes. ACS Sustainable Chemistry & Engineering, 8:12366–12377.
- Yee, K. (1966). Numerical solution of initial boundary value problems involving maxwell's equations in isotropic media. IEEE Transactions on Antennas and Propagation, 14:302–307.
- Yi, G. Y., Kim, M. J., Kim, H. I., Park, J., and Baek, S. H. (2022). Hyperthermia treatment as a promising anti-cancer strategy: Therapeutic targets, perspective mechanisms and synergistic combinations in experimental approaches. Antioxidants, 11:625.
- Yizhar, O., Fenno, L. E., Davidson, T. J., Mogri, M., and Deisseroth, K. (2011). Optogenetics in neural systems. Neuron, 71:9–34.
- Yu, X., Zhang, S., Olivo, M., and Li, N. (2020). Micro- and nano-fber probes for optical sensing, imaging, and stimulation in biomedical applications. Photonics Research, 8:1703.
- Zeng, L., Gowda, B. H. J., Ahmed, M. G., Abourehab, M. A. S., Chen, Z.-S., Zhang, C., Li, J., and Kesharwani, P. (2023). Advancements in nanoparticlebased treatment approaches for skin cancer therapy. Molecular Cancer, 22:10.
- Zhang, C., Li, H.-R., Fan, J.-B., Wang-Rodriguez, J., Downs, T., Fu, X.-D., and Zhang, M. Q. (2006). Profling alternatively spliced mrna isoforms for prostate cancer classifcation. BMC Bioinformatics, 7:202.
- Zhang, K. and Cui, B. (2015). Optogenetic control of intracellular signaling pathways. Trends in Biotechnology, 33:92–100.
- Isa Şeker, Karatutlu, A., Gölcük, K., Karakız, M., and Ortaç, B. (2020). A systematic study on au-capped si nanowhiskers for size-dependent improved biosensing applications. Plasmonics, 15:1739–1745.

Capítulo 1. Introducción

## Capítulo 2

# Desarrollo de un dispositivo para terapias fototérmicas in vitro

En este capítulo se describe el desarrollo y la validación de un prototipo de sistema de experimentación in vitro. Se pretende que este sistema se utilice para probar la efciencia de las nanopart´ıculas, su toxicidad in vitro, la viabilidad del tratamiento de hipertermia, y la liberación de fármacos. Debido a las características del proceso de experimentación, que requiere múltiples iteraciones del mismo experimento para cada variable que se desea estudiar, se hizo necesaria la automatización del proceso.

Uno de los mayores problemas que se encontraban en la experimentación de terapias fototérmicas era el posicionamiento de la muestra que debía ser irradiada bajo el haz del l´aser, y tener que posicionar la siguiente muestra manualmente al cabo de unos minutos. El m´etodo manual era poco preciso en el centrado de la muestra y sugiere que su manipulación continua podía alterar variables que afectaban al resultado. Después, era importante poder controlar el tiempo y la potencia de la irradiaci´on. Para ello se implementaron distintas estrategias para alimentar el diodo láser, cada una con sus ventajas y desventajas.

Finalmente, para poder realizar experimentos con células estas debían mantenerse a una temperatura constante, por lo que se hizo necesario implementar una cámara termostática que mantuviese la temperatura todo el tiempo que durasen los experimentos. Todo este sistema debía ser integrado en una única caja que ocupase el menor espacio posible y permitiese su transporte. Una estra-

tegia de desarrollo modular permitió probar cada parte y su comunicación antes de integrar el sistema, implementando microcontroladores en aquellos módulos donde fue necesario. Para que el control se hiciese efectivo, se tuvo que desarrollar firmware específico para la tarea de cada módulo.

Además, para que los usuarios finales del sistema tuviesen acceso al control y a la visualización de las variables del experimento y su progreso, se tuvieron que desarrollar dos interfaces gráficas mediante software: una para la planificación del experimento y otra para la ejecución de este, junto con la recogida y muestra de variables de los sensores del sistema.

A continuación se detallará cada uno de los puntos que se han mencionado.

### 2.1. Metodología

La metodología para el desarrollo y la validación del dispositivo se puede dividir en cuatro partes fundamentales: desarrollo del hardware, desarrollo del firmware, desarrollo del software y experimentos de validación.

<span id="page-85-0"></span>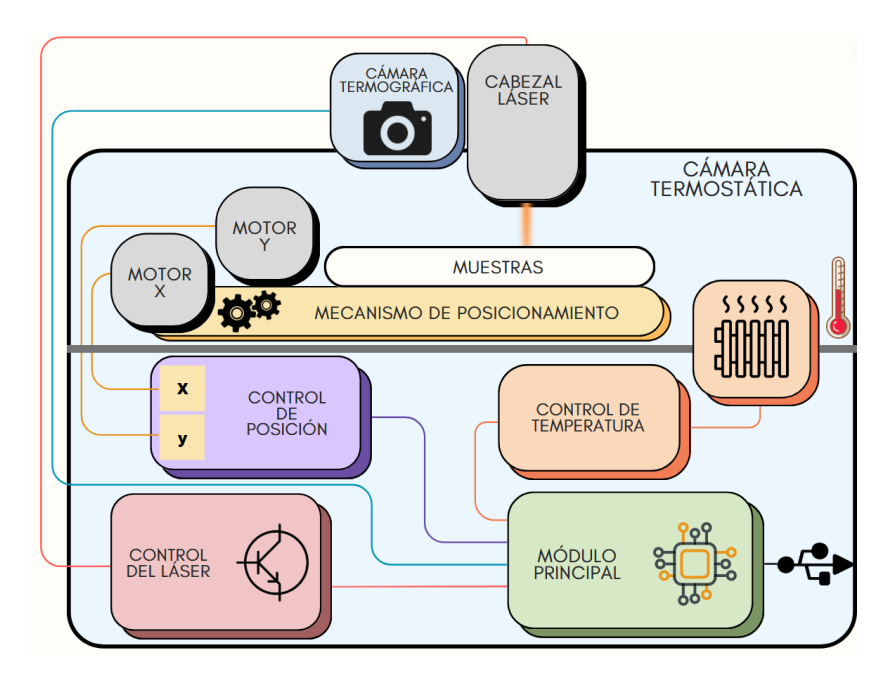

Figura 2.1: Diagrama de bloques de los componentes integrados en el equipo de experimentación in vitro y su distribución.

60 de 194

#### 2.1.1. Desarrollo del hardware

La solución que se propuso para automatizar los procesos de experimentación en terapias fototérmicas fue el equipo de experimentación in vitro, que se puede ver esquematizado en la Figura [2.1](#page-85-0) y resumido en los siguientes apartados.

#### 2.1.1.1. Electrónica y Control

La electrónica se dividió en cinco módulos:

Módulo de control del láser

La capacidad de controlar la potencia irradiada es clave para poder investigar la viabilidad de los tratamientos fototérmicos, y dado que la potencia del haz láser es proporcional a la corriente que pasa por el diodo, se diseñó el módulo en base a un convertidor de tensión a corriente (convertidor  $V/I$ ), cuya entrada pudiese modificarse mediante un convertidor digital a analógico (DAC) para satisfacer el rango de irradiancias requeridas.

<span id="page-86-0"></span>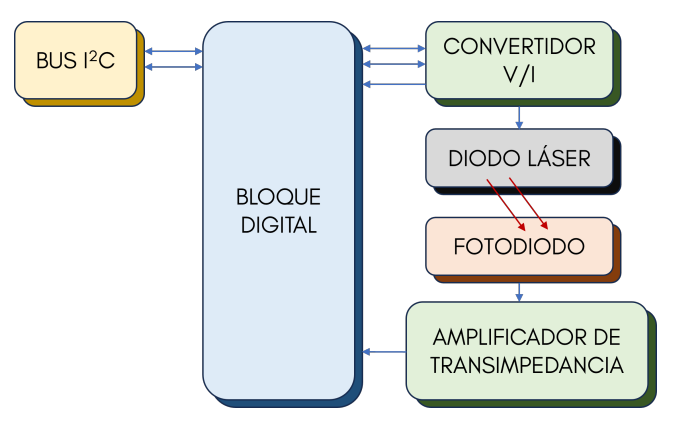

 $Figure 2.2: Diagrama$  de bloques del módulo de control láser.

Esta corriente debía ser lo más constante y estable y contener el menor ruido posible, pero a su vez el módulo debía ser capaz de disipar el calor producido en los elementos reguladores o conmutadores. Para asegurar que la corriente de salida y la potencia del haz láser corresponden en todo momento a la que el usuario necesita se debían implementar métodos de monitorización, dando lugar todo el conjunto al diagrama de bloques de la Figura [2.2.](#page-86-0) En este diseño, un circuito digital se encargaría de controlar el convertidor  $V/I$ , mientras que del bucle de realimentación se extraería un punto de monitorización. Algunos diodos láser contienen en su mismo encapsulado un fotodiodo que podría aprovecharse, mediante un amplifcador de transimpedancia, para monitorizar la potencia irradiada.

El desarrollo de la topología del convertidor  $V/I$  resultó en el esquemático de la Figura [2.3.](#page-87-0) Esta permite el control de corrientes relativamente altas utilizando resistencias (RS) pequeñas de sensado en el bucle de realimentación, ya que la diferencia de tensión en bornes de la resistencia se amplifica a través de un segundo amplificador operacional  $(U2)$  en configuración de amplificador no inversor. Así, se logra además una mejora en la resolución del control. La principal desventaja que presenta este circuito es la necesidad de compensar retrasos en la realimentación, que son capaces de producir oscilaciones.

<span id="page-87-0"></span>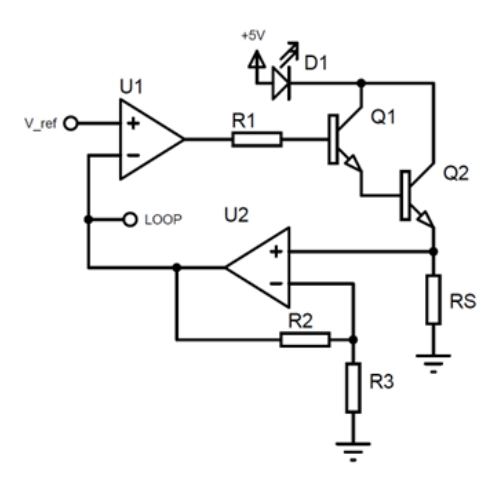

Figura 2.3: Esquemático simplificado de la topología del convertidor  $V/I$  implementado en el módulo de control del láser.

Para hallar la función de transferencia del circuito que alimenta el diodo láser y así poder implementar el control de la potencia de salida, se lleva a cabo el an´alisis en DC del circuito de la Figura [2.3.](#page-87-0) En este circuito, la referencia  $V_{ref}$  se introduce a la entrada positiva  $V^+$  del amplificador operacional U1, mientras que la entrada negativa se conecta a la realimentación, por lo que se puede suponer que  $V^+ = V^-$ .

Se puede simplifcar que el voltaje visto en el terminal negativo del amplifcador operacional es igual a la caída de tensión en la resistencia de sensado (RS) multiplicado por la ganancia del circuito amplifcador no inversor que conforma U2  $(G2)$ , como se indica en  $(2.1)$ .

<span id="page-87-1"></span>
$$
V^- = I \cdot RS \cdot G2 \tag{2.1}
$$

Teniendo en cuenta la igualdad que supone la realimentación negativa, se tiene que dar la expresión  $(2.2)$ .

<span id="page-88-0"></span>
$$
V_{ref} = I \cdot RS \cdot G2 \tag{2.2}
$$

En condiciones ideales y suponiendo que la corriente de polarización de los transistores, dada la alta ganancia DC del conjunto, es despreciable, se puede despejar la corriente a través del diodo dando lugar a la función de transferencia  $(2.3).$  $(2.3).$ 

<span id="page-88-1"></span>
$$
I = \frac{V_{ref}}{RS \cdot G2} \tag{2.3}
$$

El comportamiento del circuito se simuló utilizando el software de simulación LTSpice [\(Analog Devices, 2023\)](#page-141-0), con un análisis de transitorio en primer lugar. La respuesta a un escalón en la referencia mostró un gran transitorio inicial con corrientes por encima de las máximas permitidas por los diodos láser, seguido de una fuerte oscilación alrededor del nivel de corriente deseado, como se representa en la Figura [2.4,](#page-88-2) un efecto que pod´ıa observarse experimentalmente en algunos prototipos previos.

<span id="page-88-2"></span>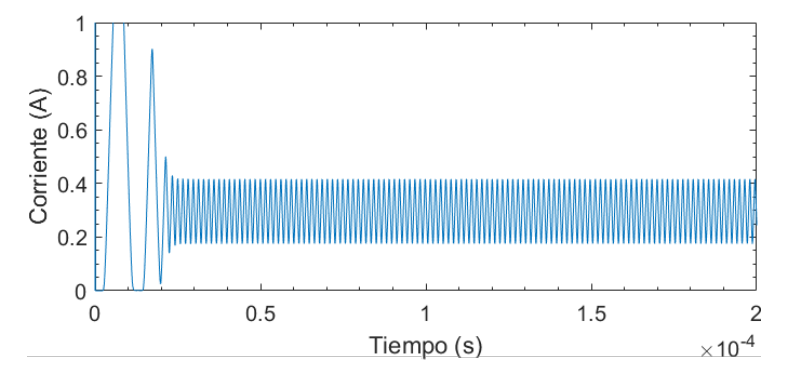

Figura 2.4: Resultados del análisis transitorio del circuito simulado.

Dado el interés de comprender este comportamiento se llevó a cabo un análisis en frecuencia con los modelos más exactos disponibles de los componentes, pero los resultados no fueron concluyentes, ya que los m´argenes de fase y ganancia eran adecuados, como se observa en la Figura [2.5.](#page-89-0)

<span id="page-89-0"></span>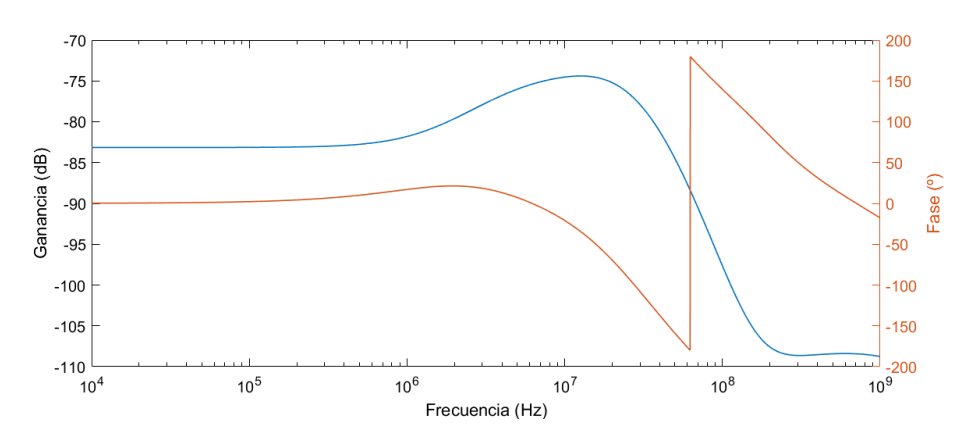

Figura 2.5: Resultado del análisis en frecuencia del circuito, representando la ganancia y la fase a la salida del amplifcador operacional U1.

Se podría discutir que esta oscilación es una consecuencia de una acción de control excesiva ante el error de la realimentación respecto a la referencia, y de que el sistema tarda en responder. Esto se puede demostrar observando a la vez la acción de control a la salida del amplificador operacional U1 y la realimentación, representadas en la Figura [2.6:](#page-89-1) a pesar de que la realimentación alcanza el nivel de la referencia  $(1 V)$ , y la acción de control cambia de signo, la realimentación sigue aumentando durante 583 ns más. Llegado cierto punto la realimentación cambia también de signo pero lo hace tarde, por lo que vuelve a exceder la referencia. Esta situación se da continuamente, por lo que el sistema queda oscilando.

<span id="page-89-1"></span>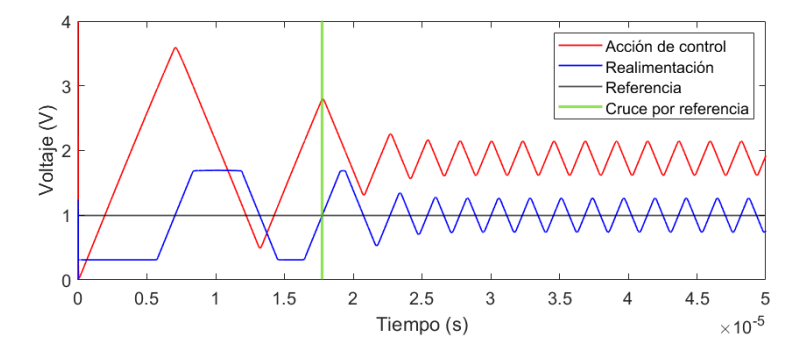

Figura 2.6: Transitorio de la señal acción de control  $y$  de la realimentación.

Dado que no se observa una posible causa a la oscilación en el análisis en frecuencia, el ajuste teórico para evitar esta oscilación no fue posible, sin embargo, se propusieron varias soluciones. En primer lugar, se añadió un condensador entre la salida de U1 y la entrada positiva de U2 junto con una resistencia en la realimentación para adelantar la señal de control a la realimentación, reducien-do el retardo como se observa en la Figura [2.7.](#page-90-0) Aquí, el desfase medido entre la acción de control y la realimentación ha disminuido a 340 ns.

<span id="page-90-0"></span>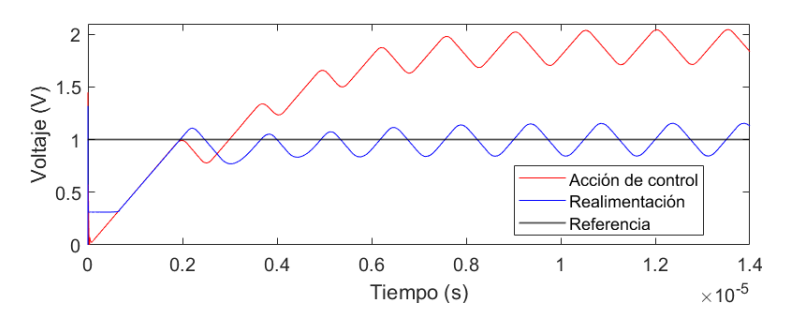

Figura 2.7: Transitorio de la señal acción de control y de la realimentación añadiendo un condensador entre la salida de U1 y la entrada positiva de U2.

Además, se añade un filtro paso bajo en la realimentación, que suaviza la señal medida en el terminal negativo de U1, logrando que la señal se estabilice una vez transcurrido un pequeño periodo, como se ve en la Figura [2.8.](#page-90-1)

<span id="page-90-1"></span>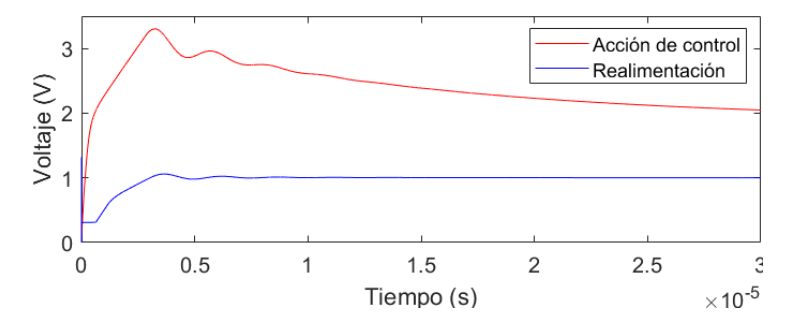

Figura 2.8: Transitorio de la señal acción de control y de la realimentación añadiendo un condensador entre la salida de U1 y la entrada positiva de U2 y un fltro paso bajo en la realimentación.

Por último, para evitar el pico de corriente a través del diodo que se da en los primeros nanosegundos del transitorio, se añadió un condensador en paralelo a R1. Esto ralentiza levemente el transitorio de la acción de control. Implementados estos cambios, el esquemático del circuito convertidor  $V/I$  quedó como se observa en la Figura [2.9.](#page-91-0)

<span id="page-91-0"></span>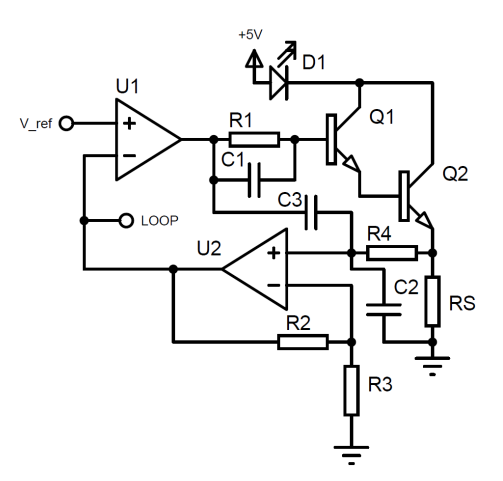

Figura 2.9: Esquemático simplificado de la topología del convertidor  $V/I$  modificado para incluir condensadores que amortiguasen la oscilación.

A continuación, en la Figura [2.10](#page-91-1) se comparan los diagramas de Bode antes y después de la implementación de los métodos de amortiguación. La principal diferencia apreciable es la cancelación del cero que elevaba la ganancia en el circuito original, además de una atenuación de la señal a frecuencias más bajas. En segundo lugar, y con mayor importancia dado el razonamiento a través del cual se implementaron los cambios, se observa que la pendiente de la fase se ha desplazado a frecuencias más bajas, es decir, se ha compensado un retraso en el sistema [\(Lathi, 2005\)](#page-142-0).

<span id="page-91-1"></span>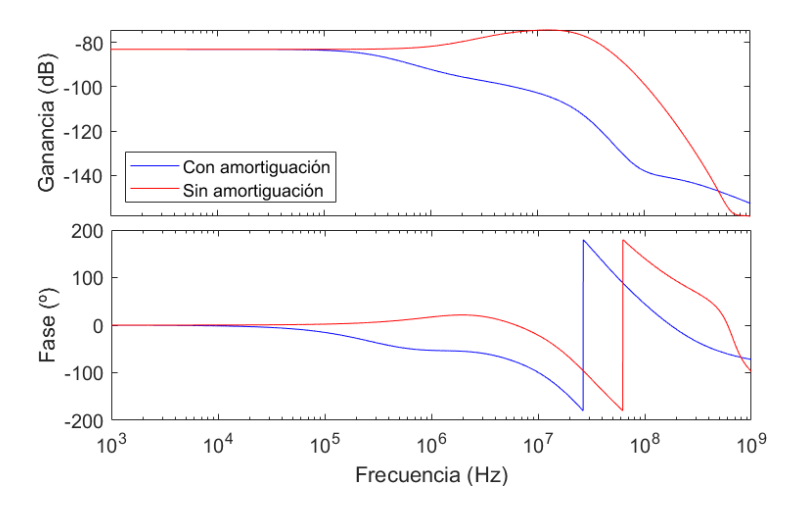

Figura 2.10: Diagramas de bode del análisis en frecuencia antes y después de implementar métodos de amortiguación.

66 de 194

La monitorización adicional se llevó a cabo utilizando el fotodiodo que integra el encapsulado de algunos diodos láser, a través del cual circula una corriente inversa proporcional a la intensidad del láser. Esta corriente se transduce en una tensión, que puede ser leída por un microcontrolador, mediante un amplificador de transimpedancia como se observa en la Figura [2.11.](#page-92-0) Dado que la capacitancia parásita del fotodiodo puede causar una oscilación del circuito, se añade un condensador capaz de compensarlo [\(Graeme, 1996\)](#page-142-1).

<span id="page-92-0"></span>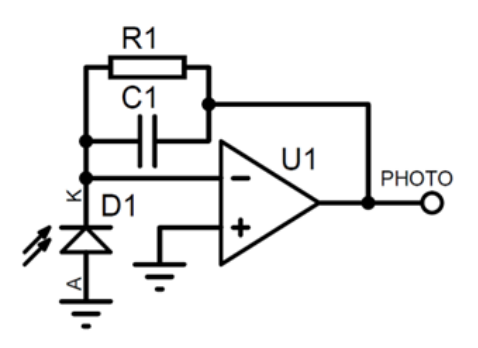

 $Figure 2.11: Esquare$ idico simplificado de la monitorización basada en el fotodiodo integrado en el encapsulado del láser.

Cuya tensión de salida  $V_{PHOTO}$ , proporcional a la corriente a través del fotodiodo  $I_{pd}$ , se puede calcular según [\(2.4\)](#page-92-1).

<span id="page-92-1"></span>
$$
V_{PHOTO}(\omega) = R1 \cdot I_{pd} \cdot \frac{1}{1 + j\omega \ C1 \ R1} \tag{2.4}
$$

Finalmente se llevó a cabo el diseño de la parte digital del circuito. Dado que con una referencia de cero voltios (excluyendo ruido y ofset) el circuito convertidor V/I requiere del paso de una corriente de bias a través del diodo láser que podría reducir su vida útil, se implementó un relé cuya apertura y cierre es comandada por un microcontrolador y es capaz de conmutar la alimentación al diodo. El microcontrolador escogido para esta tarea fue un Atmel ATTiny85  $(Microchip, 2023c)$ , además, gracias a que integra puertos de conversión analógica a digital y un puerto de comunicaciones I2C [\(NXP Semiconductors, 2023\)](#page-143-0), se le añadió la funcionalidad de llevar a cabo las medidas de monitorización del circuito convertidor V/I, así como de  $V_{PHOTO}$ , y transmitirlas al módulo principal. Para el correcto funcionamiento y la programación y alimentación del circuito, se añadió un botón de RESET y un conector de 4 pines.

Para la generación de la referencia utilizada como entrada en el circuito convertidor  $V/I$  se utilizó un convertidor digital a analógico de 12 bits y con co-municación I2C MCP4725A [\(Microchip, 2023d\)](#page-142-3). Este se conectó directamente al

<span id="page-93-0"></span>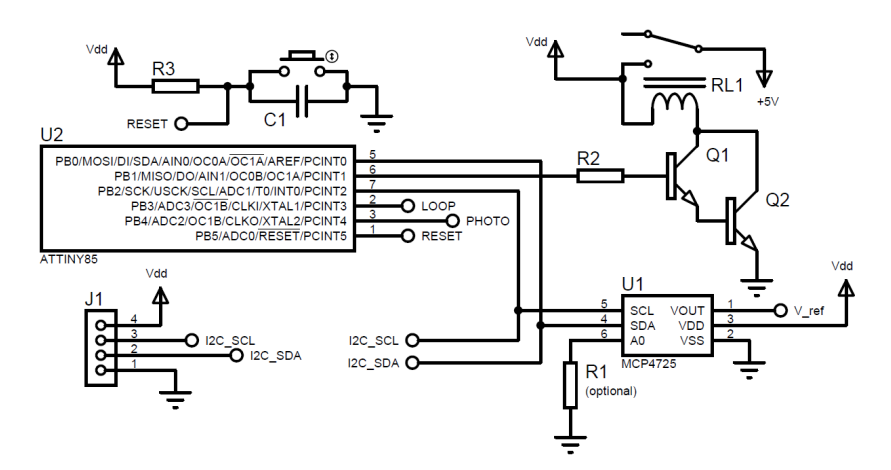

bus I2C del circuito para ser comandado por el módulo principal. El esquemático resultante se puede ver en la Figura [2.12.](#page-93-0)

 $Figure 2.12: Esquare$   $diceq$  simplificado del bloque digital del módulo de control láser,  $implementando un ATTiny85, que realiza las lecturas de la monitorización y actúa$ sobre el relé de encendido del láser.

Una vez implementado, este módulo se probó para asegurar que otorgaba siempre una corriente cercana a la requerida para generar la irradiancia de referencia. Para ello, se enviaron al DAC distintos niveles de tensión para que estos fuesen puestos a la entrada del circuito convertidor  $V/I$ , y se midió la realimentación. Por otro lado, se midió también la salida  $V_{PHOTO}$  para generar una curva de calibración y poder calcular rápidamente la correspondencia entre voltaje medido y potencia óptica radiada.

#### Módulo de control de posición

Este módulo permite al equipo procesar varias muestras automáticamente. Para ello, se implementó un sistema de posicionamiento que moviese las muestras, previamente cultivadas y tratadas en una placa de 96 pocillos, bajo el haz láser, una por una y en un orden determinado por el usuario.

El sistema de posicionamiento consiste en una mesa móvil en 2 ejes en cuya parte superior se sitúan las placas de 96 pocillos. Para lograr el movimiento de la mesa se utilizaron dos motores paso a paso, uno en cada eje.

Los motores paso a paso consisten en un rotor magnético rodeado de una serie de bobinas. Para simplificar la explicación, supongamos que el rotor es un im´an rodeado de dos bobinas, como se muestra en la Figura [2.13,](#page-94-0) dejando cuatro puntos libres para su conexión:  $A + y A$ - que conforman una bobina, y  $B+$  junto con B- conformando la otra bobina. Cuando se introduce una corriente desde  $A+$  a  $A-$ , la bobina crea un campo magnético que atrae el polo norte del imán. Unos instantes después, se retira la corriente en esa bobina y se aplica entre los terminales B+ y B-, atrayendo el polo norte del imán hacia la segunda bobina. Este movimiento del rotor desde una bobina hacia la siguiente se denomina paso, y el rotor de un motor paso a paso completa una vuelta en su número nominal de pasos.

<span id="page-94-0"></span>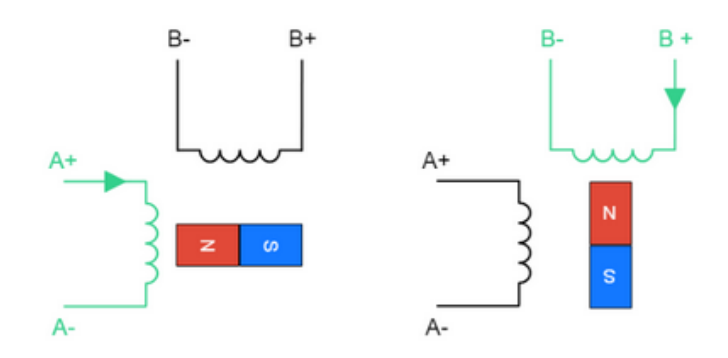

Figura 2.13: Diagrama simplifcado del funcionamiento de un motor paso a paso, mostrando la aplicación de corriente en sus terminales que permite a su rotor dar un paso.

Para lograr el máximo par en un paso, un método común es circular corriente por ambas bobinas a la vez e invertir la polaridad de una de ellas, de forma que el rotor apunta a un lugar entre las dos bobinas, como se ve en la Figura [2.14.](#page-94-1)

<span id="page-94-1"></span>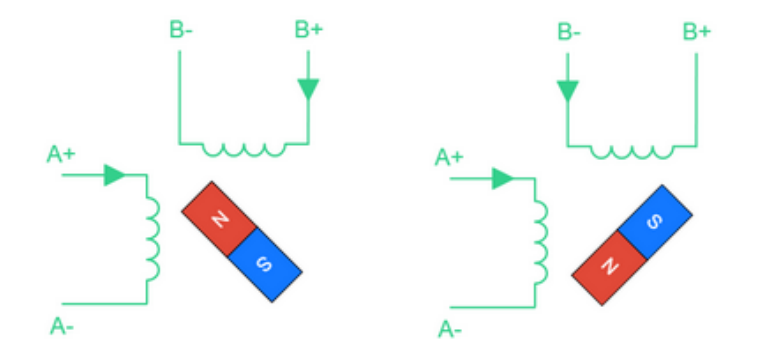

Figura 2.14: Diagrama simplifcado del funcionamiento de un motor paso a paso, mostrando la aplicación de corriente combinando las dos bobinas para lograr el máximo par, haciendo que el rotor apunte a un lugar intermedio.

Si se combinan ambos métodos se logra lo que se conoce como movimiento por medio paso ("half step"), duplicando el número de movimientos que debe realizar el rotor para alcanzar una vuelta completa, con lo que se logra una mayor resolución.

Por último cabe mencionar que existen métodos para posicionar el rotor en prácticamente cualquier ángulo mediante la introducción de corrientes de una amplitud precisa en cada bobina. Sin embargo este método tiene un par muy reducido, por lo que se descartó para su uso.

La mayor ventaja que presenta usar un motor paso a paso es que este se mueve llevando a cabo un n´umero de pasos de un ´angulo concreto, por lo que no es necesaria una retroalimentación para alcanzar una posición determinada: ´unicamente contar los pasos que faltan para alcanzarla es sufciente.

Para accionar los motores se podría diseñar un circuito basado en transistores que introdujesen las corrientes en las bobinas, coordinados mediante un microcontrolador, sin embargo, existen módulos comerciales que ya implementan estos circuitos en un tama˜no reducido y con una gran efciencia, como es el caso del A4988, utilizado en el módulo de control de posición [\(Allegro mi](#page-141-1)[crosystems, 2023\)](#page-141-1). Este funciona mediante la introducción de pulsos en un pin (STEP), llevando a cabo un movimiento por cada pulso. La dirección del movimiento se configura cambiando el estado de otro pin (DIR). Además, el módulo A4988 permite mover el motor con todos los métodos mencionados anteriormente, de entre los cuales se seleccionó el método de medios pasos para lograr una buena resolución en el movimiento sin sacrificar el par.

A pesar de que el sistema podría funcionar en bucle abierto, dada la posibilidad de que un microcontrolador pierda la cuenta debido a un reinicio inesperado, cabe a˜nadir una forma de encontrar el punto inicial del movimiento. Para ello, se implementaron dos sensores de fnal de carrera, encapsulados en forma de m´odulos infrarrojos en U, en la mesa de posicionamiento, uno en el origen de cada eje. Al ser alcanzados por la mesa, estos comunican al microcontrolador que ese eje ha alcanzado su límite.

Con estos componentes básicos, se puede definir el diagrama de bloques del circuito, representado en la Figura [2.15.](#page-96-0) Para el control digital y la comunicación con el módulo principal se utilizó el microcontrolador ATMega328P, de 8 bits [\(Microchip, 2023a\)](#page-142-4).

Dado que las conexiones son directas sin necesidad del cálculo de componentes, el esquemático correspondiente al desarrollo de este módulo se mostrará ´unicamente en resultados.

#### M´odulo de control de temperatura ambiente

Una de las funciones deseables del equipo era mantener las muestras a una temperatura de cultivo, ya que fuera de estas condiciones se incrementaría la mortalidad de las células. Además, mediante este control de temperatura se

<span id="page-96-0"></span>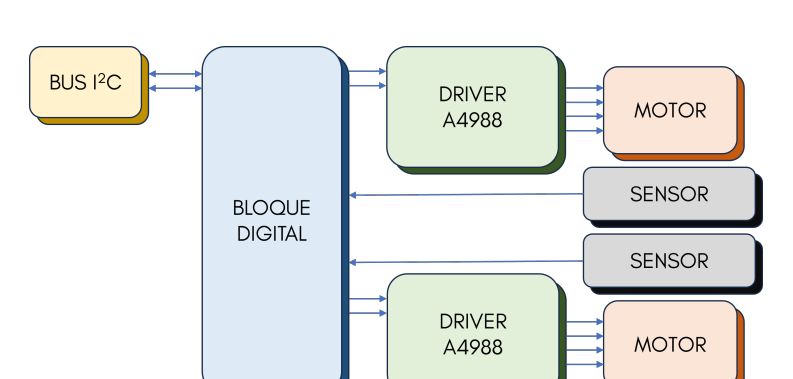

 $Figure 2.15: Diagrama$  de bloques del módulo de control de posición.

podr´ıan simular las condiciones de temperatura inicial del cuerpo humano.

Para ello se diseñó un módulo de control de temperatura ambiente, basado en un calefactor cerámico de 100 W y 12 V con un radiador que calentase el aire que pasa a trav´es. El paso del aire se forzar´ıa mediante un ventilador de 12 V. La retroalimentación de temperatura se daría mediante un sensor LM35 [\(Texas](#page-143-1) [Instruments, 2023\)](#page-143-1).

Este módulo se diseñó con dos entradas de control digital: una para activar el ventilador y otra para activar el calefactor. Al activar la entrada del calefactor, la señal alcanza una de las entradas de una puerta AND, mientras que la otra entrada se conecta a una resistencia de sensado en la alimentación del ventilador, de forma que no es posible activar el calefactor sin que el ventilador esté en funcionamiento. De esta forma se evita un posible sobrecalentamiento de la estructura que contiene el calefactor y el ventilador, así como de sus alrededores. Las entradas del módulo de control de temperatura ambiente están conectadas directamente al módulo principal, al igual que el sensor LM35.

El diseño de este módulo se puede ver resumido en el diagrama de bloques de la Figura [2.16.](#page-97-0)

#### Módulo de cámara termográfica

Se implementó un módulo de cámara termográfica en la parte superior del equipo para poder medir la evolución de la temperatura de las muestras irradiadas. Este se basa en un sensor AMG8833 de 8x8 píxeles integrado en un módulo, y se conecta mediante I2C con el módulo principal [\(Panasonic, 2023\)](#page-143-2).

Módulo principal

<span id="page-97-0"></span>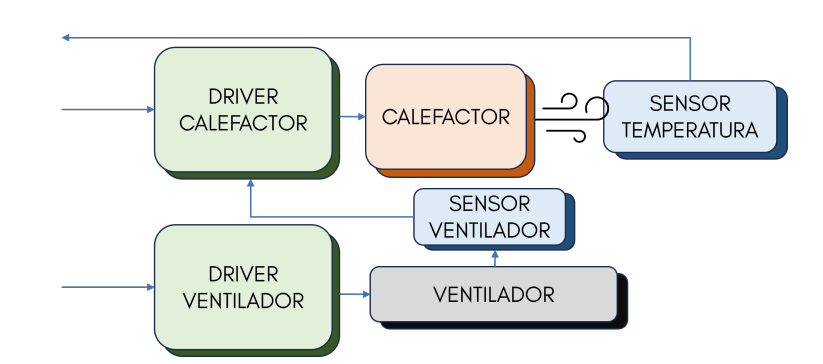

Capítulo 2. Desarrollo de un dispositivo para terapias fototérmicas in vitro

Figura 2.16: Diagrama de bloques del m´odulo de control de temperatura ambiente.

El módulo principal se encarga de comunicarse con el resto de módulos. Recibe datos de los sensores y coordina el accionamiento de las distintas partes del sistema. Se basa en un microcontrolador de 32 bits de Atmel ATSAM3X8E [\(Microchip, 2023b\)](#page-142-5), que se comunica mediante USB con la interfaz gráfica de usuario, de donde recibe los parámetros y los comandos para realizar los experimentos, a la par que se comunica mediante I2C o por entradas/salidas digitales con el resto de módulos descritos.

#### 2.1.1.2. Mecanismo de posicionamiento

#### Métodos de fabricación

El mecanismo de posicionamiento se construyó con plástico cortado y piezas impresas en 3D, junto con otras piezas comerciales. El corte se llevó a cabo en una m´aquina de taladro y fresado de Bungard Electronik CCD/ATC [\(Bungard](#page-141-2) [Elektronik, 2023\)](#page-141-2), cuyo propósito principal es la fabricación de circuitos impresos. Para evitar incompatibilidades de formato, las piezas se diseñaron primero en Autodesk Eagle utilizando el editor de placas de circuito impreso (PCB) [\(Au](#page-141-3)[todesk, 2021\)](#page-141-3). En este proceso, los bordes que se debían fresar se situaron en las capas de fresado y borde de placa, y los taladros con su tama˜no correspondiente en la capa de taladro, como se lleva a cabo normalmente en el diseño de una PCB. De esta forma, los scripts generadores de archivos CAM pueden exportar el diseño en un formato Gerber que el software de Bungard puede leer.

Una vez cargado y procesado el diseño en el software de Bungard, se colocaba la plancha de plástico en la tabla de la máquina, procediendo a realizar los taladros en primer lugar. Si los taladros requerían de avellanado, se añadía un fresado extra sobre el taladro con el tamaño y la profundidad adecuada. Después, la pieza se extraía del plástico mediante fresado con una punta especializada de 2 mm. Si el plástico era muy grueso se realizaban varias pasadas para evitar un

#### sobrecalentamiento de la punta, el plástico o la máquina.

Para las piezas impresas en 3D se llevó a cabo un proceso más directo. Las piezas se dise˜naron en Solidworks y se exportaron como archivos en formato .stl. Se utilizó el software Cura de Ultimaker para generar el código máquina a partir de estos archivos, y para configurar los parámetros de impresión. Se utilizaron dos m´aquinas de impresi´on 3D: una Ultimaker 2 Extended y una Creality Ender 6, ambas con filamento plástico PLA, que requiere una temperatura de mesa de 60 ◦C y una temperatura de cabezal de 210 ◦C [\(UltiMaker, 2023;](#page-143-3) [Creality,](#page-141-4) [2023\)](#page-141-4).

#### Diseño y pasos de fabricación

En primer lugar se construyó la mesa superior del mecanismo, donde se sitúan las muestras, mediante un corte rectangular de 141x99 mm en una plancha de metacrilato de 4 mm de espesor. Se cortó otra pieza de las mismas dimensiones pero con un vaciado interior de 127x85 mm, el tamaño de una placa de 96 pocillos, en policarbonato de 2 mm, y se peg´o sobre la primera pieza, creando una hendidura que sujeta la placa de pocillos. Estas dos piezas se pueden ver en la Figura [2.17.](#page-98-0)

<span id="page-98-0"></span>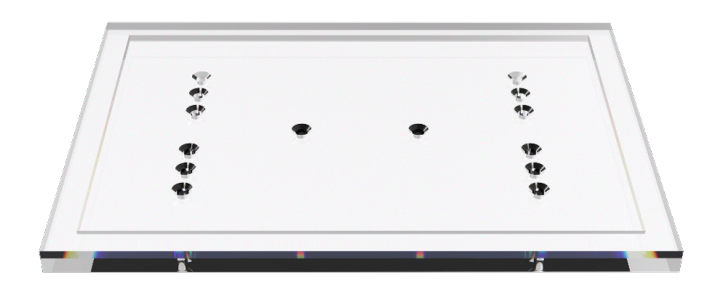

Figura 2.17: Render de la mesa superior del mecanismo junto con la pieza secundaria que sujeta la placa de pocillos.

Este conjunto se perforó para pasar tornillos avellanados ANSI M3 en las posiciones donde se tendría que sujetar al mecanismo que lo mueve. Se perforaron doce taladros en grupos de tres en la dimensión más corta de la pieza, y dos en perpendicular a estos, sim´etricos al centro. Los primeros doce taladros se usaron para pasar los tornillos que conectan esta pieza con dos deslizadores EMUCA 4207405 de 278x17x10 mm en paralelo [\(Emuca, 2023\)](#page-141-5), que permiten un movimiento lineal y suave de la mesa, siempre en paralelo al eje. La parte estática de los deslizadores se atornilló a cuatro piezas rectangulares diseñadas a medida de 74,5x23,15x15 mm e impresas en 3D con la m´aquina Ultimaker 2 Extended en PLA, añadiendo tres tornillos avellanados ANSI M3 a cada pieza.

Los dos taladros restantes en la mesa superior se atornillaron a una pieza diseñada a medida de 43,6x18x16,8 mm, impresa en 3D con PLA, en cuyo centro se sitúa el hueco para introducir una tuerca ANSI M8, cuyo movimiento se limita. A trav´es de esta tuerca se pasa una varilla roscada ANSI M8 con paso de 1,25 mm y 324 mm de largo, de forma que, cuando la varilla gira, la tuerca se desplaza junto con la mesa superior. El conjunto descrito hasta ahora conforma un eje de movimiento y se puede ver representado en la vista explotada de la Figura [2.18.](#page-99-0)

<span id="page-99-0"></span>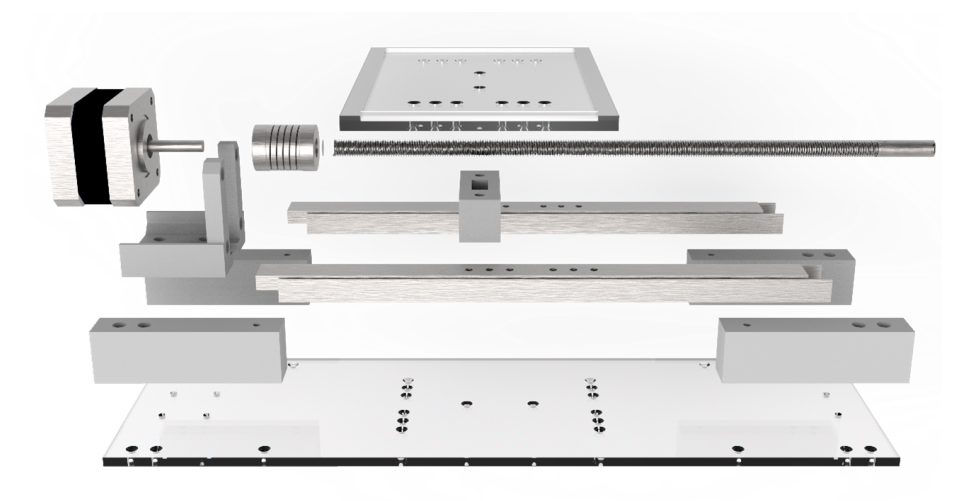

Figura 2.18: Render de las partes que conforman un eje de movimiento con la mesa superior.

Para automatizar la rotación de la varilla se utilizó un motor paso a paso NEMA 17 de 200 pasos por vuelta y 2400 g/cm de par SM-42BYG011-25 [\(Mercury Motor, 2009\)](#page-142-6), conectado a la varilla mediante un acoplador fexible de aluminio de 19 mm de diámetro y 25mm de largo. El estator y la carcasa del motor se sujeta mediante dos piezas a medida en forma de L, impresas en PLA. Las dos partes más largas de la L se diseñaron con cuatro taladros para unir la pieza al motor y a una base mediante tornillos ANSI M3.

Esta base, un rectángulo de  $324 \times 99$  mm cortado de una plancha de metacrilato de 4 mm de espesor, sujeta todas las partes estáticas del primer eje, es decir, las seis piezas impresas en PLA, mediante tornillos avellanados ANSI M3. A continuación, para lograr el segundo eje de movimiento, se duplicó esta estructura pero comenzando desde dicha base en lugar de desde la mesa superior. La estructura fnal resultante se puede ver en el render de la Figura [2.19.](#page-100-0)

<span id="page-100-0"></span>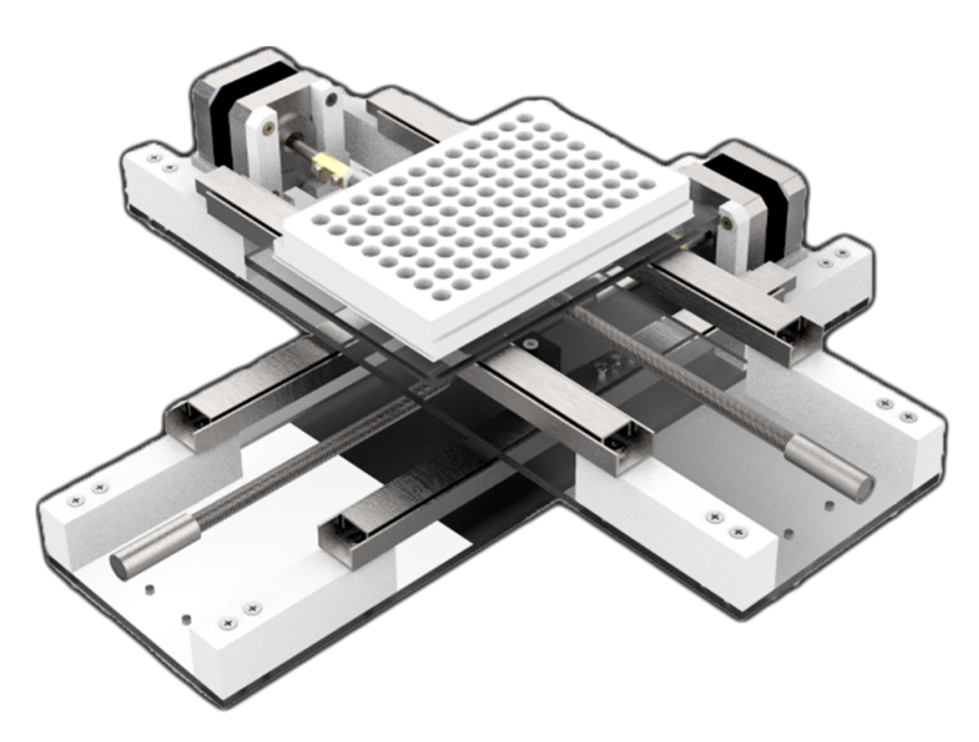

Figura 2.19: Render del mecanismo de posicionamiento totalmente construido, con una placa de 96 pocillos situada en la mesa superior.

#### 2.1.1.3. Estructura

#### Encapsulado del equipo

Después de varias iteraciones en el diseño, el resultado óptimo para la estructura exterior del equipo fue una caja de 40x40 cm con dos plantas: en la primera, la inferior, se situarían los circuitos electrónicos y la gestión de energía, mientras que en la planta superior, que define la cámara termostática, se encontraría el mecanismo de posicionamiento. Un poco más arriba, en el techo del equipo, se situarían la cámara termográfica y el cabezal láser.

 $El$  material utilizado fue metacrilato en láminas de  $4$  mm de grosor, que se cortaron con los mismos métodos que en la fabricación del mecanismo de posicionamiento, es decir, con una máquina de fresado. Las piezas se diseñaron en 3D en Solidworks y se ensambló el equipo virtualmente antes de proceder a la fabricación, para confirmar que el diseño era adecuado [\(Solidworks, 2023\)](#page-143-4). Después, se exportó el diseño a Autodesk Eagle para generar los archivos Gerber. Los laterales y partes intermedias de la estructura se diseñaron con huecos y protuberancias para que encajasen entre sí. Dado que el fresado no permitía huecos perfectamente cuadrados, estos se tuvieron que retocar manualmente con una lima. Debido a las limitadas dimensiones de la m´aquina de fresado, las piezas horizontales se tuvieron que dividir en dos y unir posteriormente.

Se dejaron huecos en dos laterales: además de un espacio a través del cual acceder a la electrónica fácilmente, se diseñó en la parte superior una puerta a través de la cual se pudiese introducir y retirar las muestras. Por último, en el lateral trasero se fresaron y taladraron los espacios necesarios para incluir una fuente de alimentación y los varios conectores que se tenían que extraer.

Para finalizar la construcción, se añadieron taladros para tornillos en las esquinas, junto con piezas impresas en 3D, para mejorar su robustez. Este diseño presenta la ventaja de que se puede desmontar la estructura para llevar a cabo cualquier reemplazo de piezas o reprogramación de firmware. El diseño final se puede ver en la Figura [2.20.](#page-101-0)

<span id="page-101-0"></span>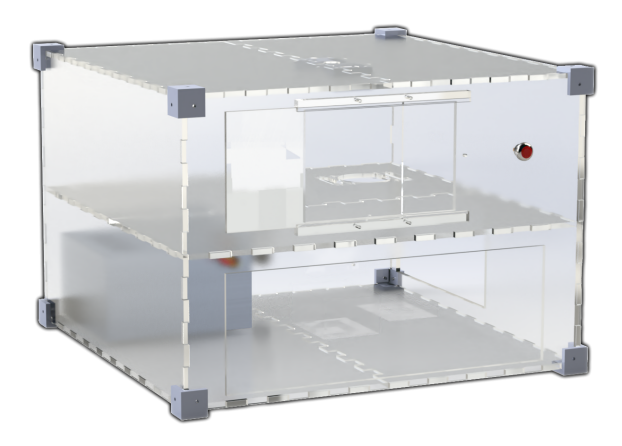

Figura 2.20: Render del diseño del encapsulado del equipo.

#### Cabezal láser

En un primer momento el diodo láser que se iba a utilizar en el equipo correspond´ıa al modelo LDM-0808-500m-92 de Roithner LaserTechnik, de 808 nm de longitud de onda y 500 mW de potencia óptica, integrado en un encapsulado de 9 mm junto con un fotodiodo [\(Roithner LaserTechnik, 2023a\)](#page-143-5). Dado que el ángulo de divergencia de un diodo láser de estas características es excesivo para lograr suficiente irradiancia, se debía incorporar un colimador al frente, para lo cual se escogió el modelo RGL-830-9B junto con el accesorio de montaje LDMT-90-10 [\(Roithner LaserTechnik, 2023c,](#page-143-6)[b\)](#page-143-7). Además, se debía añadir un disipador al diodo para evitar su sobrecalentamiento, ya que el rango de temperaturas de funcionamiento nominal de este es muy reducido. Todo este conjunto dio lugar a la necesidad de un cabezal, una estructura mecánica que diese el soporte y la distancia sobre la muestra suficiente para lograr el tamaño de haz deseado.

<span id="page-102-0"></span>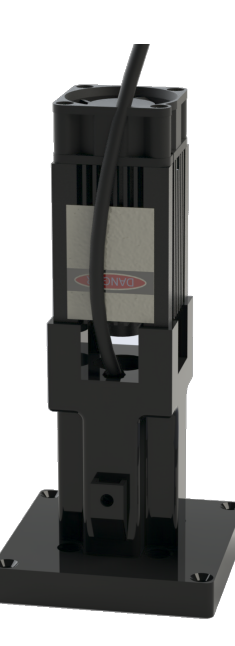

Figura 2.21: Render del cabezal láser. En la parte inferior, el soporte fabricado en PLA. De la parte central surge un cable correspondiente a la cámara USB. En la parte  $superior$  se encuentra el módulo láser JLM8050ZB-J2Y5.

A pesar de los intentos por utilizar el modelo indicado de diodo, su vida ´util era muy corta, probablemente debido al sobrecalentamiento por no poder integrar todo el conjunto en un disipador adecuado. Para eliminar este inconveniente, se sustituyó el conjunto escogido por un conjunto comercial equivalente, un módulo modelo JLM8050ZB-J2Y5, que consiste en un diodo láser de 5.6 mm con un colimador ajustable encapsulado en una estructura metálica que actúa de disipador, junto con un ventilador [\(Jiguoor, 2023\)](#page-142-7). De esta forma, se reducían los costes de sustitución del láser y se aumentaba su fiabilidad y tiempo de uso.

A este módulo láser también se le añadió una estructura soporte impresa en 3D con PLA, como se puede ver en la Figura [2.21.](#page-102-0) Esta tiene una altura que permite colimar el haz a un diámetro de 2 mm, logrando una irradiancia máxima de 4  $W/cm^2$ . Además, se añadió un hueco para introducir una cámara USB, que serviría más tarde para realizar la calibración del sistema de posicionamiento.

#### 2.1.2. Firmware

Módulo de control del láser

El firmware en el ATTiny85 de este módulo se inicia abriendo el relé integra-

do en el circuito, después, configura el puerto de comunicaciones I2C y espera a recibir comandos desde el módulo principal. Los comandos pueden ser:

- $\blacksquare$  Cierre del relé
- $\blacksquare$  Apertura del relé
- Lectura de la monitorización del circuito convertidor  $V/I$  y el fotodiodo, consistente en llevar a cabo 10 conversiones analógicas a digitales y responder al módulo principal con la media de los resultados.

Para esta tarea, el puerto I2C se confgura con un reloj base de 400 kHz y como dispositivo secundario, asignando al ATTiny una dirección que no se utiliza en ningún otro dispositivo conectado al bus, por ejemplo, el hexadecimal  $0x1A$ . En la configuración, se asigna una función a la interrupción que el puerto I2C hace saltar cuando el módulo máster solicita al módulo secundario que responda con datos. El ADC se configura para leer la realimentación del circuito convertidor  $V/I$  y la tensión proporcional al nivel de corriente a través del fotodiodo.

En caso de ejecutar la interrupción, lo cual ocurre cuando la cadena de datos recibida por I2C contiene un byte de solicitud de registro, se devuelven al módulo principal 4 bytes conteniendo los bits menos signifcativos y m´as signifcativos de la media de lecturas del ADC.

 $E$ l otro método de comunicación por I2C que se implementa es la recepción de comandos desde el módulo principal, en cuyo caso el periférico I2C activa una bandera para la recepción y, fuera de una interrupción, se lee el contenido del mensaje byte por byte, que luego se compara con los posibles comandos. Para que la operación sea sencilla, cada una de las acciones descritas anteriormente se asigna a una letra mayúscula.

#### Módulo de control de posición

El firmware de este módulo debía encargarse de recibir una posición codificada y mover el sistema hasta esta como resultado.

En primer lugar, al inicio del programa se defne una matriz con las posiciones precalibradas de cada pocillo en la placa de 96 pocillos. Esta calibración se llevó a cabo utilizando una plantilla con el dibujo de una placa de 96 pocillos, como se ve en la Figura [2.22,](#page-104-0) moviendo manualmente los motores para irradiar el centro de 9 pocillos, anotando los pasos necesarios para alcanzar cada uno, e interpolando después la posición del resto de pocillos.

<span id="page-104-0"></span>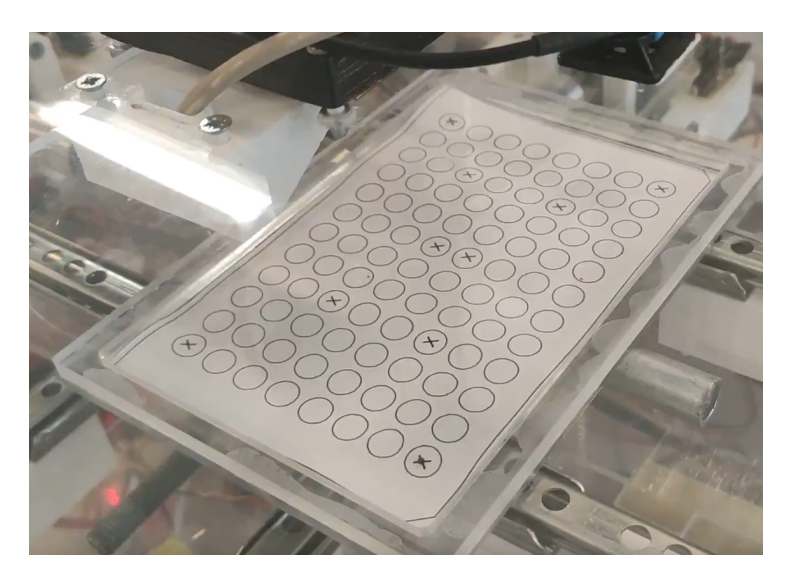

Figura 2.22: Plantilla utilizada para la calibración de posiciones de pocillos.

En el siguiente paso, se confgura el puerto I2C para recibir comandos desde el m´odulo principal. Hay cuatro posibles comandos:

- Comando ZERO: al recibir este comando, el m´odulo debe mover la plataforma al punto inicial del sistema de coordenadas, donde se activan los sensores de final de carrera. Este punto se considera la posición de reposo del sistema, en la que la plataforma se debería encontrar al inicio, por lo que este comando se puede programar para ser ejecutado en el encendido.
- Comando HOME: mueve la plataforma a una posición donde se puede introducir y extraer la placa de 96 pocillos fácilmente de la cámara termostática.
- Comando MOVE: junto con este comando, se reciben dos coordenadas que representan el número y la letra identificativos de un pocillo. Dado este comando, se comprueba la matriz precalibrada y se extrae el número de pasos que se tiene que aplicar a los motores para alcanzar las coordenadas indicadas. Entonces, el módulo se encarga de llevar a cabo ese número de pasos en los dos ejes a la vez.
- Comando de modo de calibración: cuando se recibe este comando se activa o desactiva el modo de calibración. En este modo, cada medio segundo el microcontrolador envía la posición actual de la plataforma al módulo principal.

Una vez se completa un comando, el módulo de control de posición envía una

bandera de finalización al módulo principal, para que el sistema pueda continuar con el fujo de trabajo de los experimentos.

#### Módulo principal

El funcionamiento básico del firmware del módulo principal consiste en asignar interrupciones temporizadas y banderas a cada tarea. Cuando la interrupción ocurre, se genera la bandera y la tarea se lleva a cabo en el bucle principal. Se confguraron cuatro temporizadores para las cuatro principales tareas:

- Comprobaci´on de variables, cada 100 ms, su tarea es solicitar todas las variables, tanto las que se leen en el propio módulo principal, como las que requieren de comunicación con el resto de módulos: potencia del láser, lectura del fotodiodo, estado de los motores, temperatura ambiente, lectura de la cámara infrarroja. Después, se envían los valores a la interfaz gráfica de usuario (GUI).
- Control de temperatura ambiente, cada 10 ms: por cada interrupción, se lleva a cabo una lectura del sensor de temperatura con el ADC, y se guarda el valor. Cuando se alcanzan las 100 lecturas, se calcula una media y se transforma la lectura en grados Celsius para llevar a cabo el control, que compara el resultado con una referencia, por defecto  $37 °C$ , y actúa sobre el calefactor encendiéndolo o apagándolo. El resultado de temperatura queda disponible para ser enviado a la GUI en la tarea de comprobación de variables. Estos dos primeros procesos se representan en los diagramas de tiempo de la Figura [2.23,](#page-105-0) donde el diagrama comienza al alimentar el sistema, llevando a cabo una comprobación de variables y  $10$  lecturas de ADC hasta la siguiente comprobación. Una vez esta estructura se ha repetido 10 veces, se calcula la media de las lecturas. Suponiendo que el puerto de comunicaciones recibe el comando de habilitar el control de temperatura, en el siguiente bucle se lleva a cabo la actuación.

<span id="page-105-0"></span>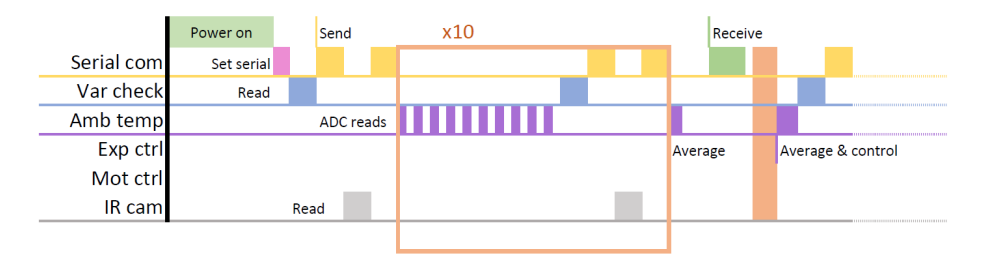

Figura 2.23: Diagrama de tiempos del firmware del módulo principal al comienzo del programa.

Control de motores, una vez cada segundo. Al recibir un comando de

posicionamiento desde la GUI, se retransmiten las coordenadas al módulo de control de posición mediante I2C y se activa el temporizador para generar una bandera cada segundo. Cuando esta bandera se activa, el módulo principal solicita la posición actual y el estado al módulo de control de posición. Cuando se ha alcanzado la posición deseada, el temporizador se desactiva y se transmite a la GUI una bandera de finalización. Esta acción se lleva a cabo en conjunto con las descritas anteriormente, como se resume en el diagrama de la Figura [2.24.](#page-106-0)

<span id="page-106-0"></span>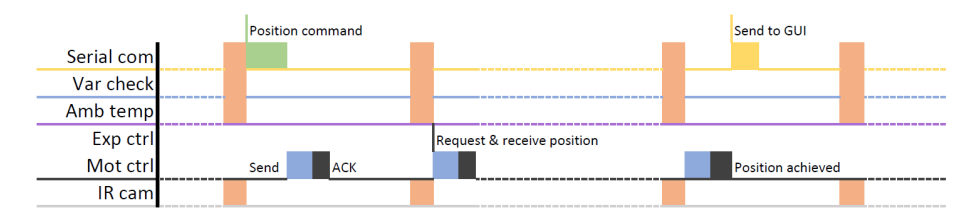

Figura 2.24: Diagrama de tiempos del frmware del m´odulo principal cuando se recibe desde la GUI un comando de posicionamiento.

Control de experimentos, también llevado a cabo cada segundo. Cuando la GUI envía el comando de encender el láser con una corriente y un tiempo determinados, se envían mediante I2C las cadenas necesarias para confgurar la salida del DAC al nivel que genere la corriente comandada. El tiempo recibido se traduce a un número de cuentas. Entonces, se envía el comando de cerrar el relé al módulo de control láser y se activa el temporizador. Cada segundo, cuando se activa la bandera, se actualiza la cuenta restando uno. Cuando la cuenta alcanza el cero se reinicia el DAC, se envía el comando de apertura del relé al módulo de control láser, y se desactiva el temporizador. Finalmente, se informa a la GUI de que la irradiación ha finalizado mediante el envío de una bandera de finalización. Esta tarea se representa en conjunto a las dos primeras en el diagrama de la Figura [2.25,](#page-106-1) pero se evita por frmware que el control de motores y el control de irradiación estén activos al mismo tiempo para evitar que se irradien lugares indeseados, por lo que no coinciden en el tiempo.

<span id="page-106-1"></span>

|            | Laser command   |             |  |                 |  |            |  | Send to GUI    |             |                  |
|------------|-----------------|-------------|--|-----------------|--|------------|--|----------------|-------------|------------------|
| Serial com |                 |             |  |                 |  |            |  |                |             |                  |
| Var check  |                 |             |  |                 |  |            |  |                |             |                  |
| Amb temp   |                 | Set DAC ACK |  |                 |  |            |  |                | $Time == 0$ |                  |
| Exp ctrl   |                 |             |  | <b>Timer ON</b> |  | $Time - 1$ |  |                |             | <b>Relay OFF</b> |
| Mot ctrl   | <b>Relay ON</b> |             |  |                 |  |            |  | <b>DAC OFF</b> |             |                  |
| IR cam     |                 |             |  |                 |  |            |  |                |             |                  |

Figura 2.25: Diagrama de tiempos del firmware del módulo principal cuando se recibe desde la  $GUI$  un comando de control de irradiación.

Adicionalmente, el módulo principal dispone de un botón situado al frente del equipo, cerca de la puerta, que genera una interrupción externa y comanda la detención de cualquier tarea que se esté llevando a cabo.

Marcos de comunicación

Para facilitar la comunicación del módulo principal con la GUI se creó un formato de comunicación utilizando un máximo de 10 bytes, aunque algunos pueden quedar vacíos. Como se ve en la Tabla [2.1,](#page-107-0) el primer byte identifica la proveniencia de la comunicación, por ejemplo, un mensaje proveniente de la GUI se identifca con el hexadecimal 0x01.

<span id="page-107-0"></span>Tabla 2.1: Marco utilizado para la comunicación de comandos y datos desde la GUI hacia el módulo principal.

| Byte        |     |       |       |
|-------------|-----|-------|-------|
| Descripción | ID. | Tarea | Datos |

En el siguiente byte se identifica la tarea que el módulo principal tiene que llevar a cabo. Finalmente, en los bytes  $2a9$  se adjunta la información necesaria para llevar a cabo esta tarea. Los conjuntos que se programaron fueron:

- $\bullet$  0x01: Iniciar la irradiación. Datos: potencia, tiempo.
- $\blacksquare$  0x02: Parar el láser.
- 0x03: Mover el sistema de posicionamiento. Datos: coordenadas.
- 0x04: Parar el sistema de posicionamiento.
- 0x05: Mover el sistema de posicionamiento a ZERO.
- 0x06: Mover el sistema de posicionamiento a HOME.
- 0x07: Encender o apagar el control de temperatura ambiente.
- 0x08: Parar el sistema de posicionamiento y poner las salidas de los drivers en alta impedancia, liberando los ejes.
- $\bullet$  0x60: Apagar el láser en modo calibración
- $\bullet$  0x61: Encender el láser en modo calibración. Datos: potencia.
- $\bullet$  0x63: Entrar en modo calibración (actuación manual)
- $\bullet$  0x64: Salir del modo calibración

<sup>82</sup> de 194
En el otro sentido, desde el módulo principal hacia la GUI, el formato de comunicación es distinto y se acomoda a enviar la mayor cantidad posible de datos en una misma cadena. Como se ve en la Tabla [2.2,](#page-108-0) el primer byte contiene el ID del módulo principal al cual se le suma un offset dependiendo de la tarea a la que quiera referirse. Adjunto a este ID, se incluyen los datos recibidos de los sensores y un checksum.

<span id="page-108-0"></span>Tabla 2.2: Marco utilizado para la comunicación de datos desde el módulo principal hacia la GUI.

| $\vert$ <b>Descripción</b> $\vert$ ID+Tarea $\vert$ Potencia $\vert$ Temp amb $\vert$ Datos $\vert$ Checksum |  |  |  |
|----------------------------------------------------------------------------------------------------|--|--|--|

Los bytes de ID+Tarea se defnieron como:

- $\bullet$  0x62: finalización de irradiación
- $\bullet$  0x51: finalización de posicionamiento
- $\bullet$  0x60: comunicación debido al temporizador de monitorización de variables
- $\bullet$  0x70 + Offset: Lectura de una columna de píxeles del sensor infrarrojo
- $\bullet$  0x01: Parada fuera de lo normal, si se dan unas condiciones no nominales o se pulsa el botón de parada.

En caso de contener un ID de lectura de p´ıxeles del sensor infrarrojo, el contenido de la cadena es distinto: se eliminan los datos de los sensores y se introducen los 8 bytes de los 8 p´ıxeles en su lugar, como se indica en la Tabla [2.3.](#page-108-1) Por cada monitorización del sensor, se comunicarán 8 columnas.

<span id="page-108-1"></span>Tabla 2.3: Marco utilizado para la comunicación de píxeles de la cámara termográfica desde el módulo principal hacia la GUI.

| <b>Byte</b> |                                                              |  |
|-------------|--------------------------------------------------------------|--|
|             | <b>Descripción</b>   0x70+columna   Píxeles 0 a 7   Checksum |  |

# 2.1.3. Software

Para el control del equipo por parte del usuario fue necesario implementar dos interfaces gráficas, una para la planificación del experimento, y otra para su ejecución.

Las dos interfaces gráficas de usuario se desarrollaron utilizando Processing y son la interfaz de planificación de experimentos y la interfaz de control de experimentos [\(Processing Foundation, 2023\)](#page-143-0).

#### GUI de planificación

En esta aplicación se lleva a cabo la planificación del experimento aplicando las condiciones a cada pocillo de la placa de 96 pocillos. Esta GUI se puede ver en la Figura [2.26.](#page-109-0) Cada círculo representa un pocillo, identificado con su etiqueta correspondiente (letra, número), y cada círculo funciona como un botón. El usuario puede introducir los par´ametros del experimento (potencia irradiada y tiempo) en los cuadros de texto del lateral derecho y, al hacer clic sobre un pocillo, los parámetros introducidos quedan aplicados a ese pocillo en concreto.

<span id="page-109-0"></span>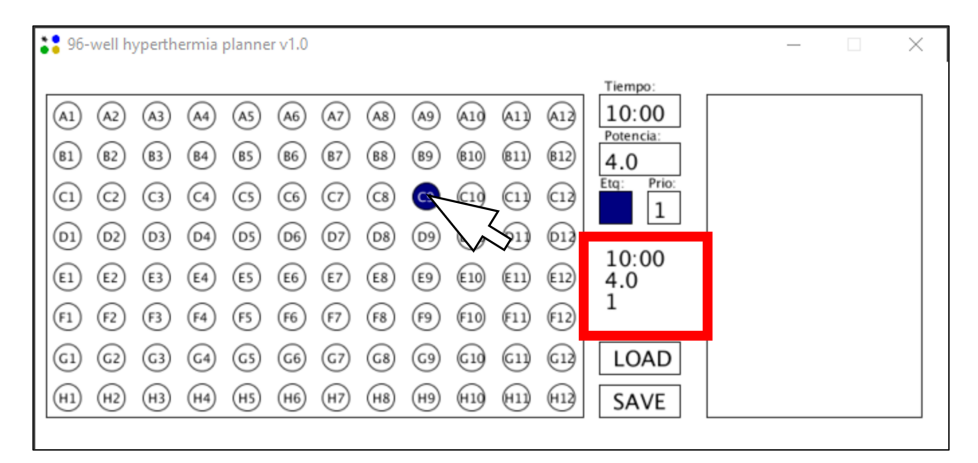

 $Figure 2.26: GUI de planificación.$ 

Opcionalmente, se puede hacer clic sobre varios pocillos manteniendo los mismos parámetros. Además, se añade un sistema de identificación y de orden de procesamiento.

La identificación se lleva a cabo aplicando un color de relleno al pocillo. De esta forma, los pocillos con distintos parámetros pueden marcarse con un color distinto para reconocerlos rápidamente.

El orden de procesamiento se indica en otro cuadro de texto y se denomina prioridad. Si varios pocillos tienen el mismo número asignado, la irradiación se lleva a cabo empezando por el A1 hasta A12, después B1 hasta B12, etcétera. Sin embargo, al aplicar un n´umero distinto, este orden se altera para irradiar primero los pocillos marcados con un 1, después el 2, y así sucesivamente.

Por último, la GUI dispone de un botón de carga y otro de guardado. Me-

diante el botón de guardado, el usuario puede generar un archivo de texto con la planificación que ha llevado a cabo. El formato de este archivo es:

- START (Inicio)
- Parámetros del experimento
	- ID del pocillo, tiempo, irradiancia, color y prioridad
- EOF (Final del archivo)

En el código a continuación se puede observar como ejemplo un archivo de configuración donde se irradian los pocillos B2, B4 y B6 con 2  $W/cm^2$  durante 10 minutos, y se a˜naden los controles B10 y E10 sin irradiar pero marcados con distinto color, para distinguir las condiciones del control.

START B2,10:00,2.0,lbl0,pr1 B4,10:00,2.0,lbl0,pr1 B6,10:00,2.0,lbl0,pr1 B10,00:00,0.0,lbl3,pr2 E10,00:00,0.0,lbl4,pr2 EOF

Con el botón de carga, la GUI de planificación lee el archivo anteriormente generado y aplica la configuración a la representación de los pocillos, de forma que el usuario puede llevar a cabo modifcaciones sin volver a empezar de cero. Otra ventaja que tiene este sistema es que se puede usar para visualizar las condiciones de los experimentos en cualquier momento.

#### GUI de control de experimentos

La segunda aplicación es la que se conecta con el sistema mediante un puerto serie virtual (generado al conectar el USB del m´odulo principal) y comunica los comandos al m´odulo principal. Su apariencia inicial se puede ver en la Figura [2.27.](#page-111-0) En esta GUI, mediante el botón LOAD, se puede cargar el archivo de planificación generado anteriormente y llevar a cabo los experimentos configurados.

Esta GUI tiene tres funciones:

Recepción y muestra de los datos: la GUI recibe las variables leídas por el m´odulo principal y las muestras de forma continua, una vez se ha hecho efectiva la conexión.

<span id="page-111-0"></span>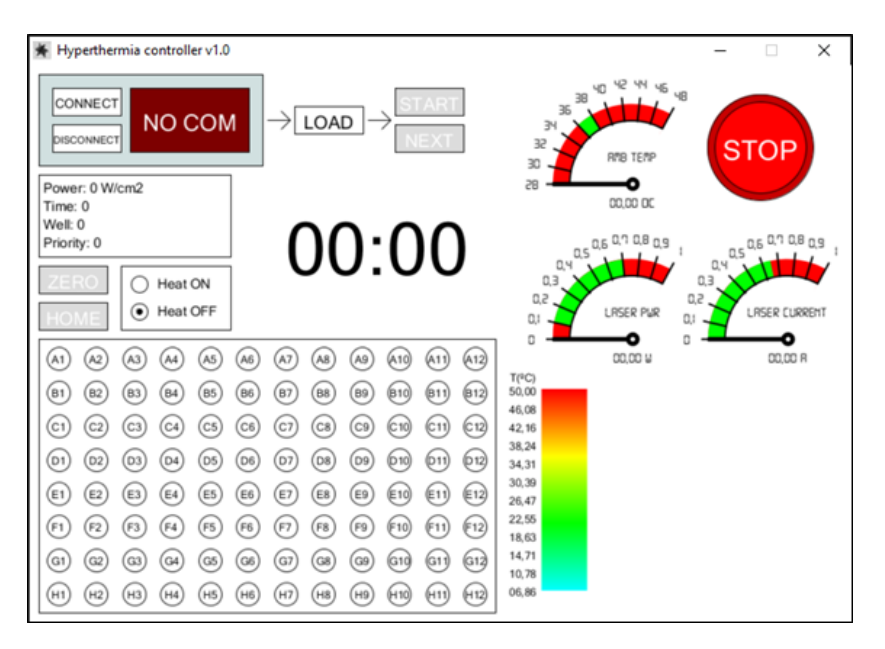

Capítulo 2. Desarrollo de un dispositivo para terapias fototérmicas in vitro

Figura 2.27: GUI de control de experimentos en su estado inicial.

- Atención a las acciones del usuario: la GUI comprueba dónde hace clic el usuario y lleva a cabo las acciones correspondientes a los botones si estos están habilitados.
- Máquina de estados finitos, representada en la Figura [2.28.](#page-112-0) El proceso de llevar a cabo un experimento se controla transicionando entre los siguientes estados:
	- · Estado de preparación (IDLE\_S). En este estado, la única acción disponible es la conexión de la GUI al sistema mediante el puerto serie virtual para habilitar la comunicación (COM), y leer un archivo de planificación de experimentos (LOAD).
	- Estado de carga (LOAD\_S), al cual se entra cuando la comunicación por puerto serie es efectiva y el archivo de planificación se ha cargado en la GUI. Aquí, los botones ZERO y HOME están habilitados para enviar estos comandos al sistema de posicionamiento. Además, se activan los botones START (inicio) y NEXT (siguiente). El botón de inicio moverá la máquina de estados al siguiente estado, mientras que el botón NEXT omitirá el experimento para el siguiente pocillo al que se hubiese llevado a cabo, saltando a la siguiente línea en el archivo de planificación.
	- Estado de inicio (START S). En este estado el sistema y la GUI empiezan a operar sin necesitar m´as acciones por parte del usuario. Los parámetros para el siguiente experimento se recogen del archivo y se

introducen en marcos de comunicación para ser enviados por el puerto serie al módulo principal. Si no hay un siguiente experimento la máquina de estados vuelve al estado de preparación. Aquí, los botones LOAD, START, NEXT, ZERO y HOME quedan deshabilitados para evitar enviar comandos contradictorios accidentalmente.

- Estado de posicionamiento (POS S): la GUI env´ıa el comando de posicionamiento al sistema, y espera a recibir la bandera de finalización (POSITION OK). Después, pasa al estado de irradiación.
- Estado de irradiación (IRR\_S): la GUI envía los parámetros de irradiación al sistema y espera a recibir la bandera de finalización (TIME) END), tras lo cual vuelve al estado de inicio.

<span id="page-112-0"></span>Mediante el accionamiento del botón de STOP, o del botón de parada integrado en el equipo que lanzará la bandera de parada no nominal, la m´aquina de estados se reinicia en cualquier momento al estado de preparación.

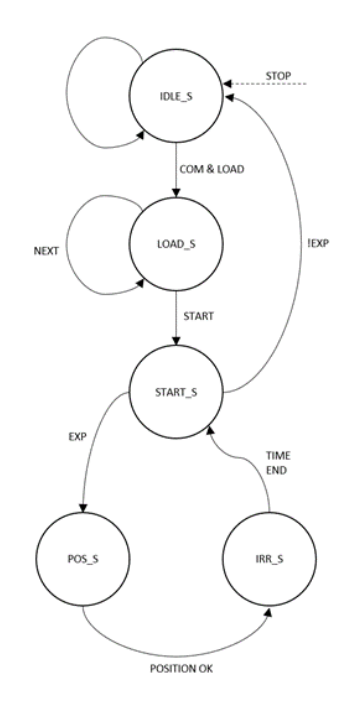

Figura 2.28: Máquina de estados implementada en la GUI de control de experimentos.

## 2.1.4. Experimentos de validación

Se llevaron a cabo dos fases de validación: primero, una fase de calibración y prueba de concepto mediante nanopartículas suspendidas en agua, y después una validación in vitro con células de varios tipos.

#### 2.1.4.1. Calibración y prueba de concepto

Para el experimento de validación se utilizó una suspensión a 5.4 mmol de nanoestrellas de oro en agua destilada. Primero se hicieron dos experimentos con 200  $\mu$ L de la suspensión de stock, irradiando ambas muestras a 4  $W/cm^2$ durante 5 minutos y midiendo las curvas de temperatura mediante la cámara termográfica integrada en el sistema y un medidor de temperatura mediante fbra ´optica FTC-DIN-GT-ST-LNY2 de Photon Control. Con los resultados obtenidos se pudieron calibrar la cámara termográfica y los modelos in silico que se describirán más adelante.

Después, se irradiaron cuatro suspensiones de 200  $\mu$ L a 5.4 mmol a 4, 2, 1 y  $0.5 W/cm<sup>2</sup>$  durante 5 minutos cada una, midiendo la temperatura únicamente con la cámara termográfica y obteniendo distintos máximos de temperatura alcanzada. Finalmente, se irradiaron dos suspensiones de 200 µL a 2.7 y 1.35 mmol a 2  $W/cm^2$  durante 5 minutos cada una, midiendo de nuevo la temperatura. Los resultados obtenidos se pusieron en común con las temperaturas calculadas por los modelos in silico.

#### 2.1.4.2. Experimentos de viabilidad celular

Para los experimentos de viabilidad celular se utilizaron dos tipos de células distintos, uno proveniente de células de cáncer cérvico-uterino (HeLa) y otro proveniente de melanoma (SK-MEL) [\(Lyapun et al., 2019;](#page-142-0) [Umar et al., 2020\)](#page-143-1).

#### Cultivo celular

Las células HeLa se cultivaron a 37 °C en aire humidificado con  $CO<sub>2</sub>$  (5 vol %) en medio mínimo esencial de Eagle modificado según Dulbecco (DMEM) suplementado con suero fetal bovino (10 vol % FBS) y penicilina/estreptomicina  $(1 \text{ vol } \%, 10000 \text{ unidades de cada por mL})$ . Después de 24 horas de incubación, las células se enjuagaron con solución salina tamponada con fosfato (PBS), y se despegaron con tripsina en PBS  $(0.2 \text{ vol } %)$ . Finalmente las células HeLa se cultivaron en placas de 96 pocillos en una densidad de  $2 \cdot 10^3$  células por pocillo

## con DMEM durante otras 24 horas antes del tratamiento.

El proceso fue idéntico para las células SK-MEL, excepto que requirieron de mayor tiempo de incubación para alcanzar la misma densidad.

#### Preparación de las nanoestrellas de oro

Se parte de nanoestrellas de oro obtenidas por el método de crecimiento sem-brado (Guerrero-Martínez et al., 2011; [Minati et al., 2014\)](#page-142-2) esterilizadas en luz ultravioleta durante 20 minutos para asegurar que no existen agentes biológicos que puedan contaminar los cultivos celulares. Después se prepara una disolución de nanopartículas utilizando la mitad del volumen de stock y la mitad de agua destilada, logrando una concentración final de 2.7 mmol. Partiendo de 1 mL de esta disolución, las nanopartículas de oro se lavaron dos veces con agua destilada mediante centrifugación (20 minutos a 9500 rpm) y redispersión.

#### Experimentos de citotoxicidad

Se utilizaron células HeLa y SK-MEL para encontrar el rango de concentración de nanopartículas en el medio de crecimiento que no producirían efectos tóxicos antes de aplicar el tratamiento de hipertermia.

Para ello, las células en DMEM se trataron con suspensiones de nanopartículas alcanzando concentraciones entre 25 y 200  $\mu g/mL$  y dejándolas expuestas durante media hora. Pasado este tiempo, se lavaron las células con PBS y DMEM y se dejaron crecer por otras 24 horas en las mismas condiciones que durante su cultivo. Esto se hizo con 16 muestras por cada concentración de nanopartículas y se añadieron otras 16 muestras como control sin nanopartículas.

Las medidas de citotoxicidad se llevaron a cabo pasadas las 24 horas de la exposición de las células al tratamiento, mediante un ensayo colorimétrico de actividad metabólica celular usando MTT  $(3-(4.5\text{-dimethylthiazol-2-yl)-2.5\text{-}1)$ diphenyltetrazolium bromide) [\(Mosmann, 1983\)](#page-142-3).

### Experimentos de exposición al láser

Los experimentos de hipertermia en las células HeLa se hicieron por triplicado, variando la concentración de nanopartículas y el tiempo de irradiación aplicados, y manteniendo constante la irradiancia  $(4 \ W/cm^2)$ . Se llevó a cabo un control de irradiación sin nanopartículas para confirmar que la exposición al láser no tiene efecto sobre la viabilidad celular.

Las células se trataron con la suspensión de nanopartículas y DMEM en concentraciones de 10 a 100  $\mu g/mL$  y se irradiaron durante 5, 10 y 15 minutos. Una vez finalizados los experimentos, se lavó el medio celular con PBS y DMEM y se dejaron en condiciones de cultivo. La viabilidad celular se midió 24 horas después del tratamiento con el ensayo de MTT.

Los experimentos con células SK-MEL se llevaron a cabo con los mismos pasos pero sólo una única vez debido a la falta de nanopartículas de la misma síntesis, ya que se consideró que la variabilidad entre distintas síntesis podía alterar el resultado.

# 2.2. Resultados y discusión

A continuación se presentarán los resultados hallados en un orden conforme a la metodología.

# 2.2.1. Electrónica y control

 ${\bf Se}$ llevó a cabo el diseño y la fabricación de las placas de circuito de cada módulo, que se mostrarán a continuación.

#### 2.2.1.1. Módulo de control del láser

El esquemático final del módulo se puede ver en la página [92.](#page-116-0) A partir de este se diseñó la placa de circuitos la Figura [2.29.](#page-116-1) La fabricación del módulo dio lugar al circuito que se puede ver en la Figura [2.30.](#page-116-0)

<span id="page-116-1"></span>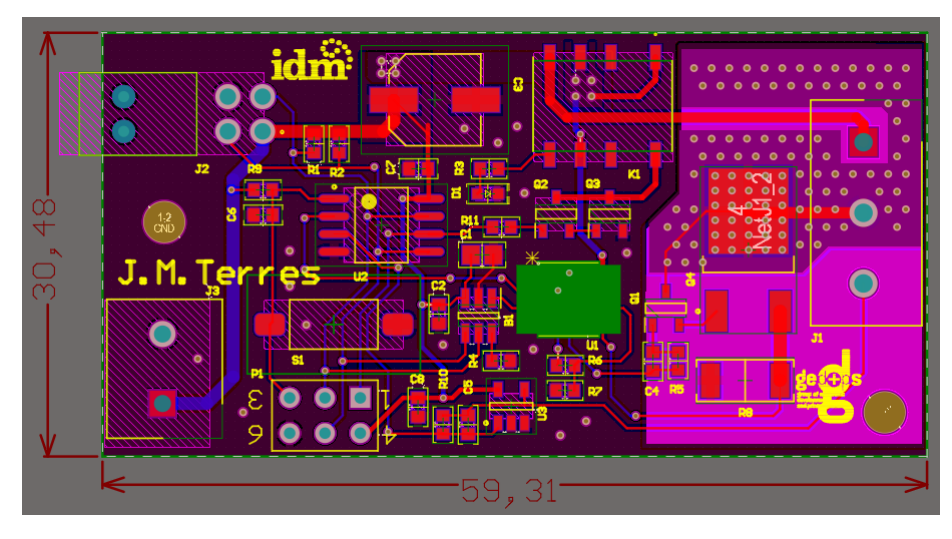

Figura 2.29: Diseño de la placa de circuito impreso correspondiente al módulo de con $trol$   $del$   $\emph{l} \acute{a}ser.$ 

<span id="page-116-0"></span>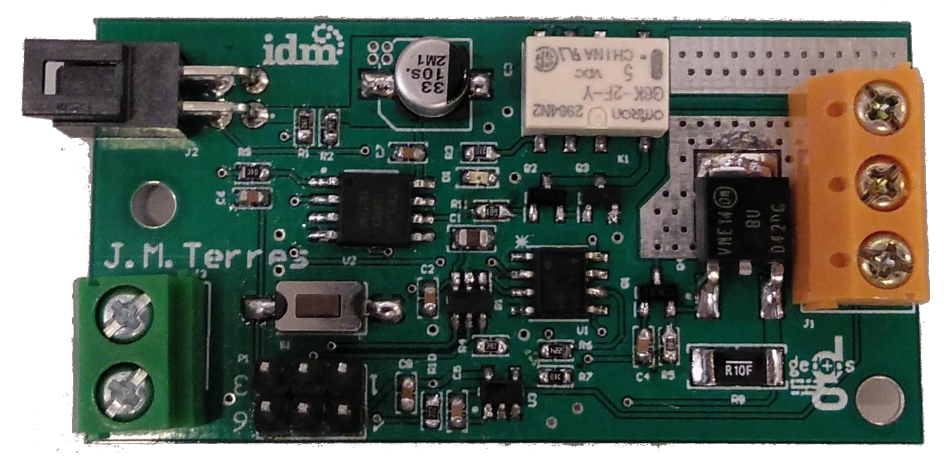

Figura 2.30: Implementación del módulo de control del láser.

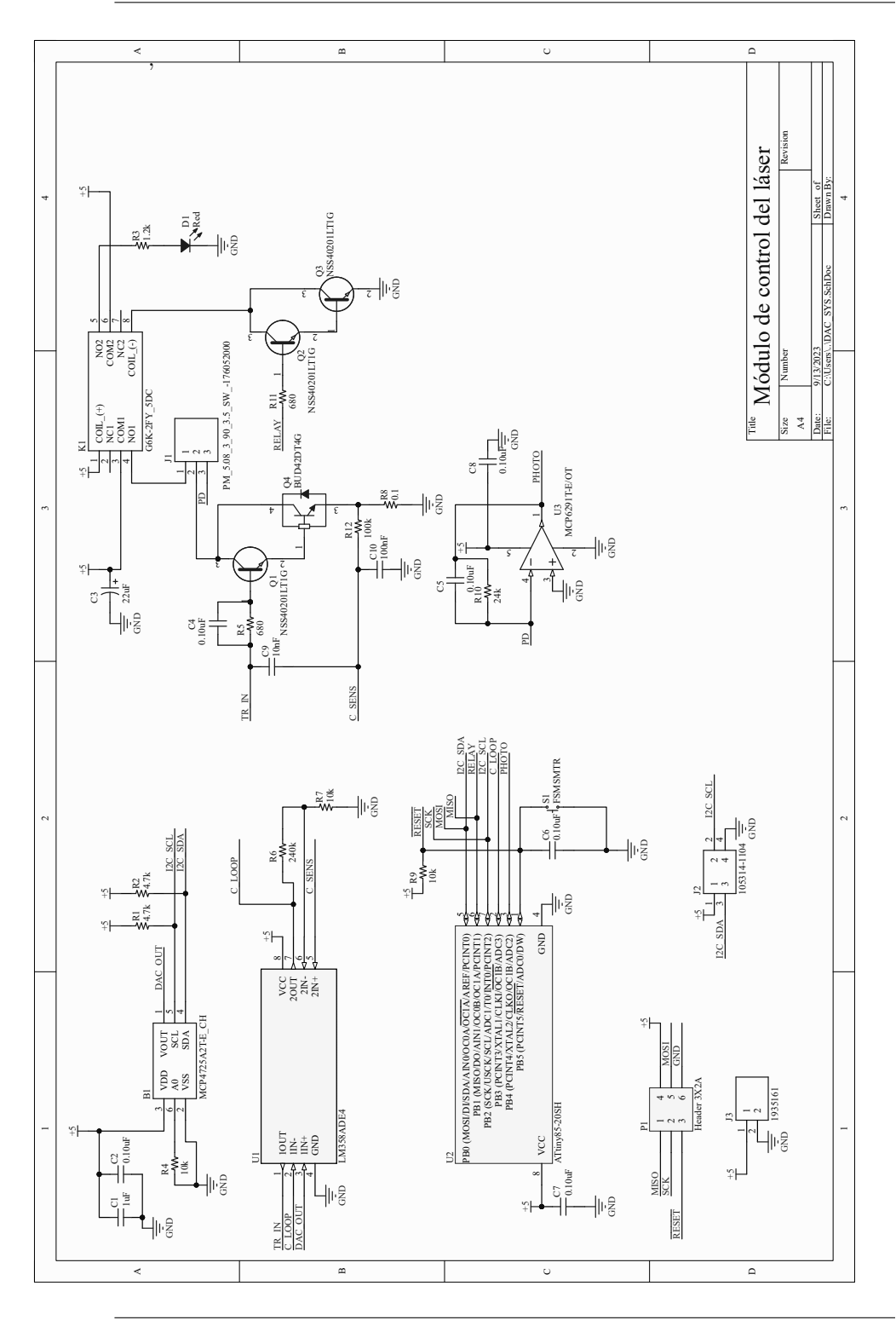

Capítulo 2. Desarrollo de un dispositivo para terapias fototérmicas in vitro

92 de 194

Teniendo en cuenta la corriente máxima nominal del láser LDM-0808-500m- $92$ , de  $600$  mA, la prueba de funcionamiento se llevó a cabo hasta ese límite. Con los datos obtenidos se generó la Tabla [2.4,](#page-118-0) que relaciona el nivel de tensión teórico a la salida del DAC con la corriente teórica que debería circular, y con la corriente a través de la resistencia de sensado calculada a partir de la caída de tensión medida en esta.

<span id="page-118-0"></span>Tabla 2.4: Medidas tomadas durante la prueba de funcionamiento del módulo de control del láser.

| Referencia teórica (mV) | Corriente teórica (mA) | Corriente calculada (mA) |
|-------------------------|------------------------|--------------------------|
|                         |                        |                          |
| 125                     | 50                     | 50,18                    |
| 250                     | 100                    | 104,8                    |
| 500                     | <b>200</b>             | 209,45                   |
| 747,5                   | 299                    | 314,91                   |
| 875                     | 350                    | 368                      |
| 1125                    | 450                    | 472,72                   |
| 1500                    | 600                    | 631,27                   |

Con estos datos se genera la gráfica de la Figura [2.31,](#page-118-1) en la que se puede observar que la discrepancia en la medida se debe a un error en la ganancia del sistema. Este error se calibró añadiendo un factor de multiplicación al firmware.

<span id="page-118-1"></span>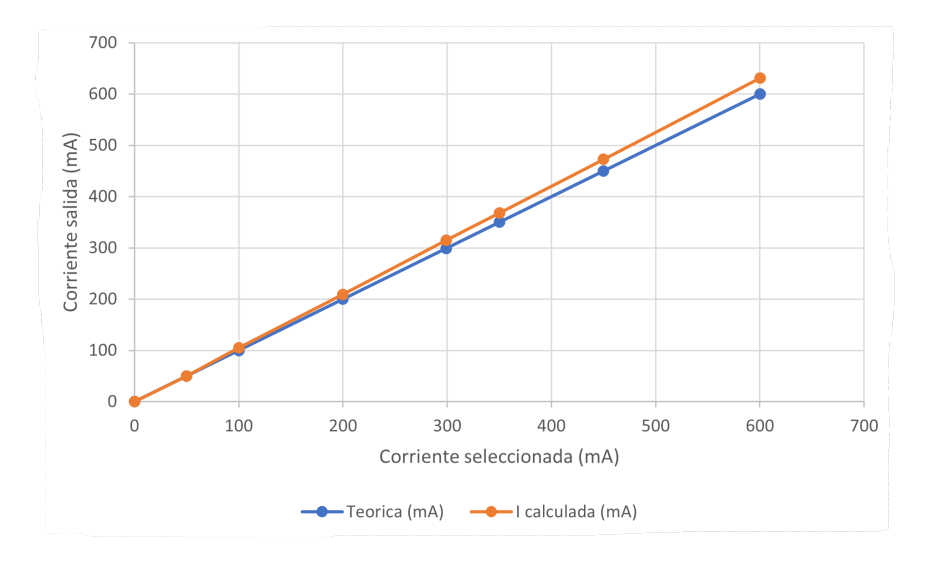

 $Fiqura 2.31$ : Comparativa de la corriente que debería circular por la resistencia de sensado con la corriente calculada a partir de la medida de caída de tensión.

Después se llevó a cabo la medida de  $V_{PHOTO}$  dando lugar a los datos de la Tabla [2.5,](#page-119-0) en la que se relaciona la corriente teórica  $(I)$  y la potencia radiada teórica  $(P)$ , considerando una eficiencia dada por  $(2.5)$  [\(Montes-Robles et al.,](#page-142-4) [2017\)](#page-142-4), con la tensión medida a la salida del amplificador operacional.

<span id="page-119-1"></span>
$$
P = 1,07 \cdot I - 0,2 \tag{2.5}
$$

del láser.

<span id="page-119-0"></span>Tabla 2.5: Medidas tomadas durante la prueba de funcionamiento del módulo de control

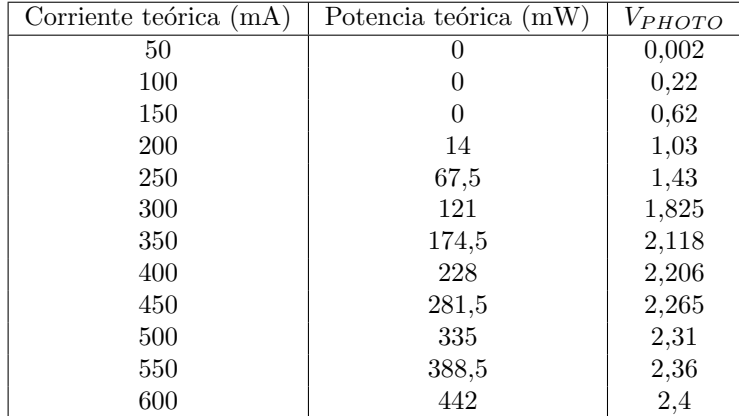

Como se puede observar en la representación gráfica de los datos de la Figura  $2.32$ , la evolución de la medida de  $V_{PHOTO}$  cambia a partir de cierta potencia radiada, alrededor de 175 mW teóricos. Es común que los fotodiodos experimenten saturación con relativamente altas potencias incidentes, como es el caso. Adem´as, en el espectro infrarrojo cercano se da la mayor sensibilidad por parte de estos semiconductores, por lo que la posibilidad de saturación se magnifca [\(Mangold et al., 2013\)](#page-142-5).

Dados estos datos y calibraciones se pudo implementar en conjunto con la GUI y el módulo principal un sistema de control de potencia del láser. Los datos obtenidos del fotodiodo sirvieron para conocer la salud del diodo láser, ya que la potencia radiada de este disminuía con el desgaste, y así poder sustituirlo cuando la diferencia con la potencia requerida era demasiado grande.

<span id="page-120-0"></span>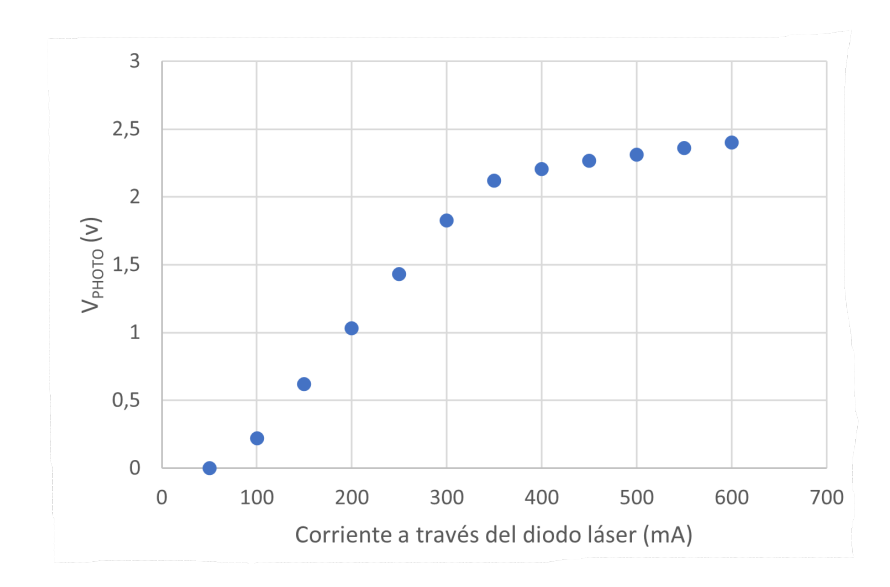

Figura 2.32: Medida de  $V_{PHOTO}$  en relación a la corriente a través del diodo láser.

## 2.2.1.2. Módulo de control de posición

El diseño de este módulo se llevó a cabo mediante bloques. En la página [97](#page-121-0) se puede ver el esquemático de bloques principal. Después, en la página [98](#page-121-0) se encuentra el bloque de microcontrolador, MCU, que compone el bloque central del sistema al encargarse de controlar el resto de las partes. En la página [99](#page-121-0) se añade el diseño del bloque de comunicación, con un conector para el puerto I2C y un integrado FT232RL que permite la comunicación del módulo mediante USB para su programación y calibración [\(FTDI Chip, 2023\)](#page-142-6). Finalmente, en la página [100](#page-121-0) se encuentra el diseño del bloque de drivers, donde se lleva a cabo la conexión de los módulos A4988.

<span id="page-121-1"></span>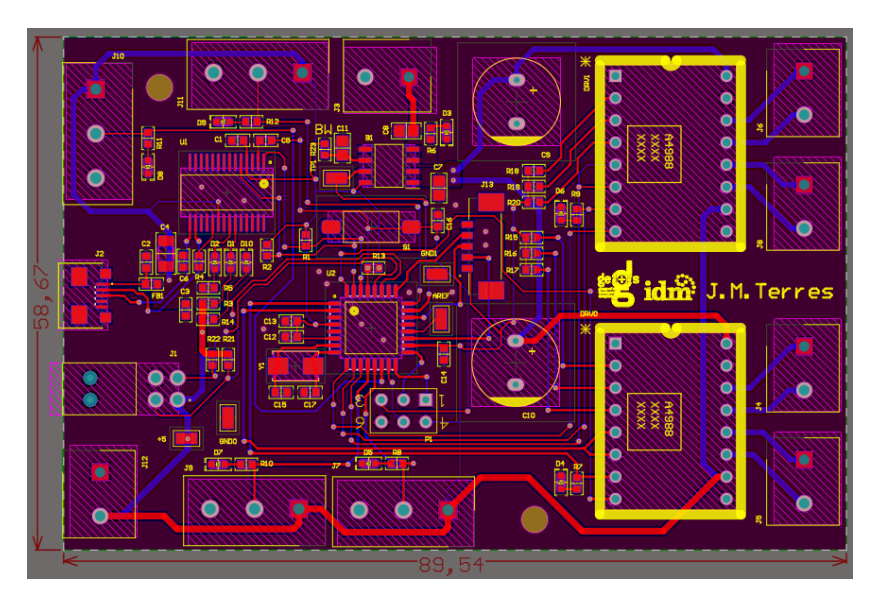

Capítulo 2. Desarrollo de un dispositivo para terapias fototérmicas in vitro

<span id="page-121-0"></span>Figura 2.33: Diseño de la placa de circuito impreso correspondiente al módulo de control de posición.

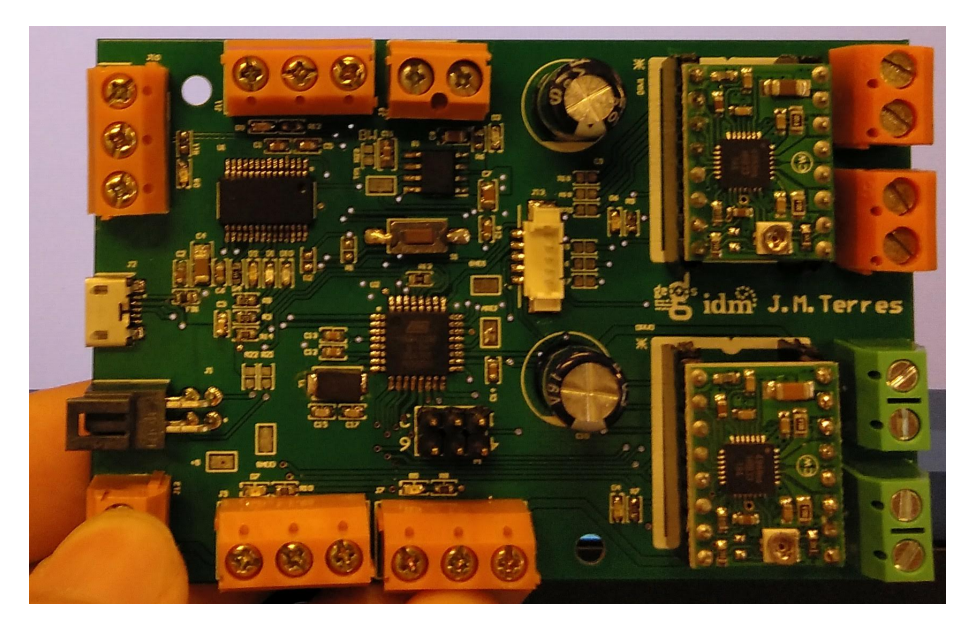

Figura 2.34: Implementación del módulo de control de posición

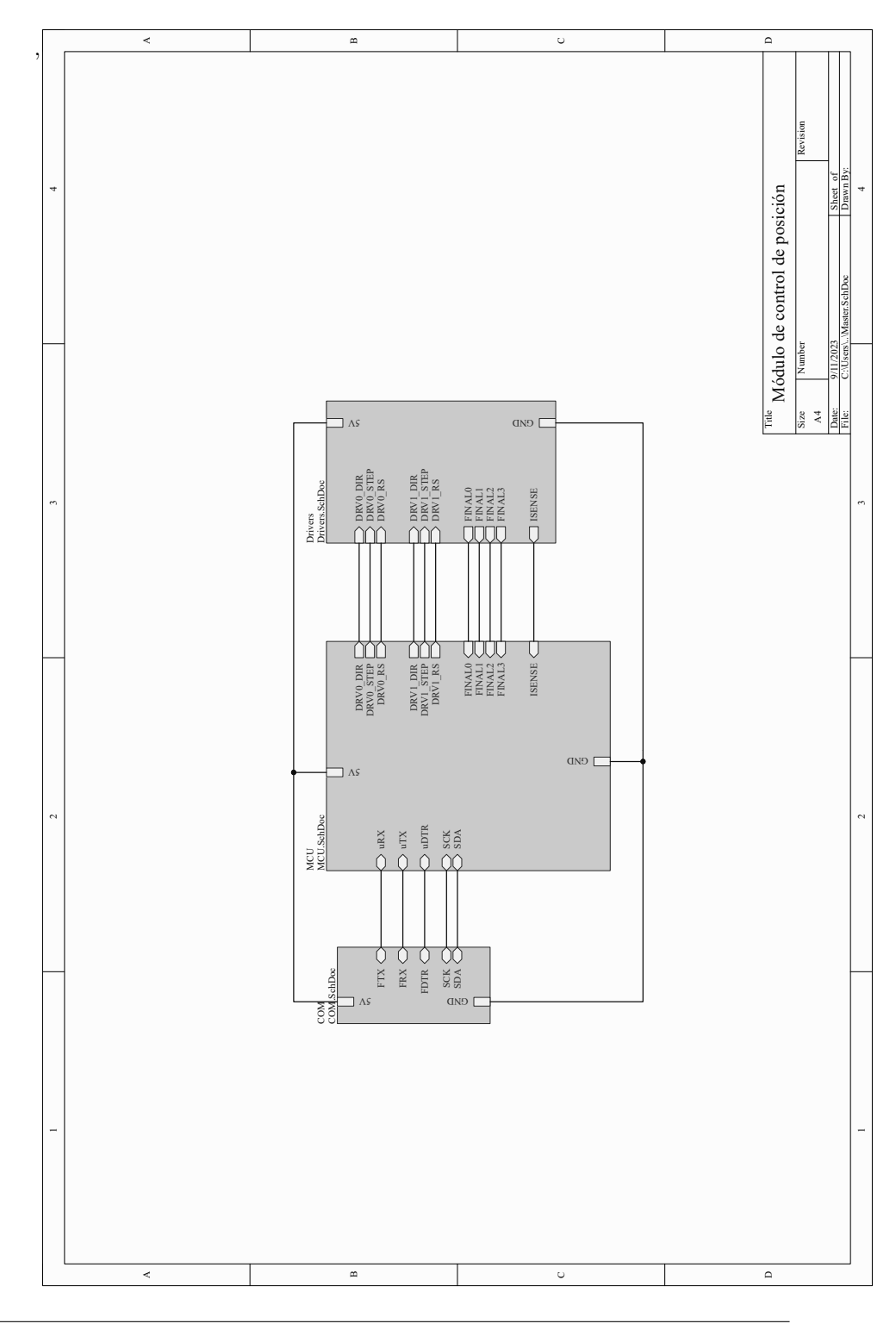

Capítulo 2. Desarrollo de un dispositivo para terapias fototérmicas in vitro

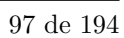

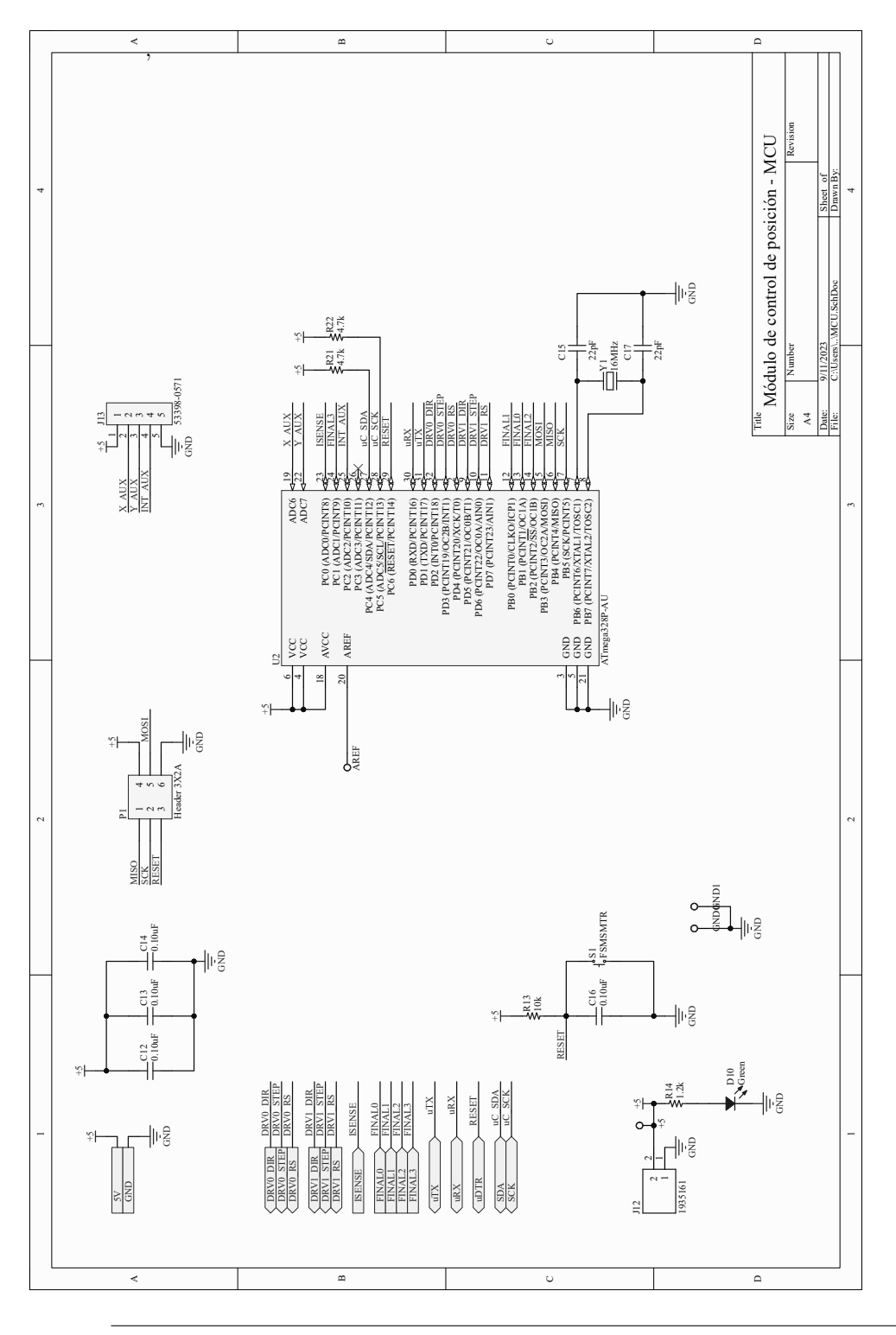

Capítulo 2. Desarrollo de un dispositivo para terapias fototérmicas in vitro

98 de 194

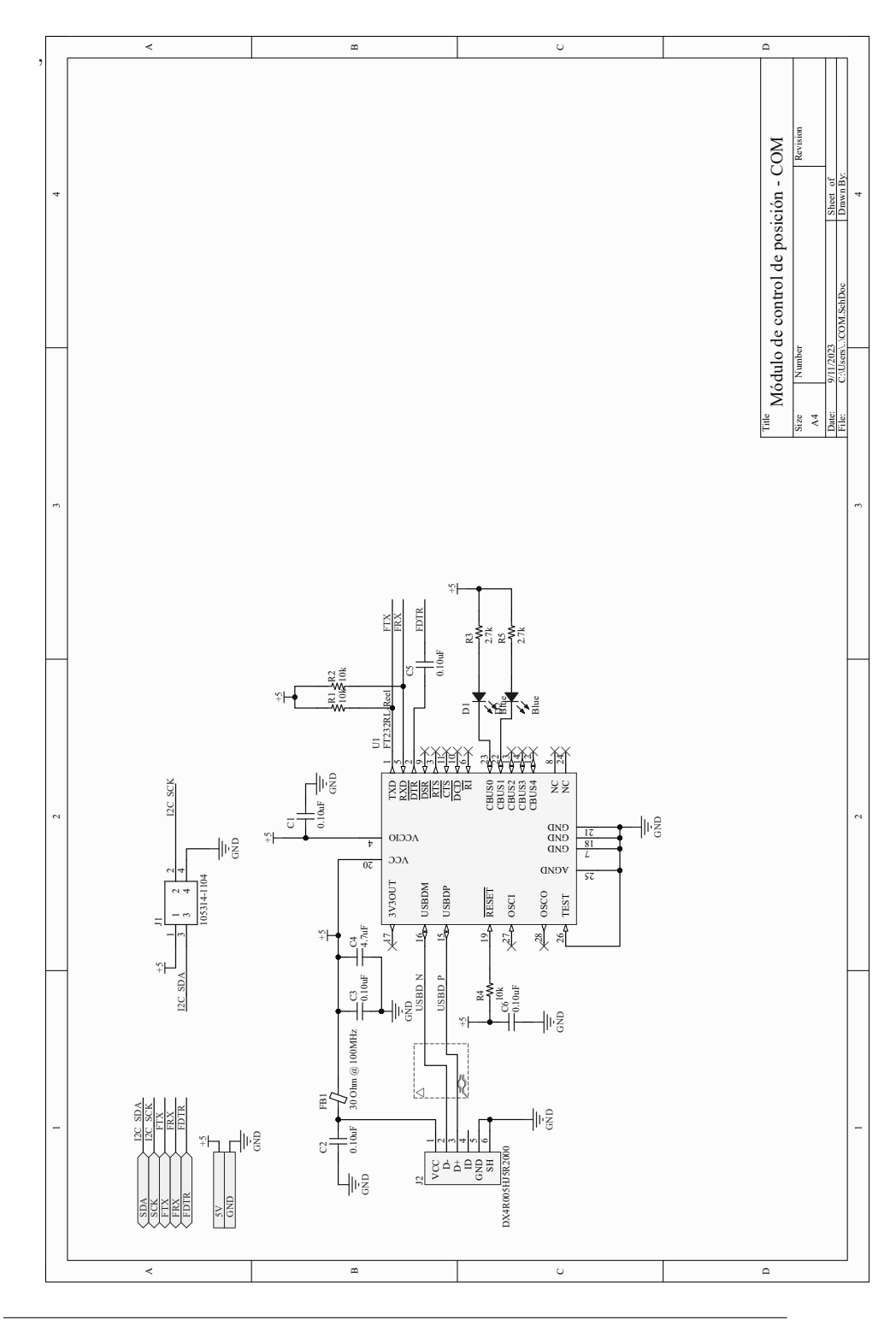

Capítulo 2. Desarrollo de un dispositivo para terapias fototérmicas in vitro

99 de 194

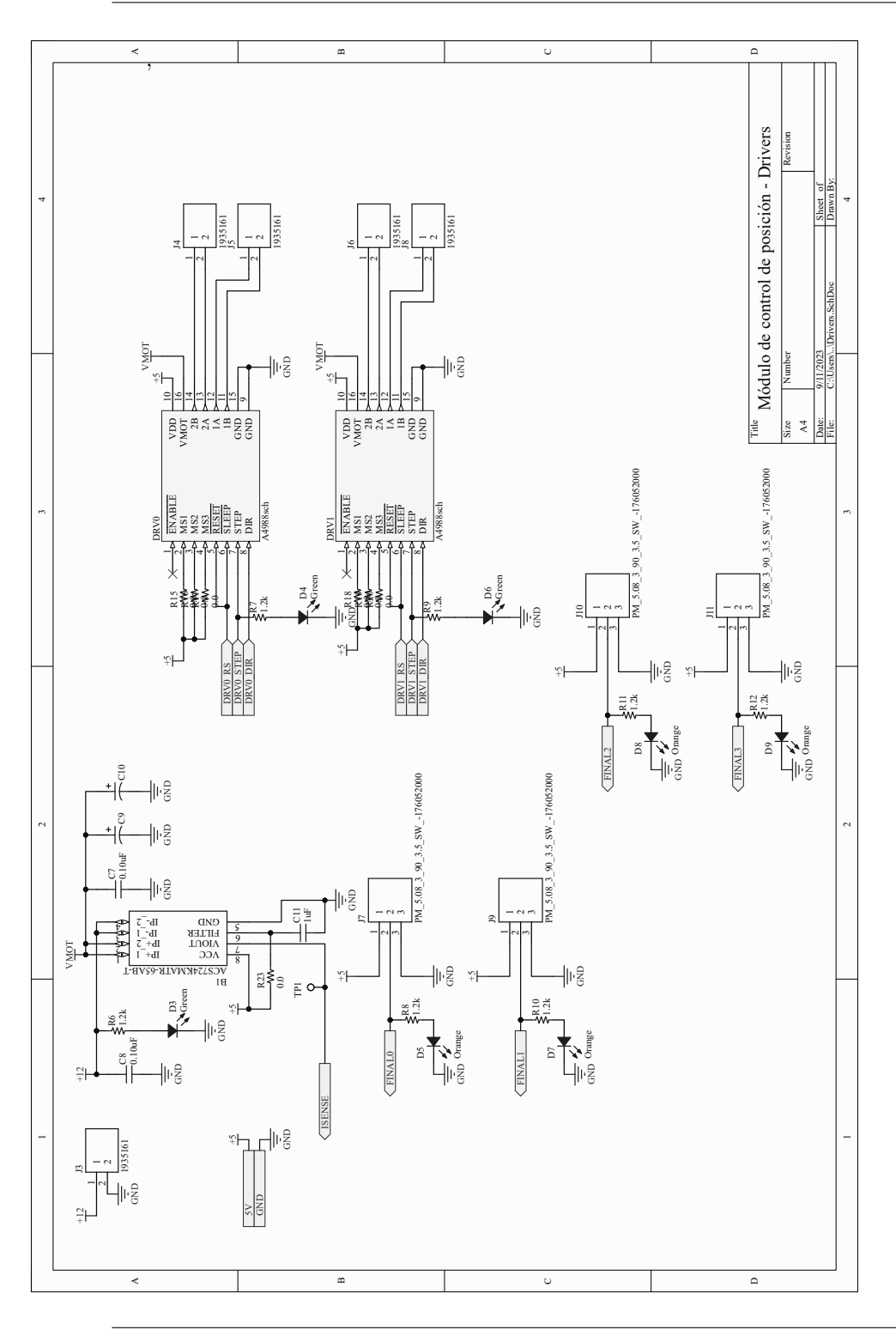

Capítulo 2. Desarrollo de un dispositivo para terapias fototérmicas in vitro

100 de 194

El diseño de la placa de circuito correspondiente a estos esquemáticos dio lugar al resultado que se puede ver en la Figura [2.33.](#page-121-1) Finalmente, el resultado de la fabricación de este módulo se puede ver en la Figura [2.34.](#page-121-0)

Mediante la medida de los pasos necesarios para llegar a los puntos defnidos en la plantilla de calibración se interpoló la posición de todos los pocillos, como se puede ver representado en la Figura [2.35.](#page-126-0)

<span id="page-126-0"></span>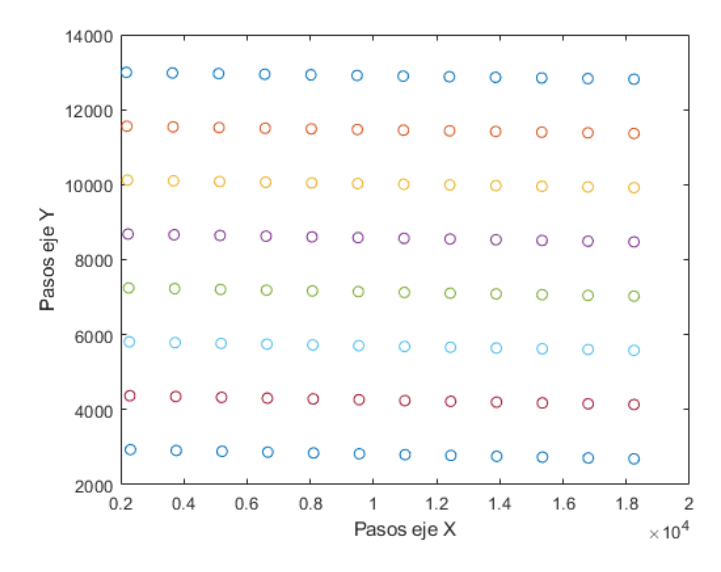

Figura 2.35: Resultados de la calibración de la posición de los pocillos respecto al origen de coordenadas. Cada punto representa el centro de un pocillo.

A pesar de esta calibración, durante las pruebas no se irradiaba exactamente el centro del pocillo en pocillos intermedios, pero sí en aquellos medidos, por lo que se puede suponer que existe algún error en el sistema debido a tolerancias mecánicas o a la interpolación, que hace que los pasos calculados no den lugar a un centrado perfecto en todos los pocillos. Sin embargo, no era un error sufcientemente grande para considerar que fuese a afectar a los resultados.

### 2.2.1.3. Módulo de control de temperatura

<span id="page-127-1"></span>El esquemático correspondiente al módulo de control de temperatura se puede ver en la página  $103$ . El diseño de la placa de circuito correspondiente se encuentra en la Figura [2.36.](#page-127-1) El resultado de su fabricación se puede ver en la Figura [2.37.](#page-127-0)

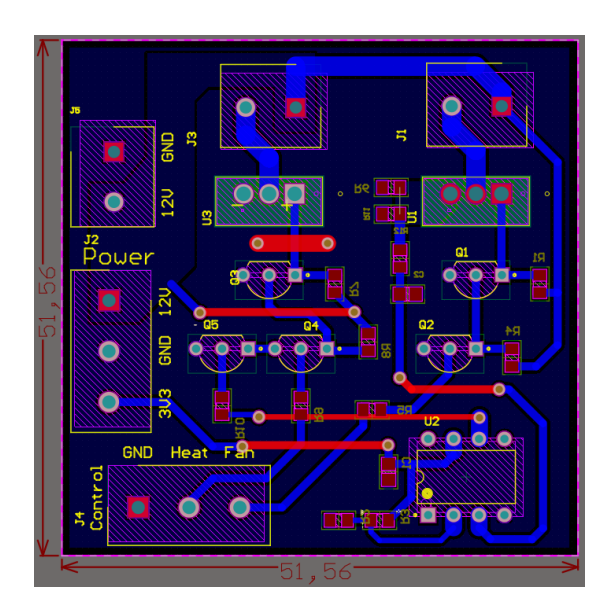

Figura 2.36: Diseño de la placa de circuito impreso correspondiente al módulo de control de temperatura.

<span id="page-127-0"></span>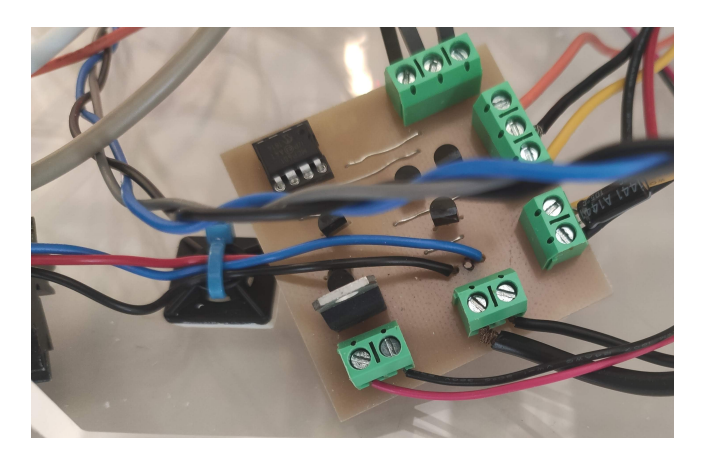

Figura 2.37: Implementación del módulo de control de temperatura.

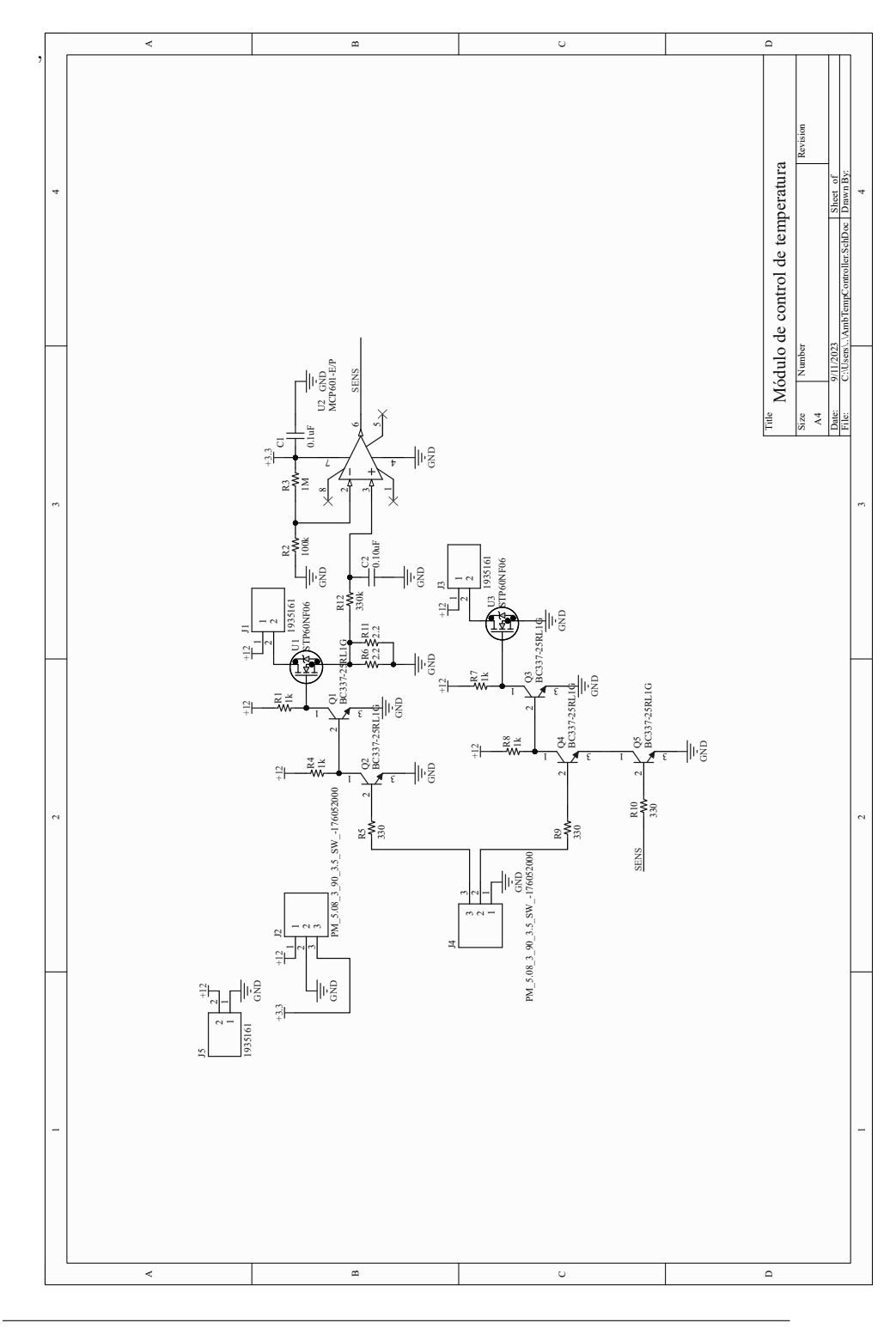

Capítulo 2. Desarrollo de un dispositivo para terapias fototérmicas in vitro

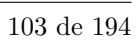

El transistor correspondiente al circuito del calefactor se llevó mediante cables hasta un disipador, para asegurar que no se llegase a sobrecalentar. Mediante la prueba de funcionamiento se extrajo la tabla de valores digitales que se puede observar en la Tabla [2.6,](#page-129-0) corroborando la funcionalidad del diseño.

Una vez implementado todo el equipo, este módulo fue suficiente para elevar la temperatura de la cámara termostática a una referencia de 37 °C. La temperatura medida variaba entre 36 y 38 ◦C debido al control de tipo conmutado y la inercia térmica del conjunto.

<span id="page-129-0"></span>Tabla 2.6: Funcionamiento de las entradas/salidas del módulo de control de temperatura.

| Entrada Calefactor | Entrada Ventilador | Salida Calefactor   Salida Ventilador |  |
|--------------------|--------------------|---------------------------------------|--|
|                    |                    |                                       |  |
|                    |                    |                                       |  |
|                    |                    |                                       |  |

#### 2.2.1.4. Módulo principal

El esquemático del módulo principal se puede encontrar en la página [106.](#page-130-0)

Su diseño en placa de circuito impreso se representa en la Figura [2.38.](#page-130-1) El resultado tras su fabricación se puede ver en la Figura [2.39.](#page-130-0)

Mediante una prueba de funcionamiento general se pudo demostrar que el m´odulo principal era capaz de recibir los comandos programados desde la GUI y ejecutarlos, mientras que a su vez era capaz de monitorizar y solicitar los datos de los sensores del sistema y comunicarlos a la GUI.

<span id="page-130-1"></span>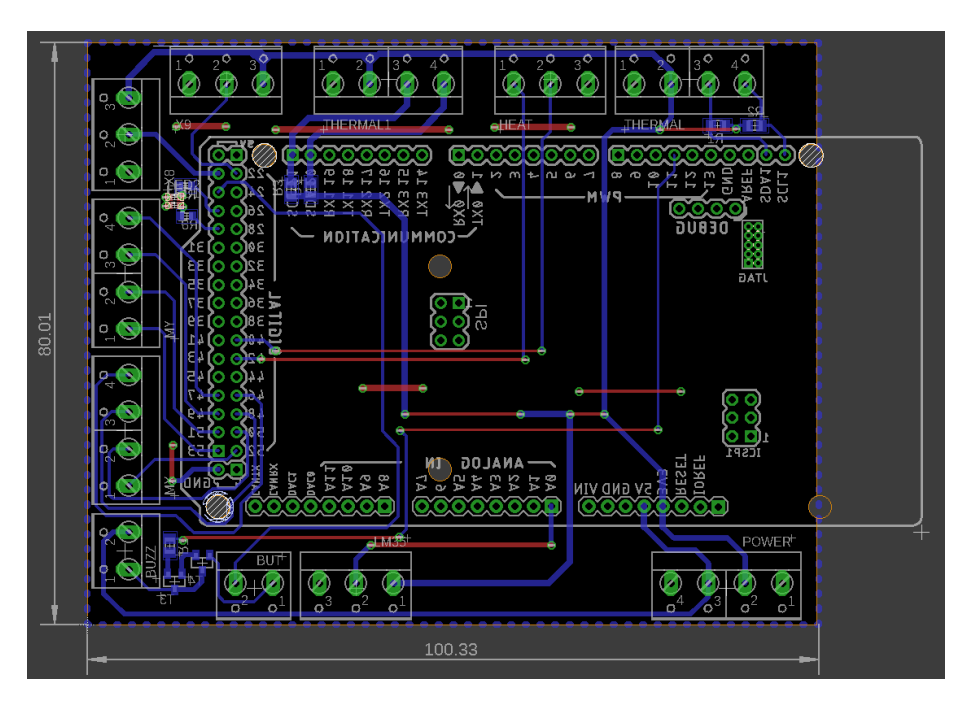

Capítulo 2. Desarrollo de un dispositivo para terapias fototérmicas in vitro

<span id="page-130-0"></span>Figura 2.38: Diseño de la placa de circuito impreso correspondiente al módulo principal.

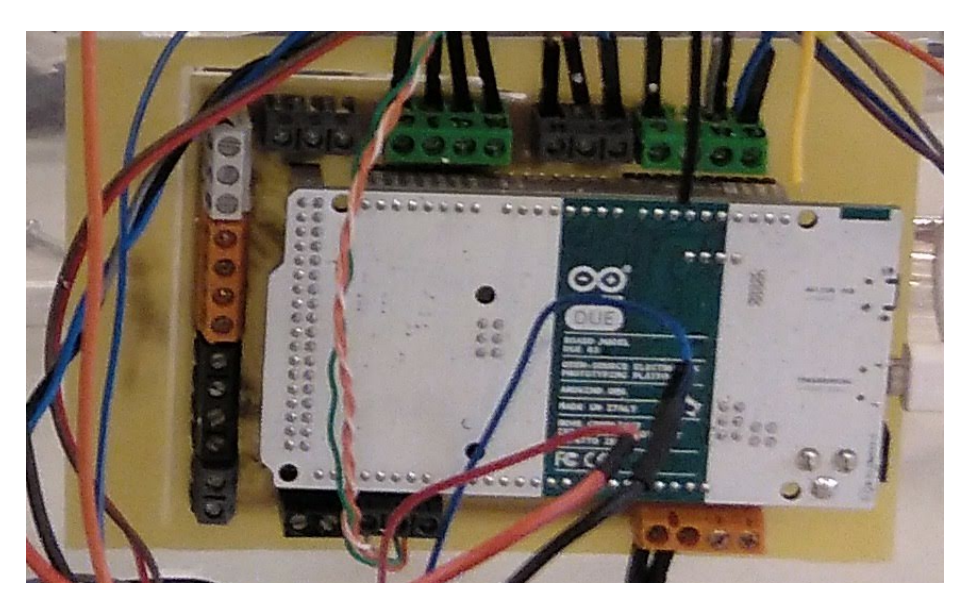

Figura 2.39: Implementación del módulo principal.

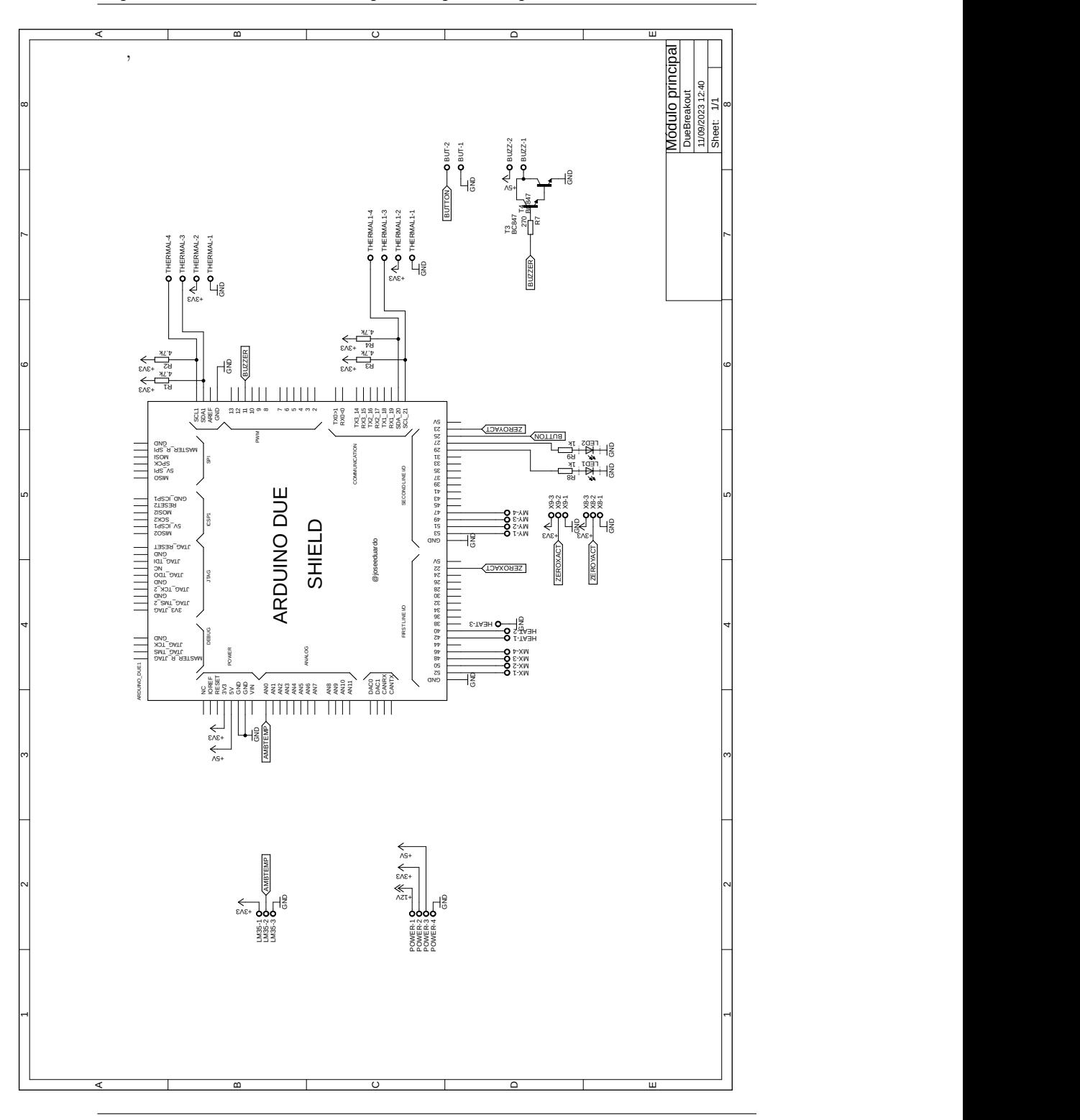

Capítulo 2. Desarrollo de un dispositivo para terapias fototérmicas in vitro

106 de 194

## 2.2.2. Estructura

La fabricación de la estructura finalizó resultando en un encapsulado como se ve en la Figura [2.40.](#page-132-0)

<span id="page-132-0"></span>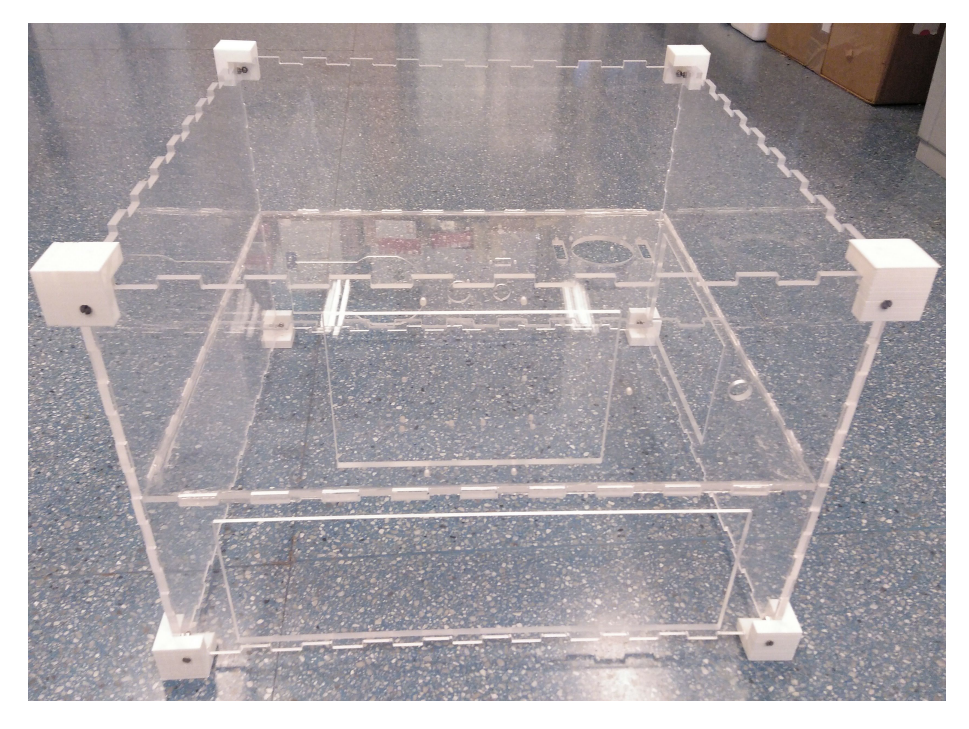

Figura 2.40: Encapsulado del equipo al fnalizar el corte de piezas y tras el ensamblaje de las partes básicas.

Sobre esta estructura se situó, en primer lugar, el sistema de posicionamiento en la parte superior, junto con el sistema de control de temperatura ambiente, como se ve en la Figura [2.41.](#page-133-0)

Después, se incorporaron en la parte inferior del equipo los módulos electróni-cos, como se ve en la Figura [2.42.](#page-133-1) Se añadió una fuente ATX para la alimentación del sistema.

Para finalizar, se añadieron a la estructura las tapas restantes. Sobre la parte superior se situaron el módulo de cámara infrarroja y el soporte del láser, quedando terminada la construcción del equipo como se ve en la Figura [2.43.](#page-134-0)

<span id="page-133-0"></span>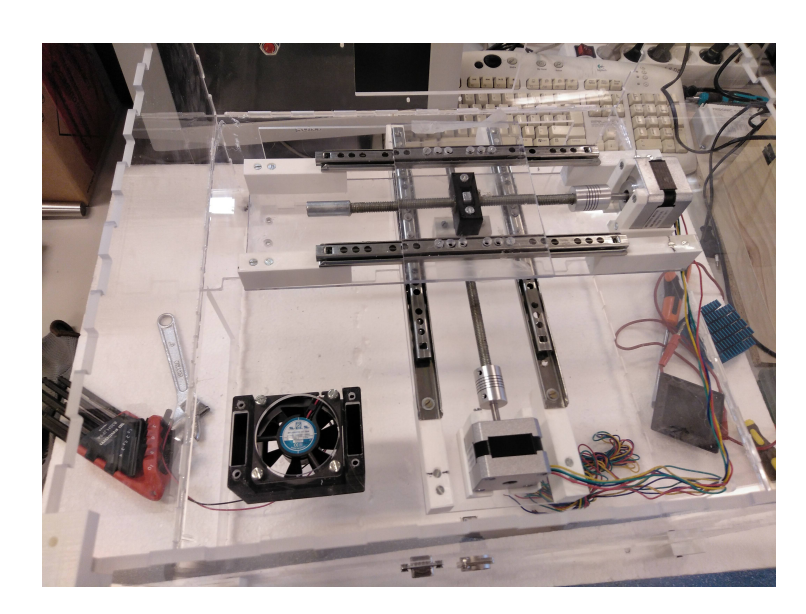

Capítulo 2. Desarrollo de un dispositivo para terapias fototérmicas in vitro

<span id="page-133-1"></span>Figura 2.41: Incorporación del sistema de posicionamiento y el módulo de control de temperatura ambiente en el equipo.

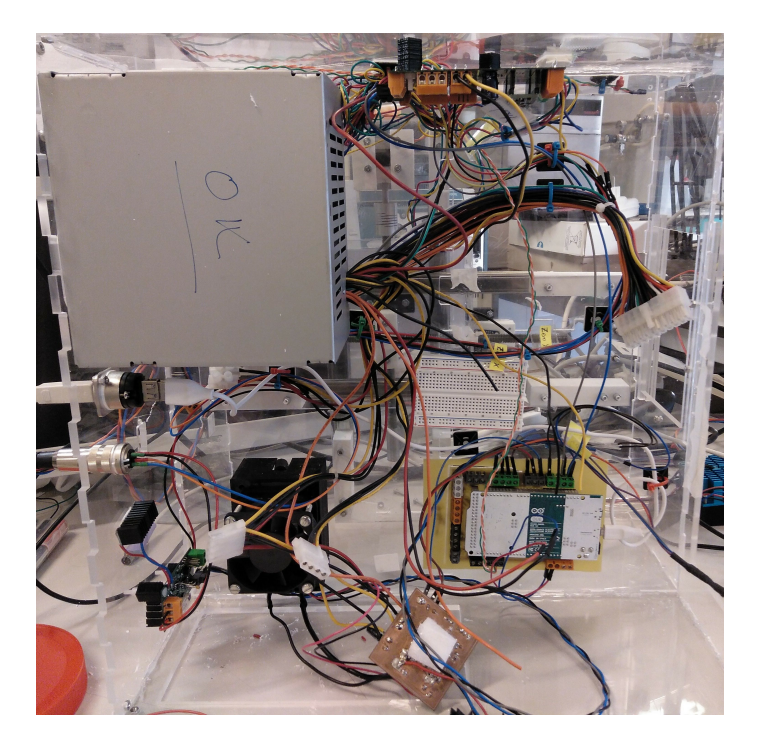

Figura 2.42: Incorporación de los módulos electrónicos, conectores y fuente de alimentación al equipo.

108 de 194

<span id="page-134-0"></span>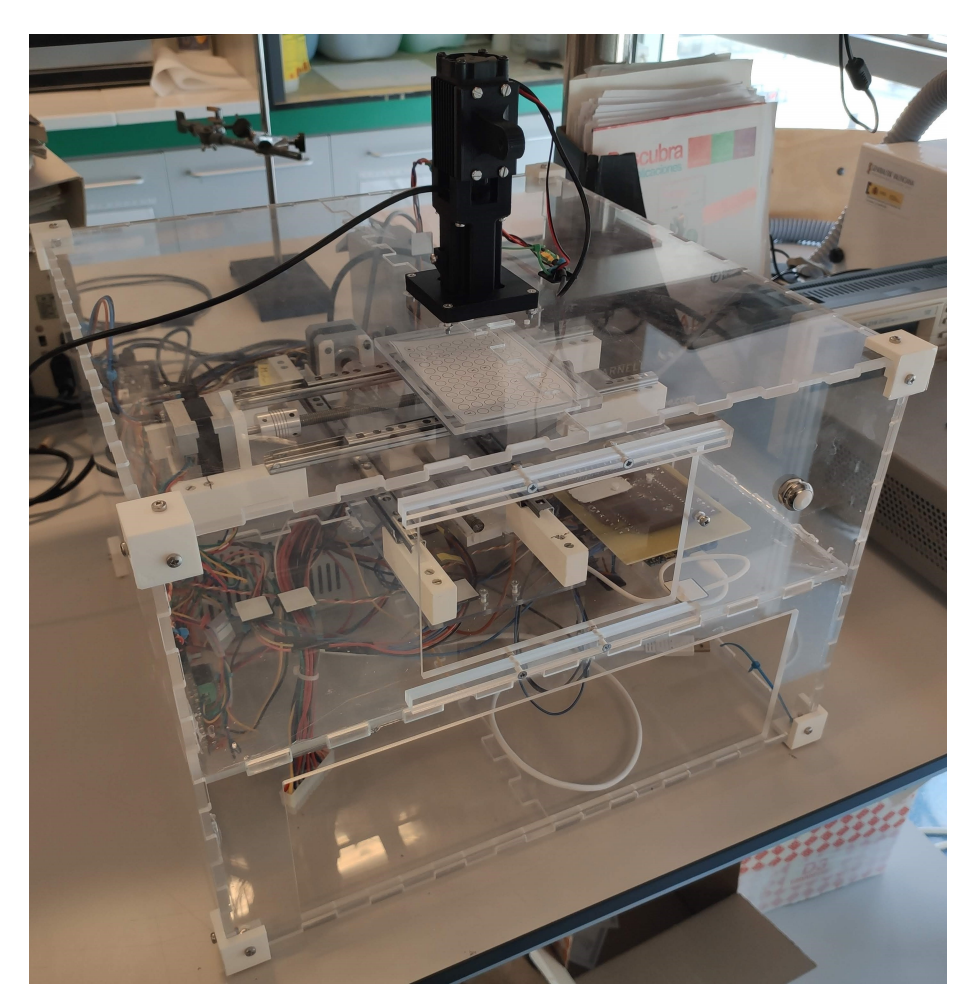

Capítulo 2. Desarrollo de un dispositivo para terapias fototérmicas in vitro

Figura 2.43: Montaje fnal del equipo.

## 2.2.3. Software

Se generó un archivo ejecutable para la versión final de las interfaces gráficas de usuario desarrolladas. Después, se llevaron a cabo las pruebas de funcionamiento conforme al desarrollo normal de los experimentos.

En primer lugar, la GUI de planificación de experimentos fue utilizada para generar los archivos correspondientes a la planificación de los experimentos cuyo resultado se detallará más adelante.

Después, la GUI de ejecución de experimentos pudo ser utilizada para llevarlos a cabo, adem´as de poder visualizar las variables medidas por los sensores y la imagen de la cámara termográfica, como se puede ver en la Figura [2.44.](#page-135-0)

<span id="page-135-0"></span>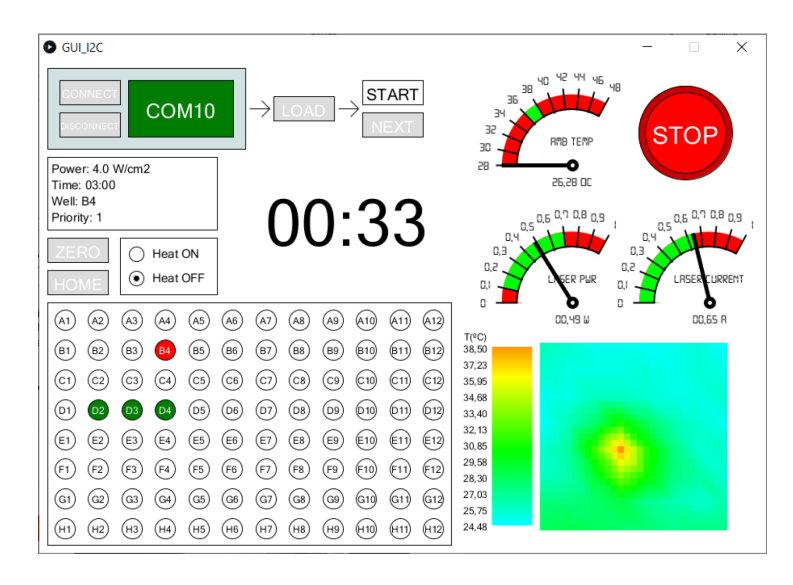

 $Figure 2.44:$  Interfaz gráfica de usuario de ejecución de experimentos durante el proceso de irradiación de muestras, mostrando el pocillo irradiado actualmente, los restantes  $planificados, la temperatura ambiente, la corriente a través del láser y su potencia$ equivalente, y el mapa de calor extraído de la cámara termográfica, además de los parámetros de irradiación y el tiempo restante.

## 2.2.4. Experimentos con nanopartículas

Los resultados de las medidas de temperatura variando la irradiancia sobre nanoestrellas de oro se pueden ver en la Figura [2.45.](#page-136-0) Aqu´ı, se comparan con los resultados de las simulaciones (detalladas en los siguientes capítulos).

<span id="page-136-0"></span>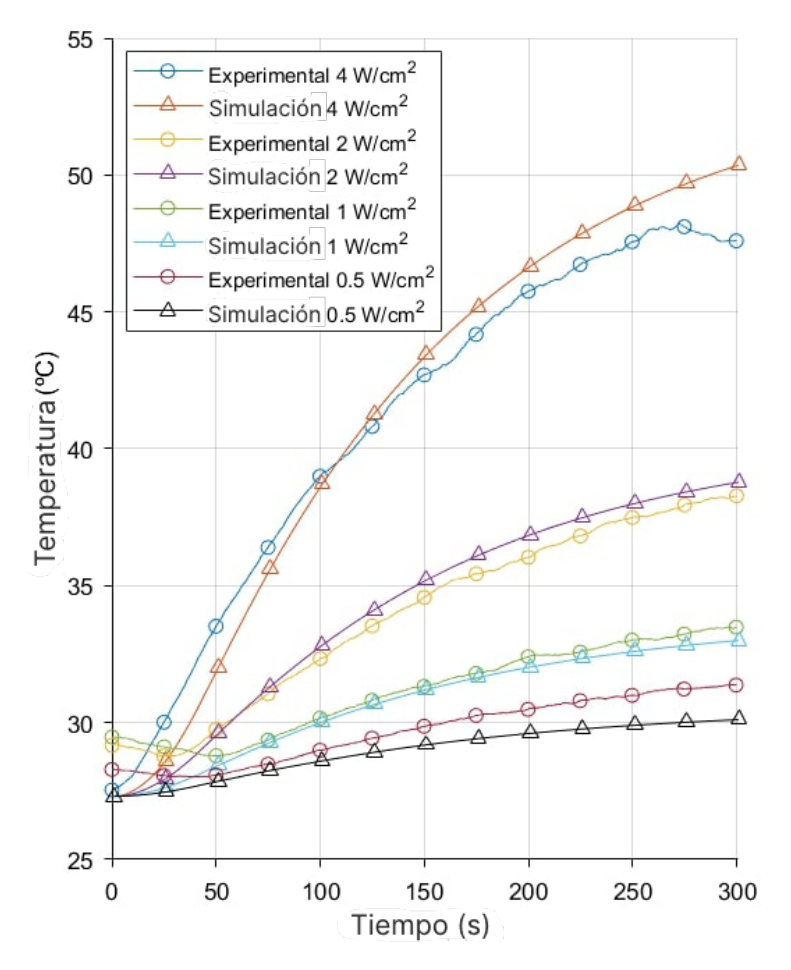

 $Figure 2.45: Evolution de la temperatura en irradiaciones experimentales y simuladas$ de muestras de nanoestrellas de oro en una concentración de  $5.4$  mmol y una irradiancia variable entre 0.5 y 4  $W/cm^2$ .

En los primeros segundos se puede observar que la temperatura decrece: esto se debe a que la temperatura registrada por la cámara termográfica integrada en el equipo corresponde al píxel más caliente, que en estos casos se trata del pocillo contiguo y anteriormente irradiado.

Tras este experimento se llevaron a cabo las irradiaciones de muestras de distintas concentraciones con una misma irradiancia, cuyo resultado se puede ver en la Figura [2.46.](#page-137-0)

<span id="page-137-0"></span>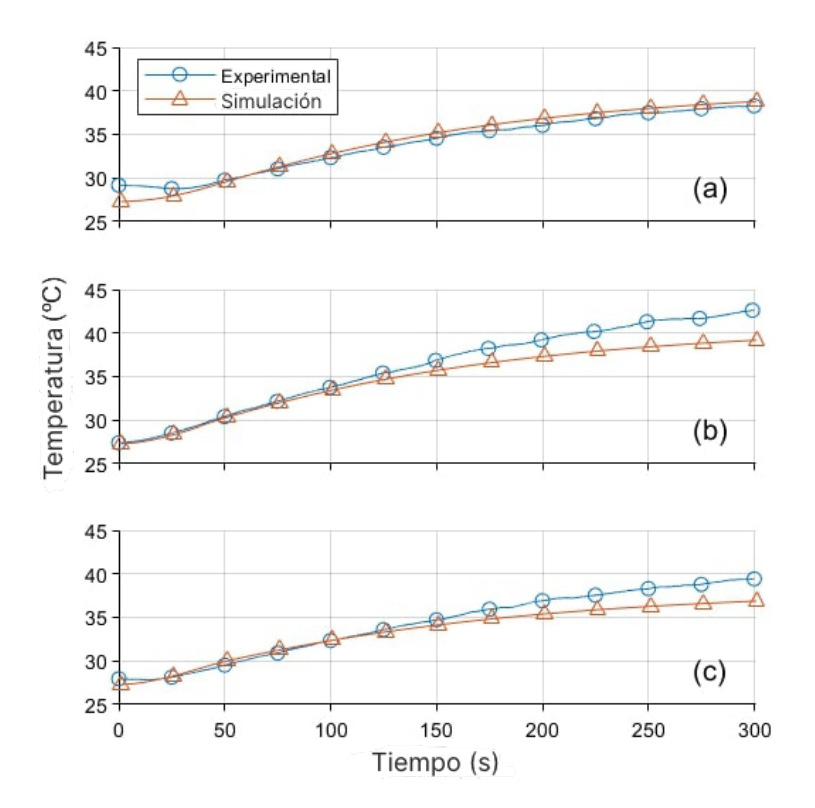

Capítulo 2. Desarrollo de un dispositivo para terapias fototérmicas in vitro

Figura 2.46: Evolución de la temperatura en irradiaciones experimentales y simuladas de muestras de nanoestrellas de oro con una irradiancia de 2  $W/cm^2$  y concentración (a) 5.4 mmol, (b) 2.7 mmol y (c) 1.35 mm

Estos resultados muestran que existe un rango intermedio de concentraciones en los que el aumento de temperatura es mayor. Se puede razonar que esto se debe a que, a altas concentraciones, la potencia del láser es absorbida casi totalmente en los primeros milímetros de la muestra, un lugar en el que también es más eficiente la disipación de calor hacia el aire. Aun así, se puede concluir que el rango de temperaturas requerido para la terapia fototérmica puede ser alcanzado al usar el sistema desarrollado.

## 2.2.5. Experimentos de viabilidad celular

#### 2.2.5.1. Células HeLa

En primer lugar se estudió la citotoxicidad que producen distintas concentraciones de nanopartículas sin irradiación láser sobre células HeLa, como se puede ver en la Figura [2.47.](#page-138-0) Los resultados muestran que una concentración entre 25 y 75 µg/mL resulta en una toxicidad nula, y en una toxicidad limitada a 100  $\mu g/mL$ . Concentraciones más altas producen una alta toxicidad, por lo que no serán adecuadas para la terapia fototérmica.

<span id="page-138-0"></span>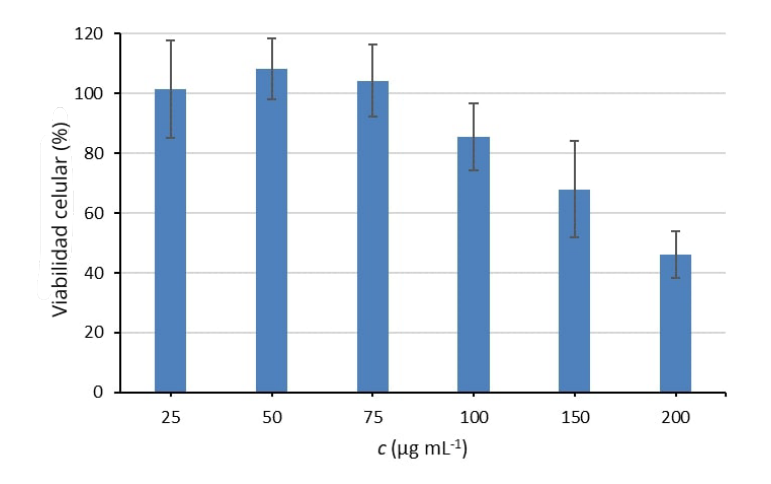

Figura 2.47: Citotoxicidad de las nanopartículas sobre cultivos de HeLa.

Cuando se irradian los cultivos tratados con nanopartículas en concentraciones no tóxicas, se halla una muerte celular poco relevante cuando las concentraciones están entre 10 y 25  $\mu q/mL$ , y se comienza a percibir a 50  $\mu q/mL$ . Con 100  $\mu g/mL$  se puede considerar que la muerte celular es muy alta. Estos resultados se resumen en la Figura [2.48.](#page-139-0)

<span id="page-139-0"></span>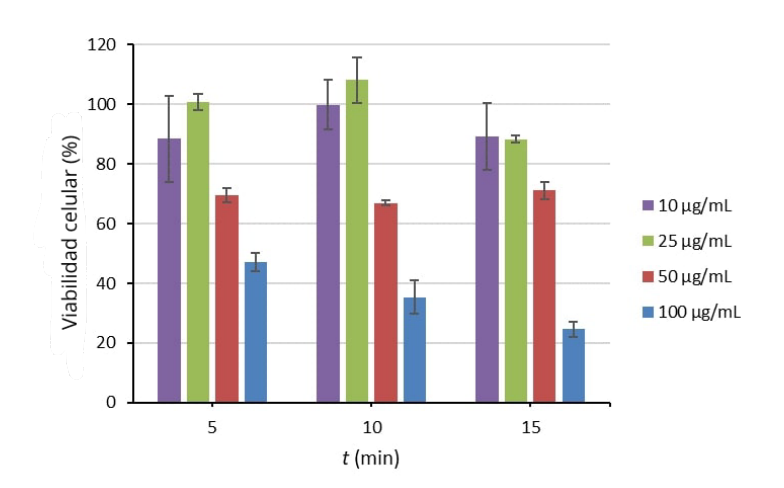

Figura 2.48: Citotoxicidad del tratamiento fototérmico sobre células HeLa.

## 2.2.5.2. Células SK-MEL

Para las células SK-MEL los resultados son similares. Se halla una completa viabilidad de las muestras cuando se aplican concentraciones de 25  $\mu g/mL$  sin irradiar, junto con una toxicidad reducida a 100  $\mu g/mL$ . Con 150  $\mu g/mL$ , la toxicidad hallada es demasiado grande para su aplicación en terapia fototérmica, como se puede ver en la Figura [2.49.](#page-139-1)

<span id="page-139-1"></span>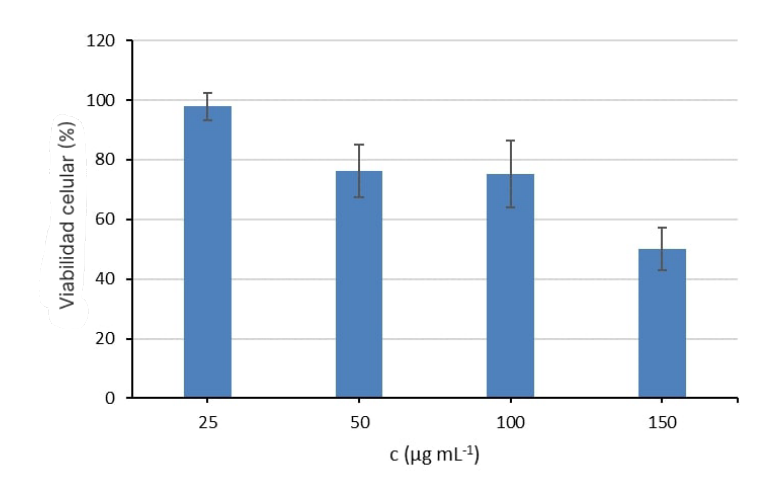

Figura 2.49: Citotoxicidad de las nanopartículas sobre cultivos de SK-MEL.

En este caso los efectos del tratamiento podrían ser mucho más pronunciados, hallando una mortalidad celular muy baja a 25  $\mu g/mL$ . Con 50  $\mu g/mL$ la mortalidad es alta, y es casi total cuando se usan 100  $\mu g/mL$ . Los datos obtenidos se representan en la Figura [2.50.](#page-140-0)

<span id="page-140-0"></span>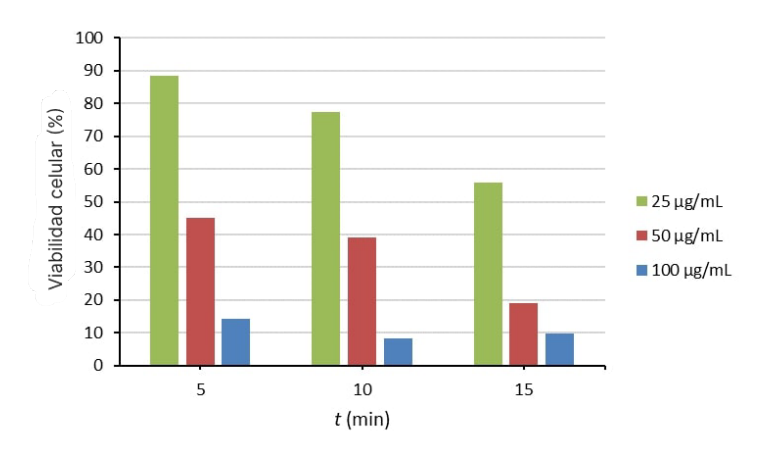

Figura 2.50: Citotoxicidad del tratamiento fototérmico sobre células SK-MEL.

# 2.3. Conclusiones

El sistema resultante del desarrollo de hardware representa un avance significativo en la investigación y experimentación en terapias fototérmicas. Este dispositivo programable ofrece una versatilidad excepcional al permitir la selección de diferentes potencias de láser, tiempos de irradiación, posicionamiento autom´atico de muestras en una placa de 96 pocillos y control de la temperatura de la cámara termostática. Durante la fase de pruebas en condiciones que simulan su uso real previsto, el sistema demostró su eficacia al generar resultados coherentes con las expectativas. Un logro destacable es la reducción significativa del tiempo requerido para llevar a cabo múltiples irradiaciones en comparación al enfoque manual que se utilizaba previamente. Adem´as, el prototipo implementado tiene la capacidad de realizar un seguimiento en tiempo real y registrar datos de temperatura de la respuesta a la irradiación, lo que facilita la recopilación y el procesamiento de información sobre la reacción de las muestras. Este atributo tambi´en sentar´a las bases para el desarrollo de un sistema de control de la potencia del láser, con el fin de evitar que la temperatura exceda el rango óptimo para la terapia fototérmica, demostrando así su potencial en futuros experimentos.

El prototipo se sometió a una serie de pruebas iniciales mediante la irradia-

ción de suspensiones de nanoestrellas de oro en agua destilada. Estas pruebas tuvieron como objetivo evaluar el funcionamiento general del dispositivo y su capacidad para llevar a cabo experimentos adicionales. Durante estas pruebas, se generaron curvas de temperatura que posteriormente se presentaron en los resultados, lo que permitió obtener un primer conjunto de datos con significancia científica.

Luego de esta fase inicial, se procedió a realizar una serie de experimentos in vitro, utilizando células HeLa y SK-MEL. Los resultados obtenidos en estos experimentos arrojaron conclusiones signifcativas, indicando que el tratamiento fototérmico tiene la capacidad de eliminar células cancerosas cuando se irradian muestras tratadas con concentraciones de nanopartículas de oro en el rango de 50 a 100  $\mu q/mL$ . Estos hallazgos son de relevancia considerable, ya que sugieren la efcacia potencial de la terapia fotot´ermica como un enfoque para el tratamiento del cáncer.

Estas pruebas iniciales han establecido una sólida base para futuras investigaciones y desarrollos en el campo de las terapias fotot´ermicas. Los resultados respaldan la prometedora capacidad del dispositivo para probar la efectividad del tratamiento in vitro. Este avance no sólo ahorra tiempo en el proceso experimental, sino que también sienta las bases para investigaciones adicionales destinadas a optimizar el tratamiento y explorar su potencial aplicabilidad clínica.

# **Bibliografía**

- Allegro microsystems (2023). A4988: Dmos microstepping driver with translator and overcurrent protection. [https://www.allegromicro.com/en/](https://www.allegromicro.com/en/products/motor-drivers/brush-dc-motor-drivers/a4988) [products/motor-drivers/brush-dc-motor-drivers/a4988](https://www.allegromicro.com/en/products/motor-drivers/brush-dc-motor-drivers/a4988).
- Analog Devices (2023). Ltspice. [https://www.analog.com/en/](https://www.analog.com/en/design-center/design-tools-and-calculators/ltspice-simulator.html) [design-center/design-tools-and-calculators/ltspice-simulator.](https://www.analog.com/en/design-center/design-tools-and-calculators/ltspice-simulator.html) [html](https://www.analog.com/en/design-center/design-tools-and-calculators/ltspice-simulator.html).
- Autodesk (2021). Autodesk eagle fusion 360. [https://www.autodesk.com/](https://www.autodesk.com/products/eagle/overview) [products/eagle/overview](https://www.autodesk.com/products/eagle/overview).
- Bungard Elektronik (2023). Ccd/atc cnc machine. [https://www.bungard.de/](https://www.bungard.de/en/machines/cnc-machines/ccd-atc) [en/machines/cnc-machines/ccd-atc](https://www.bungard.de/en/machines/cnc-machines/ccd-atc).
- Creality (2023). Ender-6. [https://www.creality.com/products/](https://www.creality.com/products/ender-6-3d-printer) [ender-6-3d-printer](https://www.creality.com/products/ender-6-3d-printer).
- Emuca (2023). Juego de guías para cajones 3009805, de bolas,  $17x278$  mm, extracción parcial, cincado. <https://www.emuca.es/guias-para-cajones>.
- <span id="page-142-6"></span>FTDI Chip (2023). Ft232rl usb full speed to serial uart ic, includes oscillator and eeprom, ssop-28. <https://ftdichip.com/products/ft232rl/>.
- Graeme, J. (1996). Photodiode Amplifers: OP AMP Solutions. Gain technology. McGraw-Hill Education.
- <span id="page-142-1"></span>Guerrero-Martínez, A., Barbosa, S., Pastoriza-Santos, I., and Liz-Marzán, L. M. (2011). Nanostars shine bright for you. Current Opinion in Colloid  $\mathcal C$  Interface Science, 16:118–127.
- Jiguoor (2023). Jlm8050zb-j2y5 808nm high power red light laser module. <https://laserspen.com/laser-pointer-bg105.html>.
- Lathi, B. P. (2005). Linear Systems and Signals. Oxford University Press.
- <span id="page-142-0"></span>Lyapun, I. N., Andryukov, B. G., and Bynina, M. P. (2019). Hela cell culture: Immortal heritage of henrietta lacks. Molecular Genetics, Microbiology and Virology, 34:195–200.
- <span id="page-142-5"></span>Mangold, K., Shaw, J. A., and Vollmer, M. (2013). The physics of near-infrared photography. European Journal of Physics, 34:S51–S71.
- Mercury Motor (2009). Sm-42byg011-25. [https://www.sparkfun.com/](https://www.sparkfun.com/datasheets/Robotics/SM-42BYG011-25.pdf) [datasheets/Robotics/SM-42BYG011-25.pdf](https://www.sparkfun.com/datasheets/Robotics/SM-42BYG011-25.pdf).
- Microchip (2023a). Atmega328p. [https://www.microchip.com/en-us/](https://www.microchip.com/en-us/product/atmega328p) [product/atmega328p](https://www.microchip.com/en-us/product/atmega328p).
- Microchip (2023b). Atsam3x8e. [https://www.microchip.com/en-us/](https://www.microchip.com/en-us/product/atsam3x8e) [product/atsam3x8e](https://www.microchip.com/en-us/product/atsam3x8e).
- Microchip (2023c). Attiny85. [https://www.microchip.com/en-us/product/](https://www.microchip.com/en-us/product/attiny85) [attiny85](https://www.microchip.com/en-us/product/attiny85).
- Microchip (2023d). Mcp4725 12-bit single output dac w/eeprom and i2c. [https:](https://www.microchip.com/en-us/product/mcp4725) [//www.microchip.com/en-us/product/mcp4725](https://www.microchip.com/en-us/product/mcp4725).
- <span id="page-142-2"></span>Minati, L., Benetti, F., Chiappini, A., and Speranza, G. (2014). One-step synthesis of star-shaped gold nanoparticles. Colloids and Surfaces A: Physicochemical and Engineering Aspects, 441:623–628.
- <span id="page-142-4"></span>Montes-Robles, R., Hernández, A., Ibáñez, J., Masot-Peris, R., de la Torre, C., Martínez-Máñez, R., García-Breijo, E., and Fraile, R. (2017). Design of a lowcost equipment for optical hyperthermia. Sensors and Actuators A: Physical, 255:61–70.
- <span id="page-142-3"></span>Mosmann, T. (1983). Rapid colorimetric assay for cellular growth and survival: Application to proliferation and cytotoxicity assays. Journal of Immunological Methods, 65:55–63.
- NXP Semiconductors (2023). I2c-bus specifcation and user manual. [https:](https://www.nxp.com/docs/en/user-guide/UM10204.pdf) [//www.nxp.com/docs/en/user-guide/UM10204.pdf](https://www.nxp.com/docs/en/user-guide/UM10204.pdf).
- Panasonic (2023). Amg8833. [https://industry.panasonic.](https://industry.panasonic.eu/es/components/sensors/industrial-sensors/grid-eye/amg88xx-high-performance-type/amg8833-amg8833) [eu/es/components/sensors/industrial-sensors/grid-eye/](https://industry.panasonic.eu/es/components/sensors/industrial-sensors/grid-eye/amg88xx-high-performance-type/amg8833-amg8833) [amg88xx-high-performance-type/amg8833-amg8833](https://industry.panasonic.eu/es/components/sensors/industrial-sensors/grid-eye/amg88xx-high-performance-type/amg8833-amg8833).

<span id="page-143-0"></span>Processing Foundation (2023). Processing. <https://processing.org/>.

- Roithner LaserTechnik (2023a). Ldm-0808-500m-92. [http://www.](http://www.roithner-laser.com/datasheets/ld_div/ldm_0808_500m_92.pdf) [roithner-laser.com/datasheets/ld\\_div/ldm\\_0808\\_500m\\_92.pdf](http://www.roithner-laser.com/datasheets/ld_div/ldm_0808_500m_92.pdf).
- Roithner LaserTechnik (2023b). Ldmt-90-10. [http://www.roithner-laser.](http://www.roithner-laser.com/datasheets/ld_acc/ldmt-90-10-lt.pdf) [com/datasheets/ld\\_acc/ldmt-90-10-lt.pdf](http://www.roithner-laser.com/datasheets/ld_acc/ldmt-90-10-lt.pdf).
- Roithner LaserTechnik (2023c). Rgl-830-9b. [http://www.roithner-laser.](http://www.roithner-laser.com/datasheets/ld_optic/rgl-830-9b.pdf) [com/datasheets/ld\\_optic/rgl-830-9b.pdf](http://www.roithner-laser.com/datasheets/ld_optic/rgl-830-9b.pdf).
- Solidworks (2023). Solidworks education 2023. [https://www.solidworks.com/](https://www.solidworks.com/es/product/solidworks-education-whats-new) [es/product/solidworks-education-whats-new](https://www.solidworks.com/es/product/solidworks-education-whats-new).
- Texas Instruments (2023). Lm35 precision centigrade temperature sensors. <https://www.ti.com/product/es-mx/LM35>.
- UltiMaker (2023). Ultimaker cura. [https://ultimaker.com/software/](https://ultimaker.com/software/ultimaker-cura/) [ultimaker-cura/](https://ultimaker.com/software/ultimaker-cura/).
- <span id="page-143-1"></span>Umar, A. B., Uzairu, A., Shallangwa, G. A., and Uba, S. (2020). Design of potential anti-melanoma agents against sk-mel-5 cell line using qsar modeling and molecular docking methods. SN Applied Sciences, 2:815.

# Proyectos asociados y financiación

El material y las instalaciones utilizados en el desarrollo de este capítulo y el personal asociado fueron financiados por la Agencia Estatal de Investigación con los proyectos n´umero RTI2018-100910-B-C41, RTI2018-100910-B-C43, por el Ministerio de Ciencia e Innovación con la beca predoctoral FPU17/03800 y por la Generalitat Valenciana con el proyecto PROMETEO 2018/024.

# Publicaciones asociadas a este capítulo

José Manuel Terrés-Haro, Andy Hernández-Montoto, María Pardo-Huguet, Cristina de la Torre, Javier Monreal-Trigo, Javier Ibañez, Rafael Masot-Peris,
Ramón Martínez-Máñez, Eduardo García-Breijo, Validation of an automated system for the experimentation of photothermal therapies on cell cultures, Sensors and Actuators A: Physical, Volume 337, 2022, 113426, ISSN 0924-4247, https://doi.org/10.1016/j.sna.2022.113426.

Terrés-Haro, J.M. et al, 2021, The development of photothermal therapy devices in the IDM, XIV International Workshop on Sensors and Molecular Recognition, Valencia, Spain.

Terrés-Haro, J.M. et al, 2019, Automation of a sample positioning system: open-source hardware and software applied to optical hyperthermia. XIII International Workshop on Sensors and Molecular Recognition, Valencia, Spain.

Terrés-Haro, J.M. et al, 2019, Near-infrarred laser penetration in smooth tissue and optical hyperthermia efects using gold nanostars. XIII International Workshop on Sensors and Molecular Recognition, Valencia, Spain.

## Capítulo 3

# Modelos de elementos finitos de nanopartículas de oro y su aplicación in vitro

Las nanopartículas de metales nobles se llevan usando inadvertidamente durante siglos: se pueden encontrar por ejemplo en los revestimientos de colores que decoran las cristaleras de las catedrales, datando hasta el año 500, aproximadamente. En aquel momento los científicos conocían las propiedades de las suspensiones coloidales y sus aplicaciones, pero no podían explicar en profundidad el fenómeno que otorgaba un colorido tan especial. Hoy en día se sabe que es el producto de la dispersión de la luz incidente en las nanopartículas, que han podido ser observadas y caracterizadas bajo microscopía electrónica [\(Loos,](#page-175-0) [2015\)](#page-175-0).

Ahora, las nanopartículas de metales nobles se usan en una gran variedad de aplicaciones relacionadas con la salud, como son la liberación de fármacos, la imagen médica, el diagnóstico y la terapia, como el caso de la terapia fototérmica [\(Shinde et al., 2022\)](#page-176-0). En esta, destacan por su capacidad de responder desmedidamente ante est´ımulos lum´ınicos de una longitud de onda concreta, y que se puede sintonizar ingeniando una combinación de geometrías y materiales, gracias a que estos factores alteran la situaci´on espectral de la resonancia del plasmón de superficie [\(Tian et al., 2022;](#page-176-1) [Terentyuk et al., 2009\)](#page-176-2).

El campo de la plasmónica, basándose en el electromagnetismo clásico, provee métodos analíticos para calcular los efectos observados en las geometrías más simples, siendo capaz de explicar y prever el resultado de su diseño, sin

embargo, según se logran geometrías más y más complejas cada vez, el método analítico se vuelve tedioso, haciendo necesario desarrollar nuevos métodos de cálculo, como los numéricos, que los ordenadores pueden manejar sin problema [\(Montes-Robles et al., 2022;](#page-175-1) [Sweeney et al., 2018;](#page-176-3) [Mei and Wu, 2017\)](#page-175-2).

De aquí parte este capítulo: en primer lugar se desarrollará un modelo de elementos finitos de una nanopartícula a partir del cual se calculará, mediante métodos numéricos, su respuesta ante estímulos electromagnéticos. Después se implementará una variación geométrica del modelo asemejando las nanopartículas utilizadas en la experimentación in vitro, las NanoEstrellas de oro. Utilizando los resultados de los cálculos, se desarrollará un modelo de suspensión de NanoEstrellas de oro en agua que, al ser irradiada por una luz láser, aumentará su temperatura, de forma que se puede comparar los resultados del modelo con las medidas realizadas durante la experimentación. De esta forma se pretende obtener una serie de herramientas que permitan predecir el resultado del experimento antes incluso de tener que sintetizar las nanopartículas, ahorrando los costes temporales y económicos que conlleva el proceso [\(Chau et al., 2009;](#page-173-0) [Jaufred et al., 2019\)](#page-174-0).

## 3.1. Metodología

A continuación se van a desarrollar los fundamentos de la plasmónica que permiten comprender la metodología utilizada y, de paso, el fenómeno de la resonancia de plasmón de superficie y sus implicaciones.

#### 3.1.1. Introducción al cálculo de la respuesta plasmónica

Comenzaremos esta sección recordando que la luz puede ser descrita como un campo electromagnético, lo cual significa que la magnitud de sus campos eléctrico ( $\overrightarrow{E}$ ) y magnético ( $\overrightarrow{B}$ ) en cualquier punto puede ser descrita conociendo ´unicamente su fuente, siempre y cuando no sea alterada por otros campos, como Maxwell desarrolló en su teoría electromagnética resultando en cuatro ecuaciones diferenciales parciales que constituyeron el electromagnetismo clásico en la década de 1860. Con esto Maxwell no solo logra describir el comportamiento de la luz visible, sino también de todo el espectro electromagnético.

Las ondas que describe Maxwell son transversales a la dirección de propagación de las mismas, implicando que la onda se propaga en un eje de coordenadas y los campos están definidos en los otros dos, como se observa en las ecuaciones  $(3.1)$  y  $(3.2)$  para los campos eléctrico y magnético, respectivamente, si se considera que la onda se está propagando en la dirección positiva de  $\hat{x}$  [\(Saleh and](#page-175-3) [Teich, 1991\)](#page-175-3).

<span id="page-148-0"></span>
$$
\vec{E}(x,t) = E_0 \cos\left(\frac{2\pi x}{\lambda} - 2\pi ft\right)\hat{y}
$$
\n(3.1)

<span id="page-148-1"></span>
$$
\vec{B}(x,t) = B_0 \cos\left(\frac{2\pi x}{\lambda} - 2\pi ft\right)\hat{z}
$$
\n(3.2)

Esto es cierto en el caso de una onda polarizada. Cuando la onda viene de múltiples fuentes, como en una bombilla con un filamento caliente cuyos átomos generan luz, el resultado será la combinación de las ondas individuales, dando lugar a una onda caótica, que cambia rápidamente su dirección de polarización, es decir, los ejes  $\hat{y}$  y  $\hat{z}$  rotarán alrededor de  $\hat{x}$ .

Ahora bien, cuando una luz interactúa con la materia se observan efectos generalmente conocidos, como reflexión, refracción o dispersión, y cabe tener presente que estos efectos ocurren para el resto del espectro electromagnético. La forma clásica de calcularlos consiste en tratar a la materia como un set de partículas cargadas, estudiando el campo electromagnético a su alrededor, ya que los campos eléctrico y magnético incidentes producirán fuerzas en los electrones de los átomos que los harán oscilar [\(Palik, 1997;](#page-175-4) [Fox, 2001\)](#page-174-1). Para simplificar el análisis, en lugar de tratar a los electrones como cargas individuales estos se agrupan en una nube denominada el plasmón, con una densidad de carga concreta. De aquí nace la plasmónica, un estudio que ha sido ampliamente desarrollado con anterioridad [\(Maier, 2007\)](#page-175-5).

En lugar de replicar este desarrollo, se indicará únicamente lo esencial: se puede hallar una constante, característica del material que se está estudiando, que describe la oscilación de la nube de electrones a una velocidad angular, denominada la frecuencia del plasma, y como se indica en la ecuación [\(3.3\)](#page-148-2).

<span id="page-148-2"></span>
$$
\omega_p^2 = \frac{ne^2}{\varepsilon_0 m} \tag{3.3}
$$

Donde las características del material se reducen a un número  $(n)$  de partículas cargadas (electrones, e) con una masa individual efectiva (m) y se relaciona con la permitividad del vacío ( $\varepsilon_0$ ). Cuando esta constante se introduce en las ecuaciones de Maxwell, se encuentra que la función dieléctrica del material  $(\varepsilon)$ es una función de su frecuencia del plasma, su capacidad de amortiguamiento de la oscilación (γ) y la frecuencia de la onda electromagnética incidente, como se expresa en  $(3.4)$ .

<span id="page-149-0"></span>
$$
\varepsilon(\omega) = 1 - \frac{\omega_p^2}{\omega^2 + i\gamma\omega} \tag{3.4}
$$

Donde  $i$  es el operador imaginario. Esta ecuación, que es comúnmente llamada el Modelo de Drude, realiza un planteamiento simplifcado aproximando un material metálico como un dominio homogéneo. Ahora la ecuación  $(3.4)$  puede separarse en sus partes real  $(3.5)$  e imaginaria  $(3.6)$ , aplicando la relación  $\tau = 1/\gamma$ .

<span id="page-149-1"></span>
$$
\varepsilon_1(\omega) = 1 - \frac{\omega_p^2 \tau^2}{1 + \omega^2 \tau^2}
$$
\n(3.5)

<span id="page-149-2"></span>
$$
\varepsilon_2(\omega) = \frac{\omega_p^2 \tau^2}{\omega(1 + \omega^2 \tau^2)}
$$
\n(3.6)

Cada parte cambia con las propiedades del material. Normalmente, en el espectro visible o cercano, la parte real es la predominante, pero en metales nobles, debido a transiciones interbanda de las cargas que ocurren en esas frecuencias,  $\varepsilon_2$  se incrementa, rompiendo el modelo en las medidas experimentales [\(Johnson and Christy, 1972\)](#page-174-2), y la absorción predomina sobre la reflexión y la transmisión. Si tomamos un material como una película gruesa de oro el pico se encuentra en el azul, por lo que cuando se ilumina con una luz blanca el azul se absorbe mayoritariamente y su aspecto es su amarillento característico [\(Kolwas and Derkachova, 2020\)](#page-174-3). Este es el caso para materiales gruesos, donde la oscilación producida se amortigua y se dispersa en su relativamente vasto volumen, sin embargo, cuando se trata de una nanopartícula esta oscilación se ve confinada en un pequeño volumen y ocurren otros efectos, que se describirán a continuación.

#### 3.1.2. El caso de la nanopartícula

Cuando una nanopartícula se encuentra en un campo electromagnético de una longitud de onda mucho mayor al tamaño de esta, se puede hacer una simplificación considerando que la fase de la onda que va a incidir en la nano-partícula es la misma en cada oscilación, como se representa en la Figura [3.1,](#page-150-0) por lo que el análisis se realiza para un campo electrostático. Esta aproximación funciona bien para partículas de un tamaño menor a 100 nm en diámetro.

Supóngase una esfera de radio  $a$  en un campo eléctrico uniforme y estático  $\overrightarrow{E} = E_0 \hat{z}$ , situada en un medio no absorbente con una constante  $\varepsilon_m$ . Se puede

<span id="page-150-0"></span>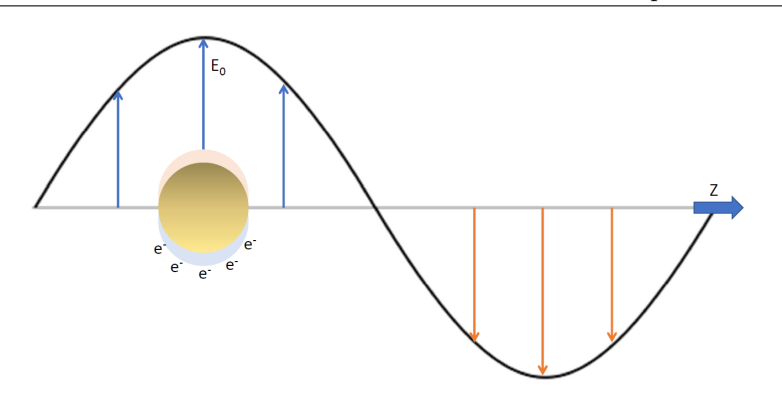

Capítulo 3. Modelos de elementos finitos de nanopartículas de oro y su aplicación in vitro

Figura 3.1: Para una nanopartícula de un radio menor a la longitud de onda de la luz incidente el análisis se puede simplificar como un problema electrostático, ya que la intensidad del campo en toda la nanopartícula es aproximadamente la misma.

encontrar una solución para la ecuación de Laplace del potencial  $\nabla^2 \Phi = 0$ , a partir de la cual el campo eléctrico  $\overline{E} = -\nabla \Phi$  también puede resolverse. Este problema tiene una solución de forma general, una vez considerada la existencia de simetría azimutal, expresada en  $(3.7)$ .

<span id="page-150-1"></span>
$$
\Phi(r,\theta) = \sum_{l=0}^{\infty} \left[ A_l r^l + B_l r^{-(l+1)} \right] P_l(\cos(\theta)) \tag{3.7}
$$

Que corresponde a la solución de la ecuación en derivadas parciales mediante separación de variables, dando lugar a la serie  $A_l r^l + B_l r^{-(l+1)}$  para el término r-dependiente y al polinomio de Legendre del coseno de  $\theta$  para el término  $\theta$ dependiente, ya que toma la forma de una ecuación diferencial de Legendre [\(Willets and Duyne, 2007\)](#page-176-4).

Para terminar de resolver el problema se deberán establecer unas condiciones límite que permitan calcular los coeficientes A y B. La esfera se puso en un medio con constante dieléctrica  $\varepsilon_m$ , donde antes existía un campo eléctrico homogéneo. Si la esfera tiene una constante dieléctrica  $\varepsilon$  distinta ocurrirá una inducción de corriente en su superficie, y el campo eléctrico dejará de ser homogéneo. Entonces, este caso se debe estudiar para los campos eléctricos dentro y fuera de la esfera, defniendo [\(3.8\)](#page-150-2).

<span id="page-150-2"></span>
$$
\overrightarrow{E}_1 = -\nabla \Phi_1 \qquad y \qquad \overrightarrow{E}_2 = -\nabla \Phi_2 \tag{3.8}
$$

Donde se aplican las condiciones [\(3.9\)](#page-151-0) y [\(3.10\)](#page-151-1).

<span id="page-151-0"></span>
$$
\nabla^2 \Phi_1 = 0 \quad para \quad (r < a) \tag{3.9}
$$

<span id="page-151-1"></span>
$$
\nabla^2 \Phi_2 = 0 \quad para \quad (r > a)
$$
\n(3.10)

En la frontera los potenciales se deben igualar, por lo que las relaciones  $(3.11)$  y  $(3.12)$  deben ser ciertas para  $r = a$ .

<span id="page-151-2"></span>
$$
\Phi_1 = \Phi_2 \tag{3.11}
$$

<span id="page-151-3"></span>
$$
\varepsilon \frac{\partial \Phi_1}{\partial r} = \varepsilon_m \frac{\partial \Phi_2}{\partial r}
$$
\n(3.12)

Adicionalmente, a mucha distancia de la esfera el campo eléctrico será todavía el campo inicial sin perturbar, así que se aplica  $(3.13)$ .

<span id="page-151-4"></span>
$$
\lim_{r \to \infty} \Phi_2 = -E_0 r \cos(\phi) = -E_0 z \tag{3.13}
$$

Estas son las condiciones de frontera necesarias para hallar los coefcientes de la solución, de forma que los resultados para los potenciales son  $(3.14)$  para el potencial interno y [\(3.15\)](#page-151-6) para el potencial externo, que satisfacen las ecuaciones en derivadas parciales y las condiciones de frontera.

<span id="page-151-5"></span>
$$
\Phi_1 = -\frac{3\varepsilon_m}{\varepsilon + 2\varepsilon_m} E_0 r \cos \theta \tag{3.14}
$$

<span id="page-151-6"></span>
$$
\Phi_2 = -E_0 r \cos \theta + \frac{\varepsilon - \varepsilon_m}{\varepsilon + 2\varepsilon_m} E_0 a^3 \frac{\cos \theta}{r^2}
$$
\n(3.15)

Se puede ver que  $(3.15)$  describe la superposición de dos términos: uno es el campo eléctrico aplicado, y el otro corresponde a un dipolo localizado en el centro de la partícula y que es proporcional a la magnitud de  $E_0$  teniendo en cuenta su geometría con el término  $a^3$ . De aquí se puede extraer la polarizabilidad compleja  $(3.16)$  de la partícula esférica.

<span id="page-151-7"></span>
$$
\alpha = 4\pi a^3 \frac{\varepsilon - \varepsilon_m}{\varepsilon + 2\varepsilon_m} \tag{3.16}
$$

Cuando se grafica la polarizabilidad en función de distintos niveles de energía aplicados en forma de campo eléctrico, es decir a diferentes longitudes de onda, esta sufre una amplificación resonante solo cuando  $(3.17)$  es aplicable [\(Park,](#page-175-6) [2009\)](#page-175-6).

<span id="page-152-0"></span>
$$
\Re[\varepsilon(\omega)] = -2\varepsilon_m \tag{3.17}
$$

Esto pone de manifiesto la importancia de la función dieléctrica del entorno. Cuando  $\varepsilon_m$  se incrementa, la longitud de onda de la resonancia también se incrementa. Además, la frecuencia de resonancia se ve afectada por la geometría de la partícula. Cuando se incorporan las soluciones de  $\Phi$  en la distribución del campo eléctrico  $\vec{E} = -\nabla\Phi$  resultan en [\(3.18\)](#page-152-1) para el interior y [\(3.19\)](#page-152-2) para el exterior.

<span id="page-152-1"></span>
$$
\overrightarrow{E}_1 = \frac{3\varepsilon_m}{\varepsilon + 2\varepsilon_m} E_0 \tag{3.18}
$$

<span id="page-152-2"></span>
$$
\overrightarrow{E}_2 = E_0 + \frac{3\hat{n}(\hat{n} \cdot \overrightarrow{p}) - \overrightarrow{p}}{4\pi\varepsilon_0\varepsilon_m} \frac{1}{r^3}
$$
(3.19)

Esto implica que, en el exterior de la partícula, el campo eléctrico no es solo su valor inicial sino que suma un término que es mayor cerca de la nanopartícula, por lo que la resonancia en la polarizabilidad también ha causado un aumento del campo eléctrico. Debido a esto, las nanopartículas encuentran un campo de aplicabilidad en dispositivos ópticos que se basan en la detección de cambios del campo eléctrico.

Otra de las consecuencias de esta resonancia es que la partícula sufre un aumento de la efciencia con la que dispersa y absorbe luz, como desarrollaron extensivamente por Bohren y Hufman [\(Bohren and Hufman, 1998\)](#page-173-1), resultando en las ecuaciones de secciones transversales de dispersión  $(3.20)$  y absorción  $(3.21)$  para el caso de la esfera, además de otras muchas geometrías simétricas, donde  $k = 2\pi/\lambda$  y  $\lambda$  es la longitud de onda del campo incidente.

<span id="page-152-3"></span>
$$
\sigma_{sca} = \frac{k^4}{6\pi} \Re[\alpha]^2 \tag{3.20}
$$

<span id="page-152-4"></span>
$$
\sigma_{abs} = k \mathfrak{F}[\alpha] \tag{3.21}
$$

Cuando el radio de la partícula es mucho menor que la longitud de onda, la absorción predomina sobre la dispersión. En el caso de las nanopartículas de oro, la absorción debido al LSPR tiene su pico en el infrarrojo cercano. El LSPR se ve afectado por la forma, el tama˜no, el material, las capas y los revestimientos de las nanopartículas, así como el medio en el que se suspende, contribuyendo a

la función dieléctrica y a la polarizabilidad [\(Boisselier and Astruc, 2009;](#page-173-2) [Jiang](#page-174-4) [et al., 2012\)](#page-174-4). Así, ajustando estos parámetros se puede diseñar una nanopartícula para absorber mayormente en el infrarrojo cercano [\(Goncharov et al., 2008;](#page-174-5) [Hsieh et al., 2016\)](#page-174-6).

Si bien estas son las bases para la implementación de un modelo, se ha mencionado en distintos puntos que se trata de simplificaciones válidas para metales nobles e incluso que el Modelo de Drude diverge con las medidas experimenta-les [\(Nesterenko, 2022\)](#page-175-7), por lo que actualmente se trabaja con ecuaciones más extensas o tablas con valores medidos de las variables para hacer el resultado más exacto (Karpiński et al., 2021; [Kheirandish et al., 2020\)](#page-174-8).

#### 3.1.3. Aplicación al modelo de elementos finitos

En la modelización por elementos finitos, el modelo geométrico se divide en un mallado de elementos no necesariamente uniformes para los que se resuelven las ecuaciones de Helmholtz para el campo eléctrico  $(3.22)$  y magnético  $(3.23)$ discretizadas en el espacio y para una serie de condiciones de frontera previamente defnidas [\(Amirjani and Sadrnezhaad, 2021\)](#page-173-3). Estas ecuaciones usan el eigenvalor  $k$  de la función  $E$  o  $H$ , que al tratarse de ondas corresponde con el número de onda.

<span id="page-153-0"></span>
$$
\nabla^2 E + k^2 E = 0\tag{3.22}
$$

<span id="page-153-1"></span>
$$
\nabla^2 H + k^2 H = 0\tag{3.23}
$$

La principal ventaja de este método es que las ecuaciones de Helmholtz aportan una solución fácilmente discretizable [\(Bayliss et al., 1983;](#page-173-4) [Esterhazy](#page-174-9) [and Melenk, 2012\)](#page-174-9). La solución del campo eléctrico en coordenadas esféricas toma la forma de la ecuación en  $(3.24)$  [\(Sommerfeld, 1949\)](#page-176-5).

<span id="page-153-2"></span>
$$
E(r, \theta, \phi) = \sum_{l=0}^{\infty} \sum_{m=-l}^{l} (a_{lm}jl(kr) + b_{lm}y_l(kr))Y_l^m(\theta, \phi)
$$
(3.24)

En esta solución,  $j_l(kr)$  y  $y_l(kr)$  son funciones esféricas de Bessel, y  $Y_l^m(\theta, \phi)$ los armónicos esféricos, que se calculan como una serie de polinomios, por lo que se puede observar un claro paralelismo con la solución  $(3.7)$ . De la misma forma, los coeficientes  $a_{lm}$  y  $b_{lm}$  se pueden hallar dadas unas condiciones de contorno.

<sup>128</sup> de 194

#### 3.1.4. Desarrollo de modelos de elementos fnitos

A continuación se va a detallar el desarrollo del modelo de elementos finitos de una nanopartícula simple, el NanoRod, o nanobastón, cuya forma alargada y simétrica con puntas redondeadas permite comparar la solución numérica con la analítica y con medidas experimentales halladas en la bibliografía [\(Montes-Robles et al., 2017\)](#page-175-8). Se utilizarán las soluciones en base a la metodología anteriormente presentada para hallar la capacidad de absorción de estas nanopartículas, directamente relacionada con su capacidad de absorber energía y liberarla en forma de calor, así como la perturbación que es capaz de crear en el campo eléctrico.

Después, se extenderá este modelo para una NanoEstrella (AuNSt) cuya forma puntiaguda hace los métodos clásicos extremadamente complejos, sin embargo, es de gran interés por su gran eficiencia en la conversión de luz a calor.

#### 3.1.4.1. Modelo del NanoRod

El objetivo de este modelo es calcular la sección transversal de absorción, de dispersión y la perturbación del campo eléctrico de un NanoRod, la partícula más simple y no tóxica que se ha utilizado en experimentación, inspirado en datos y medidas anteriormente realizadas. Este cálculo se lleva a cabo en la región del espectro electromagnético que es de interés para la aplicación, el espectro visible y cercano al visible, sobre todo el infrarrojo cercano.

Este desarrollo se realiza en el software COMSOL 5.3 [\(COMSOL, 2023\)](#page-174-10), en una máquina con un procesador AMD Ryzen Threadripper 3960X de 24 núcleos y 128 GB de RAM, sobre Windows 10 Enterprise como sistema operativo. Se utiliza para ello el m´odulo de radiofrecuencia, que implementa las herramientas para resolver las ecuaciones de Maxwell, el modelo de Drude, las soluciones de Mie, entre otros. El análisis se lleva a cabo en el dominio de la frecuencia.

En primer lugar, el desarrollo comienza con una serie de pasos que son comunes para este y el resto de modelos que se describe en el texto, que es la preparación de la interfaz gráfica de COMSOL, la preparación del proyecto y la disposición de unas geometrías de contorno.

En el siguiente paso, se definen los parámetros de la partícula: esto es particularmente útil si el análisis es paramétrico; por ejemplo, se puede calcular distintos espectros de absorción para distintas variaciones del radio, la longitud, y el índice de refracción del medio, para conocer con mayor exactitud cuáles son los parámetros de la nanopartícula que son más convenientes para su aplicación.

Definimos un NanoRod de radio  $r_0$  de 6 nm. Su longitud se define como dos veces su radio multiplicado por la relación de aspecto  $a_r$ , un número arbitrario que se fijó en 3.5, dando como resultado una longitud  $l_{anr}$  de 42 nm de punta a punta. Otros par´ametros importantes a defnir fueron el radio de la frontera de dispersión, que se fijó en 150 nm, y el radio del dominio de la capa perfectamente ajustada (Perfectly Matched Layer, PML)  $r_{pml}$ , de 200 nm. La PML, como se observa en la Figura [3.2,](#page-155-0) es una capa absorbente artifcial que trunca las regiones computacionales para simular problemas con contornos abiertos.

<span id="page-155-0"></span>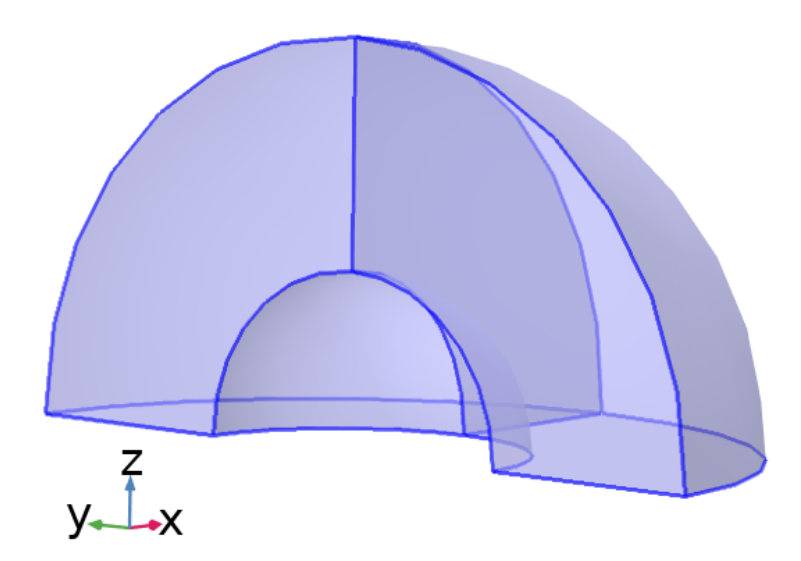

Figura 3.2: El dominio PML (en azul) evita que las ondas vuelvan refejadas, simulando un contorno abierto.

En esta capa, las ondas son completamente absorbidas para evitar que vuelvan refejadas; esto fja una de las condiciones de contorno necesarias para la solución del modelo. Contrariamente, la frontera de dispersión, que se observa en la Figura [3.3,](#page-156-0) limita la región del espacio donde se sitúan la partícula y el medio, y define dónde se realizan los cálculos de extinción de la luz. Su radio  $r_{sca}$  se fija en 150 nm.

<span id="page-156-0"></span>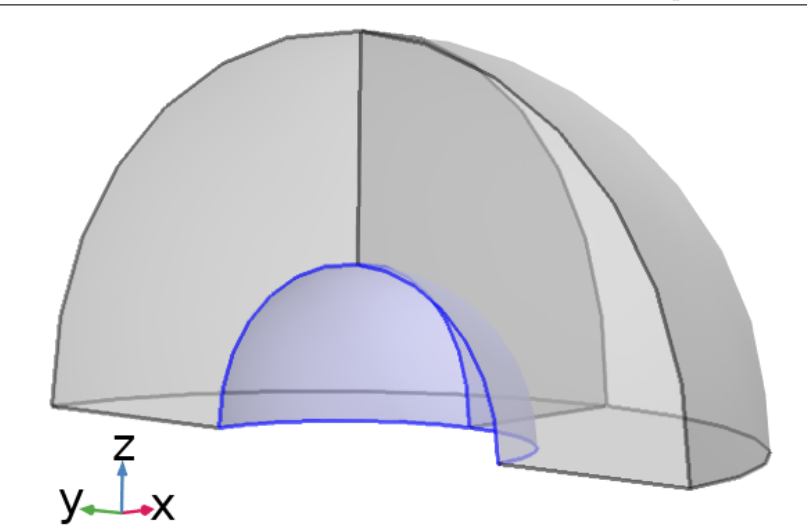

Capítulo 3. Modelos de elementos finitos de nanopartículas de oro y su aplicación in vitro

Figura 3.3: La capa de frontera de dispersión (señalada en azul) limita la región donde se realizan los cálculos de extinción de luz.

Finalmente, se añade el índice de refracción del medio  $n_{med}$  como constante 1.33, el valor estándar para el agua, y la irradiancia incidente  $I_{np}$  de 1  $W/cm^2$ . La longitud de onda  $\lambda_{in}$  de esta irradiancia se fija en 532 nm, pero este valor no es relevante ya que la longitud de onda es el primer parámetro a variar para poder calcular la respuesta en el espectro. Los parámetros introducidos se encuentran resumidos en la Tabla [3.1.](#page-156-1)

| Nombre         | Expresión               | Unidad            | Descripción                     |
|----------------|-------------------------|-------------------|---------------------------------|
| $r_0$          | 6                       | nm                | Radio de la partícula           |
| $r_{sca}$      | 150                     | nm                | Radio de frontera de dispersión |
| $r_{pml}$      | <b>200</b>              | nm                | Radio del dominio PML           |
| $I_{np}$       |                         | $\mathrm{W/cm^2}$ | Irradiancia                     |
| $n_{med}$      | 1.33                    |                   | Índice de refracción del medio  |
| $\lambda_{in}$ | 532                     | nm                | Longitud de onda                |
| $a_r$          | 3.5                     |                   | Relación de aspecto             |
| $l_{anr}$      | $2 \cdot r_0 \cdot a_r$ | nm                | Longitud del NanoRod            |

<span id="page-156-1"></span>Tabla 3.1: Resumen de los parámetros introducidos para la modelización del NanoRod.

En el siguiente paso se genera la geometría del NanoRod: esta se define como dos esferas de radio  $r_0$  en los extremos de un cilindro de radio  $r_0$  y longitud  $l_{gnr} - r_0 \cdot 2$ , de forma que la longitud total tiene en cuenta el radio de las esferas. Las tres geometrías se unen en un solo dominio denominado  $np$ , y se eliminan

<span id="page-157-0"></span>las partes de las esferas que quedan dentro del cilindro, dando como resultado la geometría que se observa en la Figura [3.4.](#page-157-0)

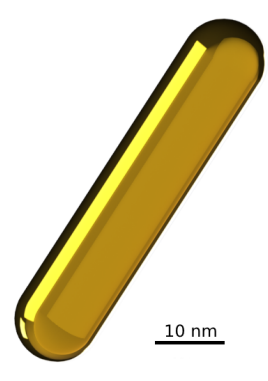

Figura 3.4: Geometría NanoRod resultante de los parámetros establecidos

A continuación, el NanoRod se rodea de una esfera hueca, definida por los radios de las capas PML y la frontera de dispersión.

Como la geometría a estudiar es simétrica se puede simplificar el cálculo a un cuarto del modelo, y despu´es multiplicar el resultado por cuatro, para lograr un menor coste computacional con un resultado igual. Para ello se corta el modelo mediante un cubo centrado en el origen de coordenadas y longitud igual al radio de la capa PML.

El cálculo requiere añadir un plano conductor eléctrico perfecto (Perfect Electric Conductor, PEC) y un plano conductor magnético perfecto (Perfect Magnetic Conductor, PMC). Como se va a defnir el desplazamiento de la onda en la dirección positiva del eje y, se define el plano  $xy$  como PEC y el plano  $yz$ como PMC.

Para incorporar las propiedades ópticas de los materiales que son necesarias para realizar el cálculo, COMSOL dispone de una librería que contiene los datos obtenidos a partir de fuentes bibliográficas, que fueron determinados experimentalmente o aproximados mediante modelos. Se utilizaron las constantes ópticas de  $H<sub>2</sub>O$  halladas por Hale et al. para el medio que rodea a la nanopartícula, mientras que para esta se utilizaron los parámetros del oro definidos por el modelo de Rakić et al., ajustado a partir de datos de múltiples experimentos y que son adecuados para el cálculo mediante elementos finitos [\(Hale and Querry,](#page-174-11) [1973;](#page-174-11) Rakić et al., 1998).

En los siguientes pasos se debe ajustar las físicas para el estudio. El modelo

<sup>132</sup> de 194

se resuelve para el campo de dispersión, así que se añade un campo eléctrico de fondo  $(E_0)$ . Se define el desplazamiento de la onda en la dirección positiva del eje  $y$ , por lo que el campo eléctrico se polariza en el eje  $z$ , coincidiendo con el eje longitudinal de la nanopartícula. Este punto es importante ya que la polarización de la nanopartícula es distinta según varía su posición respecto al campo eléctrico. El campo eléctrico se define según la ecuación  $(3.25)$ .

<span id="page-158-0"></span>
$$
E_0 = \sqrt{\frac{2 \cdot I_{np}}{c \cdot \varepsilon_0 \cdot \sqrt{\varepsilon_{r_{av}}}}}
$$
(3.25)

Donde c es la velocidad de la luz,  $\varepsilon_0$  la permitividad del vacío, y  $\varepsilon_{r_{av}}$  la permitividad relativa media de los materiales escogidos. Para dirigir la onda en el eje y, se define el vector  $E_b$  como  $(3.26)$ .

<span id="page-158-1"></span>
$$
E_b = E_0 e^{-i\kappa y} \quad (V/m) \tag{3.26}
$$

Donde  $\kappa$  es la constante de propagación de onda para cada material.

Una vez desarrollado el modelo, se crea el mallado que define el tamaño de los elementos finitos. Dado que se trata de un análisis del campo eléctrico, el espacio generado debe representar lo más fielmente posible la ondulación de este campo. Por lo tanto, se puede aplicar el teorema de Nyquist-Shannon para definir el tamaño máximo de los elementos y, en consecuencia, la resolución de la onda representada. Según dicho teorema, dos elementos por longitud de onda serían suficientes; no obstante, los resultados encontrados en la bibliografía indican un error medido inasumible, por lo que se recomienda aplicar otro factor de entre  $3 \text{ y } 4$  veces este número [\(Marburg, 2008\)](#page-175-10).

Debido a esto, se estableció que el tamaño máximo de los elementos en la malla que rodea la nanopartícula fuese  $\lambda/8$ . Dado que la nanopartícula es incluso menor que este tamaño, y además requiere de suficiente resolución para el c´alculo de los efectos plasm´onicos en su contorno, el tama˜no de la malla en la nanopartícula se definió a partir de su dimensión más pequeña, en este caso el radio, por lo que se propuso utilizar  $r_0/6$ . Mediante este enfoque, se obtuvieron 29739 elementos y el cálculo para cada set de parámetros tomó un promedio de 4.61 segundos.

Con el fin de reducir el número de elementos, y así el tiempo de cálculo, se utilizó un tercer método de mallado para el dominio PML, configurando en su lugar una malla uniforme de cinco capas, obteniendo 27723 elementos distribuidos como se ve en la Figura  $3.5$ , y computando la solución en  $3.95$ 

segundos por parámetro, con una variación menor a un  $0.0001\%$  en el resultado. Con este método de mallado, los resultados de los modelos que la bibliografía ha podido comparar con los obtenidos por métodos analíticos logran un error relativo menor al  $1\%$  [\(Grand and Ru, 2020\)](#page-174-12).

<span id="page-159-0"></span>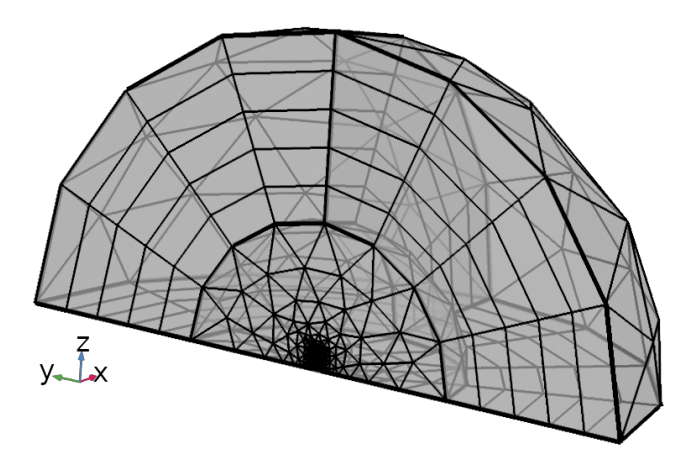

 $Figure 3.5:$  Malla generada a partir de los parámetros descritos

A partir de este punto se investigó la viabilidad de aumentar la resolución de la malla, obteniendo los parámetros de esta y las variaciones en el resultado que se resumen en la Tabla  $3.2$ , donde se indican mediante los factores u y p los tamaños máximos definidos según  $\lambda/u$  y  $r_0/p$ .

<span id="page-159-1"></span>

|                                              |        | $u = 8,$ $u = 10,$ $u = 16,$<br>$p = 6$ $p = 8$ $p = 12$ |        |
|----------------------------------------------|--------|----------------------------------------------------------|--------|
| Número de elementos                          | 27723  | 58788                                                    | 178546 |
| Tamaño mínimo de elemento (pm)               | 838.5  | 634.4                                                    | 415.5  |
| Calidad mínima de los elementos              | 0.2071 | 0.1908                                                   | 0.1991 |
| Tiempo de cálculo promedio por parámetro (s) | 3.95   | 10.55                                                    | 31.15  |
| Variación máxima en el resultado (%)         |        | 0.03                                                     | 0.05   |

Tabla 3.2: Datos obtenidos al variar la resolución de la malla.

A la vista de los datos obtenidos se decidió no aumentar la resolución de la malla, ya que esto daba lugar a variaciones del resultado en el rango del cuarto o quinto decimal, adem´as de aumentar signifcativamente el tiempo de computación. Por tanto, se mantuvieron los valores de  $u = 8$  y  $p = 6$ .

Como resultado del cálculo del modelo, se obtendrán las siguientes variables:

- $Q_h$ , la densidad de disipación de potencia media por ciclo debido a pérdidas resistivas, en  $W/m^3$
- $P_{o_{av}}$ , los componentes del vector de Poynting del campo disperso en  $W/m^3$
- $E_{norm}$ , la amplitud del campo eléctrico calculado como  $E_{norm} = \sqrt{E_x^2 + E_y^2 + E_z^2}$ en  $V/m$

Para hallar la disipación de potencia total de todos los elementos en la nanopartícula, que corresponde con la pérdida resistiva de la energía en forma de luz absorbida, se lleva a cabo la integración  $(3.27)$  sobre el volumen de la nanopartícula  $(V_{np})$ .

<span id="page-160-0"></span>
$$
W_{abs} = \iiint_{V_{np}} Q_h dV \quad (W)
$$
\n(3.27)

De forma similar, para hallar la potencia total dispersada, se lleva a cabo la integración [\(3.28\)](#page-160-1) del vector Poynting en la superficie  $S$  de la esfera imaginaria alrededor de la nanopartícula, es decir la frontera de dispersión.  $n$  es el vector unidad normal a la superfcie de la esfera.

<span id="page-160-1"></span>
$$
W_{sca} = \oiint_{S} (P_{o_{av}} \cdot n) dS \quad (W)
$$
\n(3.28)

Estos resultados se encuentran en una forma que depende de la irradiancia  $I_{np}$ , y se deben llevar a cabo dos operaciones más para hallar las características que se buscan del modelo. En  $(3.29)$  se calcula la sección transversal de absorción de la nanopartícula, y en  $(3.30)$  la sección transversal de dispersión.

<span id="page-160-2"></span>
$$
\sigma_{abs} = 4 \cdot W_{abs} / I_{np} \quad (m^2)
$$
\n
$$
(3.29)
$$

<span id="page-160-3"></span>
$$
\sigma_{sca} = 4 \cdot W_{sca} / I_{np} \quad (m^2)
$$
\n(3.30)

Los resultados se calculan para cada una de las longitudes de onda introducidas en el análisis paramétrico. Además, se llevaron a cabo una serie de cálculos introduciendo la relación de aspecto como un segundo parámetro que varía entre 1.5 y 5 para cada longitud de onda. A pesar de ser un número arbitrario, la relación de aspecto es un parámetro estudiado en la bibliografía, por lo que se conoce que en ese rango de valores se va a encontrar una respuesta en el espectro visible e infrarrojo cercano [\(Orendorf et al., 2006;](#page-175-11) [Jaufred et al., 2019\)](#page-174-0). Para los cálculos se utilizó el solver iterativo GMRES con un máximo de 300 iteraciones, y se fijó la tolerancia relativa en 0.01.

#### 3.1.4.2. Modelo de AuNSt

El siguiente modelo que se desarrolla representa las NanoEstrellas de oro utilizadas en la sección experimental. Para ello, se tomaron imágenes de microscopía electrónica y se midieron los tamaños del núcleo, el radio de base y extremo de las puntas, y su longitud utilizando el software de procesamiento de imagen ImageJ. El tamaño de núcleo medio fue de 12.5 nm, y las puntas tenían una longitud media de 8 nm con 3 nm de radio. El núcleo se modelizó como una esfera, y se rodeó de puntas cilíndricas con extremos redondeados, como se puede observar en la Figura [3.6.](#page-161-0) De la misma forma que se hizo con el NanoRod, al menos una de las puntas se situó totalmente transversal al campo eléctrico, para medir la eficiencia máxima de absorción, junto con más puntas a 45 grados alrededor de la esfera. Las puntas paralelas al campo eléctrico se omitieron tras un primer cálculo al certificar que no tenían ningún efecto sobre el resultado pero aumentaban el tiempo de cálculo.

<span id="page-161-0"></span>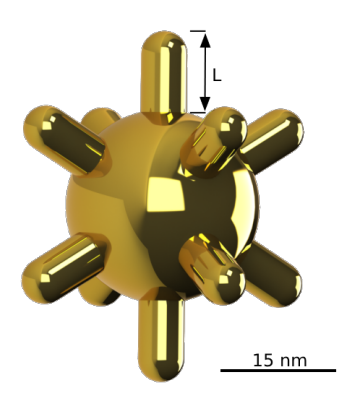

Figura 3.6: Geometría de la AuNSt resultante de los parámetros establecidos. L indica la dimensión (longitud de punta) que se varía en el análisis paramétrico.

El cálculo se llevó a cabo teniendo en cuenta la simetría del modelo para calcular únicamente un cuarto de la geometría, con puntas de 8 nm de largo en primer lugar, y después variando su longitud (L en la Figura [3.6\)](#page-161-0) como parámetro, resultando en distintos espectros de sección transversal de absorción.

#### 3.1.4.3. Modelo de suspensión de NanoEstrellas en un pocillo

El último modelo que se desarrolla en esta sección se asemeja a una suspensión de NanoEstrellas de oro en agua. Como las NanoEstrellas son relativamente ´ınfmas en tama˜no, se puede simplifcar el modelo para que se representen como

fuentes de calor puntuales cuya magnitud depende de la intensidad del láser, suspendidas en agua destilada en concentraciones típicas de las aplicaciones experimentales, por lo que el modelo se reduce a una geometría cilíndrica única dividida en elementos finitos que contienen muchas nanopartícula, así, cada elemento aumenta su temperatura en función del número de nanopartículas que contiene y la intensidad de láser que incide sobre él. La geometría representando el agua se rodea de un cilindro de plástico abierto en su parte superior, simulando el pocillo de una placa de 96 pocillos.

Previamente, el área irradiada por el láser era mucho mayor que la nanopartícula, pero ahora únicamente va a irradiar una porción del pocillo. Para simular esto se implementa el área irradiada junto con una función gaussiana que distribuye una mayor densidad de potencia en el centro y va disminuyendo hacia los límites del área definida. Además, se implementa la Ley de Beer-Lambert en función de la concentración de nanopartículas y su sección transversal de absorción para simular correctamente la atenuación del haz láser cuando atraviesa la suspensión. Los efectos de esta implementación se pueden observar en la Figura [3.7,](#page-162-0) que representa la irradiancia calculada sobre un plano que atraviesa el centro del modelo.

<span id="page-162-0"></span>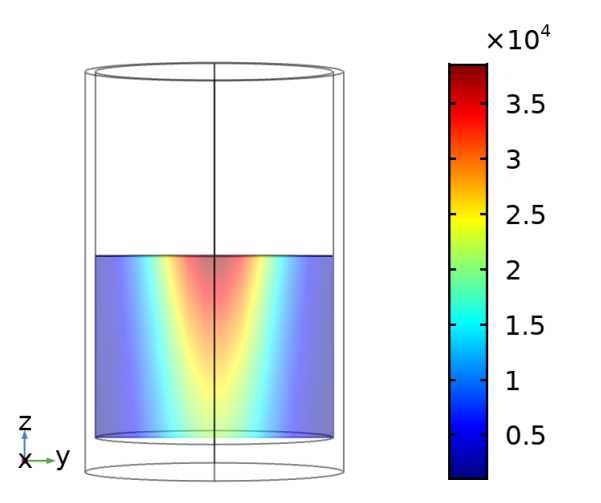

Figura 3.7: Representación gráfica de la distribución de la potencia irradiada en una sección central de la suspensión de nanopartículas una vez se han implementado los efectos de atenuación (Escala en  $W/m^2$ )

En primer lugar se calcula la atenuación de la suspensión  $\mu$  en la ecuación  $(3.31)$  según la Ley de Beer-Lambert, utilizando la sección transversal de absorción  $\sigma_{abs}$  y la concentración por unidad de volumen C, en mmol, y donde  $N_A$ es la constante de Avogadro en  $mol^{-1}$ .

<span id="page-163-0"></span>
$$
\mu = \sigma_{abs} \cdot C \cdot N_A / 10^3 \quad (1/m) \tag{3.31}
$$

En  $(3.32)$  el láser de 500 mW se distribuye sobre un círculo para dar lugar a una irradiancia máxima de 4  $W/cm^2$ , como en la aplicación real, dando lugar a un radio  $r_l$  de 2 mm.

<span id="page-163-1"></span>
$$
I_0 = \frac{P_0}{\pi r_l^2} \quad (W/m^2)
$$
\n(3.32)

A la cual se le aplica una distribución gaussiana según la ecuación  $(3.33)$ .

<span id="page-163-2"></span>
$$
I = I_0 \cdot e^{-\left(\frac{x^2 + y^2}{2}\right)^2} \quad (W/m^2)
$$
 (3.33)

La distribución de la energía en la simulación se valida en primer lugar calculando la irradiancia en el centro de la suspensión a cualquier profundidad z, y después en líneas trazadas perpendicularmente sobre el eje x a distintas profundidades, cuyo resultado se puede observar en la Figura [3.8.](#page-163-3)

<span id="page-163-3"></span>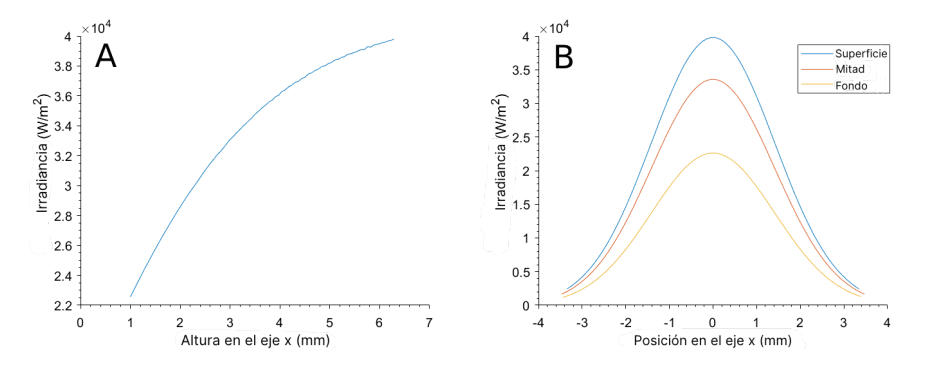

Figura 3.8:  $(A)$  Irradiancia calculada a lo largo del eje  $z$  en el centro de la suspensión  $y$   $(B)$  irradiancia calculada a lo largo del eje x pasando a través del centro de la suspensión a distintas profundidades (superficie, mitad y fondo).

Esta irradiancia es absorbida a través de la suspensión según la Ley de Beer-Lambert de forma que la energía que se desprende en forma de calor en un volumen situado a una profundidad z bajo la superfcie y desplazado del centro en x-y se calcula mediante la ecuación  $(3.34)$ .

<span id="page-164-0"></span>
$$
Q_0 = \mu \cdot I \cdot e^{-\mu z} \quad (W/m^3)
$$
\n
$$
(3.34)
$$

Para evitar un resultado cuya temperatura se eleve infnitamente, se aplican métodos de disipación como se muestra en la Figura [3.9.](#page-164-1) Primero, se añade la convección natural del agua, un método que COMSOL maneja de forma nativa combinando todos los elementos finitos que representan un líquido de la geometría. En segundo lugar, se añade la radiación de calor, la conducción al pl´astico y al aire. El aire se considera un contorno abierto infnitamente grande y con una convección tal que su temperatura nunca se ve alterada.

<span id="page-164-1"></span>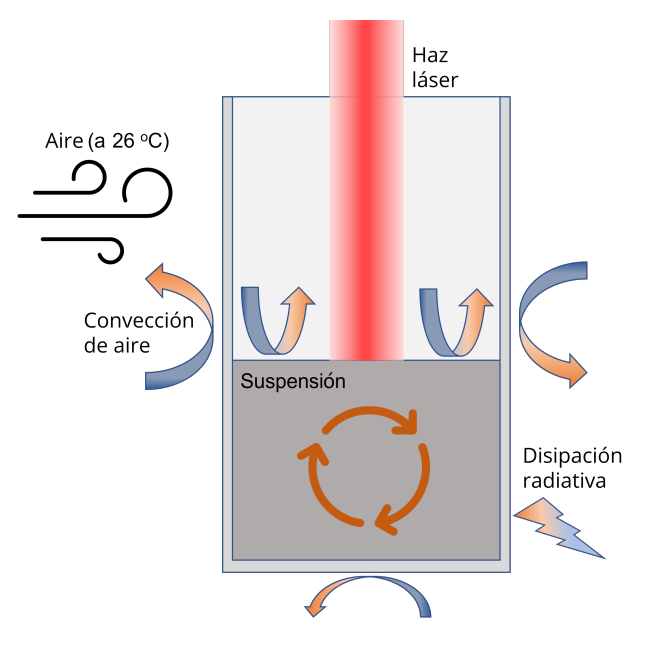

Figura 3.9: Representación de los métodos de disipación de calor implementados en el modelo

La disipación al aire por convección requiere un coeficiente de transferencia de calor  $h_c$ . Este tuvo que ser hallado mediante la obtención de una curva de calibración irradiando una suspensión de 200  $\mu g/mL$  de NanoEstrellas de oro con una concentración de 5.4 mmol, midiendo la evolución de la temperatura en la muestra con un termómetro de fibra óptica Photon Control FTC-DIN-GT-ST-LNY2. Se ajustó el valor de  $h_c$  hasta que las curvas fueron prácticamente iguales, como se ve en la Figura [3.10,](#page-165-0) siempre manteniendo el valor de este coefciente en un rango que la bibliograf´ıa considera apto para describir la transferencia de calor desde el agua al aire y desde el plástico al aire, entre 2 y 500  $W/m^2 K$ , teniendo en cuenta que el experimento se llevó a cabo en una sala con aire

acondicionado, es decir, pudo tener los efectos de una convección forzada, a una temperatura ambiente de 26 ◦C [\(Kosky et al., 2013\)](#page-174-13).

<span id="page-165-0"></span>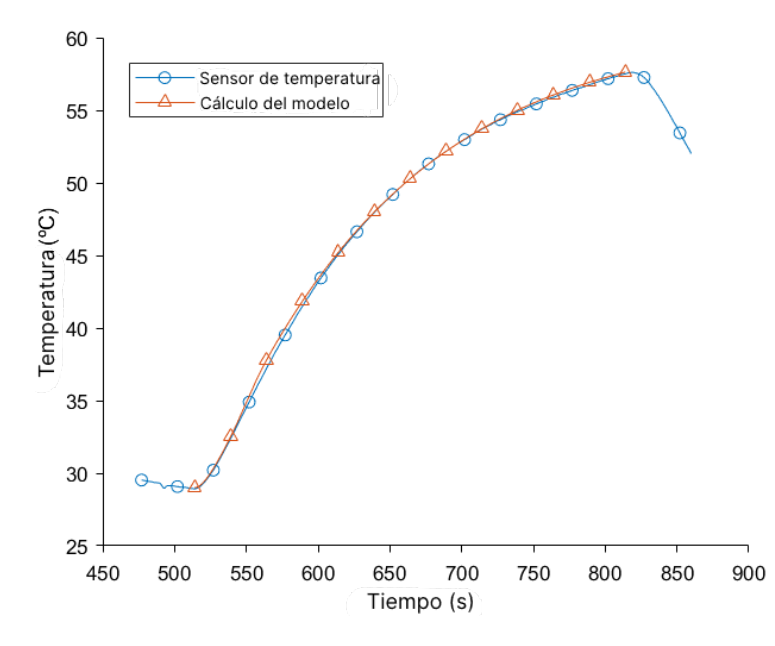

Figura 3.10: Medida experimental de calibración comparada con la curva obtenida con el modelo ajustado.

Para obtener este resultado, se utilizó un coeficiente de transferencia de calor de 4  $W/m^2 K$  desde el plástico al aire, y de 95  $W/m^2 K$  desde la suspensión al aire.

#### 3.1.5. Experimentos con NanoEstrellas de oro

Para calibrar y validar el modelo, se llevaron a cabo varias irradiaciones de suspensiones de NanoEstrellas de oro en agua destilada y se midió la evolución de la temperatura.

Las NanoEstrellas se sintetizaron mediante métodos descritos anteriormente (Montoto et al.,  $2018$ ), se caracterizó su espectro de absorción y se midieron en microscopía electrónica, donde se tomaron algunas imágenes representativas, como se ve en la Figura [3.11.](#page-166-0)

Los experimentos se llevaron a cabo suspendiendo NanoEstrellas de oro en concentraciones de 100, 50 y 25  $\mu g/mL$ , y poniendo 200  $\mu L$  de estas suspensiones

<span id="page-166-0"></span>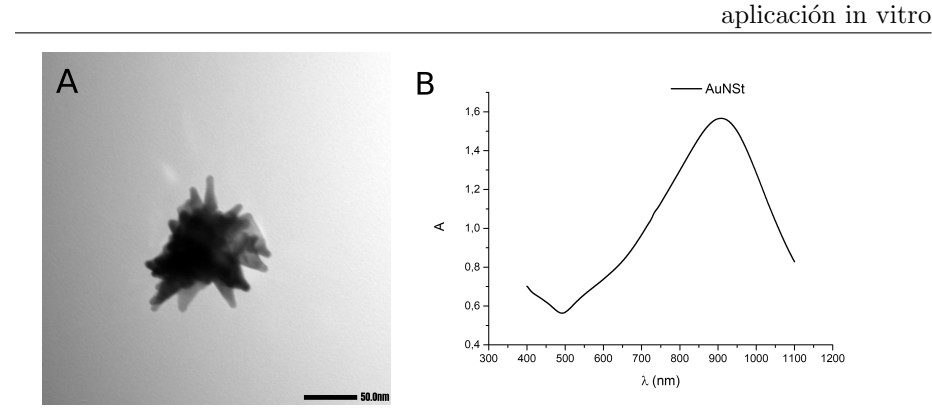

Capítulo 3. Modelos de elementos finitos de nanopartículas de oro y su

Figura 3.11:  $(A)$  Morfología de la síntesis de NanoEstrellas de oro en microscopía electrónica y  $(B)$  espectro de absorción medido.

en placas de 96 pocillos, que después fueron irradiadas consecutivamente a 4  $W/cm^2$  y 808 nm durante 5, 10 y 15 minutos. Para las concentraciones de 100 y 50  $\mu g/mL$ , los experimentos se llevaron a cabo por duplicado. Mientras se irradiaban, la temperatura de la muestra se medía y registraba con un módulo de cámara termográfica AMG8833.

## 3.2. Resultados y discusión

A continuación se presentarán los resultados hallados en el orden de la metodología: cálculos de los modelos de NanoRod y NanoEstrellas, comparación del modelo de NanoEstrellas con medidas experimentales, efectos de las nanopartículas sobre el campo eléctrico, y modelo de calentamiento de una suspensión de NanoEstrellas junto con las medidas experimentales. A su vez se realizará la discusión de estos.

#### 3.2.1. Modelo de NanoRod

El cálculo del modelo de NanoRod con una única relación de aspecto da lugar a los espectros de sección transversal de absorción y dispersión de las Figuras [3.12A](#page-167-0) y [3.12B](#page-167-0), respectivamente. En estos espectros se puede ver que su magnitud varía según la longitud de onda de la radiación incidente, y que existe un pico debido al LSPR. En este caso, el pico de absorción ocurre a 778 nm para una relación de aspecto de 3.5.

Los múltiples cálculos con la variación de la relación de aspecto como paráme-

tro dan lugar a los espectros de las Figuras [3.12C](#page-167-0) y [3.12D](#page-167-0). Se puede ver que el pico debido al LSPR se desplaza hacia las longitudes de onda del color rojo según la relación de aspecto se hace mayor, lo cual se debe a que las distancias entre las cargas en el dipolo generado se hacen m´as grandes, por lo que las fuerzas que amortiguan la oscilación se hacen menos efectivas [\(Chau et al.,](#page-173-5) [2016,](#page-173-5) [2009\)](#page-173-0). Aquí, la dispersión de la luz es despreciable cuando se compara a la absorción.

<span id="page-167-0"></span>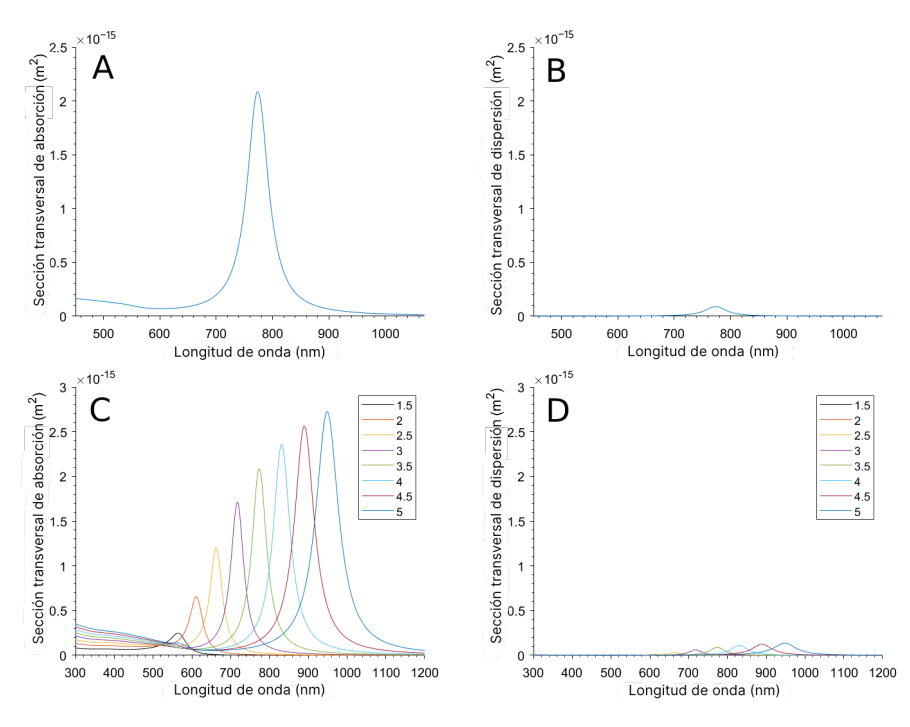

Figura 3.12:  $(A)$  Espectro de sección transversal de absorción y  $(B)$  de dispersión calculados para un NanoRod con la relación de aspecto fijada en 3.5 y efecto de la variación de la relación de aspecto sobre  $(C)$  el espectro de sección transversal de absorción y  $(D)$  de dispersión.

#### 3.2.2. Modelo de NanoEstrella

Igualmente, en las Figuras [3.13A](#page-168-0) y [3.13B](#page-168-0) se pueden observar los resultados de los cálculos de espectros de sección transversal de absorción y dispersión para el modelo de NanoEstrella con una longitud de punta fja. En este caso, el espectro de sección transversal de dispersión tiene una magnitud mayor, lo cual se puede deber a la presencia del núcleo y de más puntas y su interacción conjunta.

El resultado con una longitud de punta fja en 20 nm tiene su pico de absorción en 809 nm, cerca de los 808 nm que se utilizan en la experimentación, así que su valor de pico  $3{,}6322 \cdot 10^{-15}$   $m^2$  se anota para ser usado en el modelo de suspensión de NanoEstrellas. Este pico es mayor que el resultado del NanoRod, y además las NanoEstrellas tienen múltiples puntas, por lo que la probabilidad de tener una o más puntas transversales al campo eléctrico es mayor, logrando así una mayor eficiencia en la absorción de luz en la experimentación.

<span id="page-168-0"></span>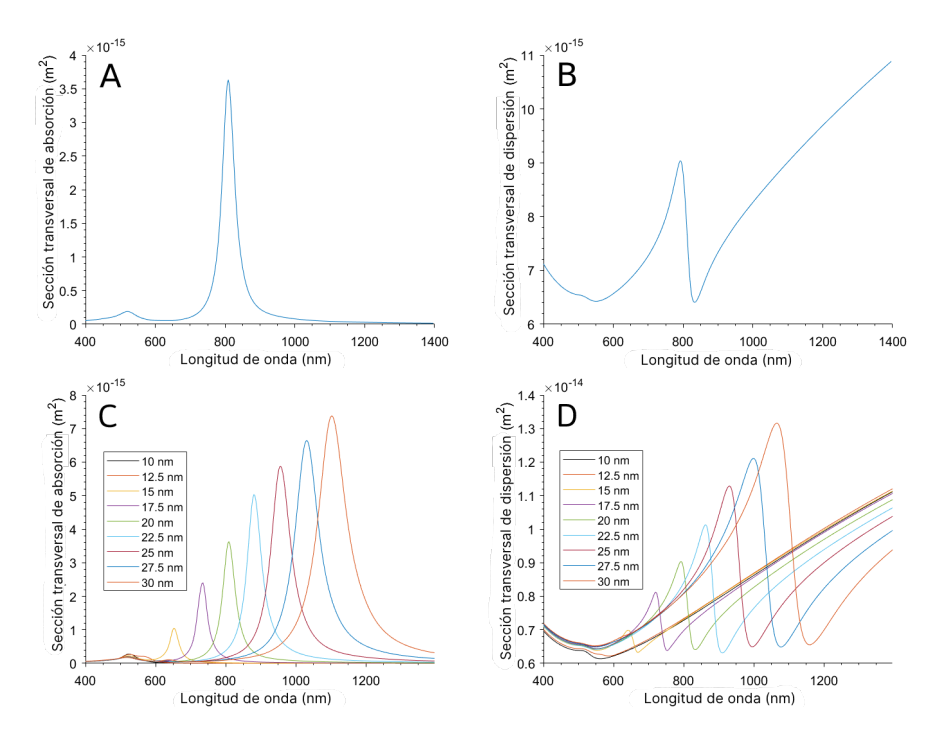

Figura 3.13: (A) Espectro de sección transversal de absorción y (B) de dispersión cal $culados para una NanoEstrella con longitud de punta 20 nm y efecto de la variación$ de la longitud sobre  $(C)$  el espectro de sección transversal de absorción y  $(D)$  de dispersión.

Los cálculos variando la longitud de las puntas dieron lugar a los resultados que se observan en las Figuras  $3.13C$  y  $3.13D$ . El espectro también se desplaza al rojo según aumenta la longitud de la punta. Este desplazamiento al rojo se puede corroborar mediante la caracterización de tres síntesis de NanoEstrellas con distintas longitudes de punta, como se ven en la Figura [3.14A](#page-169-0), y cuyo espectro de absorción correspondiente se ve en la Figura  $3.14B$ , que también se desplaza al rojo cuando las puntas se alargan.

<span id="page-169-0"></span>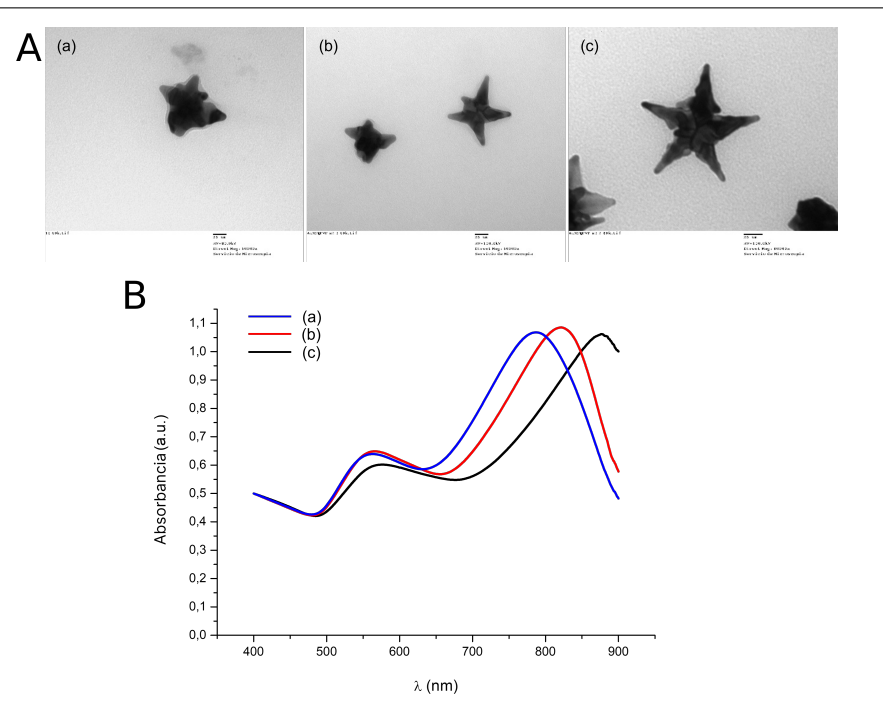

Capítulo 3. Modelos de elementos finitos de nanopartículas de oro y su aplicación in vitro

Figura 3.14:  $(A)$  Morfologías de NanoEstrellas de tres síntesis distintas con diferentes longitudes de punta de más corta (a) a más larga (c) y  $(B)$  sus respectivos espectros de absorción.

#### 3.2.3. Efectos sobre el campo eléctrico

Respecto a la amplificación del campo eléctrico en las cercanías para el mo-delo de NanoRod, que se muestra en la Figura [3.15A](#page-170-0), el máximo de amplificación es de 27.21 veces el campo eléctrico original cuando incide una longitud de onda de 778 nm. Como se esperaba según el marco teórico, este efecto ocurre en mayor medida en las proximidades de la punta, y decrece rápidamente con la distancia. El cálculo de la magnitud del campo eléctrico en las proximidades de una nanopartícula puede ser útil en un futuro próximo para calcular a su vez los efectos de esta amplificación sobre partículas o moléculas cercanas, como en el caso de la activación o liberación electromagnética de fármacos.

En el caso de la NanoEstrella, la amplificación del campo eléctrico puede observarse en las distintas puntas. Gracias a la simetría del modelo, se puede trazar un plano que muestre esta amplificación en la punta totalmente transversal al campo eléctrico y, mediante un giro de 45 grados, también en una de las puntas situadas a 45 grados de esta última, cuyo resultado será igual a las puntas restantes. El resultado se puede ver en la Figura [3.15B](#page-170-0) y, en este caso,

la amplificación máxima se da en la punta totalmente transversal a 123.4 veces la magnitud del campo inicial, mientras que en las puntas situadas a 45 grados esta amplificación alcanza las 75 veces. Este resultado es mucho mayor al calculado para el NanoRod, por lo que la NanoEstrella es más adecuada para las aplicaciones que requieren la amplificación del campo eléctrico.

<span id="page-170-0"></span>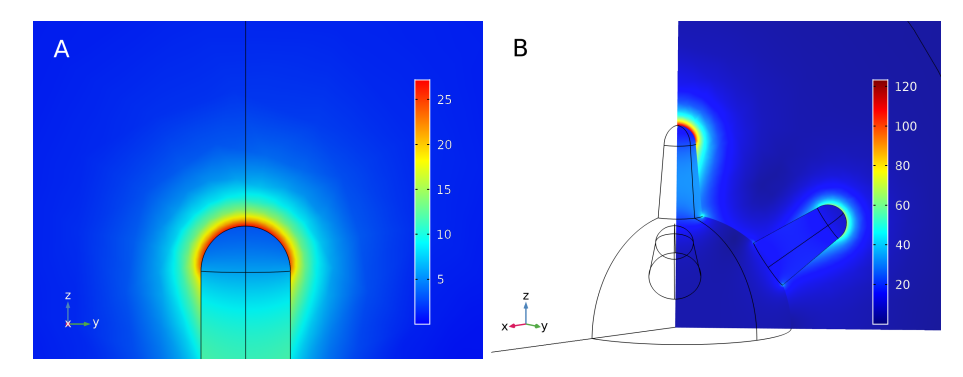

Figura 3.15:  $(A)$  Amplificación del campo eléctrico en una punta de un NanoRod de relación de aspecto 3.5 y situado en un campo electromagnético con longitud de onda 772 nm y (B) en las puntas de una NanoEstrella con una longitud de punta de 20 nm  $y$  en un campo eléctrico de 808 nm de longitud de onda. Unidades en  $V/V$ .

### 3.2.4. Resultados del modelo de suspensión de NanoEstrellas

Se representa la evolución de las temperaturas calculadas en COMSOL sobre la evolución de temperatura medida en la experimentación según se describe en la sección 3.1.5 de la metodología, resultando en las curvas de la Figura [3.16.](#page-171-0) El modelo sólo es capaz de calcular el calentamiento debido a la acción individual de las nanopartículas, ya que sus efectos colectivos, que podrían lograr un mayor aumento de temperatura, no se implementaron. A pesar de ello, dado que la concentración experimental es bastante pequeña, estos efectos colectivos podrían ser insignificantes.

Debido a las limitaciones en la capacidad de computación, el modelo se construyó como una simplificación macroscópica donde el calor se transporta por mecanismos de difusión. En caso de modelar a escala nanométrica se debería considerar el transporte de calor por efectos balísticos, ya que su transferencia de la nanopartícula al medio es distinta [\(Kwizera et al., 2022;](#page-175-13) [Siemens et al.,](#page-176-6) [2010\)](#page-176-6).

Capítulo 3. Modelos de elementos finitos de nanopartículas de oro y su aplicación in vitro

<span id="page-171-0"></span>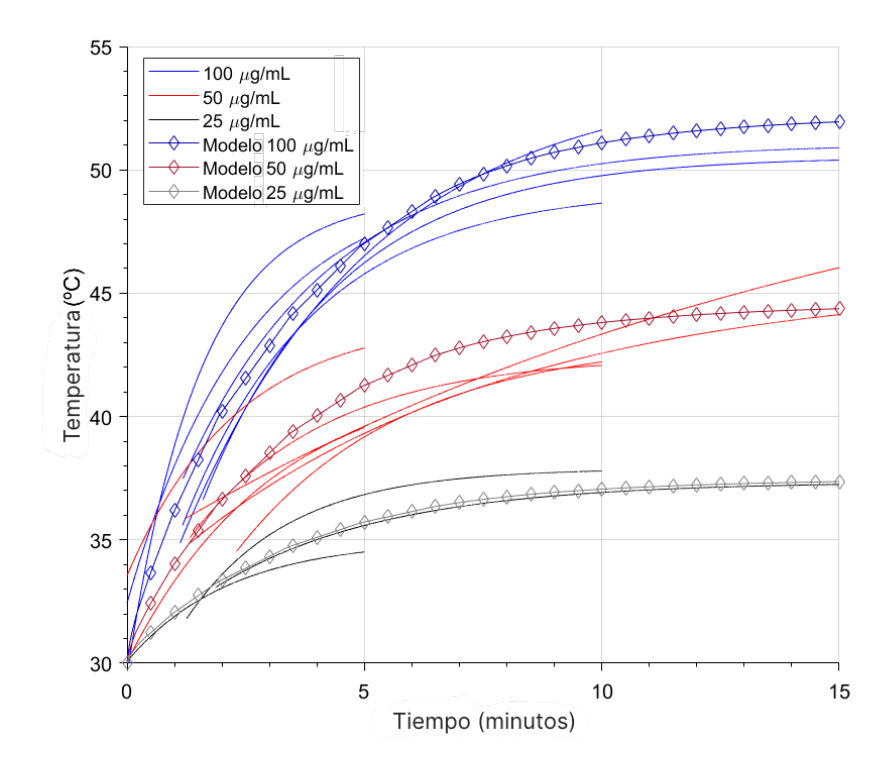

 $Figure 3.16: Evolution de las temperatures en el modelo y en las medidas experimenta$ tales cuando se irradian varias concentraciones de nanoestrellas suspendidas en agua  $a \ 4 \ W/cm^2 \ y \ 808 \ nm.$ 

En comparación con las medidas experimentales, el modelo pudo predecir la evolución de la temperatura con un error cuadrático medio raíz de 1.35 °C para una concentración de 100  $\mu g/mL$ , 1.53 °C para 50  $\mu g/mL$  y 0.59 °C para 25  $\mu g/mL$ . En la Figura [3.17](#page-172-0) se analiza el error mediante un diagrama de cajas y bigotes.

De dicho diagrama se puede extraer que el error máximo para las concentraciones de 100 y 50  $\mu g/mL$  es bastante elevado, alcanzando 3.61 °C, sin embargo, las cajas indican que lo más común sería obtener un error en torno a 1 °C. Serían necesarios m´as experimentos en las mismas condiciones para ayudar a calibrar el modelo correctamente y as´ı acotar estos valores en mayor medida.

<span id="page-172-0"></span>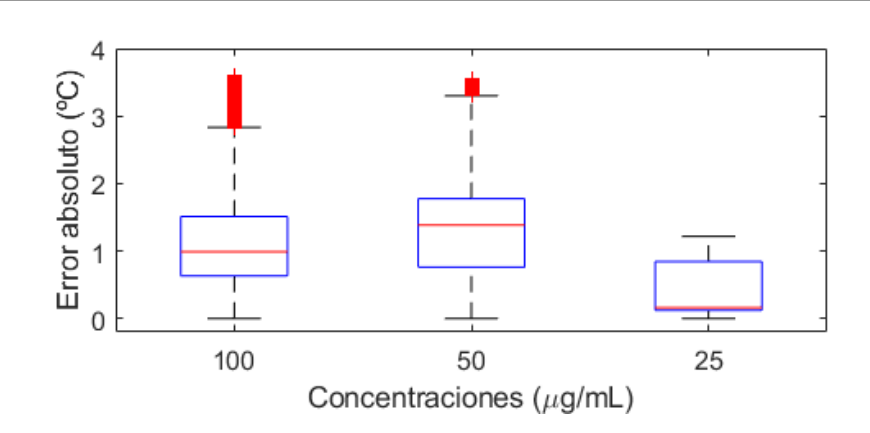

Capítulo 3. Modelos de elementos finitos de nanopartículas de oro y su aplicación in vitro

Figura 3.17: Diagramas de cajas y bigotes del error del modelo respecto a las medidas experimentales para cada concentración.

## 3.3. Conclusiones

En conclusión, se utilizó el Método de Elementos Finitos (MEF) para modelizar y analizar las propiedades de los NanoRods y las NanoEstrellas, as´ı como de una suspensión de NanoEstrellas en agua. El MEF presenta la ventaja de lograr una implementación relativamente simple de un modelo complejo de nanopartícula a pesar de su mayor desventaja: el coste de computación de un elevado número de elementos, que en este estudio suponía 27723 elementos para el modelo de NanoRod y 1282768 elementos para el modelo de NanoEstrella. Sin embargo, la creciente disponibilidad de tecnología de alto rendimiento para realizar los cálculos permitió que estos se llevasen a cabo en 58 minutos para el caso del NanoRod y en 32 horas para la NanoEstrella, utilizando un procesador AMD Ryzen Threadripper 3960X de 24 núcleos a 3.8 GHz.

Los cálculos de las secciones transversales de absorción y de dispersión, así como de la amplificación del campo eléctrico, mostraron concordancia con las medidas experimentales para los modelos individuales de nanopartículas.

Una contribución clave en esta investigación es el desarrollo del MEF de la suspensión de NanoEstrellas, basado en los datos previamente obtenidos del modelo de NanoEstrella y utilizado para predecir la evolución de temperatura cuando se irradia la muestra con un láser de 808 nm.

Estos resultados tienen importantes implicaciones en el campo de la terapia fototérmica, ya que permiten comprender mejor el comportamiento de las NanoEstrellas en suspensión y cómo pueden ser utilizadas para generar calor con fines terapéuticos.

Con trabajo adicional se podría desarrollar modelos más sofisticados para calcular cual es la interacción de las nanopartículas con los tejidos y otras moléculas. Estos modelos deberán incluir diversas mejoras, en primer lugar, en la caracterización de las nanopartículas al encontrarse en un entorno con distintos índices de refracción y con temperaturas cambiantes, dando lugar incluso a cambios en su geometría debido a la fusión del oro, al alcanzar localmente temperaturas mucho más elevadas.

Se podrían añadir modelos de dinámica molecular que simulasen la interacción de las nanopartículas con las moléculas alrededor, pudiendo lograr la modelización de la liberación de fármacos por efecto de la temperatura o el campo eléctrico.

Es necesario implementar el modelo de la evolución de temperatura en un tejido, que debe tener en cuenta otros efectos de disipación como la perfusión sanguínea. Finalmente, cabría modelizar cuál es el daño producido en las células por el tratamiento, como se lleva a cabo en modelos de tejido cardiaco [\(Shim](#page-176-7) [et al., 2017\)](#page-176-7). Esto requerirá de un enfoque multidisciplinar y la combinación de varios softwares de modelado, además de múltiples validaciones para, al final, poder predecir los resultados de un tratamiento basado en terapia fototérmica y liberación de fármacos.

## **Bibliografía**

- <span id="page-173-3"></span>Amirjani, A. and Sadrnezhaad, S. K. (2021). Computational electromagnetics in plasmonic nanostructures. Journal of Materials Chemistry C, 9:9791–9819.
- <span id="page-173-4"></span>Bayliss, A., Goldstein, C. I., and Turkel, E. (1983). An iterative method for the helmholtz equation. Journal of Computational Physics, 49:443-457.
- <span id="page-173-1"></span>Bohren, C. F. and Hufman, D. R. (1998). Absorption and Scattering of Light by Small Particles. Wiley.
- <span id="page-173-2"></span>Boisselier, E. and Astruc, D. (2009). Gold nanoparticles in nanomedicine: preparations, imaging, diagnostics, therapies and toxicity. Chemical Society Reviews, 38:1759.
- <span id="page-173-0"></span>Chau, Y.-F., Chen, M. W., and Tsai, D. P. (2009). Three-dimensional analysis of surface plasmon resonance modes on a gold nanorod. Applied Optics, 48:617.
- <span id="page-173-5"></span>Chau, Y.-F. C., Lim, C. M., Lee, C., Huang, H. J., Lin, C.-T., Kumara, N. T. R. N., Yoong, V. N., and Chiang, H.-P. (2016). Tailoring surface plasmon resonance and dipole cavity plasmon modes of scattering cross section spectra on the single solid-gold/gold-shell nanorod. Journal of Applied Physics, 120:093110.
- <span id="page-174-10"></span>COMSOL (2023). Comsol multiphysics simulation software. [https://www.](https://www.comsol.com/comsol-multiphysics) [comsol.com/comsol-multiphysics](https://www.comsol.com/comsol-multiphysics).
- <span id="page-174-9"></span>Esterhazy, S. and Melenk, J. M. (2012). On Stability of Discretizations of the Helmholtz Equation, volume 83, pages 285–324. Springer Berlin Heidelberg.
- <span id="page-174-1"></span>Fox, M. (2001). Optical Properties of Solids. Oxford University Press.
- <span id="page-174-5"></span>Goncharov, V. K., Kozadaev, K. V., Popechits, V. I., and Puzyrev, M. V. (2008). Combination method for monitoring the characteristics of aqueous suspensions of metallic nanoparticles. Journal of Applied Spectroscopy, 75:892–897.
- <span id="page-174-12"></span>Grand, J. and Ru, E. C. L. (2020). Practical implementation of accurate fniteelement calculations for electromagnetic scattering by nanoparticles. Plasmonics, 15:109–121.
- <span id="page-174-11"></span>Hale, G. M. and Querry, M. R. (1973). Optical constants of water in the 200-nm to 200- $\mu$ m wavelength region. Applied Optics, 12:555.
- <span id="page-174-6"></span>Hsieh, L.-Z., Chau, Y.-F. C., Lim, C. M., Lin, M.-H., Huang, H. J., Lin, C.- T., and Syaf'ie, M. I. M. N. (2016). Metal nano-particles sizing by thermal annealing for the enhancement of surface plasmon efects in thin-flm solar cells application. Optics Communications, 370:85–90.
- <span id="page-174-0"></span>Jaufred, L., Samadi, A., Klingberg, H., Bendix, P. M., and Oddershede, L. B. (2019). Plasmonic heating of nanostructures. Chemical Reviews, 119:8087– 8130.
- <span id="page-174-4"></span>Jiang, X.-M., Wang, L.-M., Wang, J., and Chen, C.-Y. (2012). Gold nanomaterials: Preparation, chemical modifcation, biomedical applications and potential risk assessment. Applied Biochemistry and Biotechnology, 166:1533–1551.
- <span id="page-174-2"></span>Johnson, P. B. and Christy, R. W. (1972). Optical constants of the noble metals. Physical Review B, 6:4370–4379.
- <span id="page-174-7"></span>Karpiński, K., Zielińska-Raczyńska, S., and Ziemkiewicz, D. (2021). Fractional derivative modifcation of drude model. Sensors, 21:4974.
- <span id="page-174-8"></span>Kheirandish, A., Javan, N. S., and Mohammadzadeh, H. (2020). Modifed drude model for small gold nanoparticles surface plasmon resonance based on the role of classical confnement. Scientifc Reports, 10:6517.
- <span id="page-174-3"></span>Kolwas, K. and Derkachova, A. (2020). Impact of the interband transitions in gold and silver on the dynamics of propagating and localized surface plasmons. Nanomaterials, 10:1411.
- <span id="page-174-13"></span>Kosky, P., Balmer, R., Keat, W., and Wise, G. (2013). Mechanical Engineering, pages 259–281. Elsevier.

- <span id="page-175-13"></span>Kwizera, E. A., Stewart, S., Mahmud, M. M., and He, X. (2022). Magnetic nanoparticle-mediated heating for biomedical applications. Journal of Heat Transfer, 144.
- <span id="page-175-0"></span>Loos, M. (2015). Nanoscience and Nanotechnology, pages 1–36. Elsevier.
- <span id="page-175-5"></span>Maier, S. A. (2007). Plasmonics: Fundamentals and Applications. Springer US.
- <span id="page-175-10"></span>Marburg, S. (2008). Discretization Requirements: How many Elements per Wavelength are Necessary?, pages 309–332. Springer Berlin Heidelberg.
- <span id="page-175-2"></span>Mei, W. and Wu, Q. (2017). Applications of Metal Nanoparticles in Medicine/Metal Nanoparticles as Anticancer Agents, pages 169–190. Wiley-VCH Verlag GmbH & Co. KGaA.
- <span id="page-175-8"></span>Montes-Robles, R., Hernández, A., Ibáñez, J., Masot-Peris, R., de la Torre, C., Martínez-Máñez, R., García-Breijo, E., and Fraile, R. (2017). Design of a lowcost equipment for optical hyperthermia. Sensors and Actuators A: Physical, 255:61–70.
- <span id="page-175-1"></span>Montes-Robles, R., Montanaro, H., Capstick, M., Ibáñez-Civera, J., Masot-Peris, R., García-Breijo, E., Laguarda-Miró, N., and Martínez-Máñez, R. (2022). Tailored cancer therapy by magnetic nanoparticle hyperthermia: A virtual scenario simulation method. Computer Methods and Programs in Biomedicine, 226:107185.
- <span id="page-175-12"></span>Montoto, A. H., Montes, R., Samadi, A., Gorbe, M., Terrés, J. M., Cao-Milán, R., Aznar, E., Ibañez, J., Masot, R., Marcos, M. D., Orzáez, M., Sancenón, F., Oddershede, L. B., and Martínez-Máñez, R. (2018). Gold nanostars coated with mesoporous silica are efective and nontoxic photothermal agents capable of gate keeping and laser-induced drug release. ACS Applied Materials and Interfaces.
- <span id="page-175-7"></span>Nesterenko, V. V. (2022). Plasma model and drude model permittivities in lifshitz formula. The European Physical Journal C, 82:874.
- <span id="page-175-11"></span>Orendorf, C. J., Gearheart, L., Jana, N. R., and Murphy, C. J. (2006). Aspect ratio dependence on surface enhanced raman scattering using silver and gold nanorod substrates. Phys. Chem. Chem. Phys., 8:165–170.
- <span id="page-175-4"></span>Palik, E. D. (1997). Handbook of Optical Constants of Solids. Academic Press.
- <span id="page-175-6"></span>Park, Q.-H. (2009). Optical antennas and plasmonics. Contemporary Physics, 50:407–423.
- <span id="page-175-9"></span>Rakić, A. D., Djurišić, A. B., Elazar, J. M., and Majewski, M. L. (1998). Optical properties of metallic flms for vertical-cavity optoelectronic devices. Applied Optics, 37:5271.
- <span id="page-175-3"></span>Saleh, B. E. A. and Teich, M. C. (1991). Fundamentals of Photonics. John Wiley & Sons, Inc.

<sup>150</sup> de 194

- <span id="page-176-7"></span>Shim, J., Hwang, M., Song, J.-S., Lim, B., Kim, T.-H., Joung, B., Kim, S.-H., Oh, Y.-S., Nam, G.-B., On, Y. K., Oh, S., Kim, Y.-H., and Pak, H.-N. (2017). Virtual in-silico modeling guided catheter ablation predicts efective linear ablation lesion set for longstanding persistent atrial fbrillation: Multicenter prospective randomized study. Frontiers in Physiology, 8.
- <span id="page-176-0"></span>Shinde, V. R., Revi, N., Murugappan, S., Singh, S. P., and Rengan, A. K. (2022). Enhanced permeability and retention efect: A key facilitator for solid tumor targeting by nanoparticles. Photodiagnosis and Photodynamic Therapy, 39:102915.
- <span id="page-176-6"></span>Siemens, M. E., Li, Q., Yang, R., Nelson, K. A., Anderson, E. H., Murnane, M. M., and Kapteyn, H. C. (2010). Quasi-ballistic thermal transport from nanoscale interfaces observed using ultrafast coherent soft x-ray beams. Nature Materials, 9:26–30.
- <span id="page-176-5"></span>Sommerfeld, A. (1949). Partial Diferential Equations in Physics. Elsevier.
- <span id="page-176-3"></span>Sweeney, C. B., Moran, A. G., Gruener, J. T., Strasser, A. M., Pospisil, M. J., Saed, M. A., and Green, M. J. (2018). Radio frequency heating of carbon nanotube composite materials. ACS Applied Materials & Interfaces, 10:27252-27259.
- <span id="page-176-2"></span>Terentyuk, G. S., Maslyakova, G. N., Suleymanova, L. V., Khlebtsov, N. G., Khlebtsov, B. N., Akchurin, G. G., Maksimova, I. L., and Tuchin, V. V. (2009). Laser-induced tissue hyperthermia mediated by gold nanoparticles: toward cancer phototherapy. Journal of Biomedical Optics, 14:021016.
- <span id="page-176-1"></span>Tian, H., Zhang, T., Qin, S., Huang, Z., Zhou, L., Shi, J., Nice, E. C., Xie, N., Huang, C., and Shen, Z. (2022). Enhancing the therapeutic efficacy of nanoparticles for cancer treatment using versatile targeted strategies. Journal of Hematology & Oncology, 15:132.
- <span id="page-176-4"></span>Willets, K. A. and Duyne, R. P. V. (2007). Localized surface plasmon resonance spectroscopy and sensing. Annual Review of Physical Chemistry, 58:267–297.

## Proyectos asociados y financiación

El material y las instalaciones utilizados en el desarrollo de este capítulo y el personal asociado fueron financiados por la Agencia Estatal de Investigación con los proyectos n´umeros RTI2018-100910-B-C43-AR, PID2021-126304OB-C44 y PID2021-126304OB-C41, por la Generalitat Valenciana con el proyecto PRO-METEO CIPROM/2021/007, el Instituto de Salud Carlos III - CIBER-BBN: Safe N Medtech and Smart-4-Fabry Projects (asociado a los programas europeos del marco H2020 (H2020/2014-2020) con la ayuda n´umero 814607) y el

Ministerio de Ciencia e Innovación con las beca predoctorales FPU17/03800 y FPU17/03239.

## Publicaciones asociadas a este capítulo

Terrés-Haro, J.M.; Monreal-Trigo, J.; Hernández-Montoto, A.; Ibáñez-Civera, F.J.; Masot-Peris, R.; Martínez-Máñez, R. Finite Element Models of Gold Nanoparticles and Their Suspensions for Photothermal Efect Calculation. Bioengineering 2023, 10, 232. https://doi.org/10.3390/bioengineering10020232

## Capítulo 4

# Desarrollo de equipamiento y modelos para aplicaciones in vivo

En el presente cap´ıtulo se exponen otros trabajos llevados a cabo en la preparación de diversos equipos y modelos de elementos finitos destinados a las terapias fototérmicas in vivo, concretamente en el contexto de experimentación con animales. Con el objetivo de presentar los trabajos de forma ordenada, se ha estructurado el capítulo en tres secciones distintas.

En la primera sección se aborda la descripción de un equipo desarrollado expresamente para llevar a cabo terapias fototérmicas in vivo. Este equipo fue dise˜nado con la fnalidad de garantizar un control preciso y seguro en la administración del tratamiento, asegurando la integridad y bienestar del sujeto experimental.

La segunda sección abordará una versión evolucionada de dicho dispositivo, resultado de una nueva iteración en el diseño. Esta versión presenta un significativo progreso en términos de estabilidad y fiabilidad.

En la tercera sección, se procederá a describir un modelo in silico desarrollado para simular el tratamiento de una sección específica de piel. Este modelo ha sido diseñado con el propósito de proporcionar una plataforma versátil que facilite el estudio y análisis de las terapias fototérmicas, contribuyendo así al desarrollo de una base de conocimientos sólida en este campo científico.

No obstante cabe destacar que, lamentablemente, las limitaciones intrínsecas a esta línea de investigación han restringido la posibilidad de someter a los equipos y al modelo mencionados a una validación experimental completa. Hasta el momento, la experimentación se ha limitado a la irradiación de nanopartículas suspendidas en agua, cuyo resultado no aporta mayor información sobre la terapia fototérmica de la que ya se obtuvo en los capítulos anteriores.

## 4.1. Equipo de terapia fototérmica in vivo

Una de las limitaciones halladas en la utilización del prototipo detallado en el Capítulo 2 reside en su limitada versatilidad cuando se aplicaba a experimentos in vivo. El principal desafío estaba relacionado con la necesidad de llevar a cabo irradiaciones con un ángulo específico sobre la muestra o, en este caso, sobre el animal.

Dado que en estas circunstancias no se requería el empleo de una cámara termost´atica, puesto que las salas de animalario mantienen una temperatura adecuada para la realización de los experimentos, ni tampoco se hacía necesario el sistema de posicionamiento autom´atico de muestras para experimentos repetidos, se tomó la decisión de prescindir del prototipo anterior y emprender el desarrollo de uno nuevo, aprovechando la reutilización de algunos de sus módulos previamente validados.

#### 4.1.1. Métodos

Para el desarrollo de este dispositivo, se empleó una caja metálica como estructura que albergaría los componentes electrónicos, y se aprovechó el brazo articulado de un fexo. Para el ensamblaje del primer prototipo, se hizo uso de materiales disponibles en el almacén del laboratorio, por lo que estas partes no disponen de código de referencia.

En uno de los laterales de la caja metálica, se realizaron perforaciones para alojar los conectores responsables de proporcionar la alimentación eléctrica al equipo y la corriente necesaria al láser, así como la transmisión de datos desde la cámara termográfica. En el lado opuesto de la caja, se habilitaron unos espacios requeridos para la incorporación de una pantalla LCD, un potenciómetro y dos botones. Posteriormente, se añadió una pantalla TFT LCD con la finalidad de permitir la visualización en tiempo real de toda la información proveniente de la cámara termográfica, sin depender de un equipo informático adicional.
Para este equipo, se seleccionó un microcontrolador Atmel ATMega328P montado en una placa de desarrollo Arduino UNO como módulo principal, el cual establecería comunicación mediante I2C con un módulo de control de po-tencia láser como el descrito previamente en el Capítulo 2 [\(Microchip, 2023a;](#page-200-0) [Arduino, 2023\)](#page-199-0).

En la parte frontal del equipo, se incorporó un potenciómetro con el fin de permitir ajustar la potencia de irradiación del láser, mientras que uno de los botones se destinó al apagado y encendido de dicho láser. La potencia configurada y el estado del láser se presentan en la pantalla LCD. El otro botón se programó para activar un cronómetro, cuyo conteo se muestra también en la LCD cuando está en funcionamiento, con la finalidad de informar al usuario sobre el tiempo transcurrido durante la irradiación. La cámara termográfica escogida para este equipo fue un módulo comercial modelo MLX90640 [\(Melexis, 2023\)](#page-200-1).

En cuanto a la subsiguiente etapa de la implementación, se introdujo un segundo microcontrolador de 32 bits ESP32 en un módulo ESP-WROOM-32 al incorporar la pantalla TFT LCD. Dado que la pantalla TFT LCD es táctil, se programó la posibilidad de guardar la imagen termográfica al ser pulsada, mediante la escritura de los datos en un archivo que se guardaría en una tarjeta SD incluida en el módulo de la pantalla. La inclusión de un segundo microcontrolador presentó ventajas significativas al liberar al primer microcontrolador, que opera a 8 bits y con una frecuencia de trabajo sustancialmente menor. Esta estrategia permitió lograr independencia en la lectura de la cámara termográfica, lo que resultó en un muestreo más fluido y eficiente.

El segundo microcontrolador se conectó con la cámara termográfica mediante la interfaz I2C y se utilizaron sus puertos digitales de propósito general para el control y la gestión de la pantalla TFT LCD. Esta decisión de diseño contribuyó a optimizar el rendimiento del sistema, mejorando la respuesta del equipo en general.

El diseño del equipo se puede ver esquematizado en el diagrama de bloques de la Figura [4.1.](#page-181-0)

<span id="page-181-0"></span>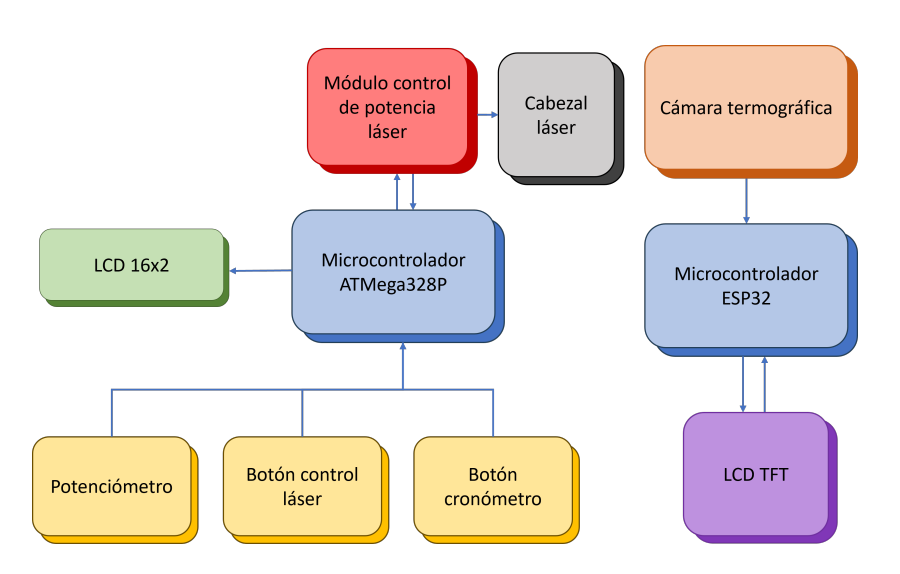

Figura 4.1: Diagrama de bloques de los componentes que conforman el equipo de terapia fototérmica in vivo.

#### 4.1.1.1. Prueba de concepto en liberación de fármacos

Un avance prometedor en el ámbito de la terapia fototérmica, previamente mencionado en la introducción de esta tesis, se relaciona con la integración de partículas cargadas de fármacos. Este enfoque implica la encapsulación del f´armaco en una estructura con un recubrimiento de parafna de bajo punto de fusión. Cuando la temperatura alcanza el punto de hipertermia, la parafina se derrite, liberando así el fármaco [\(Aznar et al., 2011;](#page-199-1) [Yamashita et al., 2011\)](#page-201-0). Este enfoque ofrece el potencial de lograr un doble efecto terapéutico, mejorando la efectividad del tratamiento [\(Carrese et al., 2021\)](#page-199-2).

Para realizar esta prueba, se emplearon nanoestrellas de oro obtenidas me-diante el método de sembrado (Guerrero-Martínez et al., 2011; [Minati et al.,](#page-200-3) [2014\)](#page-200-3), lavadas mediante centrifugación y suspendidas en agua destilada, resultando en una concentración de 5.4 mmol. Se tomaron 200  $\mu$ L de esta suspensión y se introdujeron en varios tubos Eppendorf de 0.5 mL, a los que se agregaron copos finos de parafina con baja temperatura de fusión. A continuación, se procedió a irradiar la muestra durante 10 minutos a 808 nm y 4  $W/cm^2$ . Durante la irradiación, se efectuaron mediciones de la temperatura de la muestra utilizando una cámara termográfica Testo 875 [\(Testo, 2023\)](#page-201-1). Además, con el fin de confirmar que el efecto observado se debía a la presencia de nanopartículas, se llevó a cabo una irradiación similar utilizando una muestra únicamente compuesta por agua y copos de parafna como control.

# 4.1.2. Resultados y discusión

El equipo resultante se muestra en la Figura [4.2.](#page-182-0) Este se emplea en conjunto con el cabezal láser y la cámara termográfica, los cuales están montados en el extremo de un fexo, tal como se muestra en la Figura [4.3.](#page-182-1)

<span id="page-182-0"></span>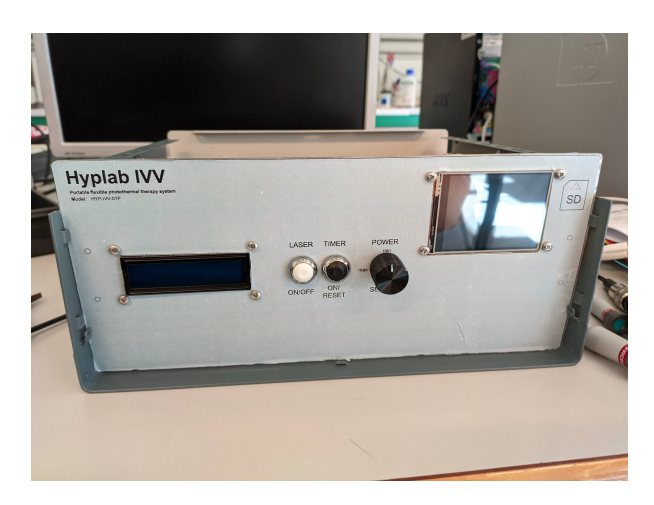

Figura  $4.2$ : Frontal del primer prototipo del equipo para experimentación in vivo.

<span id="page-182-1"></span>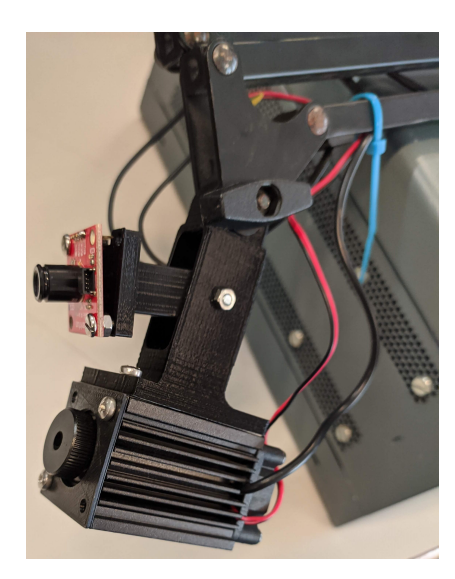

Figura 4.3: Cabezal láser y cámara termográfica utilizados en conjunto con el equipo, unidos a un fexo mediante una pieza impresa en PLA.

Los resultados de la prueba de concepto de liberación de fármacos se presen-tan en la Figura [4.4.](#page-183-0) En el Eppendorf correspondiente a la suspensión irradiada (izquierda), se aprecia que la parafna se ha fundido. Este proceso se manifesta mediante la transparencia de la parafina y la aglutinación de la suspensión. Por el contrario, en la suspensión de control no irradiada (derecha), los copos de parafna permanecen visibles, sin mostrar cambios. Este resultado contrasta con la parafina en agua, que tampoco mostró alteraciones en su apariencia ni cambios de temperatura durante o después de su irradiación.

<span id="page-183-0"></span>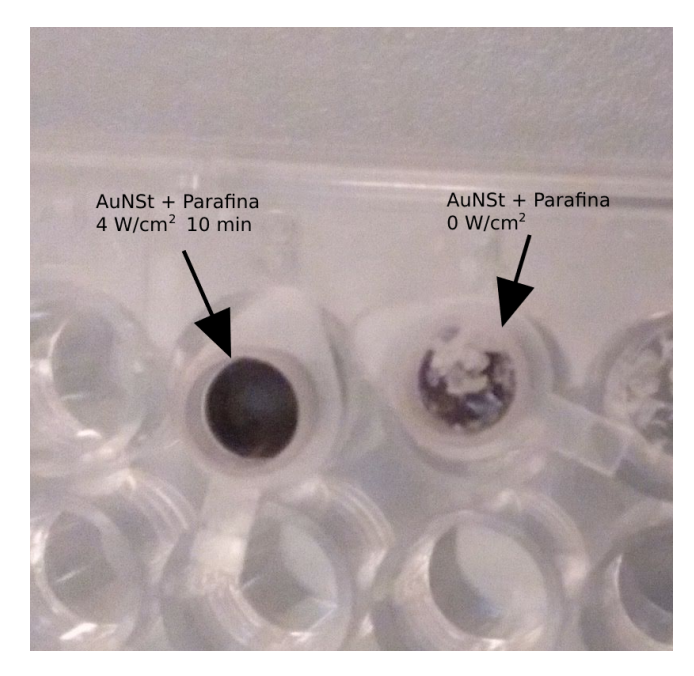

 $Figure 4.4: Muestras de suspension de nanoestrelas en agua destilada con copos de$ parafina. A la izquierda, la suspensión después de ser irradiada, muestra la parafina transparente debido a su fusión. A la derecha, la muestra control no irradiada todavía muestra los copos en su superficie.

Mediante el empleo de una cámara termográfica, se pudo registrar un aumento signifcativo en la temperatura de la muestra. Inicialmente, la temperatura se encontraba en torno a los 21 ◦C, como se ilustra en la Figura [4.5A](#page-184-0). Sin embargo, durante el proceso de irradiación, la temperatura se elevó, alcanzando un valor de 39.4 ◦C, tal como se aprecia en la Figura [4.5B](#page-184-0). Estos datos corroboran el incremento de temperatura inducido por la irradiación láser y la presencia de nanopartículas, lo cual es fundamental para la activación controlada de la liberación de fármacos en la muestra.

Estos resultados permiten la formulación de un diseño de partículas cargadas de fármacos que pueden liberarse de manera controlada mediante el calor generado durante la irradiación de las nanopartículas de oro, lo que a su vez

<span id="page-184-0"></span>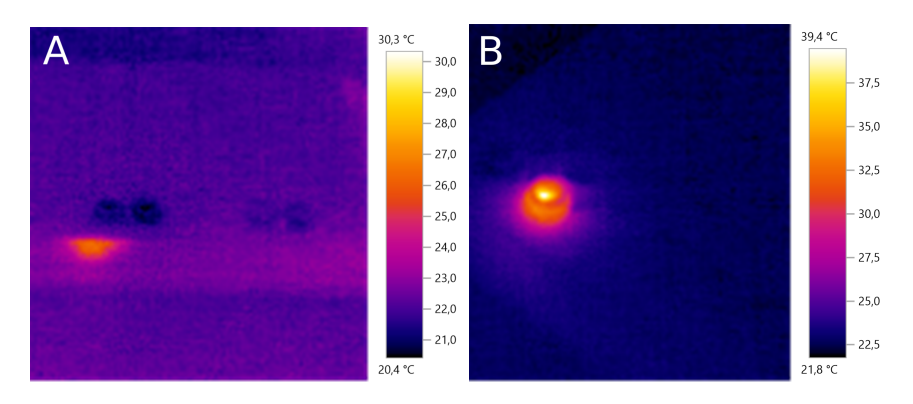

Figura 4.5: Imágenes de cámara termográfica  $(A)$  temperaturas tomadas antes de la  $irradiació n (B) temperatura de la muestra irradiada tras 10 minutos.$ 

permite alcanzar temperaturas de hipertermia localizada. Este enfoque podría mejorar la eficacia de la terapia fototérmica llevando a cabo la liberación de los fármacos en el lugar deseado. Asimismo, se podría explorar un enfoque similar en el que las partículas cargadas de fármacos se liberen en respuesta al aumento de la intensidad del campo eléctrico generado por la proximidad de las nanopartículas cuando son irradiadas [\(Tew et al., 2022\)](#page-201-2).

#### 4.1.3. Conclusiones

En este trabajo se abordó el diseño y desarrollo de un equipo para terapias fototérmicas in vivo. El equipo diseñado y construido demostró ser versátil en su capacidad para llevar a cabo terapias fototérmicas in vivo. La inclusión de un potenciómetro y un botón de encendido/apagado en la interfaz del dispositivo facilitó el control de potencia de la irradiación del láser. Esto permite ajustar la intensidad del tratamiento y adaptarla a las necesidades específicas de cada momento.

La incorporación de una pantalla LCD resultó en una interfaz de usuario efectiva y amigable. Esta pantalla proporciona información en tiempo real sobre la potencia configurada y el estado del láser. Posteriormente, la incorporación de la pantalla TFT LCD para la representación de los datos provenientes de la cámara termográfica facilitó significativamente la monitorización de la temperatura de la muestra.

Las pruebas de concepto llevadas a cabo, logrando la fusión de parafina mediante la irradiación de nanopartículas de oro, subrayan la versatilidad y el potencial de las nanopartículas en el diseño de terapias dirigidas, y resaltan la importancia de la investigación en este campo.

Debido a las restricciones inherentes a los recursos disponibles y al alcance limitado de la presente investigación, la omisión de la experimentación in vivo es una laguna sustancial en este trabajo. Futuras investigaciones deberían abordar este aspecto para validar plenamente la efcacia y la seguridad del dispositivo.

# 4.2. Segundo equipo de terapia fototérmica in vivo

Con el objetivo de paralelizar las tareas de experimentación in vivo se solicitó replicar el equipo anteriormente descrito. En esta ocasión, se incorporó un nuevo diseño de control de potencia láser que aún no había sido probado. Este diseño de placa de circuito reemplazó tanto al módulo principal como al módulo de control de potencia láser que se encontraba en los prototipos anteriores. Es importante destacar que, en este nuevo prototipo, ya no era necesario incluir una cámara termográfica debido a las particularidades de los experimentos planificados en esta etapa. Esta estrategia permitió investigar el rendimiento y la eficacia del nuevo diseño de control de potencia láser en el contexto de las terapias fototérmicas.

## 4.2.1. Métodos

El nuevo circuito desarrollado se fundamenta en la utilización de un microcontrolador ATMega328P, que establece comunicación con un convertidor digital a analógico (DAC) MCP4725 de 12 bits [\(Microchip, 2023b\)](#page-200-4). Este DAC se encarga de generar la señal de referencia para la entrada positiva de un amplifcador operacional OPA549S de alta corriente de salida [\(Texas Instruments,](#page-201-3) [2023\)](#page-201-3). En la salida de este amplificador se encuentra conectado el diodo láser, seguido de una resistencia de sensado. A su vez, esta resistencia se conecta al terminal de entrada negativa del amplifcador operacional, conformando el circuito de realimentación. En esta ocasión, el ajuste de la potencia se realizaría mediante un encoder. Se añadió una pantalla LCD para mostrar los ajustes realizados en tiempo real.

Un desafío fundamental asociado a este circuito radica en la disipación de potencia necesaria para garantizar su funcionamiento adecuado, y esto se presenta en dos puntos críticos: el amplificador operacional y la resistencia de sensado. Para abordar la disipación de potencia en el amplificador operacional, se implementó una solución práctica mediante la conexión de dicho componente a un disipador. En cuanto a la resistencia de sensado, se opt´o por el uso de una resistencia en un encapsulado metálico de 15 W, lo que permitió gestionar la potencia disipada de manera eficaz. Para mejorar aún más la gestión térmica, se implementó un ventilador que contribuye a mantener una temperatura adecuada en el conjunto del equipo.

A la placa de circuito se le añadió externamente una fuente de alimentación AC/DC con una salida de 12 V y 3 A.

Como último paso en la implementación, se procedió a encapsular todos los componentes en una caja fabricada mediante impresión 3D utilizando PLA. Esta caja fue concebida de manera que proporcionara los espacios necesarios para alojar los conectores de alimentación, una pantalla LCD y un encoder, que permitiera controlar tanto la potencia de irradiación como el encendido o apagado del láser de manera intuitiva.

Adicionalmente, con el objetivo de mantener el cabezal láser en su posición sobre la muestra, se fabricó un segundo flexo utilizando también la técnica de impresión 3D. Este flexo se diseñó específicamente para cumplir con esta función, proporcionando flexibilidad y estabilidad necesarias para el posicionamiento adecuado.

## 4.2.2. Resultados y discusión

Puede observarse el esquema detallado del circuito descrito anteriormente en la página [163.](#page-187-0) El diseño dio lugar a la placa de circuito que se puede ver en la Figura [4.6.](#page-187-1)

<span id="page-187-1"></span>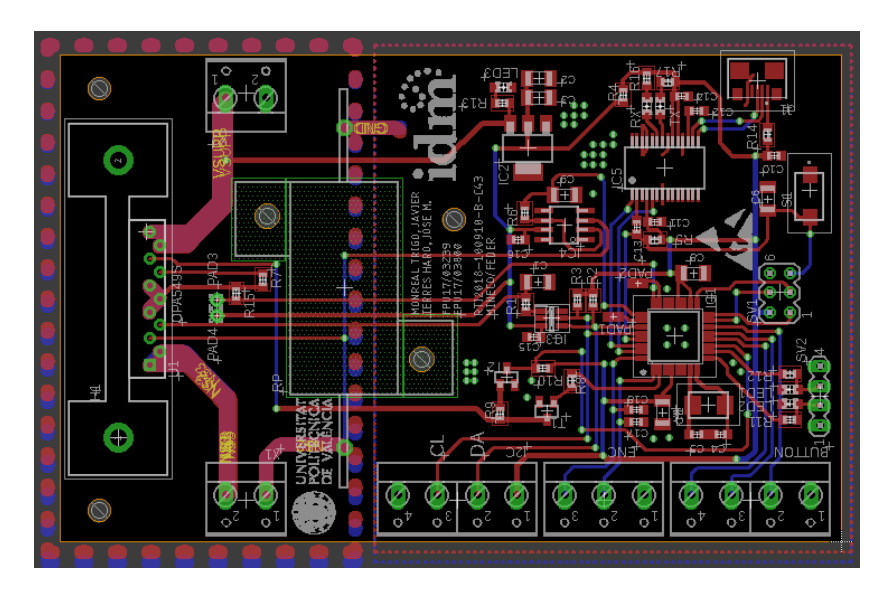

Capítulo 4. Desarrollo de equipamiento y modelos para aplicaciones in vivo

Figura 4.6: Diseño de la placa de circuito impreso integrada en el segundo prototipo  $de\,\, terapia\,\, fotot\'ermica\,\,in\,\,vivo.$ 

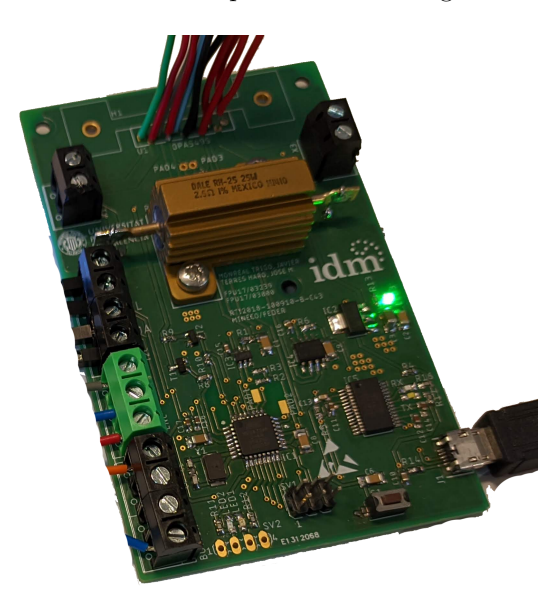

<span id="page-187-0"></span>El resultado de su fabricación se puede ver en la Figura [4.7.](#page-187-0)

 $Figure 4.7: Implementación de la placa de circuito impreso integrada en el segundo$ prototipo de terapia fototérmica in vivo.

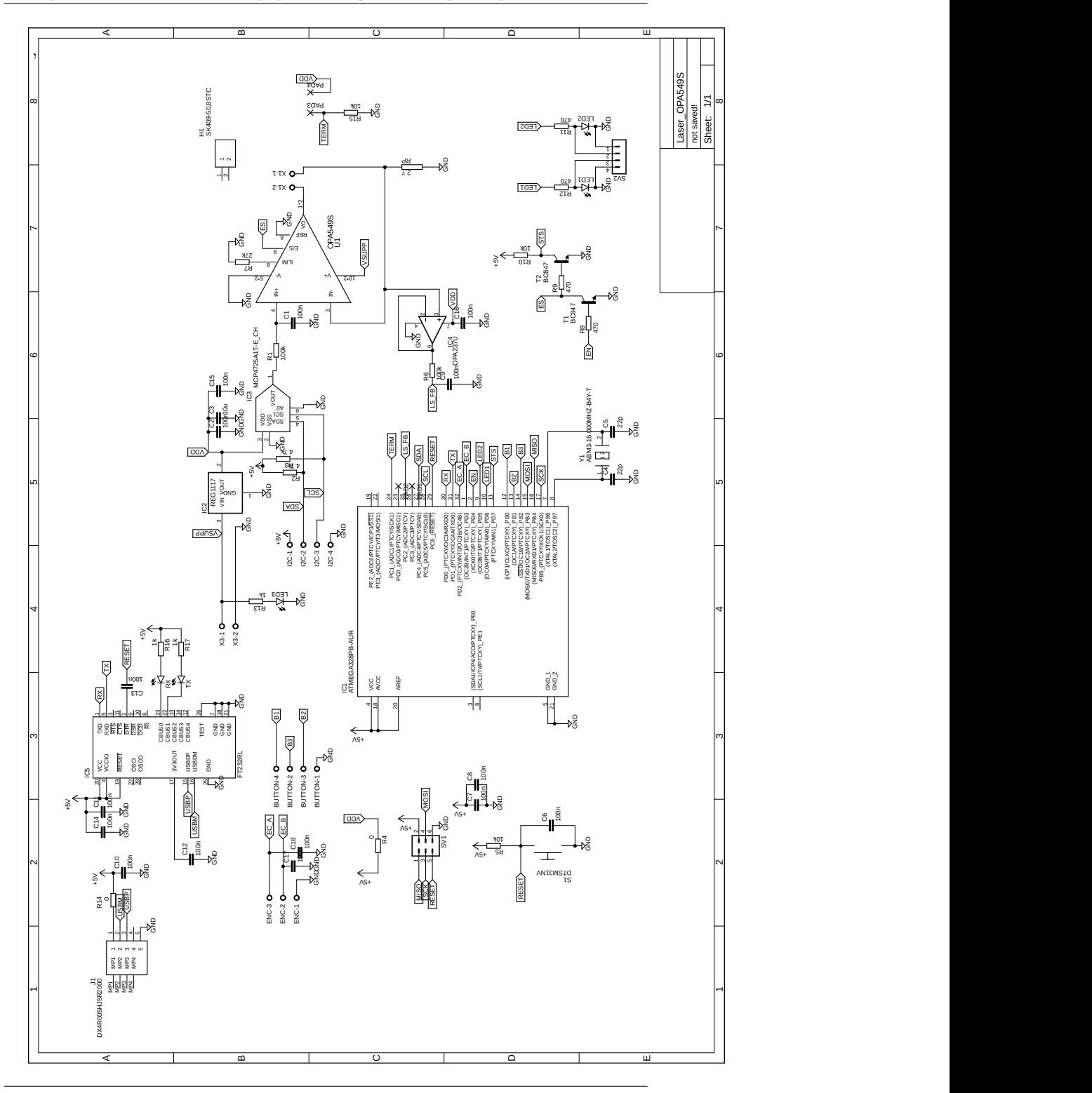

Capítulo 4. Desarrollo de equipamiento y modelos para aplicaciones in vivo

163 de 194

La principal ventaja y motivo que impulsó la prueba de este nuevo circuito de control de potencia l´aser radica en su notable estabilidad. Esto se debe a que todos los componentes se encuentran alojados en un mismo encapsulado, lo que reduce signifcativamente las fuentes potenciales de inestabilidad que se experimentaron en los prototipos anteriores. Además, es relevante destacar que el fabricante ha implementado medidas para amortiguar las posibles inestabilidades, lo que contribuye a mejorar la robustez y confabilidad del circuito en su conjunto.

<span id="page-189-0"></span>Una vez encapsulado, el equipo fnal se puede ver en la Figura [4.8.](#page-189-0)

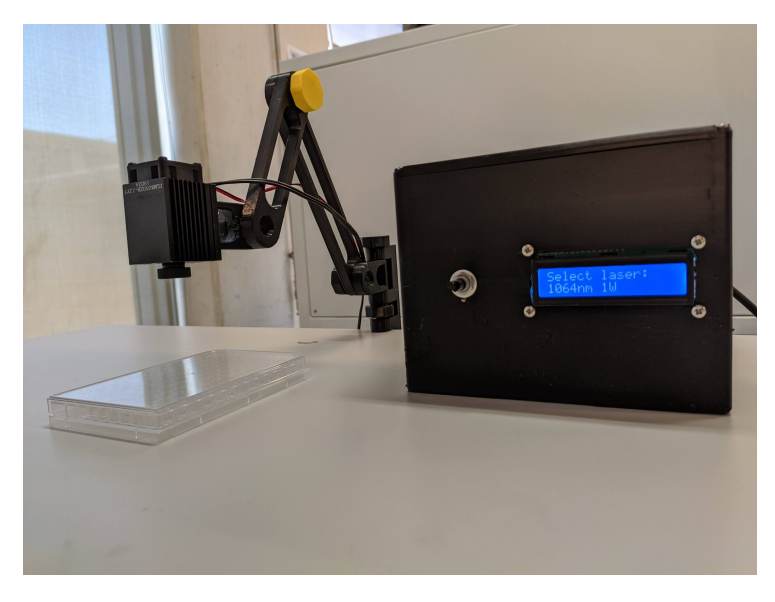

 $Figure 4.8: Segundo prototype del equipo de terapia fototérmica in vivo$ 

Este encapsulado resulta en un equipo mucho más liviano y de dimensiones reducidas en comparación a los anteriores prototipos.

# 4.2.3. Conclusiones

En este nuevo prototipo se ha mejorado el control de potencia mediante un nuevo circuito con una estabilidad intrínseca, lo cual mejorará los resultados en la irradiación y prolongará la vida del diodo láser. El ajuste de los parámetros se simplificó sustituyendo los controles de los prototipos anteriores por un encoder, que da lugar a una interfaz con el usuario muy intuitiva. Se han incorporado además un disipador, específicamente para el amplificador operacional, y una resistencia de potencia, garantizando un funcionamiento prolongado gracias a la correcta gestión del calor generado en los componentes más críticos. Los componentes del equipo se encapsularon en una caja fabricada mediante impresión 3D, ofreciendo un resultado más ajustado en dimensiones y peso. Por último, se creó un segundo flexo mediante impresión 3D que permite un posicionamiento más preciso y versátil del cabezal láser sobre la muestra.

# 4.3. Desarrollo de un modelo de elementos fnitos de un tratamiento de terapia fototérmica in vivo

En esta sección, se procede a ampliar el modelo de elementos finitos de calentamiento de nanopartículas suspendidas en agua, el cual fue previamente descrito en el Capítulo 3 de la tesis. Dado que no se obtuvieron resultados in vivo ni se dio la posibilidad de modelizar una sección de tejido con una geometría medida a través de métodos de imagen, se tomó como referencia un modelo de la bibliografía [\(Soni et al., 2014;](#page-201-4) Gheflati and Naghavi, 2019, [2020\)](#page-200-6), el cual se modificó para contener los parámetros que podrían ser utilizados en la experimentación dados los equipos desarrollados y aquellos datos obtenidos de los modelos de nanopartículas.

#### 4.3.1. Métodos

Una vez más, se recurre a la utilización de COMSOL como plataforma de simulación [\(COMSOL, 2023\)](#page-200-7). Sin embargo, en esta ocasión, se incorpora el m´odulo de biocalor, una herramienta especializada que habilita el estudio de la transferencia de calor en tejido biológico. Esta herramienta se distingue por su capacidad para considerar las características dinámicas del tejido biológico, como la perfusi´on sangu´ınea, un aspecto crucial en la transferencia de calor en el tejido. La base de este módulo se encuentra en el modelo de biocalor de Pennes, el cual se establece como un marco de referencia esencial para comprender y representar los fenómenos térmicos en los tejidos biológicos [\(Wissler, 1998\)](#page-201-5).

La principal innovación del modelo de Pennes, propuesto en 1948, radica en la introducción del concepto de perfusión sanguínea como un parámetro de la ecuación general de transferencia de calor. En esencia, el modelo de Pennes postula que la perfusión sanguínea es la principal fuente de disipación de calor en el tejido, regulando la distribución de temperatura y permitiendo la eliminación efectiva del calor generado por diversas fuentes, como la radiación, la conducción o el metabolismo.

En el contexto de un tejido biológico superficial, el proceso de intercambio de calor se manifesta de manera predominante en la interfaz de la pared de los capilares, donde la velocidad de la sangre circulante es relativamente baja. La teoría de Pennes establece que este intercambio de energía total, que tiene lugar debido al fujo sangu´ıneo, puede modelarse efectivamente como una fuente de calor no direccional. La magnitud de esa fuente de calor se correlaciona directamente con el flujo sanguíneo volumétrico en el área de interés y la diferencia de temperatura entre el tejido en cuestión y la arteria principal que lo irriga. Este concepto se resume en la ecuación  $(4.1)$  [\(Sazgarnia et al., 2015\)](#page-200-8).

<span id="page-191-0"></span>
$$
\rho c \frac{\partial T}{\partial t} = \nabla (k \nabla T) + w_b c_b (T_a - T) + Q'_m \tag{4.1}
$$

Los parámetros que intervienen en esta ecuación son los siguientes:

- $\rho$ : representa la densidad del tejido, medida en gramos por metro cúbico  $(g/m^3)$ .
- $\bullet$  c indica el calor específico del tejido, expresado en julios por gramo y Kelvin  $(J/(g \cdot K))$ .
- $\blacksquare$  T corresponde al aumento de temperatura con respecto a la temperatura ambiente exterior en  $\mathrm{^{\circ}C}$  o K.
- $k$  es la conductividad térmica del tejido, medida en vatios por metro y Kelvin  $(W/(m \cdot K))$ .
- $w_b$  representa el ratio de flujo sanguíneo por unidad de volumen del tejido, en gramos por segundo y metro cúbico  $(g/(s \cdot m^3))$ .
- $c<sub>b</sub>$  indica el calor específico de la sangre
- $T_a$  es la temperatura arterial de la sangre, medida en grados Kelvin
- $Q_m^\prime$  corresponde al calor metabólico generado por unidad de volumen del tejido, en vatios por metro cúbico  $(W/m^3)$ .

En su conjunto, el término  $w_b c_b(T_a-T)$  corresponde a la perfusión sanguínea.

Dado que en este modelo se añade el calor generado por el tratamiento fototérmico,  $Q_{laser}$ , se modificó la ecuación tal como se ve en  $(4.2)$  para que fuese tenido en cuenta.

<span id="page-191-1"></span>
$$
\rho c \frac{\partial T}{\partial t} = \nabla (k \nabla T) + w_b c_b (T_a - T) + Q'_m + Q_{laser}
$$
\n(4.2)

<sup>166</sup> de 194

Las condiciones de contorno se añaden mediante la ecuación  $(4.3)$ , que presenta el coeficiente de transferencia de calor h y la temperatura ambiente  $T_{out}$ . Aquí, se modela que la sangre entra a la zona del tejido con la temperatura arterial, y adquiere la temperatura del tejido.

<span id="page-192-0"></span>
$$
-\frac{h\partial T}{\partial n} = h(T_{out} - T)
$$
\n(4.3)

Dado que se desea irradiar un área, se define la irradiancia como la potencia óptica del láser P por unidad de superficie y se añade una función gaussiana que la distribuye normalmente en un radio específico  $r$ , tal como se indica en  $(4.4).$  $(4.4).$ 

<span id="page-192-1"></span>
$$
I_0(x,y) = \frac{P}{\pi r^2} \cdot e^{\frac{-(x^2+y^2)}{r^2}}
$$
\n(4.4)

Para definir el calor desprendido por las nanopartículas en el tejido, se utiliza de nuevo la ley de Beer-Lambert según la ecuación  $(4.5)$ , donde se calcula la irradiancia en una profundidad z del tejido dada una irradiancia en la superfcie  $I_0$ , teniendo en cuenta el coeficiente de absorción  $\mu_a$  del tejido, un valor dependiente de la longitud de onda y que se suele medir experimentalmente, junto con el coeficiente de absorción  $\mu_{NP}$  de las nanoestrellas, obtenido a partir de los modelos de nanoestrellas del Capítulo 3 y calculado según  $(4.6)$ .

<span id="page-192-2"></span>
$$
I(x, y, z) = I_0 e^{-(\mu_a + \mu_{NP})z}
$$
\n(4.5)

<span id="page-192-3"></span>
$$
\mu_{NP} = \sigma_{NP} \cdot C \cdot N_A / 1000 \tag{4.6}
$$

Donde  $\sigma_{NP}$  es la sección transversal de absorción de la nanopartícula, C su concentración en el tejido en mmol y  $N_A$  la constante de Avogadro en  $mol^{-1}$ .

En la bibliografía, esta ecuación puede tener en cuenta la dispersión de luz en la muestra, sin embargo, esto conllevaría que la irradiancia se reduce en mayor medida cuando, en realidad, la luz dispersada puede terminar siendo absorbida en otro punto de la muestra [\(Mooney et al., 2017\)](#page-200-9). Para poder realizar un cálculo completo, se debería implementar un método que pueda aproximar estadísticamente el recorrido de cada fotón, como el método Montecarlo, que tiene un gran coste computacional [\(Xu et al., 2019\)](#page-201-6). Considerando esto, se decidió no tener en cuenta el efecto de la dispersión.

La ecuación [4.5](#page-192-2) define la irradiancia que alcanza a una nanopartícula situada en cualquier punto del modelo.

Si se considera que la irradiancia que alcanza la superfcie de una nanopartícula es absorbida según su sección transversal de absorción  $\sigma_{abs}$  y se desprende en forma de calor, se puede aproximar el calor desprendido por una nanopartícula según la ecuación  $(4.7)$ .

<span id="page-193-0"></span>
$$
Q_{NP} = \sigma_{abs} \cdot I \tag{4.7}
$$

Suponiendo que el volumen inyectado de nanopartículas se distribuye uniformemente en el tejido tumoral con suficiente tiempo antes de la irradiación, se extiende el modelo para definir una distribución uniforme de nanopartículas en todo el volumen. Este parámetro se añade a la ecuación  $(4.7)$  resultando en la ecuación  $(4.8)$ .

<span id="page-193-1"></span>
$$
Q_{laser} = \sigma_{abs} \cdot C \cdot N_A / 10^3 \cdot I \tag{4.8}
$$

Mediante esta ecuación, se halla el calor que desprende un volumen que contiene una concentración de nanopartículas cuando le alcanza una irradiancia, teniendo en cuenta su posición en el modelo.

#### Geometría del modelo

Para simular un dominio de tejido sano y otro, superpuesto al primero, de tejido tumoral, se utilizaron dos discos como geometría. El primero, el más grande, con un radio de 40 mm y 15 mm de espesor, al cual en el centro de la parte superior se le integra un segundo disco, de 10 mm de radio y 5 mm de espesor. Esta geometría, que se puede ver esquematizada en la Figura [4.9,](#page-194-0) se ajusta suficientemente a la descripción de un melanoma: se suele avisar a la poblaci´on de que revise una lesi´on en la epidermis cuando esta supera los 6 mm de diámetro [\(Skin Cancer Foundation, 2023\)](#page-201-7). A pesar de que inicialmente la lesión es sobre todo superficial, los más peligrosos pueden superar los 5 mm de profundidad [\(Ringborg et al., 1996;](#page-200-10) [Breslow, 1970\)](#page-199-3). Tratándose de un modelo de c´ancer de piel, la parte superior se pone en contacto con el aire y con la radiación del láser, mientras que la parte inferior se configura como parte del cuerpo.

<span id="page-194-0"></span>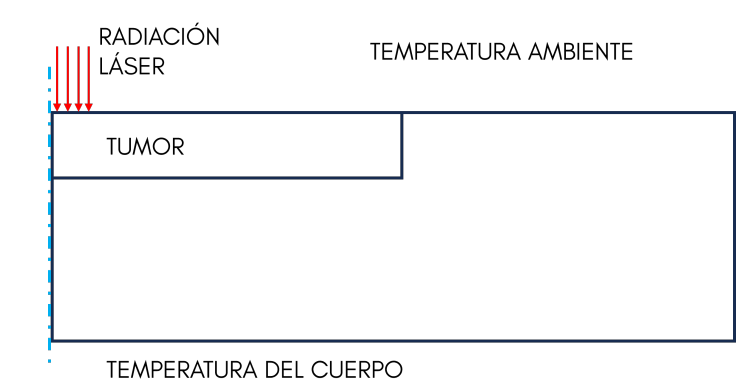

Figura 4.9: Representación esquemática de una sección de la geometría implementada para asemejar una porción de tejido con un tumor integrado en su superficie.

Para el cálculo, se añaden los parámetros que se ven en la Tabla [4.1.](#page-194-1)

<span id="page-194-1"></span>

| Parámetro                      | Tejido sano       | Tejido<br>tumoral   | Unidad           |
|--------------------------------|-------------------|---------------------|------------------|
| Densidad $\rho$                | 1000              | 1100                | $kg/m^3$         |
| Calor específico $c$           | 4200              | 4200                | $J/(kg \cdot K)$ |
| Conductividad térmica k        | 0.5               | 0.55                | $W/(m \cdot K)$  |
| Perfusión sanguínea $w_b$      | $1 \cdot 10^{-3}$ | $9,1 \cdot 10^{-4}$ | $s^{-1}$         |
| Coeficiente de absorción $\mu$ | 2                 | 6                   | $m^{-1}$         |

Tabla 4.1: Parámetros introducidos en el modelo de tejido.

Además, el módulo de biocalor permitió añadir la transferencia de calor debido a la perfusión de sangre, cuyos parámetros se configuran como se indica en la Tabla [4.2.](#page-194-2)

<span id="page-194-2"></span>Tabla 4.2: Parámetros introducidos para el cálculo de disipación por perfusión de sangre.

| Parámetro                           | Valor | Unidad                       |
|-------------------------------------|-------|------------------------------|
| Temperatura sangre arterial $T_a$   | 310   |                              |
| Calor específico de la sangre $c_b$ | 4200  | $J/(kg \cdot K)$<br>$kg/m^3$ |
| Densidad de la sangre               | 1000  |                              |
| Fuente de calor metabólica $Q'_m$   | 1091  | $W/m^3$                      |
|                                     |       |                              |

La temperatura corporal se fijó en 36.85 °C, con una temperatura ambiente de 25 °C. Estos valores fueron ajustados según el rango establecido por la bibliografía [\(Shurrab and El-Daher, 2014;](#page-201-8) Gheflati and Naghavi, 2019; [Shurrab](#page-200-11) [et al., 2017\)](#page-200-11). Del modelo de nanoestrellas se obtuvo que su sección transversal de absorción ( $\sigma_{NP}$ ) a 808 nm es de 3.6322·10<sup>-15</sup>  $m^2$ . Por último, se añadió al modelo la convección del aire con el exterior, ajustando el flujo de calor a 5  $W/(m^2 \cdot K)$ 

Para el cálculo del modelo, se utilizó una potencia láser  $P$  de 500 mW distribuida en un radio de aplicación  $r$  de 2 mm, como se haría en un experimento real dado el equipo disponible, obteniendo distintas distribuciones de temperatura para concentraciones entre 10 y 100  $\mu q/mL$ .

Con el propósito de evaluar la evolución de la temperatura y determinar si se alcanza el rango requerido para la terapia fototérmica, se realizó un seguimiento del punto más caliente dentro de la geometría, así como a varias profundidades y a diferentes distancias del centro. Como control, se utilizó el mismo punto para observar la evolución de la temperatura cuando no se aplica una irradiancia, dado que un modelo mal calibrado podr´ıa aumentar su temperatura de forma ilimitada, o disminuirla hasta la temperatura ambiente. Dadas las características dinámicas del sistema, este último cálculo requirió añadir más tiempo para alcanzar la estabilidad. Además, se calculó el efecto del láser cuando no se añaden nanopartículas al tejido.

#### 4.3.2. Resultados y discusión

En la Figura [4.10](#page-196-0) se muestra el resultado del cálculo control sin irradiancia, aqu´ı, se observa que la temperatura m´ınima del modelo pasados 25 minutos del inicio tiende asintóticamente a los  $36 °C$ , una temperatura aceptable para el reposo en el cuerpo humano, por lo que el modelo sería suficientemente estable para proceder a los siguientes cálculos.

El cálculo de la evolución de temperatura en el punto más caliente del modelo, dadas diferentes concentraciones de nanopartículas, proporcionó los datos que se representan en la Figura [4.11.](#page-196-1)

Aquí, se ha visto que el modelo predice que una concentración de 10  $\mu g/mL$ en el tejido sería suficiente para alcanzar la temperatura necesaria para la terapia fototérmica, sin embargo, una aplicación sin nanopartículas sería capaz de elevar la temperatura en más de 1.5  $°C$ , lo cual indica que en un tejido más absorbente, como por ejemplo la epidermis, podría causar quemaduras. En este contexto, sería posible buscar un punto intermedio entre potencia irradiada y concentración de nanopartículas que permitiese llevar a cabo el tratamiento sin <span id="page-196-0"></span>lesionar el tejido sano.

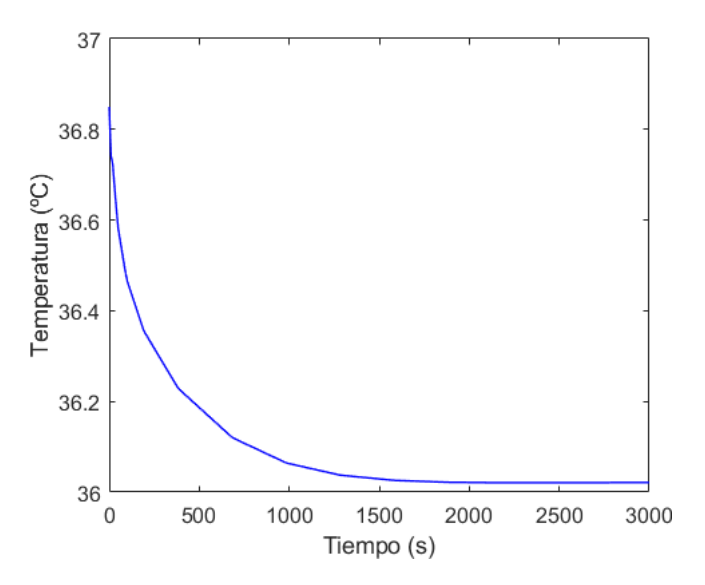

Figura 4.10: Evolución de la temperatura del modelo cuando no se aplica irradiancia láser.

<span id="page-196-1"></span>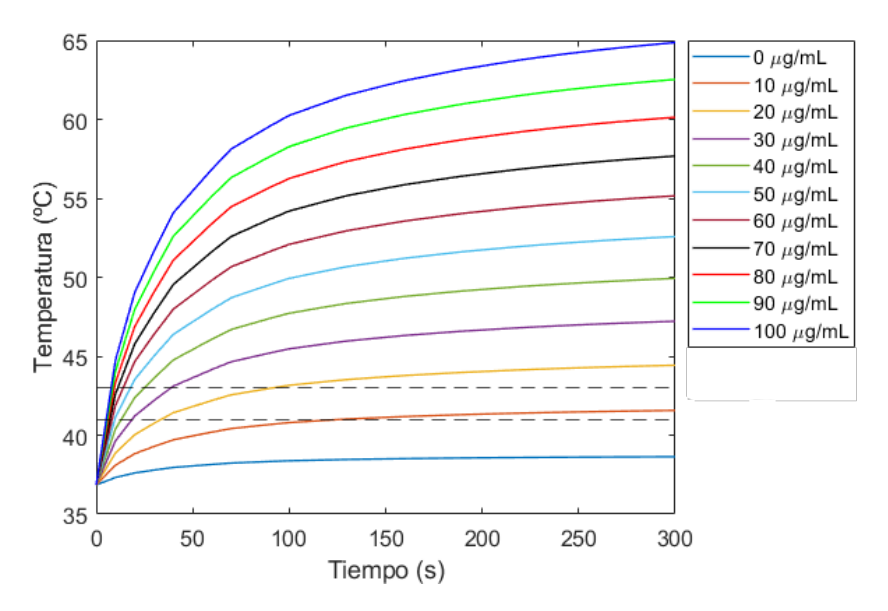

Figura 4.11: Evolución de las temperaturas calculadas en el punto más caliente del modelo con concentraciones entre 10 y 100  $\mu$ g/mL irradiando el centro a 4 W/cm<sup>2</sup>. Se señala con líneas horizontales los 41 y 43 °C, correspondientes con el rango de temperatura deseable para el tratamiento fototérmico.

En la Figura [4.12](#page-197-0) se ve en detalle la evolución de la temperatura cuando no se aplican nanopartículas al tejido.

Cabe tener en cuenta las limitaciones del modelo: el cálculo realizado tiende a maximizar la eficiencia de las nanopartículas, ya que toma como sección transversal de absorción el pico del espectro de estas, sin tener en cuenta su ángulo respecto al láser. Aun así, la geometría de las nanoestrellas ayuda a que la probabilidad de encontrar este valor sea mayor, dadas las múltiples puntas que presentan. Otro aspecto a destacar es que no se ha tomado en cuenta la dispersión de la luz, por lo que la cantidad de irradiancia que alcanza los puntos más profundos del modelo es mayor.

<span id="page-197-0"></span>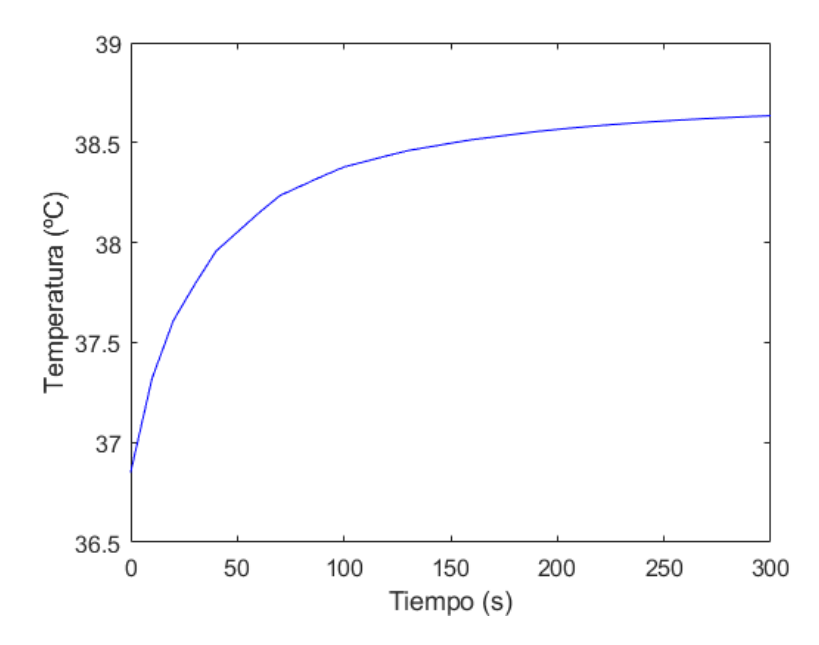

 $Figure 4.12: Evolution de la temperatura calculada en el punto más caliente del modelo$ irradiando el centro a 4  $W/cm^2$  cuando no se añaden nanopartículas al tejido.

Adicionalmente, se llevó a cabo un análisis de las temperaturas máximas alcanzadas en secciones horizontales de la geometría a varias profundidades, utilizando una concentración de 10  $\mu g/mL$  de nanopartículas y 4  $W/cm^2$  du-rante 300 segundos. Este estudio se refleja en la Figura [4.13,](#page-198-0) que ilustra cómo varía la temperatura en el volumen estudiado a distintas profundidades debido a la atenuación de la potencia irradiada y a la diferente efectividad de los mecanismos de disipación. En este caso, se puede ver que únicamente una pequeña porción del tumor alcanzaría una temperatura adecuada para obtener efectos terapéuticos. De nuevo, se podría optimizar la eficiencia del tratamiento mediante un estudio de la potencia y la concentración, así como valorando la posibilidad de llevar a cabo varias irradiaciones a lo largo del tumor. El modelo desarrollado

<span id="page-198-0"></span>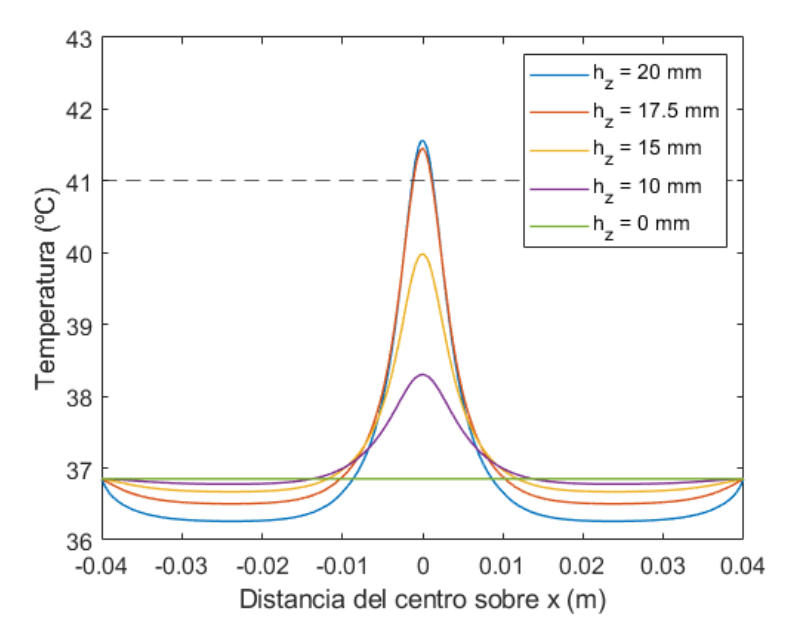

permitiría llevar a cabo estos estudios una vez calibrado debidamente.

Figura 4.13: Temperaturas máximas alcanzadas en secciones horizontales del modelo a distintas profundidades utilizando 10  $\mu g/mL$  y 4 W/cm<sup>2</sup> durante 300 segundos.

Por último, se aprovechó el entorno tridimensional de COMSOL para generar vistas 2D del tejido, como se puede ver en la Figura [4.14.](#page-198-1)

<span id="page-198-1"></span>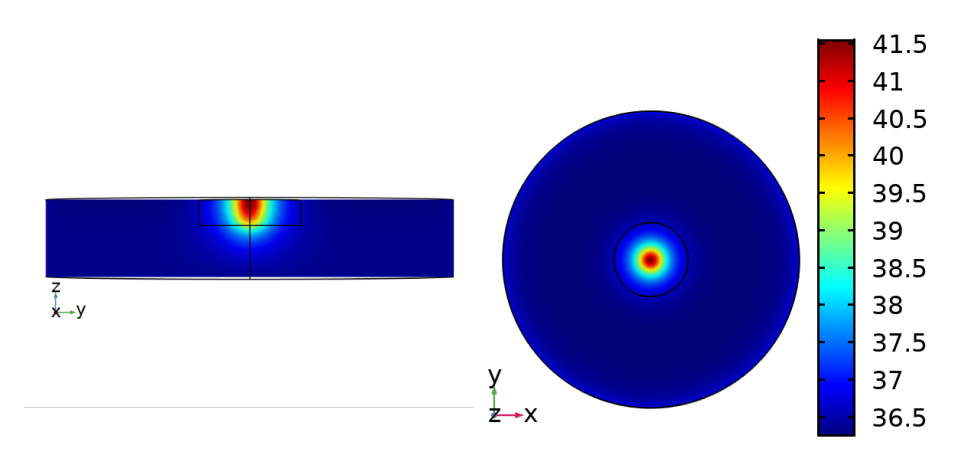

Figura 4.14: Vistas 2D de la temperatura alcanzada por el modelo utilizando 10 µg/mL  $y \notin W/cm^2$  durante 5 minutos. Escala en °C.

#### 4.3.3. Conclusiones

En conclusión, esta sección ha representado un paso significativo en la expansión del modelo de elementos finitos utilizado para simular el calentamiento de nanopartículas en suspensión. La introducción del módulo de biocalor basado en el modelo de Pennes ha permitido una representación realista de los procesos de transferencia de calor en el tejido biológico, teniendo en cuenta la perfusión sanguínea y otros factores dinámicos. El modelo, basado en la bibliografía, se ha adaptado a los parámetros obtenidos en los anteriores capítulos.

Los análisis de la distribución de la temperatura del tejido, tanto a lo largo del tiempo como a diferentes profundidades, han arrojado información valiosa sobre la eficacia potencial de la terapia fototérmica. Aunque se ha identificado que sólo una pequeña región del tumor alcanza una temperatura suficiente, se puede proponer otros m´etodos e investigarlos utilizando el mismo modelo gracias a su versatilidad.

Sin embargo, este modelo requiere de futuras validaciones y calibraciones mediante datos experimentales para garantizar su precisión y su utilidad en aplicaciones clínicas. Aun así, esta sección propone una base para un mayor entendimiento y desarrollo de las terapias fototérmicas in vivo, ofreciendo una herramienta para la exploración y optimización de estrategias de tratamiento en un entorno simulado.

# **Bibliografía**

- <span id="page-199-0"></span>Arduino (2023). Arduino uno rev3. [https://store.arduino.cc/products/](https://store.arduino.cc/products/arduino-uno-rev3) [arduino-uno-rev3](https://store.arduino.cc/products/arduino-uno-rev3).
- <span id="page-199-1"></span>Aznar, E., Mondragón, L., Ros-Lis, J. V., Sancenón, F., Marcos, M. D., Martínez-Máñez, R., Soto, J., Pérez-Payá, E., and Amorós, P. (2011). Finely tuned temperature-controlled cargo release using parafn-capped mesoporous silica nanoparticles. Angewandte Chemie International Edition, 50:11172– 11175.
- <span id="page-199-3"></span>Breslow, A. (1970). Thickness, cross-sectional areas and depth of invasion in the prognosis of cutaneous melanoma. Annals of Surgery, 172:902–908.
- <span id="page-199-2"></span>Carrese, B., Cavallini, C., Sanità, G., Armanetti, P., Silvestri, B., Calì, G., Pota, G., Luciani, G., Menichetti, L., and Lamberti, A. (2021). Controlled release of doxorubicin for targeted chemo-photothermal therapy in breast cancer hs578t cells using albumin modifed hybrid nanocarriers. International Journal of Molecular Sciences, 22:11228.
- <span id="page-200-7"></span>COMSOL (2023). Comsol multiphysics simulation software. [https://www.](https://www.comsol.com/comsol-multiphysics) [comsol.com/comsol-multiphysics](https://www.comsol.com/comsol-multiphysics).
- <span id="page-200-5"></span>Ghefati, B. and Naghavi, N. (2019). Optimization of laser power for laserinduced hyperthermia in the presence of nanoparticles using matlab and comsol multiphysics. pages 1787–1792. IEEE.
- <span id="page-200-6"></span>Ghefati, B. and Naghavi, N. (2020). Computational study of nanoparticle assisted hyperthermia in tumors embedded with large blood vessels. International Journal of Heat and Mass Transfer, 151:119415.
- <span id="page-200-2"></span>Guerrero-Martínez, A., Barbosa, S., Pastoriza-Santos, I., and Liz-Marzán, L. M. (2011). Nanostars shine bright for you. Current Opinion in Colloid  $\mathcal C$  Interface Science, 16:118–127.
- <span id="page-200-1"></span>Melexis (2023). Far infrared thermal sensor array (32x24 res) mlx90640. [https://www.melexis.com/en/product/mlx90640/](https://www.melexis.com/en/product/mlx90640/far-infrared-thermal-sensor-array) [far-infrared-thermal-sensor-array](https://www.melexis.com/en/product/mlx90640/far-infrared-thermal-sensor-array).
- <span id="page-200-0"></span>Microchip (2023a). Atmega328p. [https://www.microchip.com/en-us/](https://www.microchip.com/en-us/product/atmega328p) [product/atmega328p](https://www.microchip.com/en-us/product/atmega328p).
- <span id="page-200-4"></span>Microchip (2023b). Mcp4725 12-bit single output dac w/eeprom and i2c. [https:](https://www.microchip.com/en-us/product/mcp4725) [//www.microchip.com/en-us/product/mcp4725](https://www.microchip.com/en-us/product/mcp4725).
- <span id="page-200-3"></span>Minati, L., Benetti, F., Chiappini, A., and Speranza, G. (2014). One-step synthesis of star-shaped gold nanoparticles. Colloids and Surfaces A: Physicochemical and Engineering Aspects, 441:623–628.
- <span id="page-200-9"></span>Mooney, R., Schena, E., Saccomandi, P., Zhumkhawala, A., Aboody, K., and Berlin, J. M. (2017). Gold nanorod-mediated near-infrared laser ablation: in vivo experiments on mice and theoretical analysis at diferent settings. International Journal of Hyperthermia, 33:150–159.
- <span id="page-200-10"></span>Ringborg, U., Andersson, R., Eldh, J., Glaumann, B., Hafström, L., Jacobsson, S., Jönsson, P.-E., Johansson, H., Krysander, L., Lagerlöf, B., and Group, S. M. S. (1996). Resection margins of 2 versus 5 cm for cutaneous malignant melanoma with a tumor thickness of 0.8 to 2.0 mm: A randomized study by the swedish melanoma study group. Cancer, 77:1809–1814.
- <span id="page-200-8"></span>Sazgarnia, A., Naghavi, N., Mehdizadeh, H., and Shahamat, Z. (2015). Investigation of thermal distribution for pulsed laser radiation in cancer treatment with nanoparticle-mediated hyperthermia. Journal of Thermal Biology, 47:32–41.
- <span id="page-200-11"></span>Shurrab, K., Kochaji, N., and Bachir, W. (2017). Development of temperature distribution and light propagation model in biological tissue irradiated by 980 nm laser diode and using comsol simulation. Journal of Lasers in Medical Sciences, 8:118–122.
- <span id="page-201-8"></span>Shurrab, K. M. and El-Daher, M. S. (2014). Simulation and study of temperature distribution in living biological tissues under laser irradiation. Journal of lasers in medical sciences, 5:135–9.
- <span id="page-201-7"></span>Skin Cancer Foundation (2023). Melanoma warning signs. [https:](https://www.skincancer.org/skin-cancer-information/melanoma/melanoma-warning-signs-and-images/) [//www.skincancer.org/skin-cancer-information/melanoma/](https://www.skincancer.org/skin-cancer-information/melanoma/melanoma-warning-signs-and-images/) [melanoma-warning-signs-and-images/](https://www.skincancer.org/skin-cancer-information/melanoma/melanoma-warning-signs-and-images/).
- <span id="page-201-4"></span>Soni, S., Tyagi, H., Taylor, R. A., and Kumar, A. (2014). Investigation on nanoparticle distribution for thermal ablation of a tumour subjected to nanoparticle assisted thermal therapy. Journal of Thermal Biology, 43:70–80.
- <span id="page-201-1"></span>Testo (2023). Testo 875-1i - cámara termográfica. [https://www.testo.com/](https://www.testo.com/es-CL/testo-875-1i/p/0563-0875-V1) [es-CL/testo-875-1i/p/0563-0875-V1](https://www.testo.com/es-CL/testo-875-1i/p/0563-0875-V1).
- <span id="page-201-2"></span>Tew, L. S., Lee, T.-H., Lo, L.-W., Khung, Y. L., and Chen, N.-T. (2022). Aptamerized silica/gold nanocapsules for stimulated release of doxorubicin through remote two-photon excitation. International Journal of Smart and Nano Materials, 13:79–99.
- <span id="page-201-3"></span>Texas Instruments (2023). Opa549s amplifcador operacional de alto voltaje y alta corriente, con excelente oscilación de salida. [https://www.ti.com/](https://www.ti.com/product/es-mx/OPA549/part-details/OPA549S) [product/es-mx/OPA549/part-details/OPA549S](https://www.ti.com/product/es-mx/OPA549/part-details/OPA549S).
- <span id="page-201-5"></span>Wissler, E. H. (1998). Pennes' 1948 paper revisited. *Journal of Applied Physio*logy, 85:35–41.
- <span id="page-201-6"></span>Xu, Y., Long, S., Yang, Y., Zhou, F., Dong, N., Yan, K., Wang, B., Zeng, Y., Du, N., Li, X., and Chen, W. R. (2019). Mathematical simulation of temperature distribution in tumor tissue and surrounding healthy tissue treated by laser combined with indocyanine green. Theoretical Biology and Medical Modelling, 16:12.
- <span id="page-201-0"></span>Yamashita, S., Fukushima, H., Niidome, Y., Mori, T., Katayama, Y., and Niidome, T. (2011). Controlled-release system mediated by a retro diels-alder reaction induced by the photothermal effect of gold nanorods. Langmuir, 27:14621–14626.

# Capítulo 5

# Desarrollo de un dispositivo basado en LED de alta potencia para optogenética

En este cap´ıtulo se presenta el desarrollo de un dispositivo basado en LED de alta potencia para la estimulación in vitro o in vivo de tejidos superficiales, que se ha denominado OSIVE HI, y es capaz de irradiar simultáneamente cuatro muestras con hasta 10  $mW/mm^2$  a 463 nm (color azul) en un círculo de 6.6 mm por cada muestra.

El dispositivo se ha validado mediante la estimulación de neuronas corticales modificadas genéticamente para expresar el canal de cationes fotoactivable canalrodopsina-2 (ChR2), y midiendo el flujo de  $Ca^{2+}$  hacia el interior de las neuronas.

Este dispositivo se diseñó específicamente para ser introducido en la cámara de un microscopio confocal comercial, irradiando las muestras desde la parte superior y realizando las medidas desde la parte inferior, de forma que los efectos de la estimulaci´on pueden ser medidos en tiempo real. Adem´as, el dispositivo se controla de forma inalámbrica mediante una aplicación de Android, reduciendo el n´umero de cables que son necesarios y mejorando su fexibilidad para cambiar los parámetros de irradiación.

# 5.1. Metodología

El hardware, tal como se puede ver en la Figura [5.1,](#page-203-0) se diseñó para encajar en la parte superior de una placa de muestras de 24 pocillos estándar e irradiar 4 pocillos sin más mecanismos de sujeción, teniendo en cuenta una restricción de un grosor m´aximo de 1.5 cm para que todo el set pudiese ser introducido en la cámara del microscopio Leica TCS-SP8 [\(Leica microsystems, 2023\)](#page-216-0).

<span id="page-203-0"></span>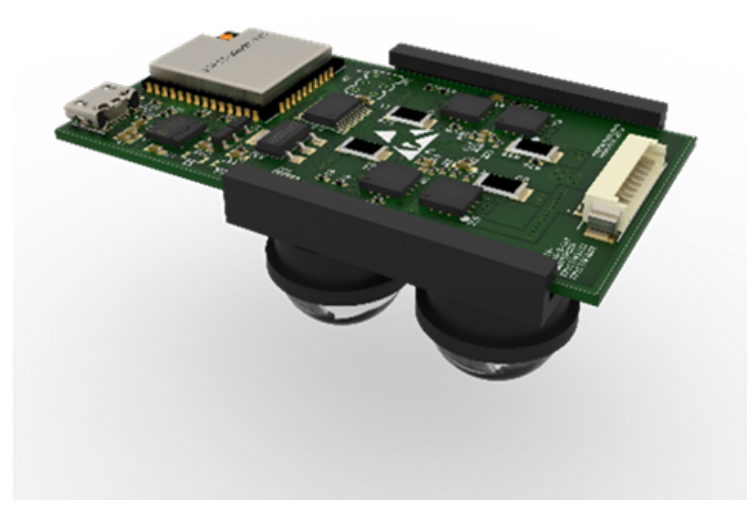

Figura 5.1: Render del dispositivo OSIVE HI.

Para ello se iteró varias veces en el diseño hasta conseguir una reducción en el tamaño de la electrónica y la óptica, escogiendo entre maximizar la irradiancia o la disipaci´on de calor, siendo la ´ultima la que menos espacio pudo recibir para alcanzar el objetivo.

Con la finalidad de simplificar la operación del equipo, el sistema se debía comunicar por Bluetooth, requiriendo una aplicación de Android hecha a medida y alojada en un teléfono inteligente, donde se podrían fijar los parámetros de la irradiación y enviarse al hardware para llevar a cabo el experimento.

A continuación se detallarán las partes que componen el hardware y el software para completar el equipo.

# 5.1.1. Diseño electrónico

El diseño se separó en dos partes, digital y analógica, como se puede obser-var en el diagrama de bloques de la Figura [5.2.](#page-204-0) El núcleo de la parte digital es un m´odulo con un microcontrolador ESP-WROOM-32U (ESP32) [\(Espressif](#page-215-0) [Systems, 2023\)](#page-215-0), que integra un módulo Bluetooth para el control inalámbrico de los parámetros de estimulación. Este módulo de ESP32 también contiene pines accesibles con capacidad de comunicación mediante puertos UART, SPI e I2C, además de propósito general. El puerto UART se conectó a un circuito integrado FTD232RQ para permitir la programación del sistema mediante USB y la co-municación serie para la depuración del firmware [\(FTDI Chip, 2023\)](#page-216-1), mientras que el puerto SPI se conectó a un convertidor digital a analógico (DAC).

<span id="page-204-0"></span>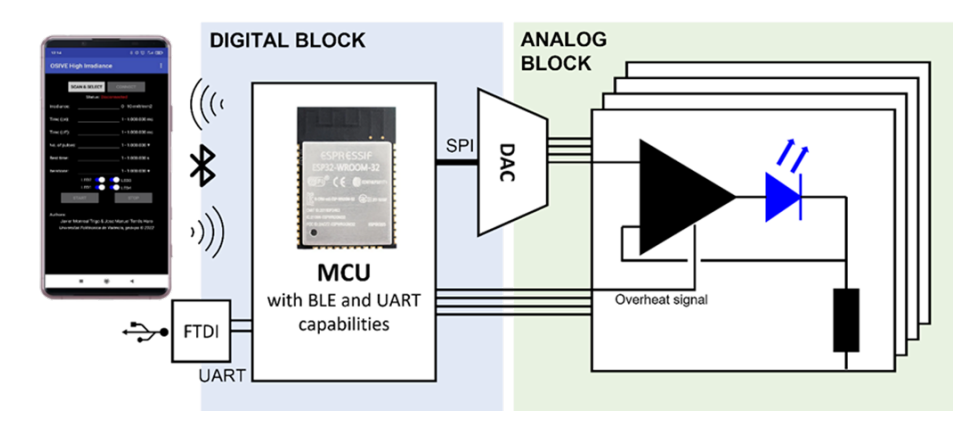

Figura 5.2: Diagrama de bloques del diseño del dispositivo. Este se programa mediante  $\overline{UBB}$  y se controla mediante Bluetooth con una aplicación de Android. La parte digital  $consiste$  en un módulo ESP-WROOM-32U que controla un DAC de 12 bits cuyas salidas sirven como referencia para la entrada del bloque analógico, consistente en cuatro convertidores de tensión a corriente que proveen alimentación a cuatro LEDs de alta potencia.

Para el DAC se seleccionó el integrado MAX5725, un dispositivo SPI con 12 bits de resolución que se usó para generar la referencia de voltaje para la parte analógica [\(Analog Devices, 2023\)](#page-215-1). Este DAC también tiene pines adicionales de reinicio y habilitación de las salidas analógicas que serán útiles para la generación de patrones de estimulación. De este DAC se utilizaron cuatro canales, ya que el dispositivo tenía que alimentar cuatro LEDs.

En la parte analógica, la referencia generada por el DAC pasa a través de un divisor de tensión hasta la entrada positiva de un amplificador operacional con alta corriente de salida OPA567 [\(Texas Instruments, 2023\)](#page-216-2). Este operacional se configura en una topología de convertidor de tensión a corriente para alimentar un LED, como se ve en la Figura [5.3.](#page-205-0), y esta topología se cuadruplica. Cada

canal es capaz de dar hasta  $2 A$  a la salida según la función de transferencia  $(5.1)$ . El OPA567 dispone de pines digitales adicionales para habilitar la salida y para avisar de que el control de corriente o temperatura máximas han alcanzado el umbral. Estos pines se conectan al ESP32 para mejorar el control y la seguridad del sistema.

<span id="page-205-0"></span>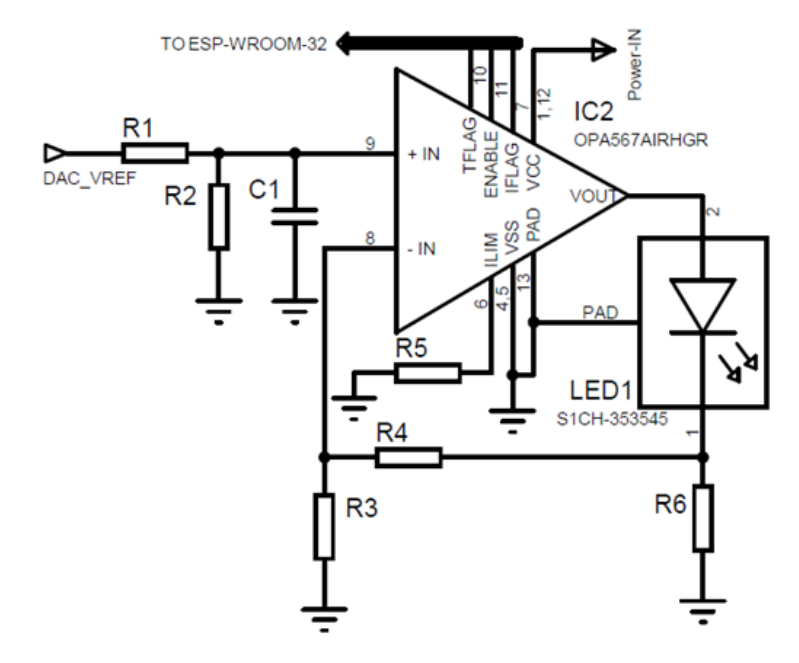

 $Figure 5.3: Esquare$  electrónico del circuito convertidor de tensión a corriente para uno de los cuatro canales del dispositivo.

<span id="page-205-1"></span>
$$
I = \frac{\left(1 + \frac{R_4}{R_3} + \frac{R_6}{R_3}\right) \cdot \frac{R_2}{R_1 + R_2} V_{ref}}{R_6} \tag{5.1}
$$

El sistema se alimenta con una fuente de alimentación de 5 V y 9 A a través de un cable fexible con conectores Molex de 10 pines [\(Molex, 2023\)](#page-216-3).

# 5.1.2. Óptica y optoelectrónica

Las células que debían irradiarse se siembran en el fondo de los pocillos de una placa estándar de 24 pocillos, y se modifican genéticamente para ser sensibles a la luz azul, con su pico de sensibilidad en 470 nm [\(Zhang et al.,](#page-216-4) [2007\)](#page-216-4). En el dise˜no se intent´o proveer un est´ımulo uniforme independientemente de dónde se situase la célula en el pocillo. Adicionalmente, la luz del LED debía

cubrir una porción significativa del fondo del pocillo sin pérdidas de irradiancia debido a refexiones o refracciones en los bordes del pocillo. El fondo descrito tiene un radio de 7.91 mm, así que se propuso un objetivo de irradiar un círculo de 6.5 mm de radio, considerando que, junto con las tolerancias, el resultado sería de un radio un poco mayor.

El LED escogido es el modelo S1CH-353545, un LED de potencia azul a 463 nm en un encapsulado de montaje superfcial (SMD), del fabricante Seoul Semiconductor [\(Seoul Semiconductor, 2023\)](#page-216-5). Se escogió sobre otros LEDs de alta potencia disponibles comercialmente por su longitud de onda, su efciencia lumínica, y el encapsulado.

El LED dispone de una lente que da un ángulo de salida óptica  $2\theta_{1/2}$  de 120 grados, que deberá ser colimado para limitar el área irradiada. Una solución añadiendo una única lente daba lugar a una lente comercial que excedía el radio del pocillo, por lo que debía situarse por encima, y dada la restricción espacial de un grosor de 15 mm para todo el sistema, esta posibilidad fue descartada. De esta forma, se diseñó el sistema óptico para contener dos lentes, como se ve en la Figura [5.4,](#page-206-0) con una más pequeña cerca del LED y otra más grande, cuyo radio seguía siendo menor al pocillo, para finalizar la colimación del haz en el tama˜no objetivo. Dadas las distintas lentes disponibles comercialmente, se calculó su distancia al LED según la ecuación  $(5.2)$ , de forma que toda la luz que saliese del LED cayese sobre el radio de la primera lente, lo cual dio lugar a seleccionar una lente de 3 mm de radio r y con una distancia focal F1 de 6 mm, y que debía separarse del LED con una distancia  $L1$  de 1.73 mm.

<span id="page-206-0"></span>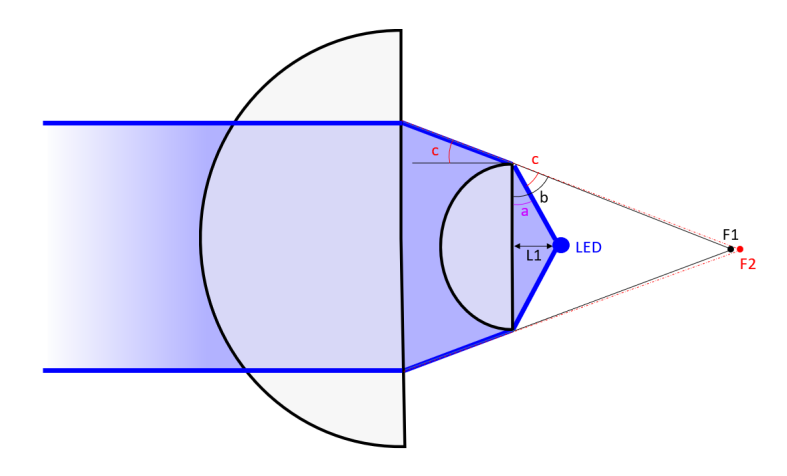

Figura 5.4: Diseño del sistema óptico.

<span id="page-206-1"></span>
$$
L1 = \frac{r}{tan(\theta_{1/2})} = 1{,}73mm
$$
\n(5.2)

A esta distancia, el ángulo con el que la luz incide sobre el borde de la lente (a) es complementario al semiángulo de salida óptica  $\theta_{1/2}$ , esto es,  $a = 30°$ . En el siguiente paso, en la ecuación  $(5.3)$  se calcula el ángulo b que debería formar la luz que llega desde el punto focal para ser totalmente colimada.

<span id="page-207-0"></span>
$$
b = \sin^{-1}\left(\frac{F1}{\sqrt{F1^2 + r^2}}\right) = \sin^{-1}\left(\frac{6}{6.71}\right) = 63.43^{\circ} \tag{5.3}
$$

Mediante la resta de los ángulos  $a \, y \, b$ , en  $(5.4)$  se calcula la diferencia angular entre la luz perfectamente colimada y el ángulo de divergencia que debía ser corregido tras la primera lente.

<span id="page-207-1"></span>
$$
c = b - a = 33,43^{\circ} \tag{5.4}
$$

Como este ángulo de divergencia  $(c)$  resulta similar al ángulo  $a$ , se podía considerar que la segunda lente ve la fuente de luz como si se situase muy cerca del punto focal de la primera lente, F1, de forma que era necesaria una segunda lente con una distancia focal  $F2$  tal que la separación entre la segunda y la primera lente permitiese a la divergencia b ampliar el haz lo sufciente para lograr el radio objetivo. Con esto en mente, se halla una primera restricción: seleccionar una lente con una distancia focal mayor a la de la primera lente más su grosor. Dadas las lentes comercialmente disponibles, se seleccionó una lente de 15 mm de diámetro con una distancia focal de 10 mm. En la ecuación [\(5.5\)](#page-207-2) se calcula que la superficie irradiada resultante con este sistema óptico estuviese cerca del área objetivo, 132.7  $mm<sup>2</sup>$ 

<span id="page-207-2"></span>
$$
S = \pi \cdot (10 \, mm \cdot tan(33,43^\circ))^2 = 136,9 \, mm^2 \tag{5.5}
$$

Las especifcaciones del LED indican que tiene una potencia radiada nominal de 660 mW a 350 mA y una corriente máxima de 1.2 A. Dada esta corriente máxima y observando su curva característica de potencia radiada relativa versus corriente directa como se ve en la Figura [5.5,](#page-208-0) se puede lograr radiar hasta 2.9 veces la potencia nominal. Esta potencia se distribuye en el fondo del pocillo como se calculó anteriormente en un área de 136.9  $mm^2$ , dando lugar a una irradiancia máxima de 13.98  $mW/mm^2$ .

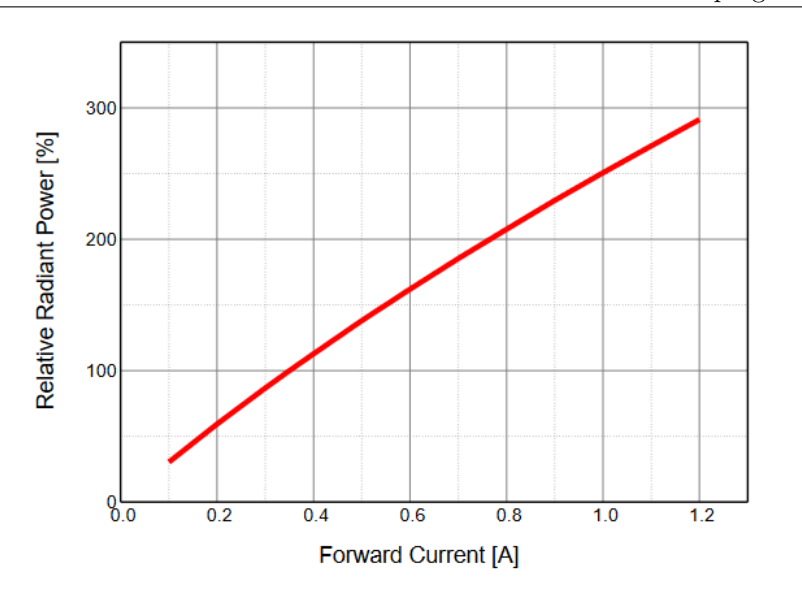

<span id="page-208-0"></span>Capítulo 5. Desarrollo de un dispositivo basado en LED de alta potencia para optogenética

Figura 5.5: Curva característica de potencia radiada relativa versus corriente directa para el LED utilizado en el dise˜no. Hoja de datos S1CH-3535450003-00000000-00001 de Seoul Semiconductor, [https: // docs. rs-online. com/ d1d9/ 0900766b8169aefb.](https://docs.rs-online.com/d1d9/0900766b8169aefb.pdf) [pdf](https://docs.rs-online.com/d1d9/0900766b8169aefb.pdf) consultada el 27 de Septiembre de 2023.

Con esto, se resolvió el diseño del sistema óptico, resultando en una lente con una distancia focal de 6 mm y un radio de 3 mm, junto con una segunda lente de distancia focal 10 mm y radio 7.5 mm. La primera debe separarse del LED 1.73 mm, y la segunda 5.73 mm de la primera. Ambas lentes se encapsularon en una pieza tridimensional impresa en PLA y diseñada teniendo en cuenta los c´alculos y las distancias resultantes de las ecuaciones, como se observa en la Figura [5.6.](#page-209-0) Las lentes se acoplaron a esta pieza por presión.

## 5.1.3. Software y App

El firmware del ESP32 se programó para activar y transmitir la señal Bluetooth. Después, espera a recibir una conexión desde la App. Cuando se recibe una secuencia completa de par´ametros, estos se analizan y guardan para llevar a cabo una acción. Las acciones pueden ser: parar la irradiación, en cuyo caso se deshabilita la salida de los amplifcadores operacionales y se reinicia la salida del DAC; o iniciar una nueva irradiación, poniendo los temporizadores a cero, activando las interrupciones de los temporizadores para contar el tiempo confgurado, y poniendo en el DAC los parámetros de tensión recibidos. Después, se habilita la salida del DAC y de los amplifcadores operacionales. Cualquiera de los cuatro LEDs puede ser habilitado o deshabilitado por el usuario.

<span id="page-209-0"></span>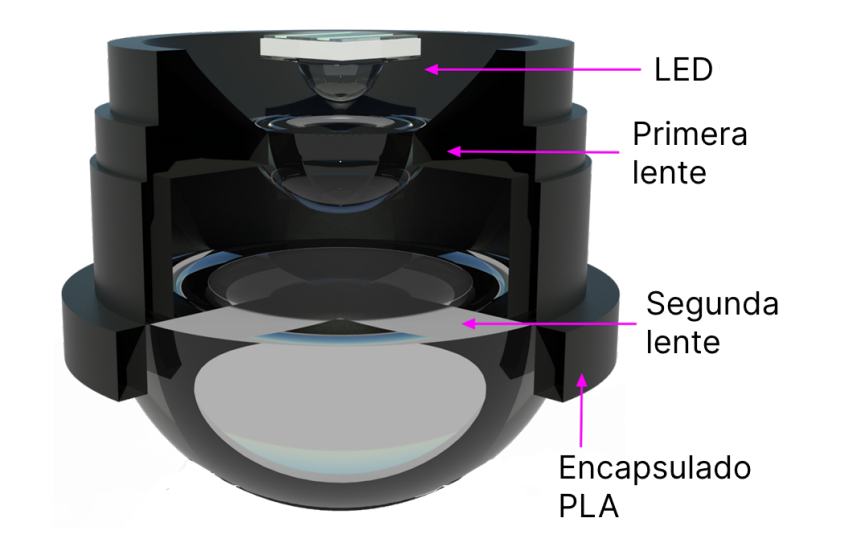

Figura 5.6: Render de la implementación del sistema óptico y su encapsulado, mostrando el LED en la parte superior, la primera y la segunda lente.

Los valores que configuran la interrupción de los temporizadores se calculan a partir del tiempo de pulso encendido y tiempo de pulso apagado que confgura el usuario. Al inicio de la estimulación, la salida del DAC se configura a la referencia de tensión necesaria, y se habilita el temporizador para lanzar eventos una vez el tiempo de pulso encendido ha transcurrido. Dado este evento, el DAC se reinicia para detener la estimulación momentáneamente, y se configura el temporizador para lanzar otro evento una vez transcurrido el tiempo de pulso apagado. Este ciclo se repite el n´umero de veces que el usuario haya confgurado en la App, dando lugar a un tren de pulsos cuadrados con un ciclo de funcionamiento configurable. Una vez alcanzado el número de repeticiones la estimulación se detiene durante un tiempo de descanso, después del que vuelve a comenzar el ciclo, repitiendo ciclos y tiempos de descanso hasta un número de iteraciones. Los parámetros de tiempo de descanso y número de iteraciones también son confgurables mediante la App.

La App se programó en App Inventor 2 del MIT [\(Massachusetts Institute of](#page-216-6) [Technology , 2023\)](#page-216-6) para Android SDK 31 (Android 12.0) y su interfaz principal se puede ver en la Figura [5.7.](#page-210-0) Cuando se presiona el botón  $Scan \& Select$ , la App lista todas las conexiones Bluetooth cercanas que se encuentran disponibles, y el usuario puede seleccionar a cuál conectar. Por razones prácticas, el ESP32 transmite un nombre de conexión fácilmente identificable. Una vez el dispositivo se selecciona, el usuario debe presionar el botón Connect, que establecerá la conexión y confirmará su éxito cambiando el texto Status a Connected. Esta confrmaci´on se valida internamente mediante el intercambio de cadenas de texto

<span id="page-210-0"></span>preprogramadas entre la App y el dispositivo.

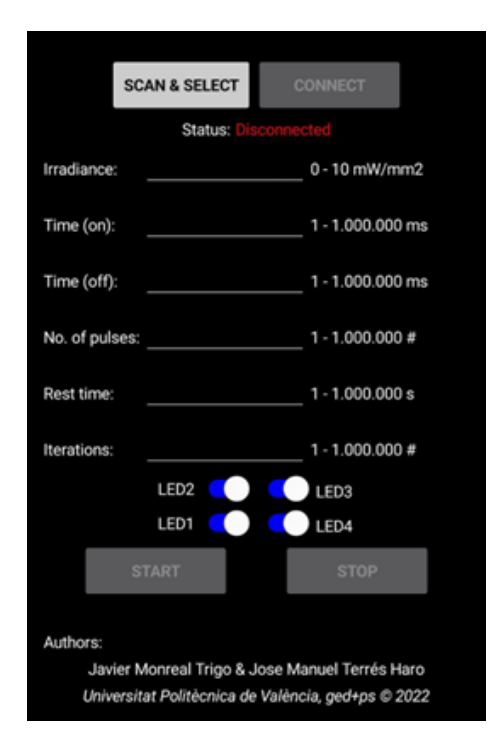

Figura 5.7: Captura de pantalla de la App de Android que controla el dispositivo.

En el siguiente paso, el usuario deberá introducir los parámetros del experimento. La irradiancia se limita entre 0 y 10  $mW/mm^2$ , y los parámetros de temporizador definen el tiempo de estimulación y de relajación de cada pulso, el n´umero de pulsos que componen un tren de pulsos, el tiempo de descanso entre trenes de pulsos, y el número de iteraciones que se llevarán a cabo todos estos pasos. Los efectos de cada par´ametro sobre la salida del sistema se representan en la Figura [5.8.](#page-211-0)

Con los botones deslizantes LED1-LED4, el usuario selecciona cuál de los LEDs se va a encender. Finalmente, el botón Start debe ser presionado. Si no ocurre ningún error, en cuyo caso se mostraría un mensaje informando del tipo de error, el ESP32 deberá iniciar la estimulación. Para detener la estimulación en cualquier momento, en caso de que sea necesario, el usuario podrá presionar el botón Stop.

<span id="page-211-0"></span>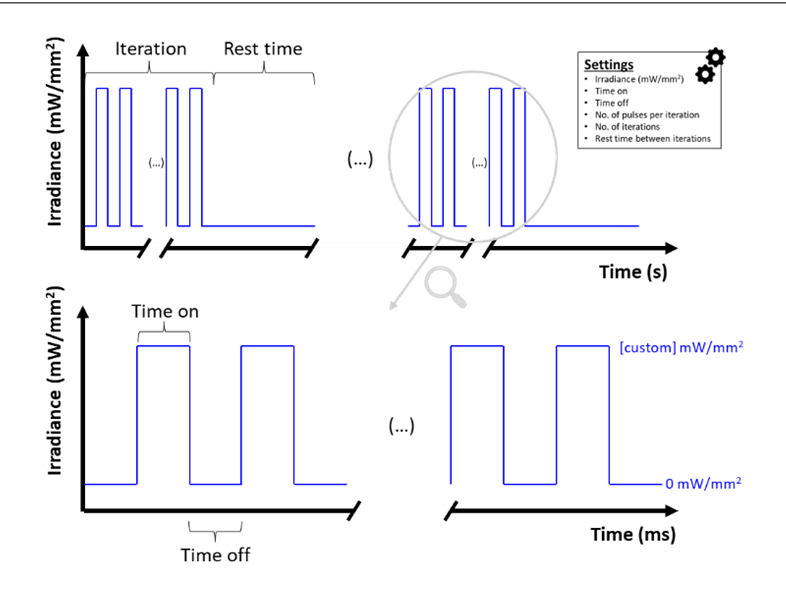

Capítulo 5. Desarrollo de un dispositivo basado en LED de alta potencia para optogenética

 $Figure 5.8: Representation de los parámetros de estimulación optogenética controlados$ por la App.

#### 5.1.4. Preparación experimental

El dispositivo OSIVE HI se probó antes de los experimentos in vitro para asegurar su correcto funcionamiento. Para ello, se midió la irradiancia en 5 puntos distintos del haz lum´ınico (centro, extremos del eje horizontal y extremos del eje vertical) con un dispositivo basado en un fotodiodo previamente calibrado [\(Beltr´an-Morte et al., 2021\)](#page-215-2), mientras se situaba el OSIVE HI a la misma distancia del sensor que del fondo de un pocillo de una placa de 24 pocillos. Adem´as, se midió el área irradiada para asegurar que el diseño óptico era adecuado.

Para los experimentos in vitro, se aislaron neuronas corticales del córtex neuronal de ratas E-15 Sprague-Dawley. Los procedimientos experimentales que conllevan la experimentación con animales fueron previamente aprobados por el Comité de Cuidado y Uso de Animales del Centro de Investigación Príncipe Felipe (Procedimiento aprobado 2018/VSC/PEA/0058). En resumen, el córtex cerebral se descompuso mecánicamente para facilitar la separación de neuronas mediante enzimas usando tripsina-EDTA (0.05 %, 25300054, Gibco) a 37  $^{\circ} \mathrm{C}$ durante 10 minutos. Posteriormente se utilizó DMEM con alta glucosa (Cytiva HyClone<sup>™</sup>, Thermo Fisher) suplementado con  $10\%$  de suero fetal bovino (FBS) y 100  $\mu g/mL$  de penicilina/estreptomicina (P/S) para diluir la tripsina. Después, las células se filtraron usando un colador estéril de 70  $\mu$ m (Corning Falcon  $\mathbb{N}$ ) y sembradas directamente en los fondos de los pocillos revestidos de poli-L-lisina (PLL) de una placa de 24 pocillos (Cellvis; Mountain View, CA;

 $\text{\#P24-0-N}.$  Después de 24 horas de incubación a 37 °C y 5 % de CO<sub>2</sub>, el medio se reemplazó por Neurobasal suplementado con 1X B27 (Gibco), 50 mM Glutamax (Gibco) y 100  $\mu g/mL$  P/S. La expresión ectópica de la proteína ChR2 en las neuronas corticales se logró añadiendo el vector AAV9 (pAAV-CaMKIIahChR2 (H134R)-mCherry; Addgene  $\#26975$ ) una semana después del sembra- $\rm do,$  con  $10^6$  unidades de transducción por célula. Simultáneamente, se suministró el indicador de calcio GCaMP6f genéticamente codificado mediante otro vector AAV9 (pAAV-Syn-GCaMP6f-WPRE-SV40; Addgene #100837).

Durante el experimento se midió la fluorescencia en las neuronas corticales, modificadas genéticamente para sobreexpresar el indicador de calcio GCaMP6f y ChR2-mCherry, excitándolas a 475 nm y midiendo a 535 nm con el sistema del microscopio confocal mientras, simultáneamente, se estimulaban con el dispositivo OSIVE HI  $(1, 5 \text{ y } 10 \text{ m}W/mm^2$ , pulsos de 10 ms cada 90 ms, durante 15 segundos y con 15 segundos de descanso, a 463 nm). La adquisición de imágenes se llevó a cabo cada 0.436 segundos hasta acumular 2 segundos. La señal de fluorescencia para cada célula positiva se analizó usando el procesador de imagen ImageJ y se grafcaron como el incremento de la fuorescencia tras la estimulación  $(F)$  frente a la señal basal tomada antes de la estimulación  $(F0)$ .

# 5.2. Resultados y discusión

Las medidas de OSIVE HI dieron como resultado una irradiancia con una desviación máxima de  $\pm$  0.5  $mW/mm^2$  en todo el rango de funcionamiento. El área irradiada correspondía a un círculo de radio  $6.6 \pm 0.2$  mm, lo cual supone que se irradia el área objetivo con una irradiancia aproximada a la configurada y con sufciente homogeneidad.

Se estudiaron las dinámicas de calcio durante la estimulación en tiempo real bas´andose en el incremento de la fuorescencia de color verde que otorga el indicador de calcio GCaMP6f codificado genéticamente (bajo el control de un promotor neuronal, Synapsin), con adquisición de imagen confocal simultanea.

Las células optoestimuladas consisten en neuronas corticales que expresan el canal de cationes optoactivable canalrodopsina-2 (ChR2) bajo el control de un promotor neuronal (CAMKIIa). El grupo no estimulado corresponde con neuronas sin modificaciones y no expuestas a estimulación. La estimulación de luz azul (BL) se llevó a cabo usando 5 o 10  $mW/mm^2$  en pulsos de 10 ms cada 90 ms comenzando 5-15 segundos después del inicio de la adquisición de imagen. El incremento en la fluorescencia se puede apreciar en las células optoestimuladas en ambos casos de intensidad, pero no en las células no estimuladas (Figura [5.9A](#page-214-0), flechas blancas). La señal de fluorescencia verde relativa del indicador de

calcio revela que a mayor intensidad, mayor es el pico de calcio alcanzable por las neuronas modificadas (Figura  $5.9B$ ). Durante el periodo de adquisición se puede observar una reducción gradual de la señal de fluorescencia en todas las condiciones del experimento. Esto puede deberse al fotobleaching causado por la exposición continua a la luz, un fenómeno comúnmente reconocido en el uso de la proteína fluorescente GCaMP6f [\(Li et al., 2019\)](#page-216-7). En consecuencia, los hallazgos de este experimento sugieren que la estimulación con luz azul es necesaria para inducir la entrada de calcio y que su intensidad infuye en la magnitud del pico de calcio alcanzada por las neuronas modifcadas.

<span id="page-214-0"></span>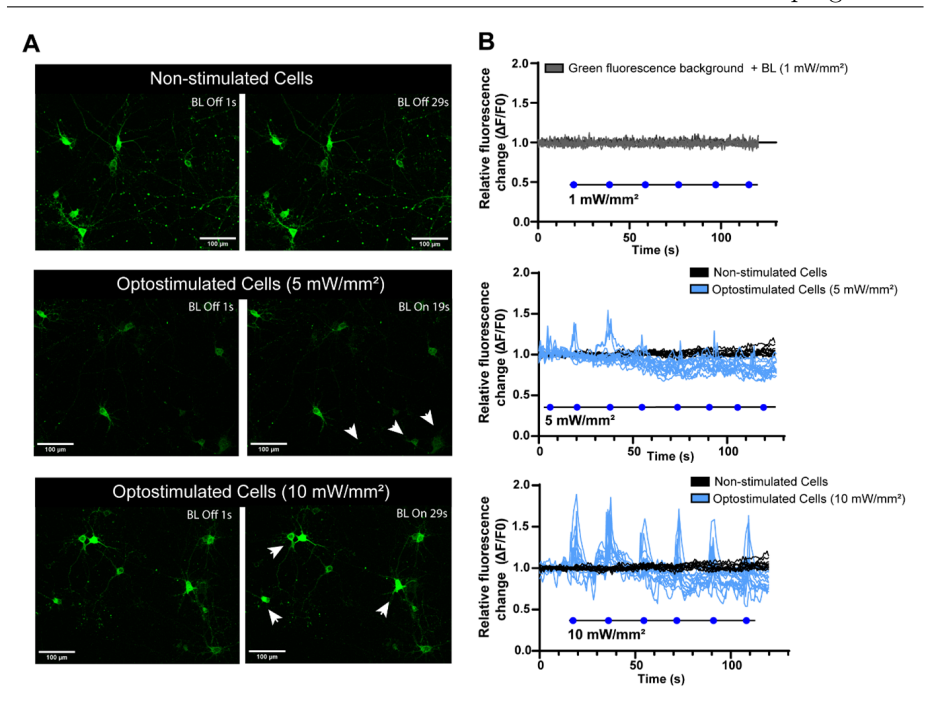

Capítulo 5. Desarrollo de un dispositivo basado en LED de alta potencia para optogenética

 $Figure 5.9: Images de las dinámicas de calcio tomadas simultáneamente durante la$  $fotoestimulación de ChR2. Se estimularon neuronas corticales de fetos de ratas modifi$ cadas genéticamente para expresar la proteína fotoestimulable canalrodopsina-2 (ChR2)  $con 1, 5 y 10 mW/mm^2$  según se indica, usando pulsos de luz azul durante 10 ms cada 90 ms empezando 5-15 segundos (representados por los puntos azules sobre la l´ınea negra de cada gráfico) después del inicio de la adquisición de imagen. El indicador de calcio genéticamente codificado GCaMP6f se utilizó para detectar el calcio (señal verde en A). (A) Cuadros de time-lapse confocal para cada condición indicada, sin estimulación o con optoestimulación a baja (5 mW/mm<sup>2</sup>) y alta irradiancia (10 mW/mm<sup>2</sup>).  $(B)$  La estimulación con luz azul de las neuronas que expresan ChR2 resultó en picos de calcio que se pudieron medir mediante el incremento de la señal de fluorescencia verde. El gráfico superior ilustra la señal de fluorescencia verde relativa en células individuales durante la estimulación con luz azul, en ausencia del indicador de calcio sirviendo como señal basal. Los siguientes gráficos muestran la señal de fluorescencia verde relativa cuantificada en células individuales en condiciones de no estimulación  $(en \n<sub>1</sub>, e) \n<sub>1</sub> \n<sub>2</sub> \n<sub>3</sub> \n<sub>4</sub> \n<sub>5</sub> \n<sub>6</sub> \n<sub>7</sub> \n<sub>8</sub> \n<sub>9</sub> \n<sub>1</sub> \n<sub>1</sub> \n<sub>1</sub> \n<sub>1</sub> \n<sub>1</sub> \n<sub>1</sub> \n<sub>1</sub> \n<sub>1</sub> \n<sub>1</sub> \n<sub>1</sub> \n<sub>1</sub> \n<sub>2</sub> \n<sub>1</sub> \n<sub>1</sub> \$ 

# 5.3. Conclusiones

Se ha desarrollado un dispositivo optoelectrónico consistente en cuatro LEDs de 463 nm con una potencia máxima de irradiancia de 10  $mW/mm^2$  cada uno. Este dispositivo se controla mediante una App de Android desarrollada específi-

camente para esta aplicación, que permite el control preciso de la estimulación de neuronas modificadas genéticamente.

El dispositivo se diseñó para ser muy compacto, de forma que se pudiese introducir en la cámara de un microscopio confocal y así poder llevar a cabo las adquisiciones de señales de fluorescencia en tiempo real, lo cual es de gran interés para conocer en profundidad el funcionamiento y la labor de las células.

Cuando se compara el dispositivo con otros previamente existentes, basados en LED, este los supera en potencia y en integración, logrando grandes niveles de irradiancia en un tamaño reducido. Comparado con dispositivos láser, los niveles de irradiancia son menores, sin embargo el dispositivo OSIVE HI es capaz de irradiar áreas mayores, lo cual es deseable para la investigación con el microscopio confocal, ya que las neuronas se encuentran distribuidas por todo el fondo del pocillo.

Algunas desventajas del dispositivo son su incapacidad de usar longitudes de onda distintas inmediatamente. Para ello, cabría sustituir los LED mediante soldadura, lo cual reduce su fexibilidad para llevar a cabo otros experimentos. Además, el dispositivo todavía requiere de un cable para su alimentación, que podría ser sustituido por un sistema de batería que mantuviese las especificaciones de tama˜no y corriente, logrando que sea completamente inal´ambrico.

A pesar de ello, este dispositivo tiene un gran potencial en el campo de la terapia regenerativa, ya que permite controlar con precisión las funciones celulares, y puede ayudar al desarrollo de nuevos tratamientos para una gran variedad de enfermedades neurológicas.

# **Bibliografía**

- <span id="page-215-1"></span>Analog Devices (2023). Max5725 ultra-small, octal-channel, 81012-bit bufered output dacs with internal reference and spi interface. [https://www.analog.](https://www.analog.com/en/products/max5725.html) [com/en/products/max5725.html](https://www.analog.com/en/products/max5725.html).
- <span id="page-215-2"></span>Beltrán-Morte, V., Monreal-Trigo, J., Terrés-Haro, J., Giraldo, E., Martínez-Rojas, B., and Moreno-Manzano, V. (2021). High irradiance real-time measurement system for in-vitro optogenetic stimulation. In XIV International Workshop on Sensors and Molecular Recognition, pages 206–209. XIV IWOS-MOR.
- <span id="page-215-0"></span>Espressif Systems (2023). Esp32-wroom-32e/ue. [https://www.espressif.](https://www.espressif.com/sites/default/files/documentation/esp32-wroom-32e_esp32-wroom-32ue_datasheet_en.pdf) [com/sites/default/files/documentation/esp32-wroom-32e\\_](https://www.espressif.com/sites/default/files/documentation/esp32-wroom-32e_esp32-wroom-32ue_datasheet_en.pdf) [esp32-wroom-32ue\\_datasheet\\_en.pdf](https://www.espressif.com/sites/default/files/documentation/esp32-wroom-32e_esp32-wroom-32ue_datasheet_en.pdf).
Capítulo 5. Desarrollo de un dispositivo basado en LED de alta potencia para optogenética

- FTDI Chip (2023). Ft232rq usb full speed to serial uart ic. [https://ftdichip.](https://ftdichip.com/products/ft232rq/) [com/products/ft232rq/](https://ftdichip.com/products/ft232rq/).
- Leica microsystems (2023). Leica tcs sp8 mp multiphoton microscope. [https://www.leica-microsystems.com/es/productos/](https://www.leica-microsystems.com/es/productos/microscopios-confocales/p/leica-tcs-sp8-mp/) [microscopios-confocales/p/leica-tcs-sp8-mp/](https://www.leica-microsystems.com/es/productos/microscopios-confocales/p/leica-tcs-sp8-mp/).
- Li, P., Geng, X., Jiang, H., Caccavano, A., Vicini, S., and young Wu, J. (2019). Measuring sharp waves and oscillatory population activity with the genetically encoded calcium indicator gcamp6f. Frontiers in Cellular Neuroscience, 13.
- Massachusetts Institute of Technology (2023). Mit app inventor 2. [https:](https://appinventor.mit.edu/) [//appinventor.mit.edu/](https://appinventor.mit.edu/).
- Molex (2023). 532611071. [https://www.molex.com/en-us/products/](https://www.molex.com/en-us/products/part-detail/532611071) [part-detail/532611071](https://www.molex.com/en-us/products/part-detail/532611071).
- Seoul Semiconductor (2023). S1ch-3535450003-00000000-00001. [https://docs.](https://docs.rs-online.com/d1d9/0900766b8169aefb.pdf) [rs-online.com/d1d9/0900766b8169aefb.pdf](https://docs.rs-online.com/d1d9/0900766b8169aefb.pdf).
- Texas Instruments (2023). Opa567 amplifcador de potencia con es de carril a carril, 2a. <https://www.ti.com/product/es-mx/OPA567>.
- Zhang, F., Wang, L.-P., Brauner, M., Liewald, J. F., Kay, K., Watzke, N., Wood, P. G., Bamberg, E., Nagel, G., Gottschalk, A., and Deisseroth, K. (2007). Multimodal fast optical interrogation of neural circuitry. Nature, 446:633– 639.

## Reconocimientos

Este capítulo ha sido posible gracias a la colaboración de Sánchez-Martín, M. del M., Martínez-Rojas, B., Giraldo, E. y Moreno-Manzano, V., trabajando en las instalaciones del Centro de Investigación Príncipe Felipe, para su conceptualización, diseño experimental y desarrollo de los experimentos. También a la colaboración de Monreal-Trigo, J. en el desarrollo de la App y la revisión del diseño hardware y óptico.

## Proyectos asociados y financiación

El material y las instalaciones utilizados en el desarrollo de este capítulo y el personal asociado fueron fnanciados por las ayudas PID2021-126304OB-C44

Capítulo 5. Desarrollo de un dispositivo basado en LED de alta potencia para optogenética

y PID2021-124359OB-I00 de MCIN/AEI/10.13039/5011000110-33, el programa H2020 FetOpen con el proyecto n´umero 964562, la ayuda de la Conselleria de Educación, Investigación, Cultura y Deporte de la Generalitat Valenciana CIPROM/2021/007 y la Fundación Social Europea ACIF/2019/120, y el Ministerio de Ciencia, Innovación y Universidades con las becas doctorales FPU17/03239 y FPU17/03800.

## Publicaciones asociadas a este capítulo

Beltrán-Morte, V., Monreal-Trigo, J., Terrés-Haro, J.M., Giraldo, E., Martínez-Rojas, B., Moreno-Manzano, V. (2021). High Irradiance Real-Time Measurement System for In-vitro Optogenetic Stimulation. En XIV International Workshop on Sensors and Molecular Recognition, páginas 206-209. XIV IWOS-MOR.

Monreal-Trigo, J., Terrés-Haro, J.M., Giraldo, E. Moreno-Manzano, V. (2021). Development and perspectives of optochemogenetic devices at IDM. En XIV International Workshop on Sensors and Molecular Recognition, páginas 206-209. XIV IWOSMOR.

Terrés-Haro, J.M., Monreal-Trigo, J., Martínez-Rojas, B., Giraldo-Reboloso, E., Moreno-Manzano, V. (2021) OSIVE prototype for optochemogenetic stimulation. En XIV International Workshop on Sensors and Molecular Recognition, p´aginas 206-209. XIV IWOSMOR.

Monreal-Trigo, J., Terrés-Haro, J.M., Martínez-Rojas, B., Sánchez-Martín, M. del M., Giraldo, E., Moreno-Manzano, V., Alcañiz-Fillol, M. (2022) Optogenetic Stimulation Array for Confocal Microscopy Fast Transient Monitoring. En IEEE Transactions on Biomedical Circuits and Systems, volumen 16, número 6, p´aginas 1397 a 1405, DOI: 10.1109/TBCAS.2022.3226558.

## Conclusiones generales

En este trabajo de investigación se han abordado diversas áreas de estudio relacionadas con la terapia fototérmica y el control de funciones celulares mediante dispositivos optoelectrónicos. A través de los distintos capítulos, se han logrado avances significativos que aportan una comprensión más profunda y abren nuevas perspectivas en este campo en constante evolución.

En el capítulo inicial, se destacó el desarrollo de un dispositivo programable para experimentación en terapias fototérmicas. Este dispositivo, con su capacidad de control de potencia láser, tiempos de irradiación, posicionamiento automático y monitorización de temperatura, puede ser una herramienta de gran utilidad para la investigación en esta área. Además, su aplicación en experimentos in vitro ha proporcionado pruebas convincentes de la efectividad del tratamiento fototérmico en la eliminación de células cancerosas.

En el siguiente capítulo, se exploró la simulación mediante el Método de Elementos Finitos (MEF) para modelar y analizar las propiedades de nanopartículas, como NanoRods y NanoEstrellas, así como sus suspensiones en agua. Este enfoque computacional ha permitido comprender mejor las interacciones de estas nanopartículas y sus aplicaciones potenciales en terapia fototérmica y otros campos relacionados.

Posteriormente, se ha establecido un ecosistema integral que comprende equipos dise˜nados para llevar a cabo experimentos in vivo y un modelo computacional destinado a investigar y optimizar las terapias fototérmicas en tejidos biológicos. Sin embargo, estos elementos no pudieron ser sometidos a una validación completa debido a las limitaciones de este ámbito de aplicación.

Otro logro destacado ha sido el desarrollo de un dispositivo optoelectrónico altamente integrado, que consta de LEDs de alta potencia y una App de control personalizada. Este dispositivo ha demostrado su efcacia en la estimulación optogénetica de neuronas modificadas genéticamente, lo que tiene un gran Capítulo 5. Desarrollo de un dispositivo basado en LED de alta potencia para optogenética

potencial en el ámbito de la terapia regenerativa y la investigación neurológica.

En conjunto, estos avances respaldan la promesa de la terapia fototérmica como un enfoque terapéutico. Se ha avanzado en la comprensión de los mecanismos de acción de las nanopartículas y se ha demostrado su capacidad para eliminar células cancerosas in vitro. Además, la disponibilidad de un dispositivo de estimulación optogénetica ha facilitado significativamente la realización de experimentos más controlados y la obtención de datos en tiempo real.

Sin embargo, es importante señalar que estos logros representan únicamente un punto de partida. Se requiere de trabajo adicional para validar y refnar los dispositivos y modelos desarrollados y explorar sus aplicaciones cl´ınicas potenciales. El potencial de la terapia fototérmica y la regeneración de tejido mediante dispositivos optoelectrónicos es prometedor, y ofrece la esperanza de futuros avances en el tratamiento de enfermedades.